# **FREE SOFTWARE ISSUE**

# ELECTRONIC ARTS

**BGI-BENET** ia<br>Lu **HOW TO<br>GET THE BEST** OM YOUR COMPUTER

PETER GERRARD ON SCROLLING **IAN WAUGH ON MUSIC** 

PETER MCDONALD ON 'THINKING CAP' JEFF MINTER ON THE AMIGA 500 **IAN BENNETT ON PRINTERS RAE WEST ON PROBLEMS ANDY MOSS ON ADVENTURE ANTHONY MAEL ON ARCADIA** 

+ JIM BUTTERFIELD'S MACHINE LANGUAGE

**LOSAN ECAN REVIEWA** LAST NINJA D ROAD RUNNER D DECEPTOR D HADES NEBULA D WONDERBOY<br>
D SLAP FIGHT D CONVOY RAIDER D ZYNAPS D STAR PAWS D REBOUNDER<br>
D SHADOW SKIMMER D AND MUCH MORE – PLUS **BUDGET GAMES SPECIAL!** 

**A Citizen Printer, Living Daylights Posters Loads and Loads of Software!!** 

8150

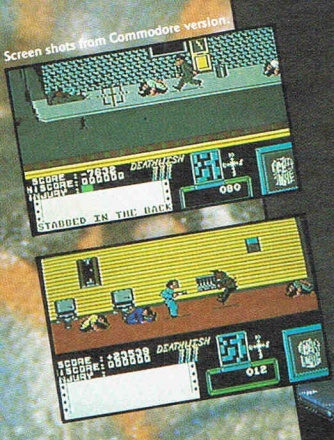

New york's

Strap on your famous<br>475 WILDEY<br>MAGNUM, turn yourself into a one man<br>fighting force armed with pump action<br>shotgun, machine gun<br>and rocket launcher.<br>Now turn the tables on the punks and creeps<br>the punks and creeps<br>who certainly know how<br>to dish out the violence<br>but may not be so good at<br>being on the receiving end.

SPECTRUM 48/128K Cassette £7.99 **MSX** Cassette £7.99 tte Down to you to

 $\frac{1}{2}$ 

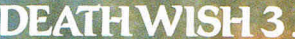

Are About to take One Paul Kersey wreaks his own form of revenge on the scum and filth that terrorise the streets of modern day New York. For too long the gangs have run wild, unchallenged in their peverted<br>attacks and violations of<br>innocent citizens. ve become a daily Feature of city life. So<br>When the chief of police turns a blind eye you decide to take over where the law left off.

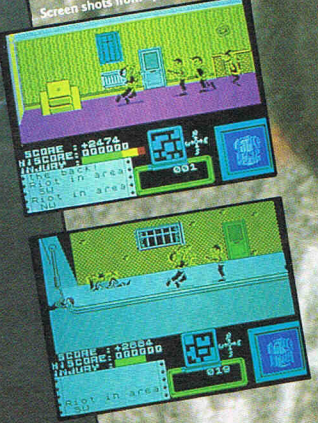

Gremlin Graphics Software Limited, Alpha House, 10 Carver Street, Sheffield SI 4FS. Tel: 0742 753423

© 1986 Cannon Productions NV

# **the best** value Commodore **.taline in the Universel**  ,

# **COMMOD COMPUTING INTERNATIONA**

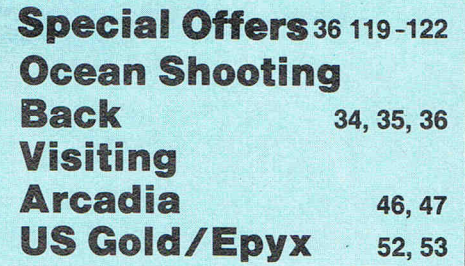

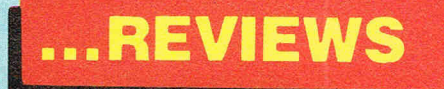

**How to Get the Most Out of Your Computer** 20 **Thinking Cap** 22 **Book Reviews** 39,118 **Printer Review** 40 **Coin Op Countdown** 94/95

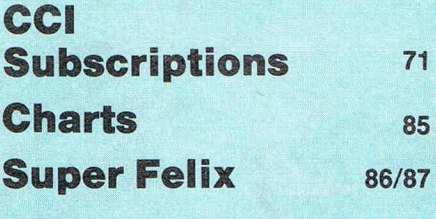

#### **Hints and Tips**

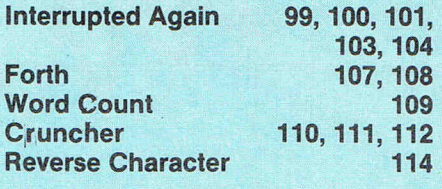

#### **Magenta Pages Classified Ads .**  115,116 117 **Rae West Letters** <sup>118</sup>

### ..CONSTANT **CTORS**

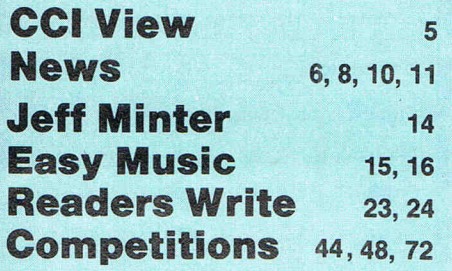

## **.FEATURES**

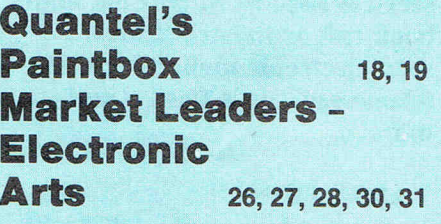

#### **Gamesworld Reviews**

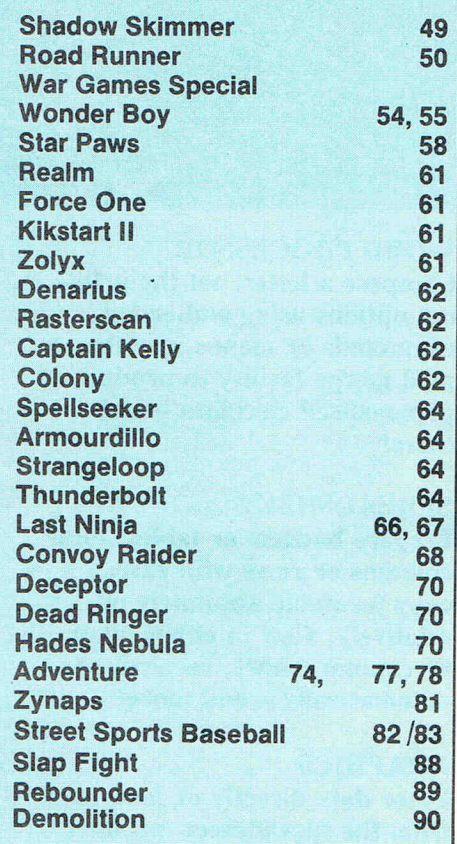

# OF  $d$

ΞĒ,

**MI** 

**Add** 

 $\Box$ 

⋿

 $\exists$ t

 $Cz$  or

**Business Program of**<br>Year - 1985 Program of the Year - 1985 AND 1986 rear - 1985 AND This Package is **This package is<br>Daily Mall Cage is**<br>Cally Mall **Value Pail Mail Home** Computing Guide

**EXPENDITURE** 

16

14

12

DATARASE SUNTAIRE

*t* & # to choose, **PIBL/STOP for graphics net** 

E18

powerful home and business programs in just **ONE** package – at a price that simply can't be matched!

1541

#### WORD PROCESSOR

Compose a letter, set the printout options using embedded commands or menus, use the mail merge facility to produce personalised circulars - and more!

#### SPREADSHEET

Prepare budgets or tables, total columns or rows with ease, copy formulae absolutely or relatively, view in either 40 or 80 column modes, recalculate automatically - and more!

#### GRAPHICS

Enter data directly or load data from the spreadsheet, produce pie charts, display bar charts side by side or stacked, overlay line graphs - and more!

#### DATABASE SOFTWARE

#### DATABASE

Build up a versatile card index, use the flexible print-out routine, do powerful multi-field sorting, perform all arithmetic functions, link with the word processor - and more!

#### COMMS MODULE

Using a modem you can access services such as MicroLink and book rail or theatre tickets, send electronic mail, telex and telemessages in a flash - and more!

#### LABEL PRINTER

Design the layout of a label with the easy-to-use editor, select label size and sheet format, read in database files, print out in any quantity - and more!

Europa House, 68 Chester Road, Hazel Grove, Stockport SK7 SNY

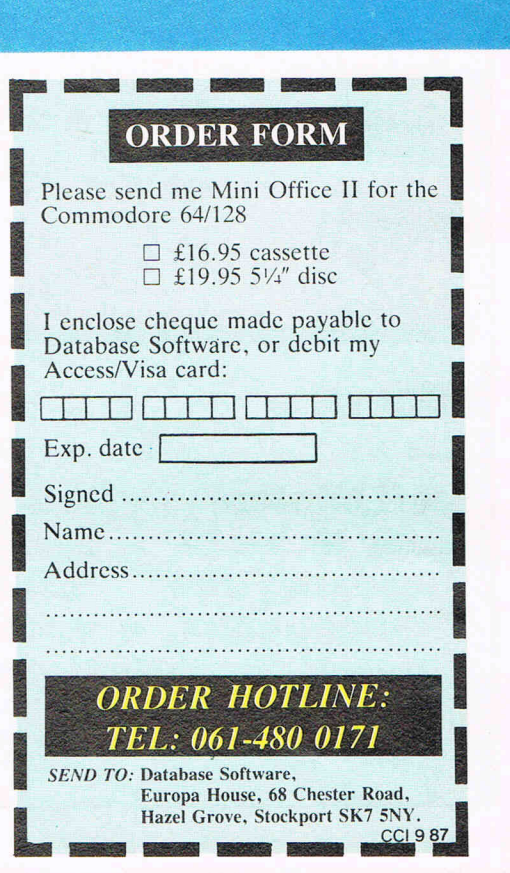

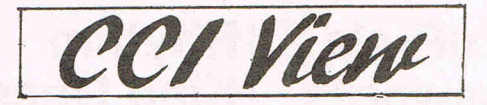

#### Dear Reader,

In this month's CCI you will find the third and final voucher<br>for our Free Software offer. We are happy to be able to<br>offer you this time either cassette or disk. Our last offer<br>brought thousands of requests and we are ver n this month's CCI you will find the third and final voucher for our Free Software offer. We are happy to be able to offer you this time either cassette or disk. Our last offer able to help so many of you get good quality software that you can use straight away at so little cost. As a result of the interest we are planning to introduce a way by which you can acquire the software of the programs that we publish in printed form in CCI. We know that lots of you sit through the laborious job of typing them in  $-$  and we sometimes get desperate calls from people who have gone through the whole fiddly process only to find that the damn thing doesn't load. I can tell you that we do check very thoroughly all the programs. Of course, human error can creep in anywhere. I personally don't believe that saying "To err is human but to really make a cock-up you need a computer." I think "GIGO" is closer to the truth  $-$  Garbage in, Garbage out. In other words, I am sorry to say, that error is often on the part of the person typing it in.

So, we hope to announce in the next issue of CCI, a way that all you midnight oil burning typers will get to bed earlier by simply taking a cassette or disk ofthe programs and letting the computer do the work. Marvellous this modern technology, isn't it?

This month we are carrying some extra in-depth stories on companies involved in the Commodore marketplace. We find that readers like to know what is going on behind the scenes in the organisations that produce the products they buy. Especially in the companies that create the games that Commodore owners play, the personalities and the ways of going about making something terrific or terrible out of an idea are fascinating to most people. We hope we're giving you more than just the surface of the scene but really providing the sort of information that lets you understand the problems and the possibilities and helps you make an intelligent choice when it comes to spending your money. We believe

> .......... Andy Moss .......... lan Waugh .............. Rae West ........... Tina Milan Margaret Bennett ..... Len Keighthly

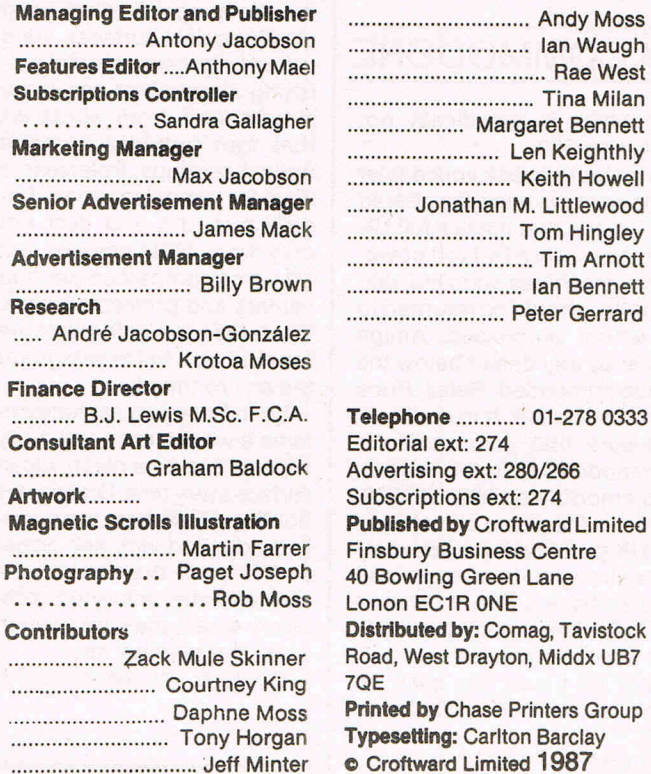

that reviews though important are not enough. That people and the way they do things affect you through the products they create.

They've all got big plans  $-$  which include the 16 bit machines. And those who talk down the standards of games that are coming out now - "Lack of originality" is one cry that seems fashionable at the moment - have simply got short memories. A few months ago the games we are seeing today would have been thought outstandingly original and been welcome with highly quotable phrases. But now they are all boring ... It's all been done before . . . Well, in any field of activity there are only a few really original talents. The rest just improve on the original creative idea. That is what happens in the computer field. No different from anywhere else.

There are a lot of high ratings of games in this issue of CCI. Everyone is fully deserved. We try to judge games on a constant but rising standard which keeps it fair to everybody. We attempt to give our space to games that deserve it.

And talking of using space more effectively. I've still only had one complaint about that atrocious Super Felix. Don't tell me you like him . .. Yours sincerely,

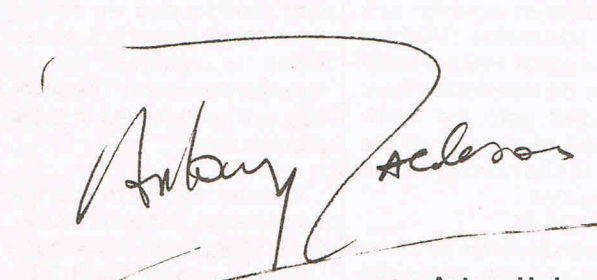

Antony H. Jacobson, Managing Editor and Publisher

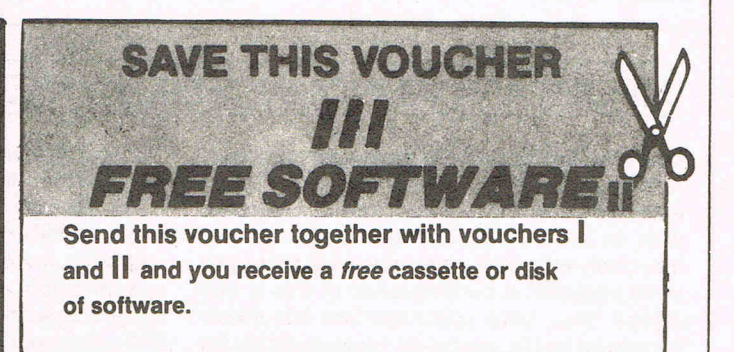

#### **Free Software**

Below is a list of the programs on our free software cassette. Keyboard Display, Sight, Character Plot, UFO, Synth, Merge, Re-number, Time, Commandore, Dice Roller, Transmat, +/-Lister, Sprite Routines, Q\* Bert, Mini-Mon. This software contains both utilities and enterlainment of a high quality. If you missed any of the vouchers, you can get hold of the relevant copy of CCI from our offices at a cost of £1 .25 each. If you don't want to cut up your CCI's then you can obtain this software, either as cassette or disk, by sending us a cheque or postal order for £1.65 (£2.50 outside the UK and Ireland) and a photo copy of one voucher that has appeared in CCI for this software. Plese state preference of CASSETTE or DISK. If no preference is stated a cassette will be sent. Mark your envelopes to CCI Free Software Offer and make cheques or POs payable to Croftward Ltd.

# **... news ... news ... news ... news**

#### **S.S. RAMDOS**

Systems Software have bought out RAMDOS for use with the Commodore 128, 1700 and 1750 RAM expansion modules.

RAMDOS is a complete RAM based 'Disk' operating system which turns all or part of the expansion memory into a lightning fast RAM-DISK.

RAMDOS behaves exactly like a much faster 1541 or 1571 disk drive. All of the data on RAMDOS is held in expansion RAM and therefore RAMDOS is much faster than a physical disk drive. Under RAMDOS a 50k program loads in 0.5 seconds. RAMDOS uses all the memory in the expansion cartridge giving 512 free blocks with the 1700 and 2048 free blocks with the 1750. You can, however, specify any area of expansion RAM for other purposes. Programs and files can be transferred from floppy disk onto the RAM-DISK and at the end of the session all files can be dumped to floppy disk.

Price: £34.95.

**Contact: Systems Software (Oxford) Ltd, 16b Worcester Place, Oxford OX1 2JW. Tel: (0865) 54195.** 

#### **MicroPro's Rhythm Newswords**

MicroPro have announced that NewWord 3 (Concurrent) remains avaiable from New-Star Software Limited under a new arrangement between the two companies.

The product continues to sell at a recommended retail price of £260 (ex. VAT), with a Local Area Networking Extension for up to three workstations available at £349 (ex. VAT).

NewWord 2 also continues in manufacture at a recommended retail price of £99 (inc. VAT) for PC-DOS and CP/M86 versions.

John Speller, Managing Director MicroPro Intenational Limited explaining the arrangement said "As there is an obvious need for a Concurrent product and we do not have one at present, it makes sense to continue with a NewWord 3 version. The situation will be reviewed in three months time."

Contact: MicroPro International imited, Haygarth House, 28-31 High Street, Wimbledon Village, London SW19 5BY. Tel: 01-879 112.

## **King Does it in Software!**

The RHYTHM KING PRO drum machine cartridge for the Commodore 64 and 128 is, at £39.95, a really low cost alternative to a dedicated drum machine which might cost £300 or more.

If you want to hear some great digitised percussion sounds, but don't have even £39.95, then here's the answer - the software-only version of RHYTHM KING!

At £14.95 RHYTHM KING runs virtually the same software as RHYTHM KING PRO. It comes on disk or tape, with versions for both 64 and 128. The only difference is, you don't get a cartridge  $-$  because you don't need one!

The RHYTHM KING kits have been digitally sampled using the studio quality MICROVOX PRO sampler. The sophisticated filtering of MICROVOX has allowed Supersoft to create drum kits that sound great even when they're played back through the 64's SID chip!

Of course, sooner or later you'll probably win the football pools or inherit a fortune

and then you'll be able to afford to upgrade to RHYTHM KING PRO. But in the meantime, you can really have some fun with the softwareonly version.

RHYTHM KING is available now, price £14.95 on tape or disk. Versions for 64 and 128 are included (the 128 version runs in 40-column 128 mode). RHYTYM KING PRO is still available at £39.95.

**Contact: Supersoft, Winchester House, Canning Rd, Wealdstone, Harrow, Middx HA3 7SJ. Tel: 01-861 1166.** 

#### **New VDU Screen**  . Cleaner

Some cleaning products for VDU screens are not compatible with the optical coatings which are becoming increasingly common on high performance screens. Polaroid circular polarised filters and the screens for IBM 3278/79, DEC VT200 series and many high resolution CAD/CAM and graphics workstations all rely on the coatings.

Polaclear, now available through Tab, has been spe cially formulated by Polaroid for cleaning all glass and plastic optical surfaces. As it is free from conventional polishing agents that can leave streaks and from abrasives that can actually damage optical coatings, Polaclear is ideal for removing greasy fingermarks, dirt and dust not only from VDU screens but also from office copiers and camera and projector lenses. Polaclear's biodegradable formula also helps safeguard the environment.

Each Polaclear sachet contains a wet cleaner and a dry wipe to ensure a clean, clean surface every time. Dispensers holding 15 sachets are supplied compled with self adhesive strips so that they can be conveniently mounted precisely where they are needed on the terminal itself.

Contact: Tel: (0604) 43677.

#### **IMPORTANT ANNOUNCEMENT FROM COMMODORE**

The new Amiga 500 has now been successfully launched! The heavy demand for the ultimate home and leisure computer, together with its wide availability across Europe has inevitably attracted many who wish to be part of its success. A consequence of this is that Amiga 500s, with specifications unsuitable for use in the UK, are being made available for sale by unauthorised dealers and distributors. Commodore UK are anxious forthe public to be aware that these products, normally imported from Continental Europe, and in all cases without the approval of Commodore UK, have not undergone our UK specific Quality Controls, and at the very least will prove unreliable on our 240 volt mains supply.

The misuse of any Commodore product in this way will void the warranty offered by Commodore in the country of origin, and has no warranty rights in the UK, notwithstanding that it may be supplied with a UK Warranty Card. Further, some of these machines contain Amiga 1000 warranty cards which offer an on-site maintenance warranty on "Amiga Systems" which is specifically not applicable to the Amiga 500.

We strongly advise that you ask your dealer to give details of the support package offered with your Amiga 500, and that it has a full UK specification, and especially a 240 volt power supply. Specifically, machines supplied with 220 volt power supplies should be returned to the dealer from whom purchased. Amiga 500s offered for sale by any dealer below the manufacturer's Recommended Retail Price should be treated with caution. If in doubt, or if you wish to ensure that your dealer is authorised by Commodore UK to sell Amigas, please contact Commodore on 0628 770088.

Commodore UK has the prime objective of ensuring that the UK purchaser is backed by total support from a strong and well organised dealer base. We also have a duty to ensure that product sold in the UK is suitable forthis market and that the best interests of end users are served at all times. We shall do everything possible to continue to discharge that responsibility.

**Commodore (UK) Limited** 

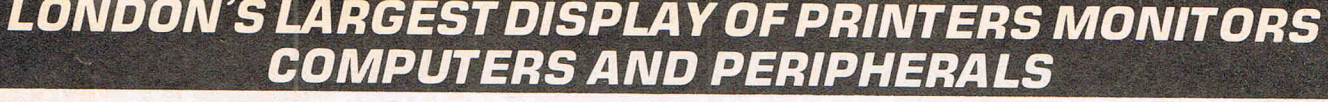

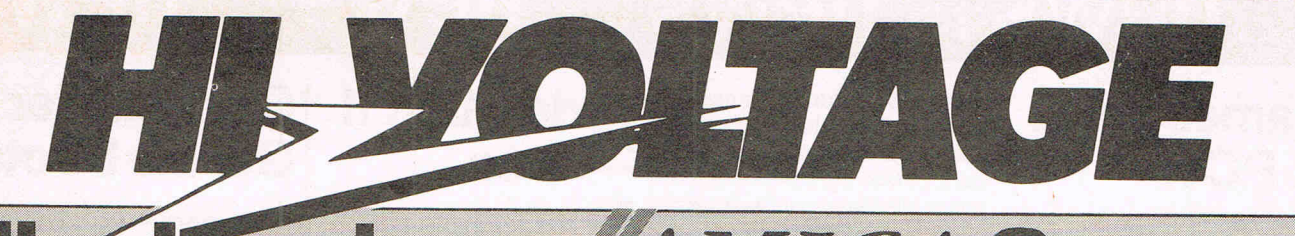

**ndon , GA Centre** aanimuumaanimuumaanimuum

#### **AMIGAA500** ........ N~STOCK **NOW!**  Biccoc

'The Ultimate Home Computer' 512K machine with built-in 3<sup>1</sup>/<sub>2</sub>" 880K double sided drive. Runs original Amiga software **£499** 

**PRICES FROM £499** + VAT **INCLUDING FREE SOFTWARE** 

# **mm AMIGA A2000 IN STOCK NOW!**

'The Only Desktop Computer You Will Ever Need' capable of running  $2 \times 3^{1/2}$ " disc drives,  $1 \times 5^{1/4}$ " drive and a hardcard with IBM Emulation simultaneously.

**PRICES FROM £1095 + VAT INCLUDING FREE SOFTWARE + ON SITE MAINTENANCE** 

# **AMIGA SOFTWARE - LOWEST PRICES**

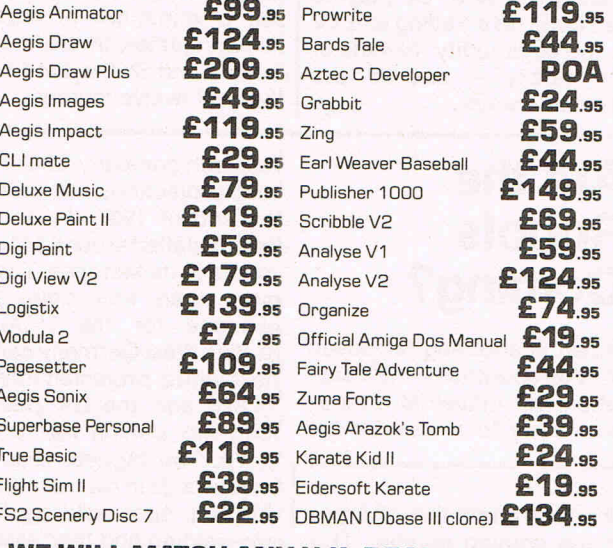

**WE WILL MATCH ANY U.K. DEALERS PRICE FOR AMIGA SOFTWARE THAT IS IN STOCK. We also accept Access and Visa Cards. All prices include VAT and U.K. P&P** 

**PHONE FOR NEW CATALOGUE** 

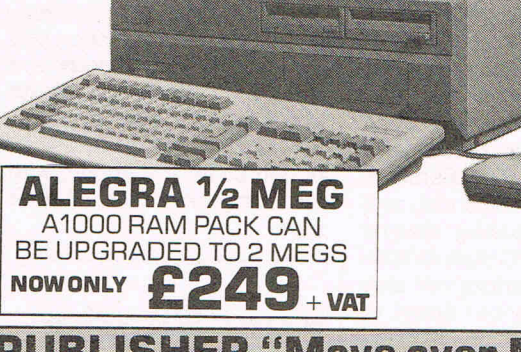

**PUBLISHER "Move over Mac"**  Desk top publishing for the Amiga integrates with deluxe paint, scribble wordprocessor etc. Can produce copy in both colour and black and white

**IN** Desktop Publishing Software **inc. FREE**<br> **NOW 295** inc VAT Driver **Postscript Driver** 

**Mail Order + Export Hot Line Phone 01-686 6362** 

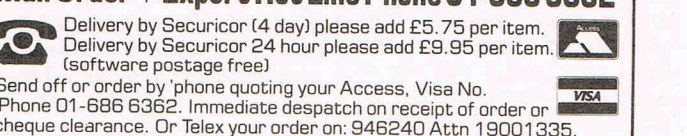

**EXPORT** 

**Contact our specialist export department on 01·686 6362** 

# · .**. news** / **... news.** . **· · news ... news**

#### **Gamesworld at PCW Show!**

Visitors to the PCW Show this year can expect an actionpacked exhibition, with the chance to try for themselves the latest games from all over the world, including the latest dedicated arcade-game machines, complete with fullcolour scrolling graphics.

Last year, 66,030 visitors clicked through the turnstiles at Olympia, creating recordbreaking attendance figures on all five days of the The Personal Computer World Show. An even bigger turnout is expected at this year's exhibition, which has moved from the beginning of September to start on Wednesday 23rd and end on Sunday 27th. The first two days are for business and trade visitors only, but the public are admitted from Friday 25th onwards.

Regular faces amongst the exhibitors include Activision, launching the Bangkok Nights successor to The Last Ninja, Ocean Software, Prism Leisure Corporation, US Gold, Mastertronic, Electric Dreams, Elite Systems, and Mirrorsoft. This year's show sees a number of major new exhibitors, many from abroad.

Electronic Arts has timed its major launch in Europe to coincide with The Personal Computer World Show, and will be introducing several new Amiga 68000 leisure software titles. Visitors will also be able to try out some of Electronic Arts' 60 existing packages, including the Deluxe series, plus Marble Madness, the Bard's Tale and Archon games; all previously available through Ariolasoft.

Simulation software house Microprose, third largest entertainment software supplier in the US, is also making a Personal World Show debut. The company, which set up its European headquarters in Gloucestershire last November, will be showing established titles such as F/15 Strike Eagle, Silent Service, and Gunship on the stand, as well as joysticks from Sun-

com and Exodus: Ultima III from Origin Systems. Wild Bill Stealey, the exhuberant President of Microprose and advisor to US Chiefs of Staff, also intends to be there, and challenge members of the public to play against him.

Toy manufacturer Mattei is exhibiting for the first time outside a children's toy exhibition, as UK distributor for the Japanese home video and arcade game giant, Nintendo. Seventeen of the 27 software titles in the range will be available for demonstration at the Show, on the Nintendo Entertainment system hardware.

Mattei will face Japanese opposition at the show, however, from another UK distributor: Mastertronic. The company plans to launch the Sega arcade games console at the show, as well as its own Arcadia machine, developed in conjunction with Commodore to incorporate the Am iga's B52 graphics board, The public will be able to try out popular games such as Outrun, Space Harrier and Choplifter on the Sega equipment, as well as games that Mastertronic is currently writing for the Arcadia system.

Opening times are 10.00 until 19.00 hours every day except Sunday 27th September, when the exhibition will close at 17.00. Tickets are available through Keith Prowse ticket agencies (tel. 01-741-9999), or at the door, priced £3 for the public, with discounts on groups of 10 or more.

#### **Free Shades**

5 hours free play on Shades - Micronet's mult-user ad $venture game - is to be given$ to al! Micronet members.  $Shadists$  - the official name for Shades players - can use their 5 hours in any manner they wish. This may be in one block of 5 hours for 1 persona or spread out in smaller time blocks over the 2 personae an account can own.

More sophisticated monitoring and billing software will take care of the bill: almost £5.00 will be automatically deducted from every

### **- Free On-Line Demo**

Federation II, Compunet's huge new multi-user space game, will become available to Compunet users, when the powerful new Compunet mainframe comes on-line,

This autumn Federation will be opened to all modem owners, on any micro, through some 80 access points nationwide.

Right now, owners of any micro can try the game for free in a limited single-user demo version.

Federation II is claimed to be the biggest multi-user game ever written. It can handle up to 128 players at once and has up to 2,500 locations, depending on the number of people playing,

Instead of the usual 'find treasure, earn points' gameplan, Federation is multilayered. It has exploration, trading, fighting, strategy and politics and can be played on any or all of these levels,

A a traditional adventure, it has hundreds of locations to explore, puzzles to solve and treasure to find. Or players can build up a trading empire in the commodity markets of the galaxy  $-$  and in less reputable ways. , ,

#### **Are the Robots Coming?**

Japan is shooting far ahead of other countries in the installation of industrial robots, according to a stuy by the

Shadist's game-time charges in the coming quarter. This offer stands for all Micronet members regardless of whe-' ther they've played before or not.

Micronet was launched in March 1983 and now has over 20,000 subscribers, making it the most successful information provider on Prestel.

#### **Federation II Codemaster Get the Boots**

Boots shops  $-$  you know the ones who mixed up Barbarian and put it at number one in the charts  $-$  apparently like Codemaster more than Maria Whittaker, They are now seiling the fast growing budget label's products for the first time. Codemaster is run by the Darling family, brothers Richard and Dav'id who won CCI's prize for best programmer's a couple of years ago. They have had notable success since splitting with .Mastertronic and forming their own label. According to independent Gallup statistics they supplied to CCI Codemaster is number two, after Mastertronic, as the biggest selling games house in the UK. The figures were:

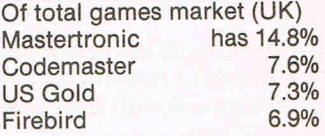

According to Gallup's survey, Codemaster has jumped over both US Gold and Firebird in the last three months.

Codemaster claim too that BMX Simulator is the best selling game in the UK over the last seven months. They have also signed a contract to sell a minimum of half a million games in Germany, Austria and Switzerland over the next twelve months,

research company, IDC. Present projections are that by the end of 1987, Japan will have installed around 141,000 robots in its factories, That is more than four times the estimate for the USA - 31,750. West Germany comes next with a projected total of 14,820 and the UK trails a long way behind with a tiny 4,470. The biggest uses for robotic aids in manufacturing are first, spot welding, then arc-welding and then assembly uses,

It appears from the statistics that the Japanese are likely to dominate the growth industries in the future even more than they do today for they are implementing high technology on a far greater scale than any other country.

# **Figure 12 Precision for Performance**

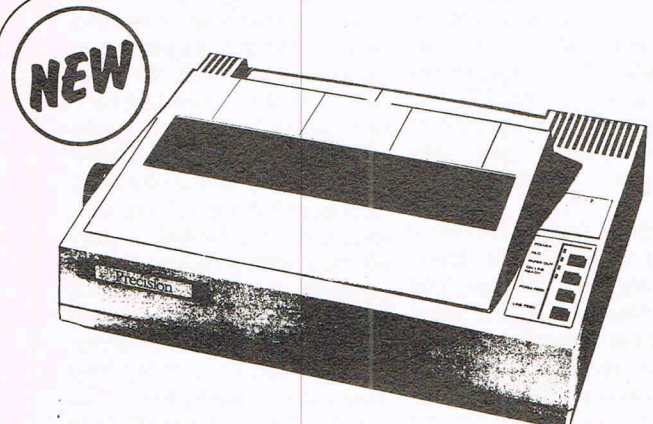

# PRECISION 4010

480 cps 4 Head Dot Matrix Printer

- \* 4 print heads for ultra high speed
- \* Tractor and friction
- \* Centronics parallel interface
- \* EPSON-compatible
- \* Full 12 month warranty

No more waiting around for printouts!

The Precision 401Omulti-head line printer delivers your reports at a lightning 252 lines per minute in draft mode or 55 lines per minute in Near Letter Quality. Width is 80 characters in normal mode and 138 condensed. The Precision 4010 supports Epson mode graphics at a resolution from 480 to 1920 dots per line. The Precision 4010: it leaves other printers standing!

Precision model 4010 dot matrix printer £424.35 ind. VAT

FREE OFFER TO COMMODORE 64/128 **OWNERS!** 

ORDER BEFORE SEPTEMBER 30TH 1987 AND RECEIVE YOUR PRINTER CARRIAGE FREE WITH A FREE SUPER-G INTELLIGENT INTERFACE! OFFER WORTH OVER £40!

Presidente de Presidente

oint Date

**MeSS** 

**CODE** 

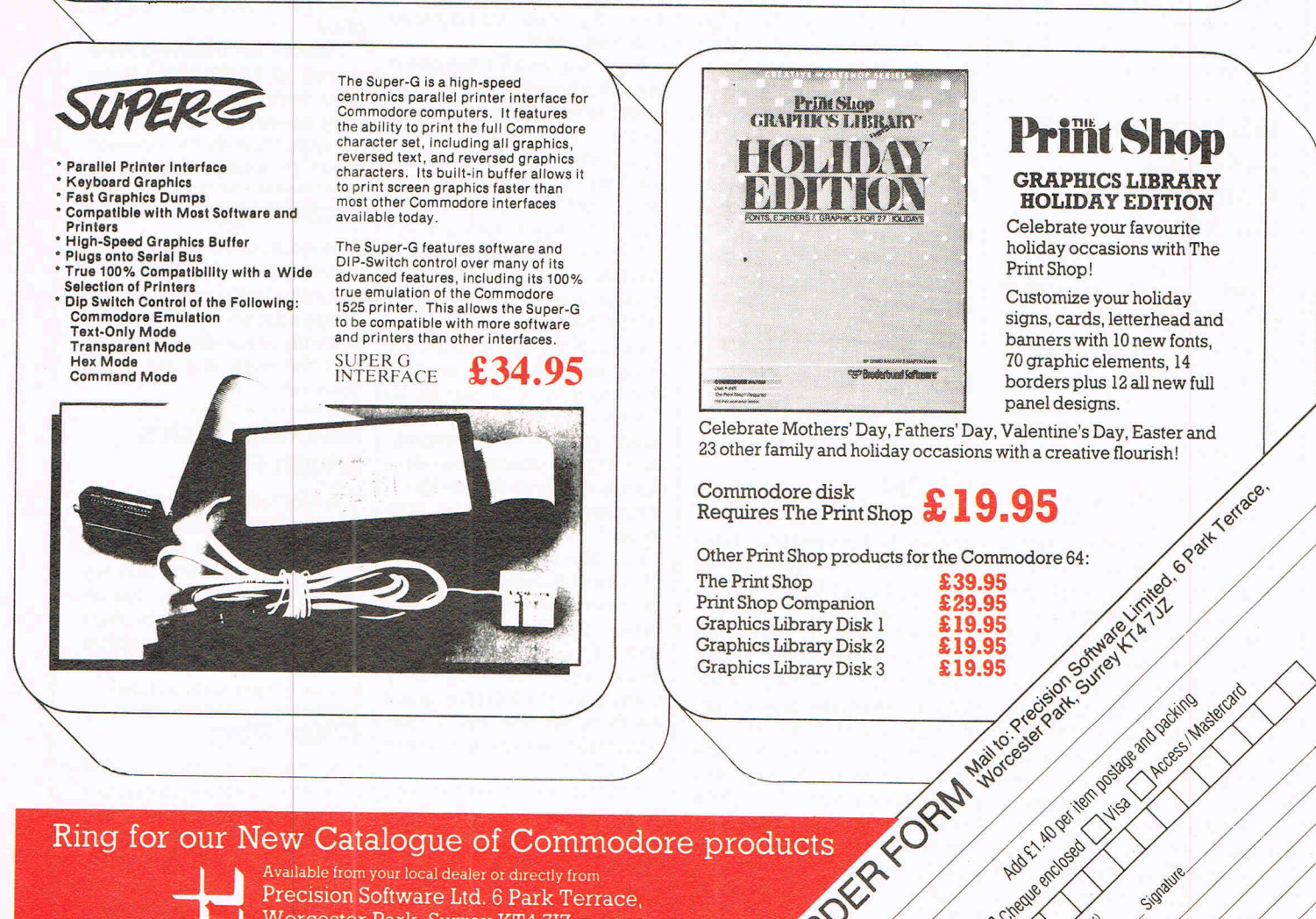

Available from your local dealer or directly from Precision Software Ltd. 6 Park Terrace, Worcester Park, Surrey KT4 7JZ Telex 8955021 Precis G Precision 01-330 7166

# **... news ... news ... news ... news**

#### **Bubble Bobble - The Real Thing?**

Firebird's hot new releases for the Autumn include the first of their coin-op licenses, Taito's chart-topper, 'Bubble Bobble'.

To describe this game is tough enough (2 Brontosaurs who blow bubbles and eat bananas??) but to play it is little short of pure obsession. 'Bubble Bobble' is Firebird claim, guaranteed to be one of the cutest games you've ever played and they say if you don't have fun with this one then it's time you took up something less strenuous.

The game is being programmed by Software Creations who received massive acclaim for Spectrum 'Sentinel' earlier in the year. First good news is that all versions will contain the full 100 screens of the original, and Firebird further guarantee that these screens will look and play authentically. If you hate coin-op conversions whose only similarity to the original is the cover artwork, you'll love 'Bubble Bobble'.

#### **US Deal as AMS launches Commodore Desktop Package**

After launching the AMX Mouse and Stop Press desktop publishing package for the Commodore 64 and 128 at the Commodore User Show in London's Novotel during June, Advanced Memory Systems have announced a major US distribution deal for the product.

AMS managing director Nick Pearson says: "We have sold this product to Electronic Arts, who are confident of achieving the same high level of sales in America as we have with similar packages in Britain and Europe."

Stop Press is seen as an excellent introduction to the world of desktop publishing, offering a wide range of facilities forthe enthusiast, to produce newsletters, flyposters and other professional-looking printed material.

Mouse and Stop Press is £69.99. Stop Press only is £39.99.

#### **Top US award for Superbase**

Precision the leading UK business software house has carried off a major award at the Summer Consumer Electronics Show in Chicago.

Superbase Personal from Precision Software has won the blue ribbon of the event $-$ 'the Software Showcase Productivity Award.

Though it is extremely rare for a British company to be singled out for an honour at this prestigious event, it is in fact the second time it has happened to Surrey-based Precision.

The first was when its Superbase 64 package carried off the same award in 1984.

At that time the company was best known' in the Commodore market, notching up sales of more than 100,000 units of Superbase.

However, the latest award is for the Amiga, and PC versions of Superbase Personal.

The CES judges praised Superbase Personal for being a 'very visual' database management system offering a unique facility for co-ordinating pictures and text.

It was also singled out for its external file management system which allows applications created with other programs to be retrieved and displayed next to their database record.

#### **Compilation and Utility Releases from the Power House**

The Power House has released a compilation tape which features eight games for the price of £9.99.

The Commodore 64 compilation contains Gods and Heroes, Terminator, Aftermath, Return of the Space Warrior, Hercules, Sqij, Xenon Ranger and Gun Runner.

The Power House are also releasing two utility programs for Commodore 64. Both entitled, 'How to make the most of your computer', the utility features Vidcom and Ultrakit. It will cost retail £9.99.

#### **The 64 Exam Aid**

Getting through your exams at college in the United States was easy  $-$  if you had a Commodore computer. Was - because a nationwide exam cheating ring in the US has just been broken up and it  $was$  based on  $-$  yes, you quessed it - the faithful old 64.

The cheat ring was masterminded from Florida State University by 18 year old Mitch Wass  $-$  a first year student. He started by offering to type up and print out essays for his fellow students for \$25 an essay. When Wass had the essays on disk, he realised that they were a marketable commodity. And he started selling them not only to students following the same courses at his own

#### **128 Boost**

One of the problems with the Commodore 128 is that most of the software around runs in  $64$  mode  $-$  so you might as well have a 64!

Now Supersoft have come up with a way to give the 128 a boost when it's running in 64 mode - by fitting the new 128 PLUS kit. Just remove the existing 64 kernal Rom from its socket and plug in 128 PLUS. Then you can use the full keyboard in 64 mode numeric keypad, both sets of cursor keys, ESC, CAPS LOCK, NO SCROLL etc.

Supersoft have also added extra features such as fast loading from disk (up to 10 times faster when the 1571 is used), quick disk commands (e.g. @\$ to display the disk directory), and faster Basic (programs run up to 60% faster)!

For absolute compatibility 128 PLUS allows you to switch back to the original kernal Rom - just depress the  $40/80$ DISPLAY switch before you power up. About the only thing that 128 PLUS doesn't  $do$  is make the tea  $-$  but maybe Supersoft are working on that too!

128 PLUS costs £19.95 and is available by post from Supersoft or from specialist computer dealers.

university but to others at an increasing number of campuses around the US.

He got caught because a history lecturer as surprised to find that two students has presented him with identical essays. When he investigated, the Wass operation was exposed. It has been called "the best organised cheating ring ever". Wass left his college but commented "It was all too easy. None of the students really cared about writing their own papers and they figured it was easier buying from me .. . in the end I was selling multiple copies. It all got out of hand". It is thought that Wass will be taking business studies at another college.

#### **Holiday Madness! Ariola goes £4.99!**

Beat those British blues with Reaktor's special holiday offer!

Reaktor are releasing three games at £4.99 each! Keep your temperature high and your spending low with this "unique, never-to-be-repeated offer!" (Ariolaspeak!)

#### **Deadringer**

3 dimensional racing in space, with radar and rear-view indicators to help you watch for deadly attacks - switch tracks instantly to avoid walls and to find the high scoring computer car.

#### **Mountie Mick's Death Ride**

The McClusky gang are raiding the Trans-Canadian Express - Mountie Mick must catch them, avoiding leaking tankers, grenades, loose mooses and coping with pitch black tunnels. Hilarious game with special hand cart feature to move from train to train.

#### **Killer Ring**

If it moves, shoot it  $-$  if it doesn't shoot it anyway! Blast your way through the levels until you reach the spaceman -and then blast him away too!

Commodore 64, cassette.

# **· .news ... news ... news ..** . news

#### **Jack Nipper's Coconut Capers**

Imagine the scene - blazing hot sun beats down over a tropical forest, the only sounds to be heard are those of the chattering monkeys, a trumpeting elephant and the screeching of the parakeets. Gazelles graze peacefully and zebras are sipping gently from a tropical pool when the peace is disturbed by the drone of an aeroplane.

Suddenly, a triumphant, blood blood curdling yell, swiftly followed by the sound of a thud, shatters the stillness - Jack has landed!!

There's plenty for our fugitive to get up to in the jungle and you can bet that he finds it! Only having very short legs, Jack finds that swinging on the ropes is a very quick means of travel. This comes in handy when being chased by marauding natives; Jack gets his own back on them though by either bouncing coconuts on their heads or throwing spears at them!

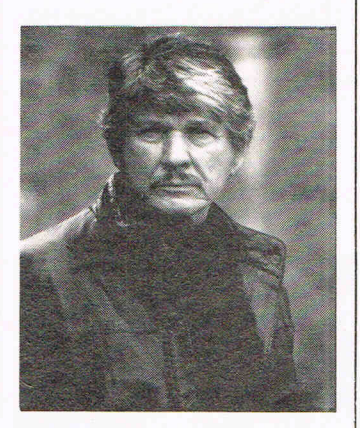

#### **Death Wish III**

The computer software right to the blockbuster film epic Death Wish, starring Charles Bronson, have been snapped up by top software development hosue Gremlin.

The movie stars Charles Bronson as Paul Kersey, New York's own unique brand of justice-fighter who's out to rid New York of the punks and creeps who infect the streets.

Convinced that the Chief of Police is powerless against the underworld, Kersey adopts his own attack strategy. Armed with his famous 475 Wildey Magnum, a pumpaction shotgun, a machine gun and a rocket launcher, Kersey means business, and Gremlin's development team are currently in the process of capturing this story on screen.

Gremlin believes this is one of the most exciting ventures that it has worked on so far. It intends to create a game, featuring incredibly lifelike animation. Death Wish will be released for CBM64/128.

#### **New from D.I.**

,

I Digital Integration tell us they are leaders in the air, winners on the ground.

They are releasing three new entertainment packages;  $F-16$  Combat Pilot - Fixed Wing Simulation. The most advanced and authentic simulation of General Dyanmics F-16. You use a complex payload of avionics to search, locate and destroy targets irrespective of weather conditions, control a variety of modern weaponry including AIM Sidewinder and AMRAAM missiles. AGM Maverick, laser guided bombs and 30mm cannon to survive and win. C64

ATF (Advanced Tactical  $Fighter)$  - a Brainy arcade extravaganza. This portrays the low flying and virtually undetectable Lockheed YF-22A. You pick up intelligence information, choose a variety of targets and test your mind and dexterity in a hostile world. A 3D generated relief landscape for the ultimate in strategy and arcade action. C64.

Bobsleigh  $-$  a simulation of an ever more popular Winter Olympic sport. You choose your equipment and back-up support within the constraints of sponsorship funds. Driver's view projects a feeling of speed and cornering, and you can compete on World Cup and Olympic tracks. C64.

Contact: Digital Integration Limited (0276) 684044/684959.

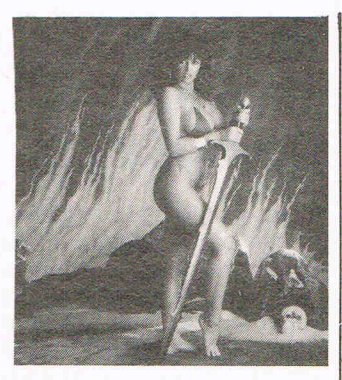

#### **Another Amiga Barbarian**

Palace Software have announced the release of Barbarian, which they claim will be the most realistic and exciting combat game yet seen on a home computer.

Not be confused  $-$  we bet  $it$  is!  $-$  with Psygnosis' Barbarian, Palace's was created by Steve Brown, who was responsible for the monster hits Cauldron and Cauldron II, Barbarian features music and sound effects by Richard Joseph, the musician responsible for the sound in The Sacred Armour of Antiriad and Cauldron II.

Barbarian contains two games in one. Load Part One and perfect your swordsmanship against the finest warrior in the land. This section can be played against another player or the computer. In Part Two you must fight to save the Princess from the clutches of the Dark Sorcerer, Drax.

Sixteen different moves, including headbutt, kick and webb of death, set Barbarian apart from any previous sword-fighting game. Other effects, such as the decapitation, say Palace, must be seen to be believed.

Barbarian contains all the classic elements of the word and sorcery genre; Marvel at the muscular barbarians! Gasp atthe beautiful Princess! Hiss at the evil sorcerer! Cringe at the hideously deformed dwarf. Leer at the packaging which features beautiful Page 3 model, Maria Whittaker and got the 64 version banned from Boots shops. Amiga price £40.99.

#### **E-xcelerator Accelerates**

Evesham Micros have announced an upgraded version of the Excelerator disk drive for the Commodore 64 which Evesham believe is more compatible with Commodore software than any of Commodore's own disk drives. Because of this, and the price, Evesham believe Excelerator sales will exceed the sales figures of the Commodore disk drives.

The Excelerator, which retails for £159.95, is £40.00 cheaper than the latest Commodore model. The original version has already been highly acclaimed and it has been said that because it is both neater and smaller than the Commodore disk drive it would be a more attractive purchase, even at the same price.

Initial sales of the Excelerator have been limited by supply caused by early production difficulties and a customs' dispute. These problems have now been solved and the upgraded version is available in almost unlimited quantities.

Richard Austin, Evesham Micros' Managing Director, commented "We expect to sell 5,000 drives a month in the foreseeable future. There is no reason why our disk drive should not sell in greater quantities than Commodore's own."

Evesham's Richard Austin excelerates his drive.

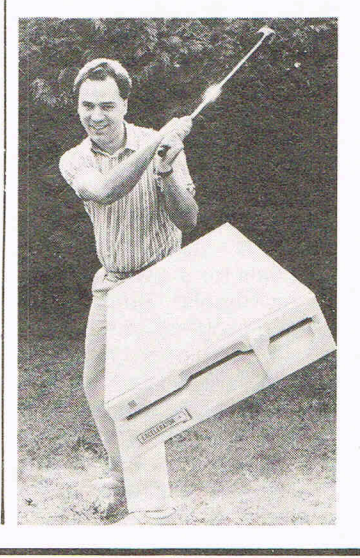

# **· .news ... news ... news ... news**

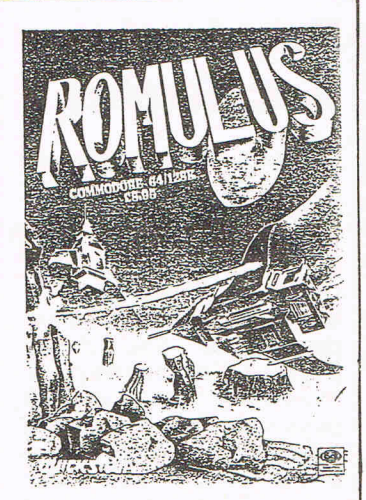

#### **Romulus Poster**

The poster for the recent Quicksilva game Romulus has attracted plenty of attention whenever it has been seen. It has been seen decorating some interesting places and features we hear on top games players' walls. Quicksilva have kindly offered copies of the Romulus poster to any CCI readers who want to brighten up their homes  $-$  and its totally and absolutely free! All you have to do is send a stamped addressed envelope to hold a 60 x 40cm poster, to CCI Romulus Poster, Inter-Mediates Ltd, 2 South Block, The Meltings, Riverside Way, Sawbridgeworth, Herts. CM21  $9PG$  - and the amazing poster will reach you as soon as the Post Office can manage it. Viva Romulus!

#### Not Down **The Tube**

The Tube, Argus Software's much heralded forthcoming release, is reputed to be going to win back fans for what was once one of the top games houses, Quicksilva. Argus new M.D. Stephen Hall has big plans for the whole set of Argus labels. Bugbyte is making progress as a budget house. Lothlorien has had some recent success and The Tube is likely to make a lot of people sit up and take notice of Argus' new regime. As part of one of the UK's most powerful companies B.E.T.,

#### **Kidsplay Charity Compilation**

One of the most worthy causes of the moment is the Battle against Cruelty to Kids - BACK which is being supported by the software industry. A compilation of hit games is being issued. It's a good cause and a great compilation called Kidsplay, why not buy it?

#### **Mega Martech**

Martech is releasing Mega Apocalypse for the Commodore 64/128 for £8.95 cassette or £12.95 disk. A Crazy Comets style fast and furious shoot 'em up, your task is to seek out strange and exciting new worlds and then blast them to pieces. Boldly go where no man has gone before - and then wipe it out!

If you thought the universe was pretty terrific this game will try to convince you it's cannon fodder. Mega Apocalypse features a 1 player, 2 player, dual allies or dual enemies option. The game has five channel sound with digitised speech and sound effects; 360 degree fire power; collectable pods to enhance your spacecraft shield, fire power, manoeuvrability and speed. In addition, Mega Apocalypse features a high score, ultra score and Galactic Hall of Fame.

The code and sound has been programmed by Simon Nicol, with graphics by Bob Stevenson and music by Rob Hubbard.

Mega Apocalypse was play tested at a special event attended by CCI's Tony

in theory Argus is second only to the BT labels in the resources and hard cash it can call upon. It is thought that international developments may be on the way that could put Argus back with the leaders in the software industry.

#### **Cobonic Timer**

Cobonic Limited have announced a battery operated electronic timer, incorporating a true Stop-Watch, a Countdown/Alarm/Count-up Timer, and a Clock. The Timer has a memory and does not need to be keyed in again for repetitive identical timer set-

tings. The multipurpose clip attaches either by magnetic force to metallic surfaces, by a spring loaded clip to a writing pad or simply angular standing on a desk. The timer sells for £17.50, but during a three month introductory sale period Cobonics is offering it at a 20% discount at £14.00

Contact Cobonic, Guildford . (0483) 505260, 32 Ludlow Rd, Guildford, Surrey GU2 5NW.

Horgan. So knocked out was he by Mega Apocalypse that he failed to return CCI's TH rushed home to play Crazy Comets all night

just to keep up the buzz. At least that was the excuse he gave for being late next day. Mega Apocalypse must be some game!

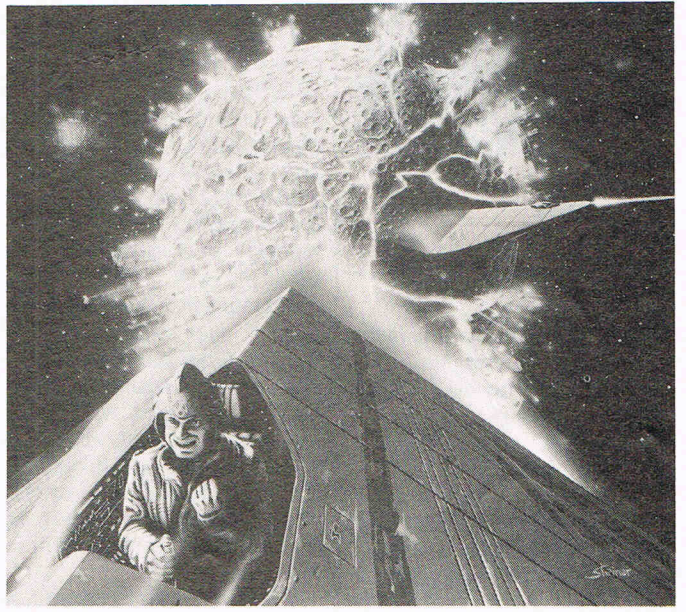

T. Horgan Mega-Apocalypting

**12** Commodore Computing September 1987

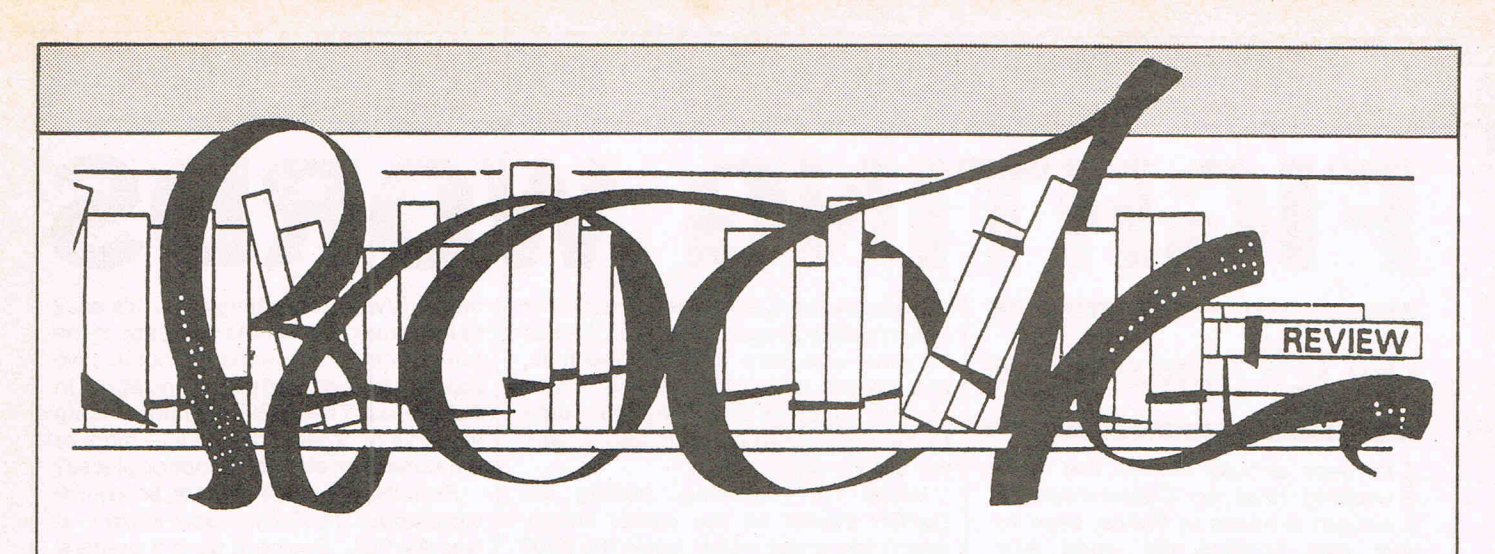

#### **The Legacy of Heorot J Pournelle & Barnes Victor Gollancz £10.95**

Avalon is an island on Tau Ceti Four (nothing to do with the CRL game). A hundred and sixty star-travellers - all brilliant scientists, naturalists, agrono $mists, biologists, etc. — who have landed$ there, begin to build a settlement on the plant. For Avalon read Eden, for the island, it seems, has everything needed to provide a prefect 'new world' for the colonists. Rivers, mountains, lakes, woodlands, even the fowls of the airwhich include a kind of winged reptile called a Pterodon - and the fish in the waters, of which the largest is very like a salmon, are harmless and/or edible.

But, of course, as with every Eden there has to be a serpent, although the one in Avalon is slightly different from your common-or-garden snake. This one weighs about a quarter of a ton, is built like small tank, has an iron hide, is as intelligent as a gorilla and, when roused, whizzes about the planet like a supercharged rocket. It looks like a cross between a crocodile and a small dinosaur and has razor-sharp teeth and a wickedly spiked tail. And it eats anything and I mean ANYTHING, although, naturally, it develops a preference for humans once it's tasted them. Altogether not the sort of creature one would wish to meet on a dark night, which seems to be its preferred hunting time.

One other slight difficulty that besets the colonists is that they had to be frozen for a hundred and five years while their space ship travelled the heavens and because of a 'hitch' in the program some of them, have suffered 'HI', Hibernation Instability. Which means that those affected have lost vital brain cells .and are not quite as brilliant as they used to be. One, Ernst Cohen, who had been the solar system's leading authority on reproductive biology, now has the mind of a child, others - luckier than he - have only had slight memory impairment.

The 'Adam' in this imperfect Eden is Cadmann Weyland, pilot and soldier, the only one of the colonists to see the

dangers when, after eight months of safe living, they begin to get slack in their safety procedures. And Eve? There are two. One is biologist Sylvia Faulkner, married to Terry and pregnant with his child, but in love with Cadmann, the other is Mary Anne Eisenhower, with whom Cadmann lives. (Not for nothing is he called 'Cad' for short!)

How the colonists manage to save their other 'Eden' which, by the way, they've called Camelot, from the bloodthirsty  $-$  in more ways than one  $-$ 'grendels' is the main plot of the 'Legacy Of Heorot'.

A well-written novel should carry the reader along on a tide of interest, this book does  $-$  up to a point  $-$  but after the third or fourth, 'Here come the grendels' or 'Let's go get the grendels', the tide begins to ebb somewhat. Like the scientists suffering from 'HI' the 'The Legend Of Heorot' is slightly flawed. Cut by a third it might have been perfect.

#### **The Coming Of The Quantum Cats Frederick Pohl Victor Gollancz (£9.95)**

Imagine a story in which there are four heroes who are all identical and who all have variations of the same name. Add to this three lookalike heroines - one of whom may be a villainess  $-$  and three minor characters all of whom are also portrayed in triplicate. Confused? That's only for starters.

The Coming Of The Quantum Cats', has all these, plus forays into several universes - all different, but basically the same  $-$  where, as the story progresses, all the characters are found, sometimes separately, sometimes together. It sounds, and is, involved, but strange as it may seem it does eventually - make sense.

The story is based on one of the hypotheses of quantum physics, that every alternative choice in our world gives rise to different universes, one for every possible decision which MIGHT have been made. So that there could be

uncountable billions of universes some differing only minutely from one another, others vastly divergent - which exist side by side, impervious to each others existence. Don't worry if you don't understand quantum physics who does? - you'll soon get the hang of the story.

So we have one world in which the President of the USA is not Ronald but NANCY Reagan; another in which England is the centre of a militant Bolshevik commonwealth of federated republics; and in a third John Kennedy was not asassinated in Dallas but is a venerated 'elder statesman', while his brother, Edward, drowned at Chappaquiddick.

The hero(es) of this complicated, but extremely well-written story, is/are Dominic DeSota and, depending upon which chapter you're reading, he's a mortgage salesman, a United States senator, an army major or a scientist, and he/they are all caught up in a kind of 'war of the worlds', only this time it's the same world but on differing parallels. The scientist DeSota is co-inventor of a 'portal' which enables people from one world to 'go through' into another, unfortunately all this traipsing to and fro causes what's called a 'ballistic recoil' which, will eventually blow everything up. At least, I think that's what would have happened! Luckily, there's yet another universe which is monitoring all this activity and steps in to try and avert the inevitable catastrophe.

Frederick Pohl is one of science fictions most expert story-tellers and to create such a complicated plot and still hold the readers attention is the mark of a master. And it DOES hold your attention although, I must admit, that occasionally I had to glance back to the chapter headings to see what time it was. No, not in our world but in the fictional one.

Why Quantum CATS? It's something to do with the Heisenberg uncertainty principle in which a cat is put in a box with a radioactive particle, and it's all explained on page 56. But don't worry if you can't understand it, I couldn't, either, but I still enjoyed the story!

# **FIGHTING WORDS**

**The Jeff Minter Page** 

It's been a busy month. I've been<br>
working hard on Colourspace II,<br>
bought a house in Wales, been to t's been a busy month. I've been working hard on Colourspace II, what was possibly the worst ever Commodore show, and bought a new computer, amongst other things ...

First, the new computer. I decided that to stay in touch with all things Commodoreian, and size up the Big C's challenge to Atari properly, I ought to invest in an Amiga A500. So off I trotted to London, and returned home with a large box of Amiga and a slightly radioactive Access card. Had a bit of a rough start though - on that first Amiga, the modulator stubbornly refused to display more than three shades of blue (which resulted in the Workbench being displayed in a rather nasty shade of green), the PrtSc key fell off, and worst of all, a blitterfault meant that whenever you moved or selected any icons, every 16th pixel of the data being moved got lost somewhere, which meant that all the images were broken up by unsightly vertical lines. Undaunted, I returned to London, and returned again with another Amiga, which is functioning perfectly and is even now sitting atop my VCR next to the Commodore 128.

My impressions of the new system? Well ... yeah, OK, I admit it, it's the best thing since silicon slices. It's a lot more accessible than the old A1000, no huge bulky system unit and dangling keyboard to get in the way, it looks like a cross between the Commodore 128 and an Atari 1040ST and is a lot more acceptable in a 'home' environment than its predecessor. (One gripe though - whoever designed that modulator wants shooting, with big bullets. If you have no monitor, and let's face it, at upwards of £250 for a decent analogue RGB most home users won't have one, you have to plug in an ugly elongated plastic box which projects dangerously from the monitor socket in back of the machine. I say 'dangerously' because A500s have been known to blow if the modulator is removed with power on, and this little beastie would be S-O easy to knock out of its socket if someone moved the Amiga. That modulator socket has screw recesses to allow you to fix cables into it securely, so why not provide finger-screws on the modulator so that at least you can be sure the damn thing won't fall out?). No, I'm sorry, but

the modulator is a kludge if ever I saw one. It's risky, it spoils the sleek lines of an otherwise very together machine, and besides, there's tons of room inside, so why not build in anyway? I thought Commodore learned their lesson with the old Vic-20.

While I'm nitpicking, putting the On/Off switch on the power supply wasn't too smart, either. Look, the A500 is a lovely, slick, groovy home machine, while the PSU is an ugly white brick which most people will want to install somewhere well out of sight and leave there. So now when you want to turn off your Amiga you have to go grovelling around on the floor looking forthe damn PSU so you can reach the switch, and I bet some naughty users are gonna be tempted to yank the power cable right out the back of the Amiga, which is a definite no-no.

Just a couple of small design flaws, but if they'd been considered properly before the A500 was released they'd probably save a few blown computers from people being careless. Shouldn't give them the chance to be careless.

But when the nitpicking's all done, I must confess that I'm still madly in love with my A500. It's great, it's groovy, and with a bit more software around than at the moment it could even be worth the extra dosh that it costs more than the trusty ST. The keyboard's nice, the display out of that godawful modulator is quite acceptable (I put mine into my old Commodore 1701 composite rig and it's OK, and TV display's quite good too) although if you're going to get into any serious programming and need to see your text clearly for long periods at a time, you'd need a good RGB set. And some of the software will blow your nuts off.

Take, for example, DPaint II, which is getting a hammering from all my mates just now. It's a classic case of 'technology triumphing over talent'. Even the most halfhearted doodler can product stunning artwork, with complex shading FX, perspective stuff, stencils, symmetry, definable brushes, blah, blah, the list is endless (and tremendous FUN). Mind you, it still Guru's out occasionally, but even so, it's ultragroovy.

Mind you, something that Amiga developers need to handle carefully is the case of file-selection from within an application. There doesn't seem to be a standard way of presenting a 'file selector box' like the Gem one on the ST, and some programs just present the user with a stark 'enter-filename-in-this-box' type approach, and when an AmigaDos filename can be something like 'df0/ :mystuff/wordproc/thingy.doc' it's easy to lose track. The whole thing about the Intuition interface is that it should save the user from all that grovelling about in AmigaDos. The FSB in DPaint II is an example of doing it properly - more of the same from other developers, please?

Running out of space, here, soaquick word about the Commodore show  $-$  it was AWFUL. Seeing it from a punters' eye view made me pretty peeved, I can tell you. The Novotel staff seemed to have been to the Kleine Reichsfuhrer Training Stalag for refresher courses, and were actively hostile on occasion. I couldn't even get out the door on the upper level, t go for a pee! There was an age limit on the Amiga display - I mean, c'mon guys, some of those kids know more about programming than you ever will, and denying them access to Amiga is pretty dumb (no age limit on the ST ... ). I went up with a copy of Revenge II, and went along to the Commodore Arcade, where, said the blurb, we could see all the latest developments in game software. Latest developments? HERO? Pastfinder? Molest me not with this nonsense . .. and when I tried to demo Revll to an enthusiastic group of people, I'd only got as far as starting the first wave when a Commodore bod came by and told me, in as many words, to sling my hook. Said that people had paid to put games here and I hadn't. Look, sez I, I'll be ten minutes and then away, and besides, all these good folx want to see what I got. No go sez the official, and resets the machine ... and then wastes the next ten minutes attempting to load a C64 game into a C128 in 128 mode! (When questioned as to whether he actually knew how to work a Commodore computer, the guy looked puzzled, and sez no, he was just from the Accounts department) ...

Yep - the Commodore show needs some work. People want to see new stuff, see what's happening, not just a billion stands selling cheap disks. Hell, if I want that sort of stuff I could save my three quid and take a trip down Tottenham Court Road. And Commodore staff should take a lesson from the Amiga A500 - get user-friendly, guys. And, dammit, get developer-friendly, too. Atari once gave me, for free, a stand for a week at a prestigious US computer show, complete with an ST, disk and  $colour$  monitor  $-$  and Commodore won't even lend me a humble '64 for ten  $minutes - Sheesh.$ 

Oh yeah  $-$  go out and buy the new Roger Waters album 'Radio KAOS'. lt is, quite simply, the best album since The Wall.

# MUSIC

#### **Commodore 64 Music Part 2**

**Ian Waugh Lifts the lid of SID with our continuing series on easy music on the 64** 

If you read Part 1 of this series in the June issue of CCI (of course you did!) you'll have an idea how music is put together. Now you need to know how SID works. Here's a brief overview.

Hints and Tips

SID can produce three independent synthesiser voices. Each voice can produce four waveforms and each has its own envelope (ADSR) generator to control voice production. Each voice can be sent through a filter which can be set to one of four filter types and there is provision for ring modulation ard sync effects. One volume control governs the overall sound output.

We can think of Sid as a 'control panel' which is laid out as in the diagram. Don't try to understand and rememer all the information presented here but **do** keep these articles handy.

#### SID Register Map

The figures in the address column refer to the area of memory SID occupies and t make it do anything we must POKE values into these address. Rather than use those big numbers all the time it's usually more convenient to refer to them as SID + a number, Oto 28. As we'll be working at bit level, the bits are numbered along the top.

The map falls into five sections. The first three are almost identical in their function and we will begin by looking at the first seven rows which control voice 1.

#### Registers 0 and 1: FREQ LO BYTE/ FREQ HI BYTE

These control the pitch of voice 1. The pitch is programmed as a 16 bit number which must be split into two sets of eight bits, ie two bytes, called the high byte and the low byte. Most of the 16 bit numbers we will use are shown in the keyboard diagram.

Registers 2 and 3: PW LO BYTE/PW HI **BYTE** 

Bits 4 to 7 in register 3 are not used. The other bits can be used to form a 12 bit number (PWO to PW11) which controls the pulse width or duty cycle of the pulse waveform and must be split into a high and low byte.

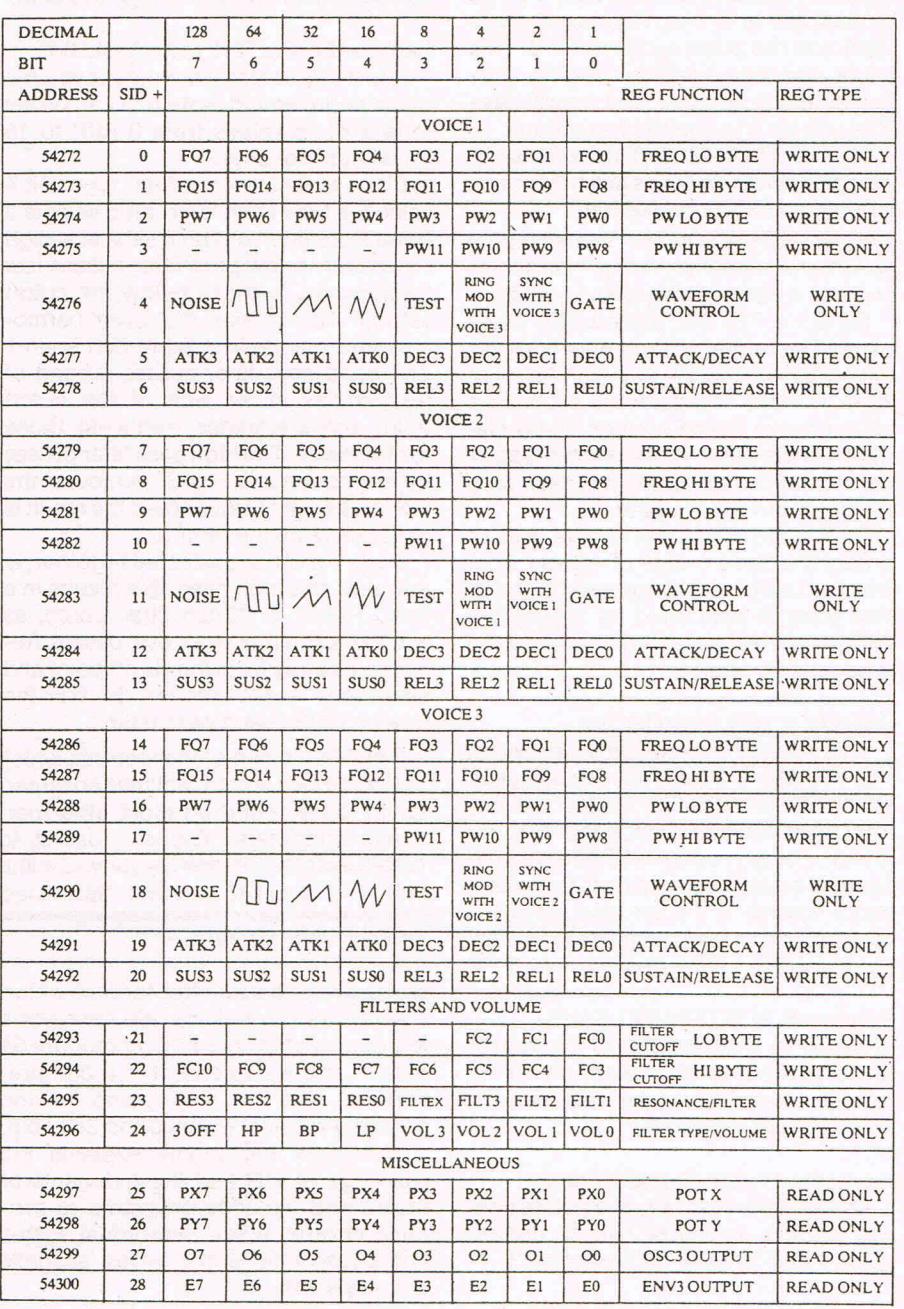

#### Register 4: WAVEFORM CONTROL

Bit O-GATE: This controls the envelope (ADSR) generator for voice 1. When it is switched on (ie set to 1), the envelope generators is triggered or

'gated on' and the ADSR cycle begins. When it is reset to 0 the release phase of the ADSR cycle begins. To produce a sound, this bit must be used in conjunction with the ADSR generator (registers

5 and 6) and waveform selection bit(s) although it can be activated alone (see register 28).

Hints and Tips

 $Bit 1 - SYNC:$  This synchronises the fundamental frequency of oscillator 1 with that of oscillator 3. Sync can produce some very complex harmonics and the effect is difficult to describe (so I won't try) but you'll be able to hear the effects in later programs.

 $Bit 2 - RING MOD: When set this$ replaces the triangle output of voice 1 with a ring modulated combination of voices 1 and 3. Ring modulation can be used to produce gongs, chimes and other metallic sounds.

Bit 3 - TEST: This resets and locks oscillator 1 at zero until the bit is cleared by setting it to O. The nose waveform is reset and the pulse width set to O. This bit is normally used for testing purposes, hence its name, and we will have little use for it in sound production.

Bit 4 - TRIANGLE: This selects the triangle waveform. It has few harmonics and produces a flute-like tone.

Bit 5 - SAWTOOTH: The sawtooth waveform contains many harmonics and has a ready, string/brass quality.

Bit  $6$  - PULSE: Selects the pulse wave. The width of the pulse is determined by registers 2 and 3. A value of 2048 in these registers will produce a square wave which sounds like a clarinet. As the pulse width is increased or decreased the tonal quality takes on a thinner more nasal sound.

Bit 7 - NOISE: Noise can be used to produce a wide range of effects from wind and surf to explosions and thunder. The pitch is controlled by registers 0 and 1 and a wide range of effects can be produced by filtering.

#### Register 5: ATTACK/DECAY

This register and register 6 are divided into two. Bit 4 to 7 are used to select an attack rate and bits 0 to 3 select a decay rate. Each can take a value form 0 to 15. Attack, decay, sustain and release govern how quickly a sound rises to its maximum volume and then how quickly it dies away. If it rises and falls too quickly you may only hear a click.

#### Register 6: SUSTAIN/RELEASE

Bits 4 to 7 select one of 16 sustain levels and bits 0 to 3 select one of 16 release rates. These are used in conjunction with register 5.

Registers 7 to 20: Voices 2 and 3

Much as the first seven registers control voice 1, registers 7 to 13 control voice 2 and 14 to 20 control voice 3.

The Filters and Volume Registers

Registers 21 and 22: FILTER CUTOFF LO BYTE/FILTER CUTOFF HI BYTE Bits 3 to 7 in register 21 are not used.

The remaining bits form an 11 bit

number (FCO and FC10) which controls the cutoff point or frequency of the filter. The cutoff setting is a reference point and it depends upon the type of filter selected what happens at this point.

#### Register 23: RESONANCE/FILTER

Bits 4 to 7 select one of 16 (0 to 15) resonance settings. Resonance emphasises the frequencies around the cutoff point to produce a brighter sound.

Bits 0 to 3 determine which voices pss through the filter. If bit 0 is set to 1, voice 1 passes through, etc. Bit 3 controls the external input so you can route an external sound source through the 64's filter. If you do attempt this, seek expert advice so you do not damage the chip.

#### Register 24: FILTER TYPE/VOLUME

Bits 0 to 3 contraol the output volume' of the entire sound system. It can be set to one of 16 values from 0 (off) to 15 (maximum volume).

Bits 4 to 6 select the filter type. Bit 4 selects a Low Pass filter, bit 5 selects a Band Pass filter and bit 6 selects a High Pass filter. A low pass filter passes low frequencies, ie those below the cutoff setting. This retains the lower harmonics and results in a fairly rich sound. The band pass filter passes a band of frequencies either side of the cutoff point and attenuates (reduces) those further away. The high pass filter passes high frequencies. As it removes the lower, stronger frequencies, the result is generally a thinner sound.

If bits 4 and 6 are selected together, ie low pass and high pass, this results in a Band Reject or Notch filter which, as you can probably work out, passes frequencies **away** from the cutoff point and attenuates those around it. It's the reverse of the band pass filter.

make the 64's sound facilities so superior to those found on most other personal computers. You can use it to Next time we'll explore some of the create exactly the tone colour you want. effects SID can produce. If bit 7 is set to 1 it will disconnect

#### Special Offer for Fans -

We've got a special offer for fans of Ian Waugh's music articles. We have got a few copies of his book "Commodore 64 Music" and a cassette. It is a comprehensive step by step guide to the powerful musical would of the SID chip.

The book thoroughly explains the workings of SID and the rudiments of music and includes programs to produce chorus, echo, microtonal scales and sound effects like waves, seagulls and foghorns.

Other programs play music from simple music noation, examples include The Flight of the Bumble Bee and Mozart's Rondo Alla Turca - in three part harmony. You can play your micro

oscillator 3 from the output if it is not required when it is being used as a source of. modulation for the other voices.

Registers 25 and 26: POT X AND POT Y

Although these are a part of SID they are not directly related to sound so we'll say no more about them here.

#### Register 27: OSC3 OUTPUT

This allows the computer to read the upper eight output bits of oscillotor 3 and produces numbers between 0 and 255. The numbers are directly related to the frequency and the type of waveform selected. With a triangle waveform the numbers will change from 0 up to 255 and down again. With a sawtooth they will increment up to 255 and suddenly to O. With a pulse wave they will alternate between 0 and 255. Selection of the noise output will result in a series of random numbers which, as well as their potential for modulation purposes, could be used in place of the RND function. The rate at which the number vary is determined by the frequency.

#### Register 28: ENV3 OUTPUT

This is similar to register 27 only it reads the output of voice 3's envelope generator. The GATE bit must be set in register 18 to trigger the envelope. No waveform need be selected.

To see how these fit together, this short program shows what we need to do to make SID produce a sound.

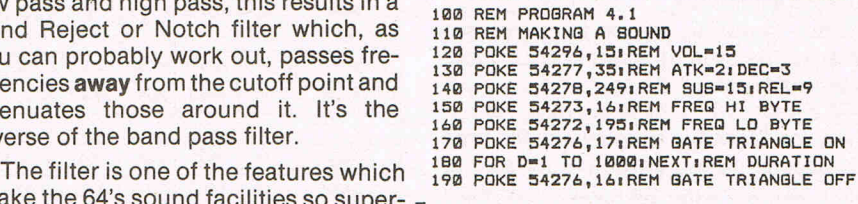

#### **I.W.**

like a keyboard instrument, improvise over a bass line and turn a tune upside down!

The final programs investigate ways in which the computer can compose music and how you can modify its output. Artificial Musical Intelligence!

All programs are in BASIC and fully documented and explained to help the beginner. To save typing, a turbo-load cassette contains all the programs in the book.

The cost to CCI readers is £7.95 for the book and cassette; £4.95 for the book only or £3.95 for the cassette only.

The supply is limited. Write to Ian Waugh Music Offer c/o CCI. Prices include p&p cheque or P.O. only. Cheques payable to 'Ian Waugh Music'.

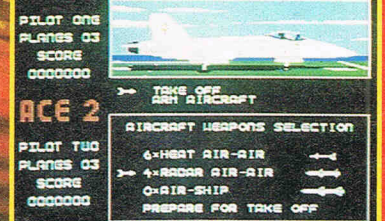

**Profit Color** 

High speed one or two pilot action. Computer/opponent has advanced<br>artificial intelligence at 20 skill levels.

Comprehensive options.  $\blacktriangleright$ 

Commodore 64 Disk...... £14.95<br>Commodore 64 Cass....... £9.95<br>Spectrum 48 Cass........ £9.95<br>Spectrum 128 Cass........ £9.95<br>Commodore Plus/4 (64k)....£9.95 Atari ST. . . . . . . . . . . . . . . . £19.95 (IBM and Atari for Christmas)

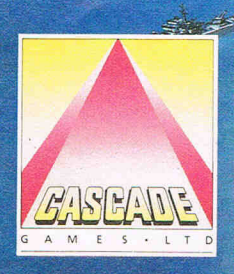

1-3 Haywra Crescent, Harrogate, HG1 5BG, England Tel. 0423 525325<br>24 hr telphone ordering 0423 504663 Telex: 265871 MONREF G Quoting 72:MAG31320

Screen shots are taken from the Cz 64 version.

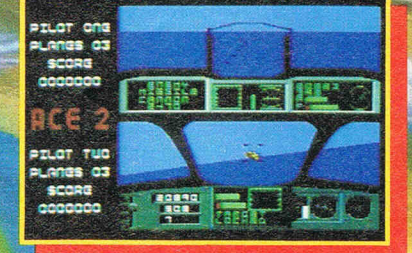

24

Air-air and air-ground combat.

> Real time, real space ction.

> > Equipped with two<br>aircraft wpes and a<br>variety of modern<br>missiles.

THE ULTIMATE<br>HEAD TO HEAD<br>CONFLICT

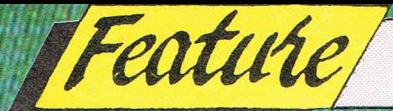

- Transparency conventionally scanned
- Pagoda placed in bac kground: water, plant, highlights<br>retouched: SCPJCHPA
- GREENWICH P aintings on left  $\bullet$  Paintings on left retouched; truck from second transparency positioned: s C P J CH A
	- Pillow created and
	- positioned: SCPJCH • Plus three additional
	- changes
	- Total time: 59 minutes

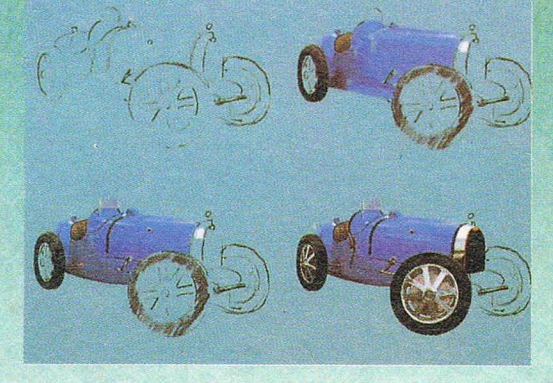

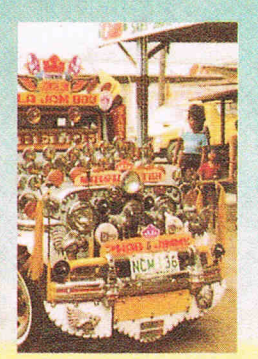

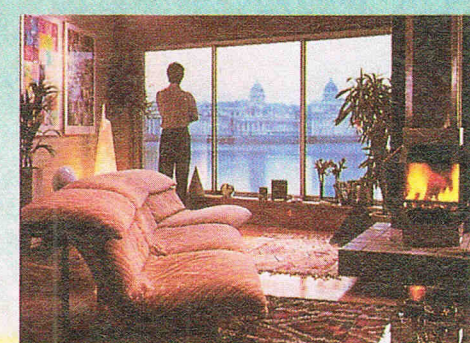

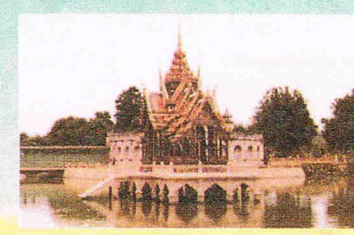

**Symbols** 

C

and

- ymbols ste n cil - cut - paste
- P - joysti ck
- CH chalk
- $\mathbf{P}$ A paint<br>  $\mathbf{A}$  airbrush w - wash

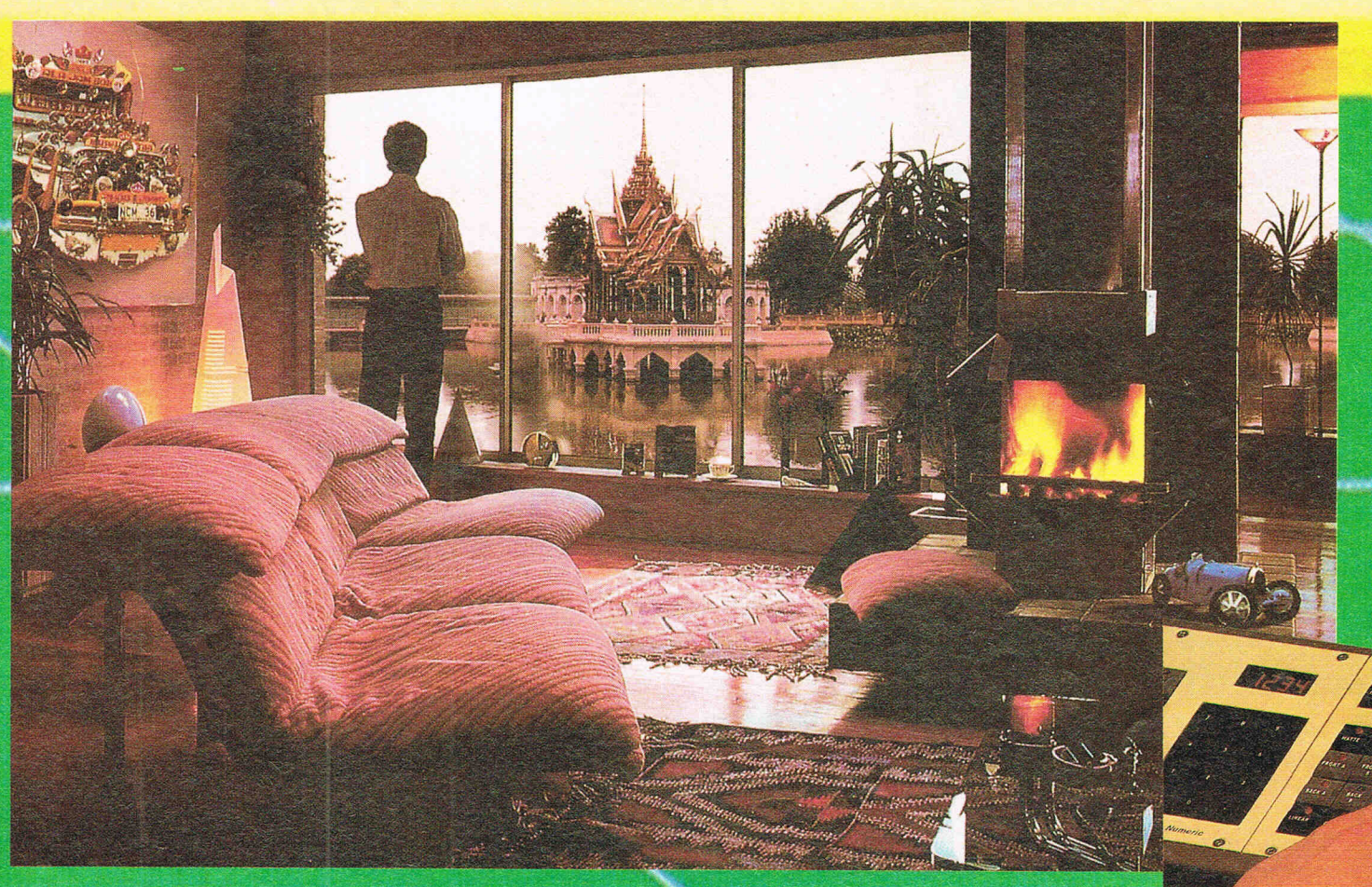

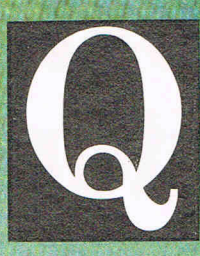

uantel is a company that could have existed at no other point in history. Quantel produces machines and software that create computer

generated images which strike our sight like the dreams of visionary artists brought to life. In face, recently, Quantel gave its magic boxes to some world-renowned artists who used pixels instead of paint to create art. The results were shown on TV in the UK. Each artist expressed delight and astonishment at the wondrous world Quantel had opened.

The stunning effects we see every day on TV where images are turned, twisted, reversed and multiplied are around the world generated by Quantel magic. Amazing captioning - with words fizzing across the screen in shapes and variations unimaginable a few years ago . .. Libraries of digital pictures ... Special equipment for the total control of electronic images ... it all comes from Quantel. And not only moving pictures on video screens . .. now Quantel has produced a Paintbox that can give the graphic artist amazing control and flexibility for the creator of illustrations for printed materials. A Bugatti car can be drawn and then placed within a picture as a simulated three dimensional object ...<br>While Quantel's electronic studios

are far more costly than the home micro and, of course, far advanced in their technology, they show us the direction computer graphics are travelling. They are truly the State. of the Art.

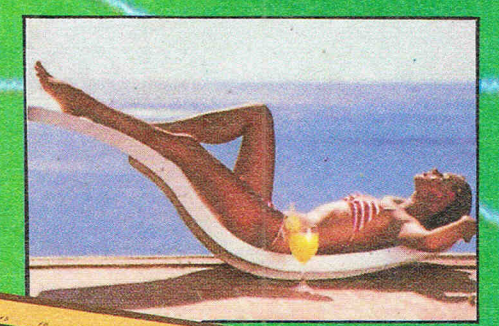

n example of the combination of scanned in<br>material with free<br>illustration, producing a<br>stunning finished image. Complex cut-outs are and simply rapidly achieved using Graphic Paintbox's automatic stencil facility. Total time taken 90 minutes.

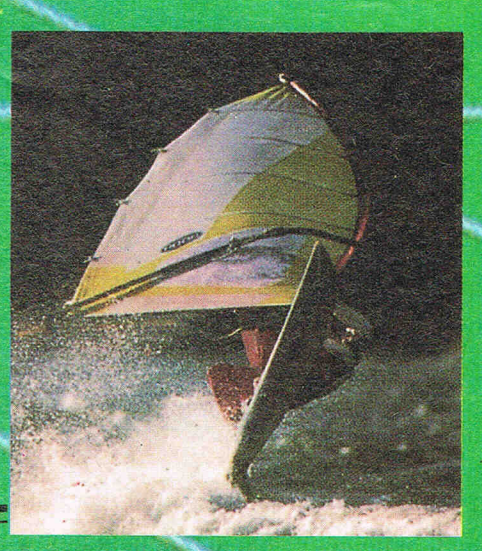

#### **VACATION '88**

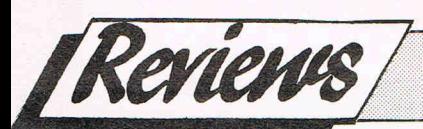

# **How to Get the Most Out of Your Computer - The Power House**

ow to Get the Most Out of<br>Your Computer is a two part<br>package consisting of Your Computer is a two part package consisting of

#### **Ultrakit** and **Vidcom 64.**

At first sight, Ultrakit looks to be an extended BASIC. On closer examination, however, you find that it's a program that runs alongside the '64 BASIC and offers nearly 30 commands to aid the BASIC programmer. These commands can't actually be used in a program but are a help in the writing of one. Among Ultrakit's commands are: "renumber" whch tidies up the line numbers, "au to" which numbers the lines automatically, "old" which restores the last NEWed program, and "delete" whch, as it says, deletes chunks of program. As well as these, there are commands to compare and search memory locations, change screen colours and printer control commands.

All Ultrakit commands must be entered in immediate mode (without a line number) and must be preceeded by an 'a' symbol. As these commands are not actually used in

a program listing, and programs written with Ultrakit will run independently. As well as these commands there is a character designer that allows the normal character set to be altered. This is a good idea, but awkward to use.

Ultrakit will be of use to regular BASIC programmers, but don't expect an extended BASIC, as Ultrakit is really a toolkit, and not a bad one at that.

Also in this package is the art program.

#### **Vidcom 64**

This was originally released on its own, but wasn't very widely available, and so now here is your second chance to get hold of it. Vidcom 64 has the option of either joystick or trak-ball control, and I found it to be compatible with the AMX mouse. As well as a 'free hand' drawing option, it has functions for drawing circles, lines and boxes. Pictures can either be in standard two colour mode, or four colour

mode. Different colours and other options are selected from a control panel which covers about a third of the screen and flips to the top when the cursor moves to the bottom, allowing all the screen to be used.

A joystick isn't really suited to freehand drawing with its eight positions, and pictures drawn this way tend to be mainly made of horizontal, vertical and diagonal lines. Drawing with a mouse is pretty difficult, as you need to move the mouse a long way just to draw a very small part of the picture, but the mouse control can't really be criticised as this is just a bonus.

Vidcom 64 has all the features of a decent art program, but isa bit tricky to use. Unless you're a good artist by nature, don't expect to be able to produce anything spectacular without a lot of practice.

How to Get the Most Out of Your Computer is a package for those who are bored with playing games or just want to explore their computer, and very reasonably priced at £9.95.

**T.H.** 

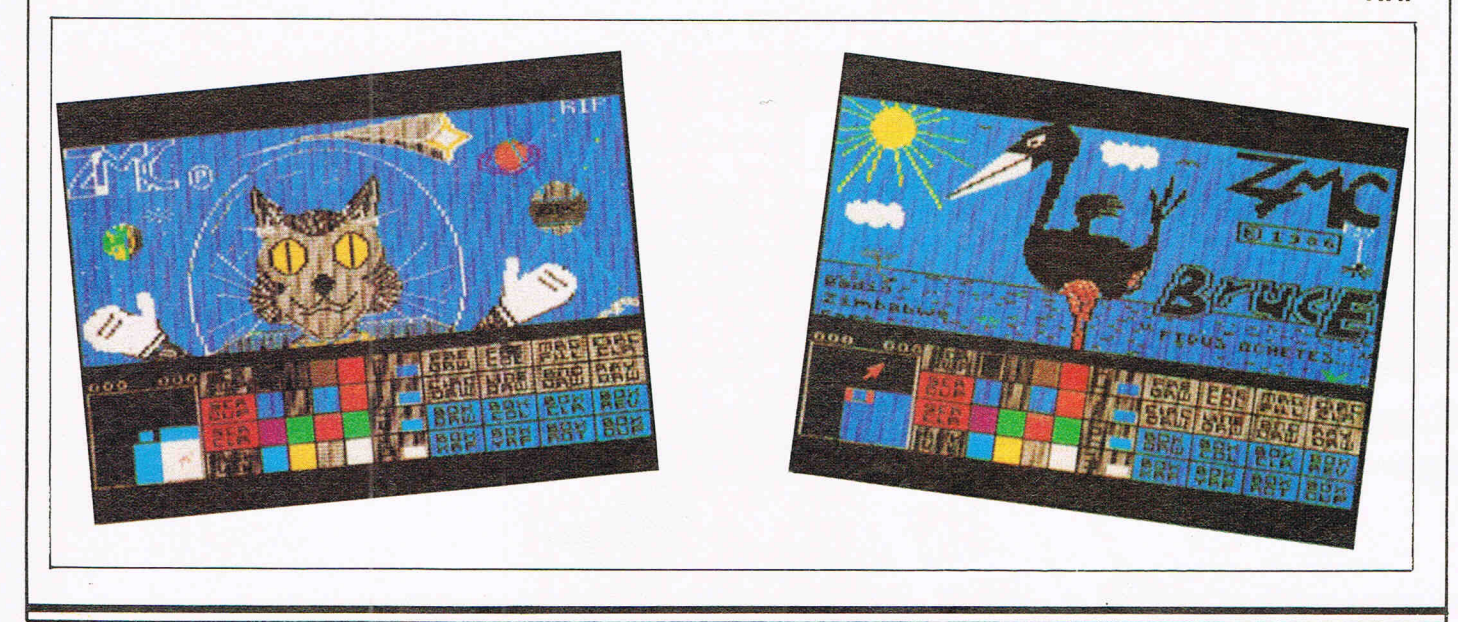

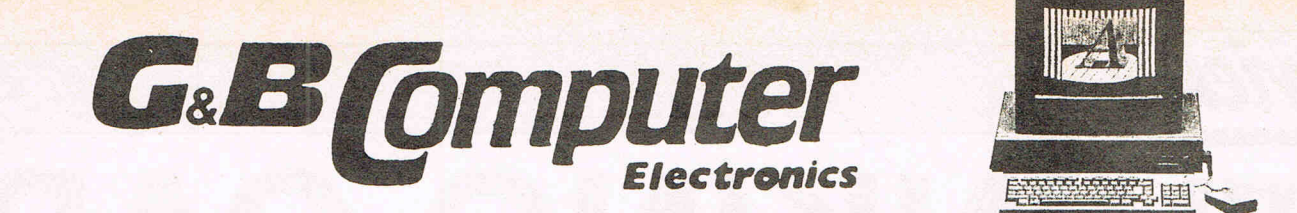

## **FOR ALL YOUR COMPUTER REQUIREMENTS**

#### **COMMODORE AMIGA 2000 SERIES**

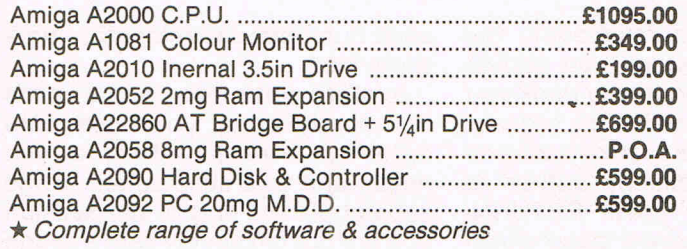

#### **COMMODORE AMIGA 500 SERIES**

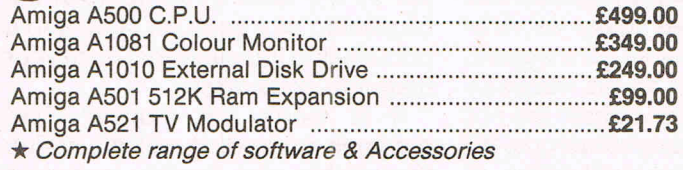

#### **COMMODORE P.C. SERIES**

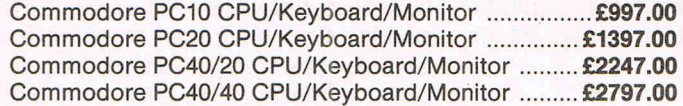

#### **COMMODORE**

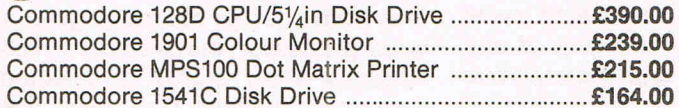

**Commodore 64C** + Cassette Recorder + Mouse + Six Games '

#### **PSION ORGANISER**

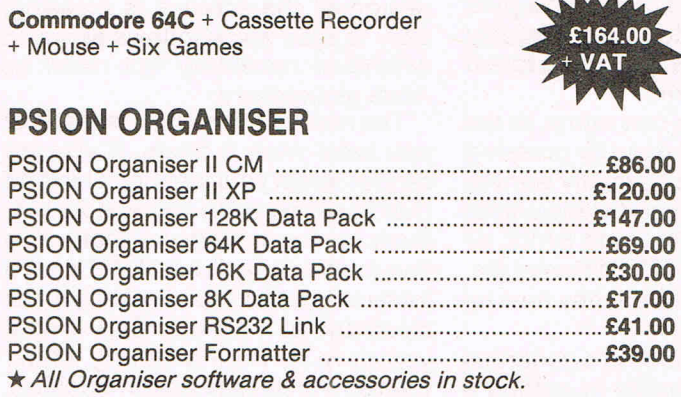

#### **AMSTRAD PC1512 SERIES**

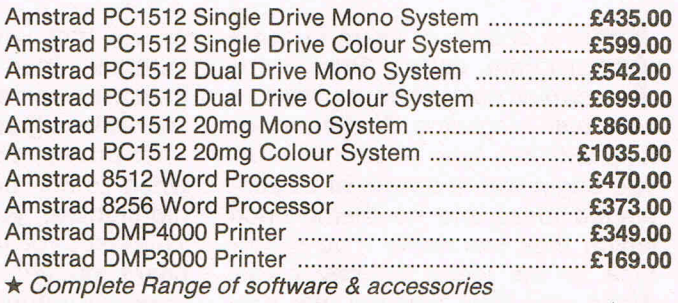

Amstrad PC1512 Dual Drive Mono + DMP3000 + Wordstar + Super Calc

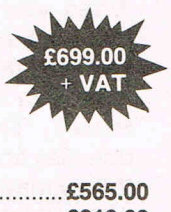

## ATARI K

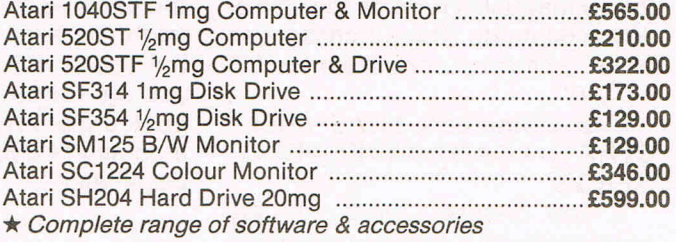

#### **PRINTERS**

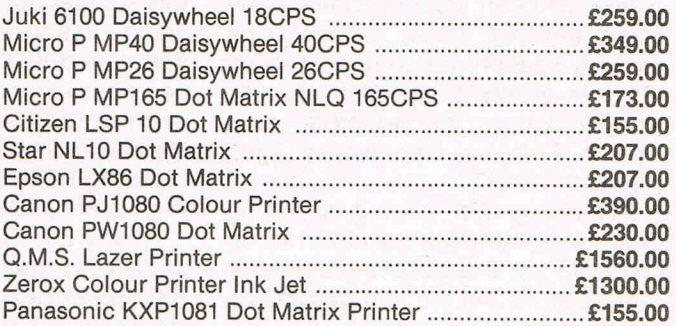

**WE STOCK COMPLETE RANGE OF SOFTWARE ACCESSORIES FLOPPY DISCS <b>B** PRINTER PAPER **B STORAGE BOXES CABLES <b>WINTERFACES RIBBONS ETC.** 

**Trade, Export, Educational enquiries welcome. All prices are excluding VA T** 

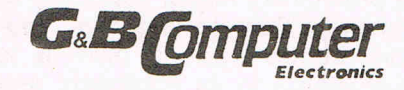

**13 Tottenham Court Road London W1P 9DP Tel: 01·636 9154** 

G&B Compute **At Galaxy 230 Tottenham Court Road London W1P 9AD Tel: 01·580 3702** 

**G&B** Computer

**At Budget Sound Systems 242 Tottenham Court Road London W1P 9AD Tel: 01·636 6500** 

# THINKING CAP

For a couple of years I used a<br>program called 'Brainstorm'<br>copied out laboriously from an program called 'Brainstorm' copied out laboriously from an American magazine. This is a great help with the type of article where you begin with a swarm of disconnected ideas and no theme upon which they can settle. You simply type in the ideas as they come. When you have finished, the program makes you compare them and divide them into pairs or groups.

Reviews

Written by Bob Bliss and Lee Powell, 'Thinking Cap' consists of one disk and a well-written, easy-tofollow manual. It runs on the C64 or 128 in 64 mode. The purchaser can order a back up copy from the US for \$10.

The Command Menu offers: START; LOAD; SAVE; PRINT; MERGE.

If you choose LOAD you are presented with a window containing a directory. If you choose LOAD when the program-disk is stili in the drive, you can inspect some specimen outlines (term paper; book report; speech; resume; business). This is worth doing first because they illustrate the principle upon which 'Thinking Cap' works. Then choose START.

Thinking Cap' begins by asking you to enter (in a window which appears for that purpose) a title for your outline. All the features can be amended and altered later.

After entering the title, you press RETURN. The window vanishes to reveal a full screen headed 'table of contents', the title and, below that, the figure '1'. The figure is an invitation for you to type in your first idea. You do that, press RETURN, and then type in the next idea when '2' appears on the second line.

You continue, listing ideas. As you do so, you may have another idea connected with one you have already entered.

Imagine that you are writing about a book and your second idea was 'other books by author'. You reach the fourth item on your list and

realise that when mentioning the author's other works, you should indicate whereabouts the book you are reviewing came in date order.

No problem! You cursor back and when 'other books by author' is highlighted, you press RETURN. This takes you to a new 'page' which bears your title and the words 'other books by author', with the figure one at the beginning of the next line. It is inviting you to list ideas as subsections of this section. For instance, you might set out all his books in chronological order, if there are not too many. If they are numerous, '1 .' might be a general description of the books which preceded the one you are reviewing; '2.' could be the book under review and '3.' could be a comment about the books which came later.

#### **Print Options**

By applying the same procedure to this sub-section, you can start a new 'page', listing sub-divisions of any item listed in the sub-section. You can alter any line by highlighting it and pressing the '£' sign. This puts the line into a window for editing. By pressing RETURN, you can store it in its amended form.

At any time you can return to the 'table of contents' page by pressing F3. You would not normally want to return to the Command Menu unless you wished to quite, or to SAVE, or to PRINT, orto LOAD a different file. But you can get there at any time by pressing CTRL.

The PRINT options are generous and I had no difficulty in getting a print-out. The 'enhancement' option allows many variations in the way the outline is printed ... titles and sub-titles can be emphasised or widened; paragraphs numbered in Roman or Arabic (numerical) style, or indented, or in technical style (e.g. '1.1.'). There are options, too, about page lay-out: line-spacing (single, double, treble); position of margins; printed lines per page; page numbers; paper length; single sheet feed.

In other words, this program aims not merely to get your ideas into order but to present them for you neatly and in a style suited to the subject. At the end of the session you are not left simply with a rough list of headings printed in block capitals. You could use this printout as the table of contents at the beginning of a book, or send it to a publisher to indicate what form your magnum opus takes.

It is worth the money? That depends on you. It will do its job thoroughly and flexibly and give you a presentable document at the end. It has been written with intelligent anticipation of a writer's needs. For instance, if you are writing something involved, the program allows you to deal with just one section; and there is a facility for merging the various sections later. If your working-disk also contains files from another source (e.g. your word-processor) the directory which appears when LOAD is selected lists only Thinking Cap' files. The design of the screens is pleasing, easy to read and windows are used whenever necessary but never as mere gimmickery.

The real question, then, is whether you need what it offers. If you are serious about your writing, Thinking Cap' must be good value at £39.95. Even someone with an instinctive flair for construction will still learn a lot by submitting occasionally to the discipline of Thinking Cap'. And if you have to write anything longer than an article (say a short booklet), where it would be asking too much of your intuition if you were to make no preliminary notes, the ability of Thinking Cap' to organise your work comes into its own. It is professional in its approach, and will appeal to writers who are professional in theirs.

#### Contact:

Precision Software Limited. 6 Park Terrace, Worcester Park, Surrey KT4 7JZ

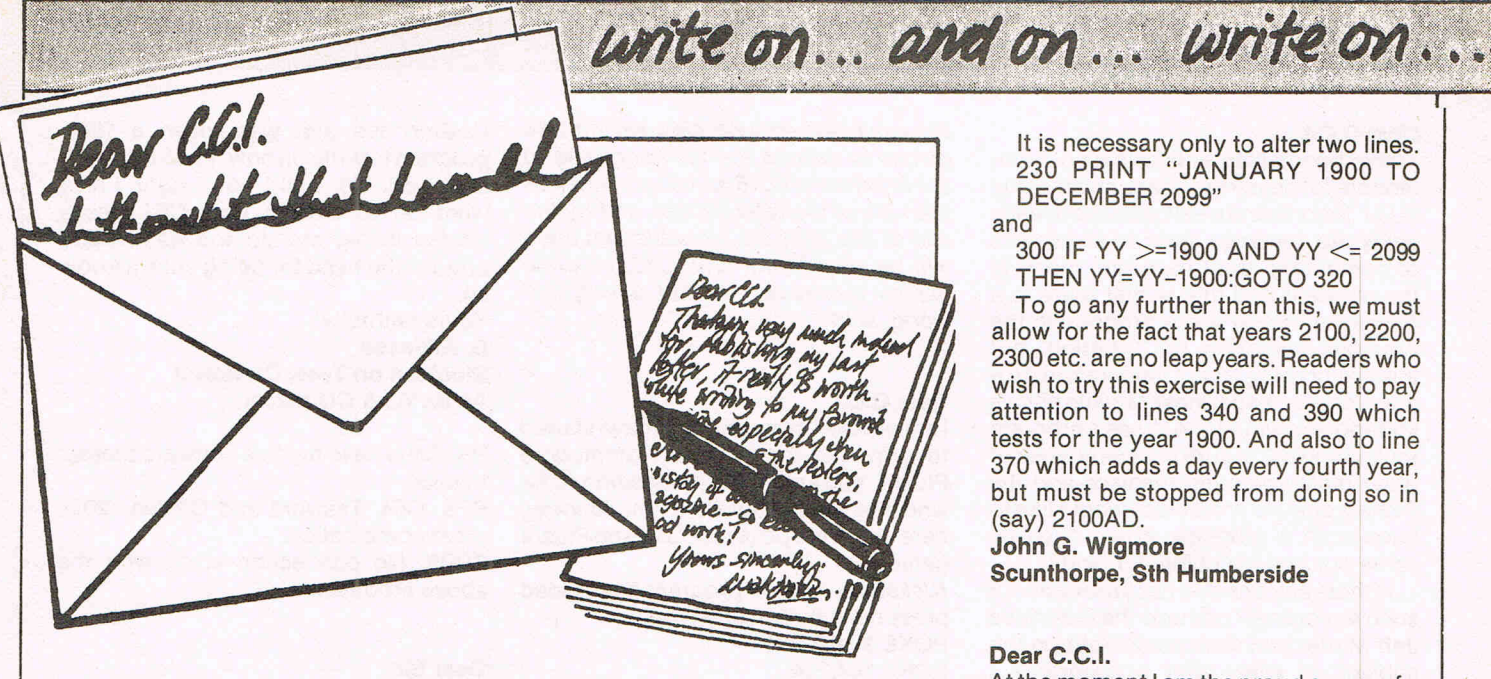

We are getting an increasing number of letters from CCI readers. And the more the better. They are all good but we are going to give a CCI Tee Shirt to the one we think the best each month, just to encourage you! So if you would like a Tee Shirt put your size at the end of your letter.

We also get lots of letters which require individual answers. We do try to answer them but if you want to have any chance of a personal reply, please include a stamped addressed envelope - or from outside the U.K. an international reply coupon.

P.S. We sometimes have to cut long letters. Brevity, someone said, is the soul of wit (whatever that might mean!).

#### **Dear C.C.I.**

I should be obliged if you can tell me why games etc. on disk are approx. four ,pounds more expensive than the same games produced on cassette. Looking through your magazine I see from the adverts that blank disks are only a few coppers dearer than those of blank cassettes.

Yours sincerely.

**Norman Gardner, Swanage, Dorset.** 

#### Dear Mr Gardner,

An interesting question. It is a little more expensive to provide disks and the mastering and protection may cost slightly more. But the main explanation is one that was given us when we once asked a leading games company, the same question. The answer: 'It's what the market will bear.' Commercial but at least frank.

You should also consider that historically the UK has a very small disk-buying market, unlike other countries. So economies of scale are not so easy to achieve. We hope that will change and so too the disk-based software prices.

#### **Dear C.C.I.**

This letter is to do with an advert in the June edition of the "Commodore". The advert is on page 122 and is called A.G.F. Direct Mail Discount.

My young son, in good faith sent a cheque to these people in April and the cheque was cashed by them on 24 April 1987. Despite many unanswered calls by telephone and the cost of a registered letter, I have had nothing from them at all.

I have been in touch with the local Citizens Advice Bureau and they inform me that the Trading Standards Department have a further 72 complaints about these people. I hope by now you have been advised of this situation and have stopped any further adverts from being allowed in your magazine until the situation has been rectified. This way at least other children will be protected. Sincerely,

#### **Mrs S. Bland, Eastbourne, Sussex**

#### Dear Mrs Bland

We have certainly stopped taking advertisements from A. G.F. as have other magazines. We are hoping to co-operate with the Advertising Standards Authority in attempting to stamp out this apparently fraudulent activity.

#### **Dear C.C.I.**

A few friends have asked the obvious question, "What about the next century". The solution, if you should wish to pass it on to your readers, is simple enough to be included in your letters column.

Generally speaking a leap year occurs every fourth year except every 100 years, so the program allows for the fact that 190 was not a leap year. The year 2000AD is in fact a leap year so we can look forward as far as 2099 without complication, this should be quite far enough for most people wondering for example, on what day of the week their daughter's eighteenth birthday will fall.

It is necessary only to alter two lines. 230 **PRINT** "JANUARY 1900 TO DECEMBER 2099"

and

300 **IF** YY >=1900 AND YY <= 2099 **THEN** YY=YY-1900:GOTO 320

To go any further than this, we must allow for the fact that years 2100, 2200, 2300 etc. are no leap years. Readers who wish to try this exercise will need to pay attention to lines 340 and 390 which tests for the year 1900. And also to line 370 which adds a day every fourth year, but must be stopped from doing so in (say) 2100AD.

#### **John G. Wigmore**

#### **Scunthorpe, Sth Humberside**

#### **Dear C.C.I.**

At the moment I am the proud owner of a C64 but would like to upgrade to one of the powerful new Amigas, but my problem is that I cannot understand why there is a difference in price between the A500 and the A 1000 when they seem to have basically the same features? Also some companies advertise A1000 for a cheaper price than new Amigas what is the difference please? With my C641 use a Star NL-10 printer will I be able to buy a new interface for the Amiga? And nearly my last question, will all A1000 software and hardware run on the A500? Also what is the advantage or disadvantage of an external drive which use 51/4in disks. And now my last question, your much needed magazine "Business and Amiga User", who does it cost £1.50 for over 60 pages when C.C.I. is such good value for money. I hope you can answer my questions and congratulations on an excellent magazine, keep up the good work. Your sincerely

**P. Bates, Kristiansand (S), Norway** 

#### **Dear P. Bates**

The difference in price between the new A500 and the 'old' A tOOO is rapidly diminishing. The main distinction between the two would seem to be the A tOOO was launched and intended as a more business-orientated machine. We haven't seen any company advertising the A1000 at a lower price than the A500 but you do have to take into consideration the cost of a colour monitor. The advantage of a  $5\frac{1}{4}$ in disk drive is just that  $-$  it will run  $5\frac{1}{4}$ in disks. The Amiga's usual size is 31/2in. Why does The Amiga User' cost more than CCI? The economics of publishing means that if you produce 60,000 copies of a magazine then *it* costs less per copy than if you publish 6,000 copie, Mass production . . . If Rolls Royce manufactured as many cars as Ford  $-$  they would charge Ford prices. However, the size of 'Commodore Business and Amiga User' is rising, its price isn't.

#### Dear C.C.I.

I have been using and following Commodore for nearly two years, and reading C.C.I. for one and a half years and really enjoy the coverage given to all aspects of computing, but I have one moan at the moment and this is that there is a Sinclair program and a program in the Amstrad magazine for 'Knitting' but there is nothing from Commodore programmers or magazines? My wife enjoys knitting and would like to see a program for knitting as I'm sure the many wives of other male computer maniacs and the Female computer maniacs would like to have such a program, (there must be some out there in computer land?)

Is there anyone that has an idea about such a program? perhaps the illustrious Jeff Minter can shed some light on the subject or even offer a program? I reckon Jeff could do one in his sleep with one hand (grovel, grovel).

I can even understand the fact that there is practically no programs for the . C128 (of which I own one and proud of) it is the same with some utility programs there seems to be more for BBC computers and Amstrad etc than there is for Commodore? It is not as if the Commodore does not have the capabilities for such programs because it has, the blame lies with the programmers. They keep pumping out games and don't give us the chance to use and appreciate and enjoy some different utility programs.

Yours faithfully

#### Norman Stone, Chelmsford, Essex

It's obvious that programmers are not a load of knits (ouch!). Well, Jeff, and all you experts what about helping Norman (and Mrs Norman) out?

#### Dear C.C.I.

I am writing to say I think you magazine is brilliant, I have a Commodore 16 myself and I am rather disappointed that you advertise so little for the C16.

Please "please" could you rectify this. I have purchased your magazine since April 1987 but feel that I am wasting my money.

Sorry to have to write this but I think all C16 owners are being neglected. Yours sincerely Damian P.G, Sopp

#### Dear Damian

Interesting letter this. We 're brilliant but a waste of money? How do you work that out? Anyway we don't advertise anything let alone the G16. Advertisers sell what they think the public will buy and if they're not selling C16 stuff then<br>there's not much CCI can do about it except for what it has done already. And there are people who say we practically created the G16 games market.

We can't find enough high selling C16 games to make a top 10! According to our information G16 games are now less than 3% of the total market, and by the end of this year, it's probable that there will be very few, if any, C16 full price games published. It's not a very fair world, is it?

and on... write on... and on... write on... and on.

#### Dear C.C.I.

I am pleased to see that you have started to print listings for the Commodore Plus/4. You are the only magazine so far who I've seen publish them. Anyway, here are some pokes for C16 and Plus/4 games.

Kickstart - When program has loaded press reset button and type

POKE 10403,234

POKE 104,234

and SYS 8191 to start the game again. Invaders - When program has loaded press reset and type POKE 8517,234 and SYS 4100 to restart game.

Also penpal wanted who owns a Plus04 who will be able to swap hints, tips, software etc.

Yours faithfully

Karl Hawkins

10 Askew Court, Stocksbridge, Sheffield **S30 5AF** 

#### Dear C.C.I.

Please can you give me/tell me where I could purchase a Simon's Basic. Before I had a Commodore 64 computer I had a Vic20 plus the required expansion units up to 16K. I could do Hi-Res graphics with the 3K expansion unit, but there is one snag I cannot do Hi-Res graphics on my Commodore 64 yet. I don't have a Simon's Basic which I need to do the Hi-Res graphics. The only firm was Dimension Computers Ltd, but then they only had one part of it NOT the complete unit.

So may I ask you again where can I get hold of the above mentioned item. If you can give me a list of people where I could get one at a reasonable price. The reason I is when I rang Dimension Computers about the Simon's Basic they said that they had only part of it. Yours sincerely,

C. Hazell

23 Woodview Rise, Strood, Rochester, Kent ME2 3RP

Anyone help to solve Christopher's problem?

#### Dear C.C.I.

I went to a pub quiz last week and one of the questions asked was "What has great games reviews, great news pages, magic features, competitions, type in programs, is cheap and gives free software?" Someone answered Y\*!r

Co&mo\*o£e and was given a 128K program to write on how not to be a prat, poor sod. Me, well I got it right. I also went on to explain how CCI was a market leader etc etc and was beaten around the head for being such a know all.

Yours faithfully D. Atkinson Stockton on Tees, Cleveland An ex YC & CU reader.

PS. Can I have my free software please; thanks.

PPS. C64, Tasword and Citizen 120D, great combination.

PPPS. No connection at all with the above products.

#### Dear Sir

I'm fairly new to Commodore world, as I've just updated to an Amiga from a BBC.

Basically, I'm just writing to let all the readers out there with modems know of some great bulletin boards with very popular Commodore User Groups. These systems run on HBBS+ and therefore anyone with VIEWDATA protocol can receive colour. If you do not have VIEWDATA, then don't worry, as HBBS+ can work out what protocol you are using, and adjust if necessary. Try any of the following: $-$ 

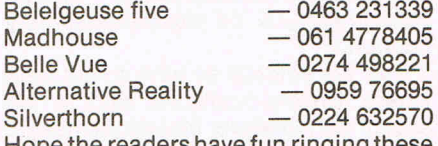

Hope the readers have fun ringing these systems.

Yours faithfully

Oscar Brumwell

#### Dear C.C.I.

I don't think the letter you published in June C.C.I. from Mr Peter David Dudley is a genuine letter at all. Come on! You made it up, didn't you? Yours faithfully

Jim Clavier, Barnet, Herts.

Believe it or notevery letter we publish is real. Even yours Jim!

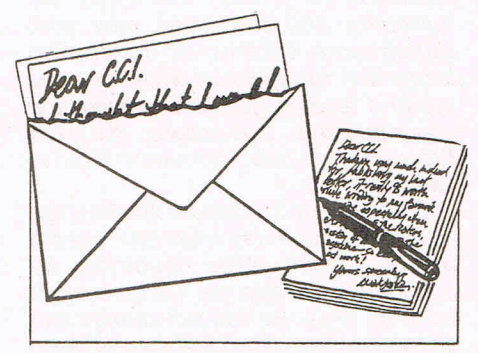

Back in time we take you. Back to the days of swashbuckling action on the high seas where you become the Captain of a 15 gun trading frigate. Whilst docked in Casablanca,<br>your ship is attacked and plundered by "Bloodthroat the Pirate" a blood-thirsty rogue who terrorizes the seven seas. He has taken your daughter Katherine and demands 50,000 gold pieces for her safe return.

Action, adventure and derring-do on the high seas

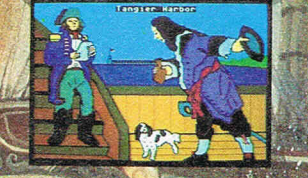

In Pirates Of The Barbary Coast experience the thrill of battle under sail, the atmosphere of exotic locations. Use all of your cumming, bravery and guile to fight and trade for the release of your daughter. Combining skill, strategy and action, Pirates Of The Barbary Coast is'

the Pirate simulation game.

**Pirates Of The Barbary Coast** Another great entertainment package from.

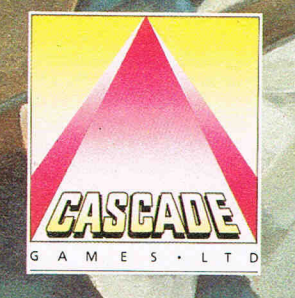

Commodore 64/123 Disk £9.95 Atari 800 Disk £9.95 Atari ST Disk £12.95

Cascade Games Ltd. 1-3 Haywra Crescent, Harrogate, North Yorkshire HG1 5BG, England. Tel. (0423) 525325

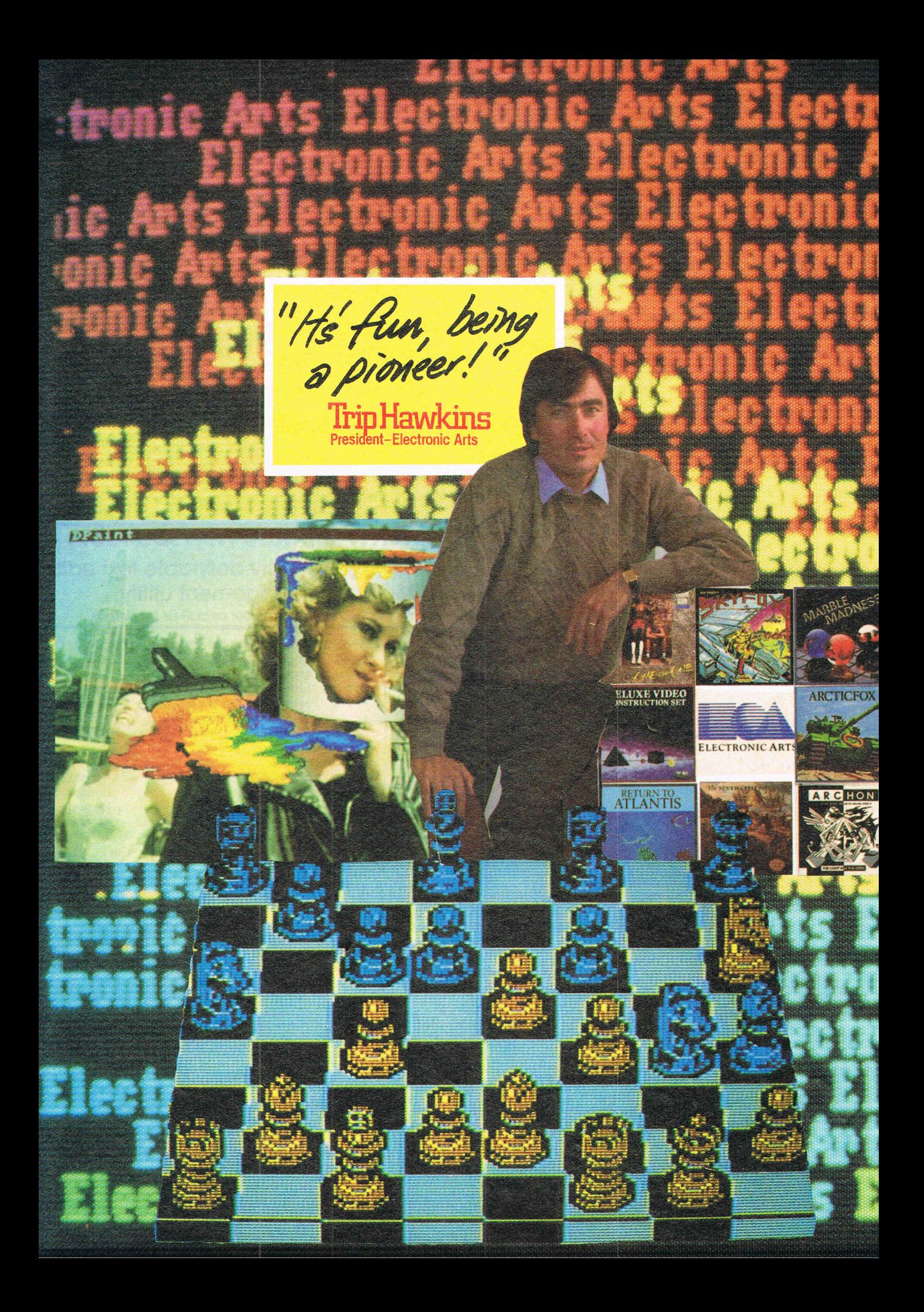

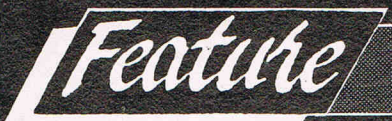

## ELECTRONIC ARTS -**Market Leader**

Electronic Arts is a major force in the home computer field in the USA. Its products have until now been sold through other companies in Europe and the rest of the world.

It is now setting up its own company in London to spearhead an advance toward world

#### **Electronic Who?**

hen CCI awarded its 1986 Oskar for the software company of The year, some people expressed bewilderment. Not US Gold? Or Ocean? Or Gremlin or Elite? Electronic who? Most of those bewildered people were obviously British - and subject to the usual insular UK idea that the world outside these shores really<br>doesn't have that much importance. After all, it's foreign! Across the Atlantic - where sales of software make the UK and even the rest of the world look very small indeed, there would have been no surprise. For in the USA the name Electronic Arts is recognised as the leader in the home computer entertainment market and a force that is growing with every release it makes.

In 1986, Electronic Arts was the largest US consumer software firm with sales of over \$27 million (£18 million). It pushed its sales up by 84% over the previous year which made it the fastest growing company in the industry from 1983 to 1986 with ten consecutive quarters in which it made profits. In the two quarters of 1987, it has continued to make profits. 3 years uninterrupted profitable progress - not at all bad for an industry that has gone through some pretty rough times over the same time span

EA hasn't got to these results that would gladden the heart of any banker by selling rubbish - cheaply or at inflated prices. It has made inroads into the hearts and pockets of the buying public by a refreshing dedication to oldfashioned virtues like quality and inteqrity. The outcome has been some of the most outstanding products that the home computer world has seen - and the merited commercial success that goes with them. The Bard's Tale for example, was the best-selling medieval dungeon storyline - and there has been a raft of them on the market - in the last two years. Starflight - yet to

markets. CCI interviewed some of its leading executives including Mark Lewis, Director of **European Publishing, presently** engaged in building up the European operation and took a close look at how Electronics Arts has become the market leader.

reach Europe in any quantity - was selected by United Press International as the 1986 Game of the Year - and prior to that UPI had never even selected a game of the year.

Then there was the Deluxe series that did more than anything else to create **EA's worldwide reputation and caused** CCI to give it the greatest consideration for the Oskar. Deluxe Paint is probably<br>the product that has done most so far to<br>make the Amiga a success. It has become so familiar to Amiga users that they may have forgotten the stunning impact it had when they first saw it. It<br>brought true "paintbox" creativity into<br>the hands of non-experts, and at<br>exceptionally low cost.

CCI was invited recently to see a professional studio's computer graphics services that, we were told, could put terrific pictures on our pages. Look, we<br>were shown, wonderful, isn't it? And at<br>only £150 an hour! We gently informed them we could do practically the same thing ourselves on the Amiga - using Deluxe Paint for nothing...

However, Dpaint was only one product<br>in EA's series of 16 bit software. It was a family created - the first, EA claims to share graphics and music files. Pictures from Dpaint can be used with its DeluxePrint program to make full colour greeting cards, calendars, signs<br>etc or slotted into DeluxeVideo to make animations or home video special effects. And music composed on the **Deluxe Music Construction Set can be** fitted into DVideo as the musical score. This whole series has had a substantial impact on the 16 bit scene setting new standards and building new horizons for developers and users. Its success commercially can be judged by the fact that the Music Construction Set is the only<br>music software to sell over 250,000<br>units. The Deluxe series played a major role in jumping Electronic Arts into the market leaders worldwide in 16 bit productivity software.

CONTINUED ON NEXT PAGE 1

#### 'Artists'

Although it has shown brilliant creative ability, this factor has not been the only reason for EA's success. Electronic Arts combines a publishing company with a distribution network that, it claims, produces a synergy unique in consumer software. Its publishing strength quarantees its distribution company a flow of exclusive product to supply to retail customers; the distribution strength it has built up - in the US so far but now to happen in Europe guarantees that the publishing company, which means indirectly its artists and developers, get the broadest distribution at the best prices. It's not a new idea and has been used for many years in the music and film businesses but outside of EA, there are few companies who can achieve it in the software industry.

You should note the use of the word "artists". Not programmers but artists is how EA regards them. It tries to create an environment in which it can treat the valuable people who create programs as artists giving them creative and technical support and some of the best software tools available. "We are positioned around the artist." Mark Lewis says "Not the programmer..." he grabs a software package, opens it and shows that inside there is a picture of the "artist" who created the program and a short biography. "At this very moment, we're holding our Annual Artist Symposium in California... We fly in 80 to 100 artists for several days of discussions. They can talk about anything from what our packaging is like to why you are only paying 12%... We position the company as an artists' community.'

That is a statement which would be rare indeed to hear coming from the lips of any other software company's executive. But it will be extremely encouraging to European developers. "We might have a similar get together here," Lewis adds "In some place like Leeds Castle." The thought of a European software company contemplating taking the aristocratic location for the meetings of heads of state and prime ministers and gathering together its "programmers" there is almost unnerving, if not impossible. Mention the word 'artist' to most software company MD's and they will reach for their revolvers.

For EA, this creative approach to software development undoubtedly works. But it does not stop at the human level. It carries on into the organisational and technical areas. EA borrowed from the music, film and book businesses to pioneer, in consumer software, the role of "producer". This position provides game designing, editing, creative and emotional support and links artists with the rest of the company. Mark Lewis started with the company as a producer and says he was given the freedom to

produce anything he wanted providing it fitted in with company policy. He justifies the success of this policy by the fact that EA has attracted, in the US alone, 11 previously published artists away from other companies, including leading competitors. Each, says Lewis, has since done his best work, commercially and creatively.

On the technical front, EA seems to have led the industry in providing software tools to speed up and improve the process of developing software. It has a system it created itself called "Artist Work Station" (AWS). This, it claims, has improved productivity by as much as 50% and is one of the key features in attracting the best software developers to EA. It has also allowed EA to develop many of its products in the expensive and time consuming 16 bit field at a lower cost and lesser risk than its competitors. It claims that it entire Amiga investment was paid off in the first two weeks of selling Amiga products.

#### **3 Million**

Some research shows, especially in the US market, that the Electronic Arts name is the most widely-respected brand in consumer software. A leading retailer in the US has estimated that a new EA title would typically outsell a similar product from a competitor by about 15 to 20%. This may be partly due to the fact that EA has almost certainly won more awards  $-$  over 100  $-$  in the last four years than any other publisher. In that time, it has sold over 3 million units of software. It is not surprising therefore that its "album" style pack in the States has been copied by over a dozen of its competitors.

Not content with past success, EA recently re-organised into three sections: Entertainment, Interactive Stories and Creativity. Each division contains its own producer groups, technical support, marketing and documentation and shares a centralised marketing, R&D and product engineering support structure.

Mark Lewis points out that it is EA's intention to repeat the same organised business development plan in Europe that it has acheived in the US. "We will be a publishing and distribution company here too. We will have a direct sales force... We are looking for £6 to £7 million in the same number of months." He believes it can be done through the same high requirements. "We're asking for a serious commitment... We don't want a clever sub-routine that will sell three thousand copies... we want games for real entertainment...

For an ex-producer, he lays a great deal of emphasis on distribution. That is because EA believes that no company can achieve lasting success in the short

life-cycle business of consumer software without really strong distribution. But most companies cannot build their own sales forces to approach the shops direct because the personality of a hit software developer cannot bridge the gap to the disciplined, organisation needed to get the software on the shop counters. But it is important because the distribution leaders get more attention from the big key retail customers like WH Smith or Boots in the UK. The leaders will get first shot at special promotions. They'll get more power to ask for valuable shelf space in shops for titles that have yet to become top sellers. It's even cheaper for them to send in the selling troops because each call a salesman makes to a computer shop can deal with more than one product. It can give better information direct to the company an lead to spotting market trends more quickly.

For example EA was the first to notice in the US an opportunity to sell mdprice (around \$15 - £10) previous full price (\$30 - £20) top sellers. So it announced it would sell 14 of its proven hits at \$10-15. Two month later four of its leading competitors also announced they were getting into this price level but by that time EA has already sold \$4 million worth.

A major reason why EA is able to keep the flow of products coming is that it does not only sell its own but also the<br>products of "Affiliated Labels". These are generally smaller, quality orientated companies that lack the market clout to distribute their own consumer software successfully. One of them found that his sales more than doubled when he became an affiliated label. But EA recently took over completely a troubled software company. Batteries included, and incorporated it into EA. Mark Lewis says this was because its products fitted well with EA. However informed sources told CCI that it was to save Batteries Included from folding completely and so losing EA access to its products.

EA also, Mark Lewis emphasises, looks for individual products of excellence that it can take from one market to another. He cites Virgin's Dan Dare and Software Projects' Dragon's Lair as successful UK titles that they have taken to the US market. But he says "We are not a white knight" (a business expression meaning one company that saves another from corporate predators) "but a knight from a different country) . .

Witin a few months EA will have 10,000 sq feet of warehouse and around 6,000 sq feet of office space to accommodate a team of 40 or so people to create a full-scale operation near London to begin its push in Europe. It will also set up operations in France and Germany. "It will be a good start... but only a start...'

CONTINUED ON PAGE:30

# Hints and Tips **BILLION DOLLAR TEMPEST**

The market for specially-shielded<br>
computer and communications<br>
equipment, qualified under the<br>
US Department of Defence TEMPEST computer and communications equipment, qualified under the US Department of Defence TEMPEST programme, will push past the \$1.5 billion level this year, according to a new research report from International Resource Development Inc. The report predicts rapid growth for the next several years, with the worldwide market in excess of \$10 billion (£6 billion) by 1993. Particularly strong growth is being experienced in the desktop and portable personal computer segments, and IRD is projecting continued expansion of these markets with broader use of TEMPEST equiment in the commercial segment. Currently, indicates the IRD report, the vast majority of TEMPEST equipment use is within government departments and the offices of key defence contractors.

Equipment is shielded to deter electronic eavesdropping. Unshielded terminals or computers emit radio waves which can be deteced and decoded relatively easily, up to a mile away from the equipment. Such eavesdropping is normally undetected and represents a significant threat to the security of any classified or sensitive information.

Originally, shielding was performed on entire computer rooms; however, the proliferation of personal computers and terminals has made it more practicable to shield the equipment individually, states the IRD report.

IRD estimates that total TEMPEST sales revenue was \$1.3 billion in 1986, up 32% over 1985 sales revenue.

In ten years, assuming that advances in shielding technology reduce the cost differential enough, the TEMPEST market will include nearly all government and most civilian computer uses subject to privacy laws (such as credit reporting) or Securities and Stock Exchange (anything that could be considered about maintaining trade secrets and other proprietary data will also fall into this market).The TEMPEST market could amount of \$19 billion in 1997, for an average growth rate of 27% per year over the next decade.

#### **Technology**

TEMPEST shielding is advancing rapidly, according to the IRD report. While early shielded systems cost several times as much as unshielded equipment, the mass production of

standard items, coupled with improved materials and engineering, has steadily helped to reduce the price of shielded equipment. Nevertheless, "TEMPESTizing" a personal computer can still more than double the price.

Optical fibre's immunity to leakage makes it the medium of choice for local communications in TEMPEST systems. This inherent property will be a significant boost to the commercialisation of fibre optic and Area Networks in general. In principle, an all-optical computer would be ideal for TEMPEST security, but it is still more than ten years off.

One important, recent development is the coating of glass with a thin metal film that lets light pass through it but not radio waves. This development will improve shielding and may allow shielded rooms to be built with windows, the IRD report suggests.

For details on the \$2,100.00 report ("738): Tempest Secure Computing Technology & Markets International Resource Development Inc., 6 Prowitt Street, Norwalk, CT 06855 USA; Telephone 203-866-78800.

# **TSB Speedlink**

Recently the TSB launched a new product which brings to the customer flexible banking in a form that has never been available in the past. The new product is called Speedlink and involves using the telephone to access TSBs Unisys mainframe computers at Wythenshawe and Milton Keynes. Responses from the mainframe computers is via the spoken word and all input from the customer uses the tone sounds generated from modern telephones. For customers who do not have this type of phone TSB will supply a Tone Pad that fits over the mouthpiece of the telephone. The Tone Pad is about the size of a pocket calculator and cost £12.

Using the telephone or tone pad, communication with the TSB computers is possible from anywhere in the world that has a telephone connected to the international network, even payphones and carphones.

Speedlink uses Autophon Talkback equipment for the communication interface between the customer and the computers and it is this equipment that holds the digitally recorded sound for the spoken responses. It also converts the tone sounds into the mainframe transactions.

There are three facilities offered by the services, after gaining access by use of a PIC (Personal Identification Code). The first, a Balance Enquiry results in the account balance being spoken by an attractively voiced woman. The second, Funds Transfer allows customers to transfer funds from their Deposit account to their Current account or vice-versa thus allowing them to take greater account of their money. The final facility, Bill Payment allows customers to pay their Bills to major Retail, Service or Credit Card companies. In these last two facilities authorisation must be obtained from the customers TSB Branch before the Speedlink will accept the transactions.

Transactions are free while the account stays in credit or above a 400 average credit balance otherwise they are charged in line with normal transactions. The service is available to all TSB Personal customers with a Cheque account and Speebank card, the TSB autoteller card, for a quarterly fee of £2.50.

Further possible extensions of the system include quotations for loans or mortgages and Foreign currency orders.

**L.K.** 

**ELECTRONIC ARTS-Market Leader** 

#### **Company Values**

Feature

It is interesting to look at the professionalism of the team that runs Electronic Arts. They must seem as powerful as IBM does to its competitors. The founder and President and Chairman of the EA is Trip Hawkins. Now 33, he was at Apple through its years of hgh growth. His degree from Harvard is in the highly relevant but somewhat<br>unusual subject of strategy and applied game theory, and he got a master's degree in business administration.

Tim Mott the V.P. of US Publishing got a BSc in computer science from Manchester University in England. Stewart Bonn, V.P. of Creativity Division worked for IBM for 7 years and has a degree in computer science from the famed campus at Berkeley. Bing Gor-<br>don, a co-founder of EA was a top advertising executive and has a master's degree in business from Stanford<br>Graduate of Business. Eric Walter V.P. of operations graduated from the RAF College at Cranwell in England and has an MBA from Wharton Business School. Joseph Ybarra V.P. of the Interactive Stories division has worked for Apple, DEC and Data General . . . and so it goes on . . .

EA is above all an organisation for the production, under the very best conditions, of top quality consumer software. But it does not just organise itself physically, it attempts to structure itself mentally - almost morally, it could be claimed.

Mark Lewis states unequivocally that it is a company that will succeed by treating people as important. "You don't get 160 people working 60 to 80 hours a week because they think it is a good idea... We don't see software as a passing phase... You have to be<br>accountable...Trip has the vision...He drives them ... He's approachable... he's got the same size office... None of us has more than 6 people reporting to us... That's a really important concept to make sure you can keep track of responsibility... The artists are not creating a program, they're creating a work of art... Every year the whole company gets together... Everyone in<br>the company, US and UK are shareholders and each quarter we have a profit-sharing scheme that everyone shares in... It can be as much as

another paycheck..."<br>These ideas are embodied in an<br>"official" list of values. They are the ethic the company lives and works by... Vision... quality... achievement... teamwork and integrity. They have been

# **Real Life in a Box**

**Electronics Arts takes a long term view of the consumer software market. It sees it playing a vital role in a society in which technological change will make our lives less restricted and more creative.** 

" An old Chinese proverb says: "I hear and I forget; I see and I remember; I do and I understand." Human life is all about being and doing. And the computer will become the greatest technology lever for being and doing, because of its unique interactive quality. Scientists have recently proven that the best way to increase human intelligence is through interaction. Superb audiovisuals will attract and entertain computer owners, but the best interactive software will motivate creativity and learning through a process of playing and doing.

Improvements in computer graphics, animation, and digital sound are steadily making computers look and sound more like TV. But unlike television and other media, computers are interactive. Instead of passively watching "the tube," a computer owner can virtually do anything that has ever intrigued him or her. With the right software, any experience, fantasy, or challenge in the human spectrum can be enjoyed conveniently at home. You can be part of the action anywhere in the universe and anywhere in time.

Electronics Arts believes home computers may become the most powerful medium of all, since the unique dimension of interaction is added to audio and video.

The company believes that an even greater market for this new medium is inevitable as audio-visual features improve, hardware costs decline and universal standards are established.

Electronic media put "real life in a box." Television gave the 1987 Super Bowl 122 million seats. Film has helped give Mozart and Salieri greater contemporary significance. And the Beatles can now play private concerts on your hi-fi or CD audio system.

In 1964, Marshall McLuhan predicted that TV would make the classroom obsolete, and that games had powerful learning potential. His·prophecy, Electronic Arts believes, is proving true. It hopes that, in the next decade, new computers and new software can reduce our passive dependence on television and get humans actively involved in experiences that instruct as well as entertain."

set as the standards by which everyone must conduct themselves. And if you want a job with Electronic Arts, you will be judged suitable or not on your ability to act strictly according to them.

#### World Market Leader?

It is perhaps significant that EA's move into Europe coincides with Commodore's commitment to give a free copy of Deluxe Paint 1 with every Amiga 500. It means that with the 16 bit machine the time of higher quality, higher price software has arrived. This is the field in which an organisation with the scope and power of Electronic Arts can reach for the role of world leader - and make it highly profitable. Its ambitions have always been greater than an 8 bit machine would allow. It has already stopped producing for the Atari. It sees

its 16 bit involvement only as a beginning. It views the computer software market as moving into the even more exciting field of CDI - compact disk interactive. It last year achieved half of its sales in the 16 bit market. It believes that CDI will bring the industry unprecedented growth and climb into a level of audio visual creative entertainment that we can hardly imagine today. It already intends as those higher, more creative standards take over our home computers to be the setter of the pace out in front as world leader. Electronic Arts record to date gives little doubt that with its creative, distributional, organisational and financial strength it will be in the favourite position to achieve that grand ambition. It is extremely unlikely that from now well up into the 1990's anybody will ever again ask "Electronic Who?"

### **'It's fun being a Pioneer'**

Trip Hawkins, Electronic Arts<br>
founder and President, has<br>
spent over 25% of his time in<br>
Eurpe in the last year helping create founder and President, has spent over 25% of his time in as close a copy of his successful US organisation as is possible in the very different European scene. He told CCI that one major development was the signing of small but important independent UK softare companies as affiliated labels. The first two are Nexus and the well established CRL of Frankenstein and Dracula ame. "CRL's Clement Chambers is a good friend," says Hawkins. "They're both nice people".

This emphasis on personal and not simply professional relationships is typical of the Hawkins approach. His Electronics Arts staff speak warmly of him and business associates evince an impressive respect for his straight dealing. He has built an enviable reputation as a  $man$  of trust  $-$  which can only help EAs move into the markets outside its home US ground.

Hawkins' involvement with the computer world goes back a long way. Now 33, he has an unusual degree from Harvard in Strategy and Applied Game Theory. It was unique when he asked to study it. There was no established course and he had not only to convince the college authorities to let him study for it but to go out and persuade faculty members to teach him. It took him a year and a half to get it -and then he had to do twice as much work as in a traditional course. He discovered that it was possible to study any learning experience and duplicate it in a computer  $-$ Sport ... Maths ... Science. Then he wrote a thesis on nuclear arms control. He studied old military crises - since World War II "and all the things that could go wrong in a nuclear situation ... injected a false alarm with a malfunction of a Russian missile ... built-in a coup ... threw in a meteor shower ... and a whole bunch of little things: and God help us!" He even got "a grand" from the John Kennedy Peace Institute to help with the costs.

One of the key words in the Electronic Arts vocabulary is "interaction". It stems from Hawkins own interests. 'I was already a believer in games as the best way of learning when I tried a computer. I thought

this is the world's best way of learning by interaction ... It's been proved that intelligence be improved by interaction!"

#### "It's fun being a pioneer"

The first computer Hawkins saw was a time-sharing terminal and when he was 19 programmed his first computer game. He also at the same time started his first company to sell a football board game. "I lost every penny I had - but it was great fun to be an entrepreneur!" Computers impressed him enough for him to go straight from college to Silicon Valley in California as a consultant. He joined Apple when it was still small and had sold only a few thousand computers. He became Business Marketing Manager and by the time he left Apple had sold millions. He was involved in the development of the Lisa and Mac computers and things that are incorporated today in the Amiga, even in Geos with the 64, were initiated with much opposition then. "Icons, pull down windows, the mouse ... you can't imagine how much time was spent arguing whether there should be one button or two ... Plenty of people fought the mouse tooth and nail ... We bought a mouse from a guy who made them by hand for \$400 and smuggled it in . . . all the other engineers were opposed ... " He grins, "It's fun being a pioneer!"

The experience of introducing leading edge technology has clearly influenced his philosophy for EA, as does the idea of stimulating people toward the future. "The 16 bit computer will succeed. People are going to realise they can do things they couldn't do before ... Our biggest challenge will probably be in Europe . .. We have already plenty of true believers in the US ... their average age is 27 ..." Hawkins believes that the type of product that

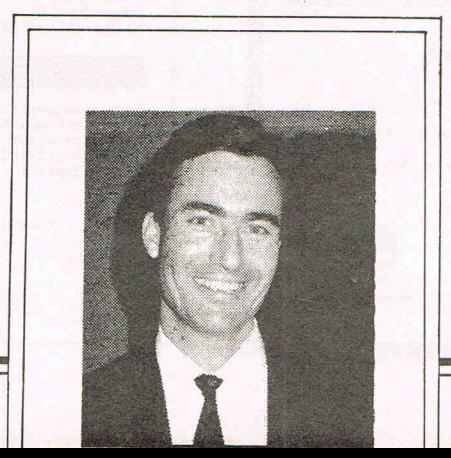

EA will be producing wil go even higher in quality appealing to an audience that perhaps has never used a computer before. It wil not be easy for EA creating something new, it never is, pushing the whole computer world towards an unknown future. He quotes Einstein, "Great spirits frequently evoke violent opposition from mediochre minds." The way he sees it moving is to produce software that is outstanding in quality. He cites a new EA product, Earl Weaver Baseball, "one of the finest pieces of software we've ever made."

#### **Reality**

For him, for Electronic Arts and perhaps for the whole computer world he believes the biggest question is "Can you get the software to feel so real they'll forget they're using a computer?" "At the moment," he points out, "we're still at the stage that cars were in 1910 .. .'

There is a futuristic look about Hawkins. No, he is not dressed in a space suit or anything other than conventional Brooks Brothers Ivy League style business suits. But he is creating a company in his own image in that search for "software to feel so real". He is looking for something that is not there yet and he is enjoying the challenge of creating it. Not many people in business world dare to say "It's fun being a pioneer!" Most would take the more cautious view that pioneers get their heads shot off. But Hawkins' vision of going hard and fast for the future has certainly paid off for Electronic Arts in the US. Will the Europeans prove reluctant to be dragged into the 21st century? Will they cling to the less exciting but more familiar today? It there something that is peculiarly American in EA's optimism and self-belief that will not transplant to European soil? But we are talking to an empty space. The quick-moving Trip Hawkins has flahed off to another meeting.

Maybe to sign up another UK company - we hear Martech could be the next. Maybe to get 16 or 20 craftsmen on the road and change the UK software distribution picture overnight. Maybe to inspireor create that "Reality in a box" that Hawkins wants us all to share. It's fun being a pioneer ...

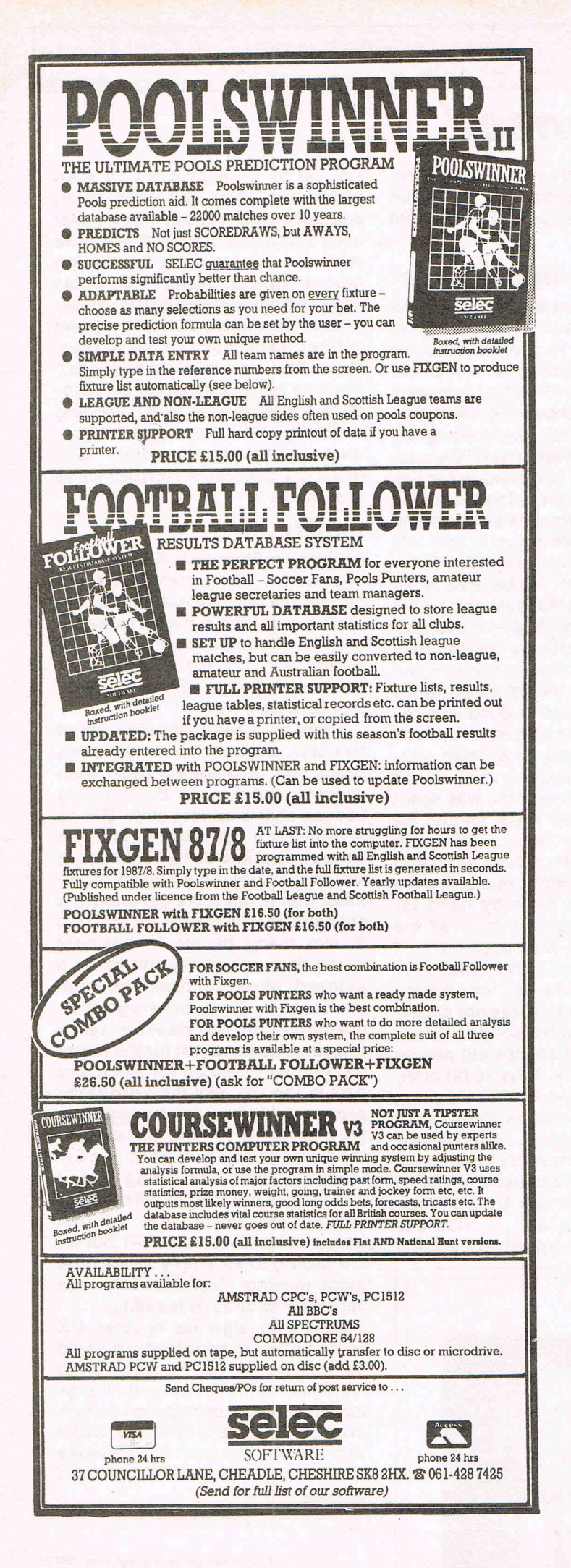

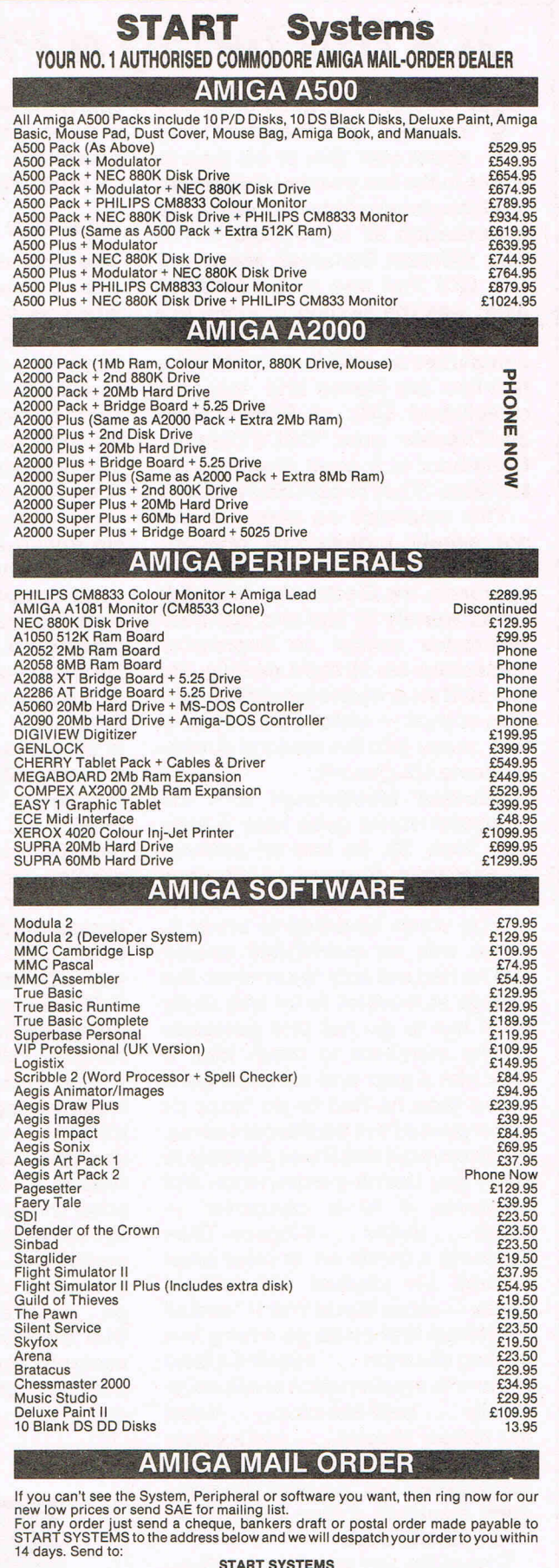

209 Telegraph Road, Deal, Kent CT14 9DR. For all equiries and the latest prices. Next, Next 1-14 9DH, 369364<br>We deal with a wide range of users from Business and Educational to Professional<br>and Home with prices and as service second to none.<br>The No. 1 Export Mail

# RTUESOFT &

#### **TURTLE PRICES ARE THE ONES TO JUDGE THE COMPETITION BY WE ARE SURE YOU WON'T FIND LOWER PRICES AND FREE DELIVERY FIRST CLASS SERVICE AT FIRST CLASS PRICES**

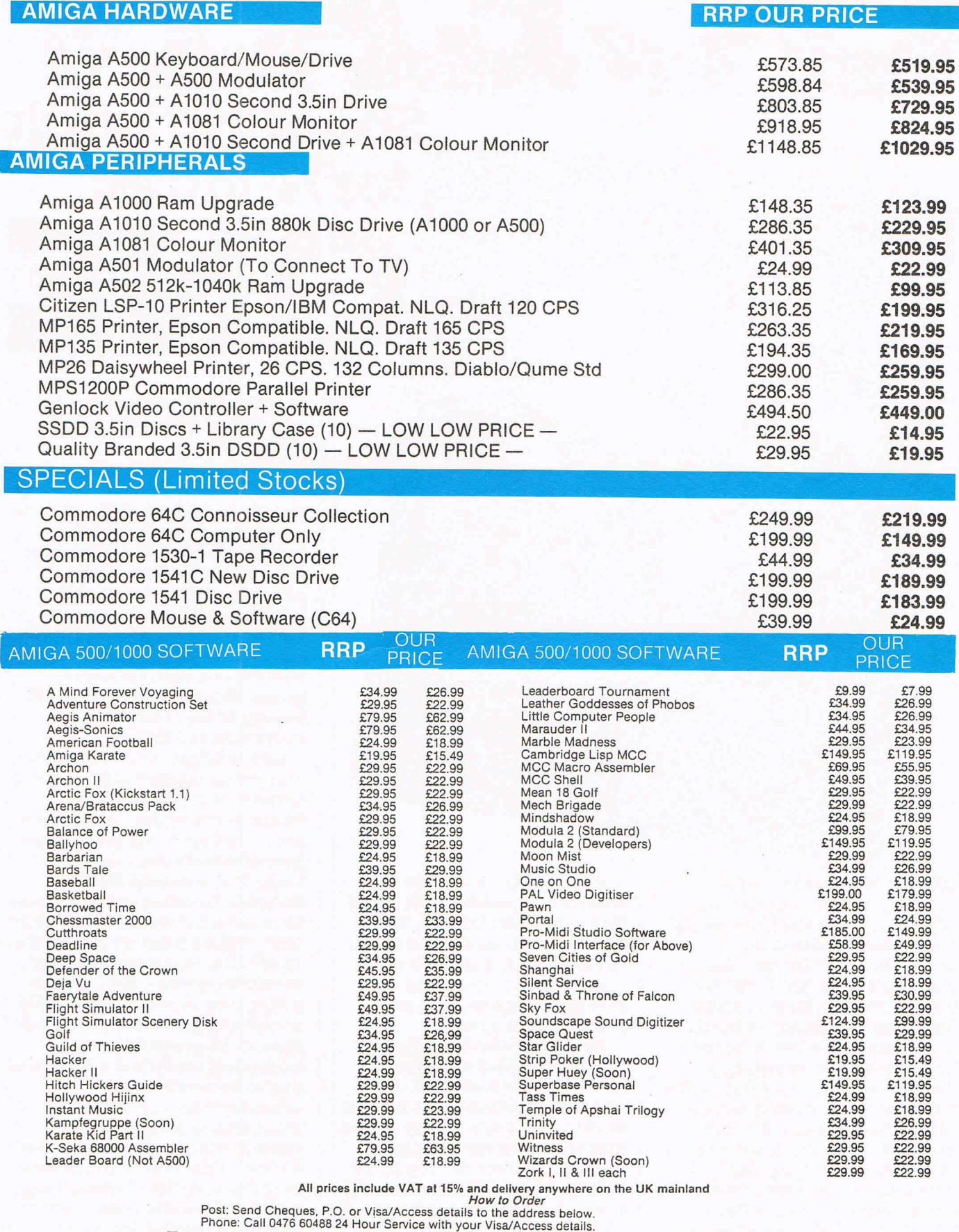

Turtlesoft Dept CCI5, 35 Brook Street Courtyard, Grantham, Lincs NG31 6RY.

Subject to availability, all items are despatched within 24 Hrs. E&OE.<br>Just because you don't see it — Call for Details!!<br>Doesn't mean we haven't got it — Call for Details!!

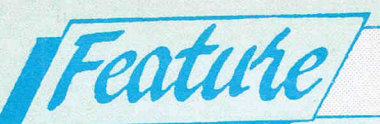

Q Manchester station said 'you might as well go there was a poster that out in style'. There is no . suggestion that Ocean placed the poster there but it applies exceptionally well to a games company that thinks of itself and publicly claims to be the industry leader. Everything about Ocean has a certain style but what really counts, when the chips are down and the chart numbers come up, is the quality of the games a company releases. Ocean executives will admit that there was a time, at the back end of 1986, when a

number of its games did not reach the standard both that it and the public wanted. Now, however, Ocean plans a series of games that it intends as "blockbusters" - strong potential number ones with playability to spare.

CCI visited the Manchester Ocean H.Q. and was given a privileged view of some of the company's releases for the rest of 1987. They are mostly games with known names that have already reached the top in the coin-op circuit. 'Three of the top five coin-ops as of now' we were told. And they are all already

far advanced in development and should be reaching the shops soon.

#### **In House**

**Shooting back** 

for Number

Ocean, conscious of the need to repair the damage that the indifferent period caused, has set out to blow away those cobwebs and come up with a bright new shining presence. 'This new Ocean image has already been burnished by  $Wizball - a$  rave reviewed game, that is deservedly set to be one of the really big successes of 1987.

Interestingly, Wizball which everybody acknowledges ought to reach number one in the charts is not typical of Ocean's set up today. It was created by Sensible Software, the hotshot team the produced Parallax. Sensible Software are 'out house' i.e. work on contract and Ocean have signed them up for another 12 months and more potential smash hit games. But Ocean's policy now is to create virtually everything 'in-house' and it has around 30 programmers beavering away in a complex of rooms beneath its administration H.Q. It is for those magic works 'quality contrOl' that they are there. Not factory style quality control but to make sure the blockbusting games are really Ocean crowd - big, big crowd-pleasing

 $standard - which$  is what Ocean is aiming for now with every game.

"We can see what we are doing." A senior Ocean executive told us. The man who sees most of what is happening to the games all the way along is Gary Bracey. He is Software Manager and sits where the buck stops for the way a game looks and more importantly, plays. He not only manages the software but is also the best games player we have ever seen. He demonstrated not just the games that Ocean is putting onto your computers with the most tremendous enthusiasm and skill but on a whole gallery of cOin-op machines that Ocean keeps to dissect on video and real life play the coin-op games it converts.

Gary good-humoured1y rides herd over a talented bunch of programmers. But that doesn't imply that they are cowboys, far from it, they are some of the top programmers working on Commodore and all the other home micros that money can buy.

The real cowboys are what Ocean desperately wants to avoid. Everyone knows that loads of bright as laser beam freelance programmers can come up with terrific sounding ideas. They pitch them and  $\alpha$ good story to games companies and everyone wants to say they are writing a game for the industry leader like Ocean,  $dom't$  they  $-w$  ho sometimes put up an advance to start them off. Time and time and hours of phone calls pass. Yes, the game is nearly finished ... Yes, it's coming along fine ... It's nearly, nearly ready ... Send us a copy, says the company. A disk duly arrives. Unfortunately, it has become corrupted in the post. Gee, that's terrible! Tell you what, say the freelancers, we'll send you another. A week or more later another disk actually arrives. What do you know? It's corrupted again! The Post Office, it's terrible just terrible isn't it? More phone calls, more delay . . . Finally trumpets sounding, arrives  $\alpha$ game that everyone down to the

temporary cleaner would recognise as clumsy, carelessly programmed, full of bugs and practically unsaleable.

Time and money have been lost and if the company is tired or foolish enough to release it, its own reputation goes down the pan with the game. So it generally gets tiled in the trash bin and put down to experience. The freelancers? Well, they're probably working on another game for another company . . .

There have clearly been a few titles where in the recent past Ocean has suffered some paintful similar experiences and it is to avoid fiascos like these that it has now reduced its dependence on outside programmers to an absolute minimum. Only four groups were mentioned to CCI: Sensible Software, Denton Designs  $-\alpha$ group with an outstanding reputation; Choice, another with a top hit record and Dinamlc, a Spanish company who are establishing a name as one of Europe's best programming groups. Dinamlc have already produced Ocean's recent chart hit Army Moves and have created what Ocean sees as a smash Autumn/Christmas seller "Game Over".

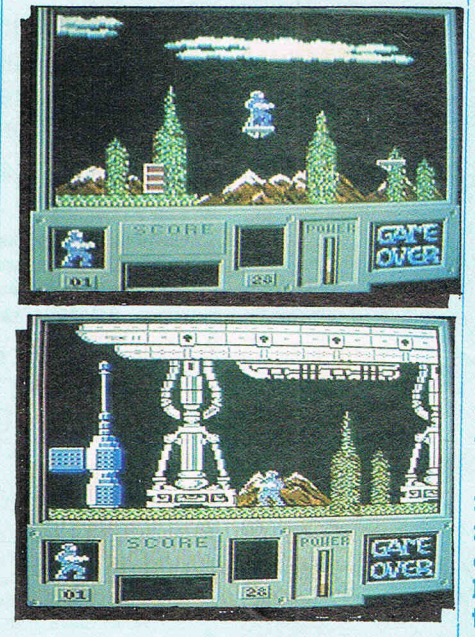

Three Nwnber Ones There is no doubt from what CCI saw, the potential of the next few Ocean releases is enormous. Paul Patterson,

Ocean's recently acquired Sales Manager, predicts that Ocean will have at least three consecutive chart number ones. You might say "Well, he would, wouldn't he?" But enthusiastic and biased  $-$  though he is, he may not be far wrong. CCI saw, in addition to "Game Over", "Athena" - a very clever and lively cOin-op conversion with its sequel "Psycho-Soldier" already bought by Ocean as a follow-up;  $R$ enegade  $-$  fr m the Taito coinop that has some of the most extraordinary tight scenes ever on  $\alpha$  home micro - you can tight not one but half a dozen street thugs at the same time; and a game that CCI was convinced will be virtually unstoppable in its rise up the  $charts - if$  the coin-op original and Ocean's already created early screens are anything to go by — Rygar.

These are all names Ocean believes that will be on every games players lips  $-$  and  $\operatorname{occupying}$  the top spots  $-$  as their planned release happens, each about a month apart.

While others look very good so far, Renegade must one of the largest and most violent games around "and so should be hugely successful" as Patterson says. It even contains kinky girls with whips to be defeated.

Rygar, CCI's favourite has the ingredients of a classic and could easily reach the coveted Christmas number one slot with a GaW1tlet·sized success. It features multiple levels with a wild Rygar, spacesulted and athletic, running realistically<br>and shooting up an amazing Is a short part of the short of dangerous enemies. Gary Bracey had practically to be tom away from the joystick. It may have the same effect on you!

> These three games are far from the totality of Ocean's recovered strength. They have, at reputedly enormous cost bought the computer rights for the multiple Oscar-winning movie "Platoon" which they hav committed to convert "with discretion" and even include "moral decisions" - whatever that may mean •.• They promise there will be no

## **COY A COVE TO A COVE TO A COVE TO A COVE TO A COVER COMMODORE COMPUTER WILL protect it from dirt and damage.**

CCI is making a special offer of strong, goodlooking covers to fit Commodore computers: C64, C16, Plus/4 and C128. The covers are designed in a cool grey with a neat yellow on black logo. They are of the highest quality and manufactured in smooth plastic to first class standards. CCI covers ... Protect your Commodore computer with a touch of style.

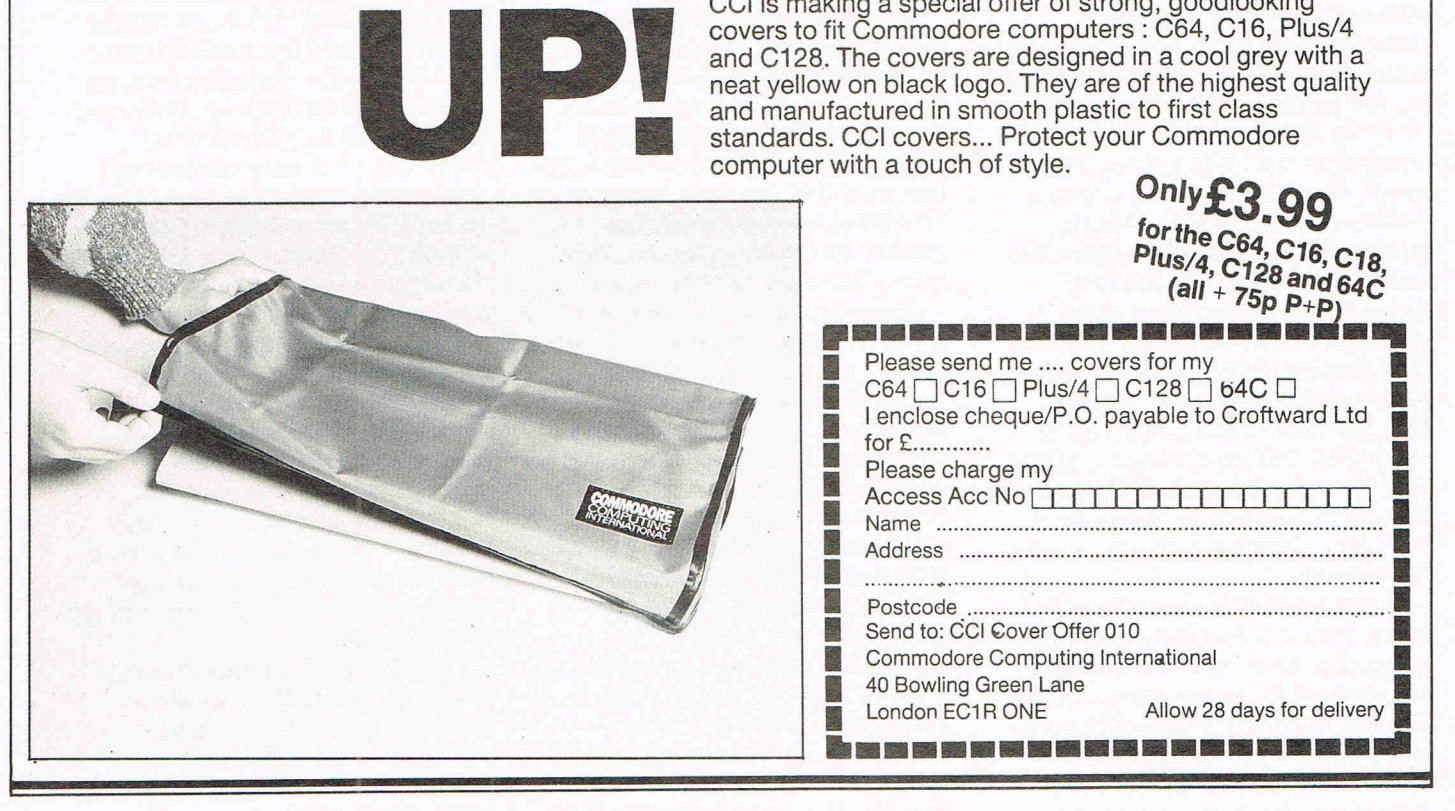

# **CCI Tee Shirts** Tell the world you've got the best!

 $($ 

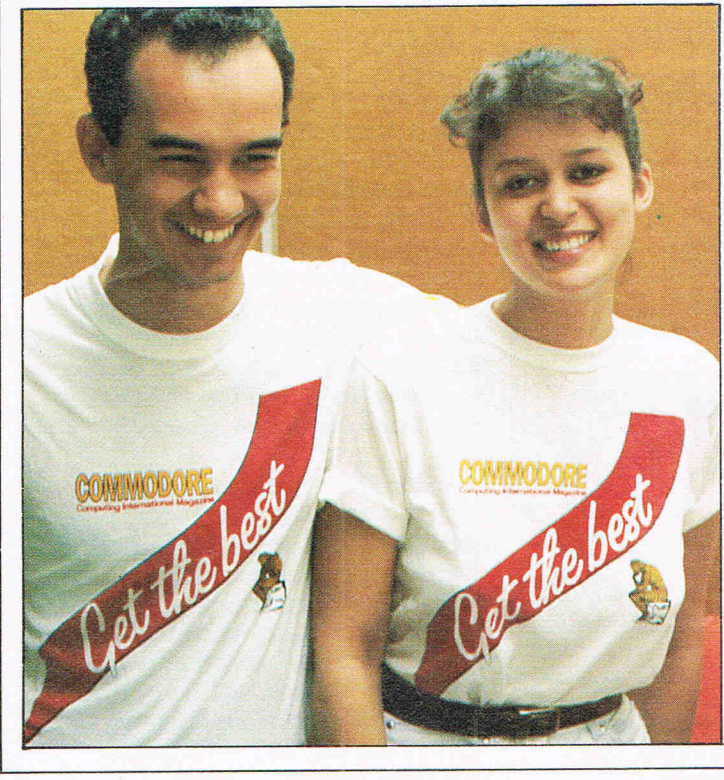

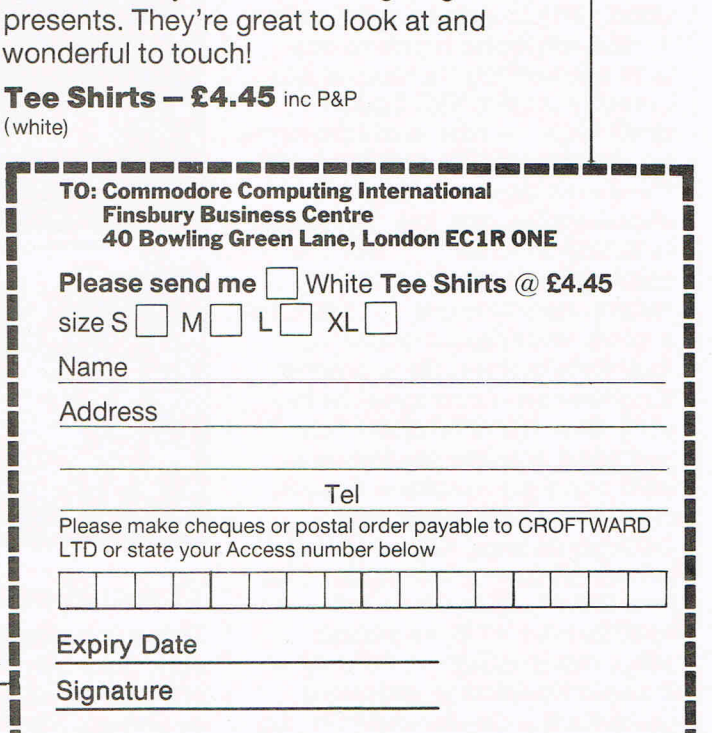

Terrific Quality and Terrific Value! Get them for yourself and for giving as
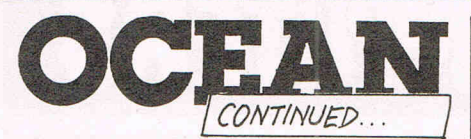

blowing away of groups of Vietnamese or torching of villages as there was in the original film. They have also another game that even the experienced Ocean executives speak of in hushed tones. It is being created by Denton Designs and has the working title of ''Tibet''.

"It will make the Great Escape" - one of Ocean's recent hits, " look like a single brick in comparison to a wall ... " The Ocean team looks awed as they remember their first viewing of ''Tibet''.

And then there is "Rostan Saga" another coin-op slated for 1987 release that some independent observers think may prove to be the most popular game Ocean puts out. And, of course, "Game Over". Game over? Yes, the words that appear on everyone's screens too often is the name of  $\alpha$  new Ocean game planned for release shortly. You've probably already seen the advertisements. The artwork is moving Ocean away from the cartoonish designs to a more lifelike style  $-$  you even catch a glimpse of a nipple in this one! This may be due to Ocean's realisation that the audience for full-price games is getting to be elder brothers, the second generation games players. There are, amidst this wealth of hit material no signs that Ocean intends to go down market to compete at budget level where the younger games player today goes to get his games.

''We couldn't afford it." They say. ''We're going for the quality aspect even if it takes  $a$  little  $longer - it's worth it."$  Quality equals Time and Time equals money. But Money equals what Gary Bracey says they are going for - Playability. That magic word encompasses every aspect of a game's make up. In Ocean's view it even includes music. They have, in house again, one of the world's outstanding games computer music composers, Martin

Galway. Nephew of the internationally famous flautist, James Galway, Martin keeps up the family tradition but in a different medium. The brilliance of his music for Ocean's games is a big plus for anything they release. He has now done about 40 since Daley Thompson's Decathlon started him off.

#### Ocean Style

CCI was given an exclusive listening of the sound track of Game Over. It was almost of pop single quality in freshness. It is without doubt one of the best of the year and jOins Ben Daglish's Auf Wiedersehen Monty and Martin's own Wizball as soundtracks that are worth buying on their own.

Martin took only three days to write the first game music he composed. Now it takes him around six weeks. This extra time isn't because he has grown slower but because of the demand for quality and innovation of product that Ocean is now making. This intensity on pushing up standards - "Ocean Style" - is now noticeable in all aspects of the company. On Athena, for example, we noted that the  $leading$  character  $-$  yes, of course you knew that Athena came from Greek mythology, didn't you? - was white. "It had to be." We were told. ''There are so many other sprites used."

The artwork of Ocean's publicity material has now developed a professionalism and polish that certainly greatly improves it. The Ocean offices, while they naturally show plenty of Ocean posters, are, unusually for a UK software company, pleasantly decorated with luxuriant hanging baskets of fuschias and have tall, lush cheese plants propping up the walls ..• And the girls tapping away at their PCs are not only expensively tanned and stunningly attractive but get the CCI swnmertime Oskar for the most stylishly dressed feminine staff of any UK computer company. Ocean style indeed ..

OCean's total determination to get back to those number one spots that have recently eluded them is obvious. Whether they

can depends on the playability they can pack into their games. It also depends partly on their ability to get the coin-op licenses they see as the road to big sales. "They" - David Ward and Jon Woods, Ocean's executive directors, "Come back from the USA or wherever and lay them out in front of us ... one, two three .. • The best that money can buy ... "

Ocean also depends on a high-powered team of executives who look suitably hungry for renewed success. "Next year" Colin Stokes, their Operations Director promised ''We'll come and pick up CCI Oskars in a wheelbarrow!"

GAME OVER'S CREATORS

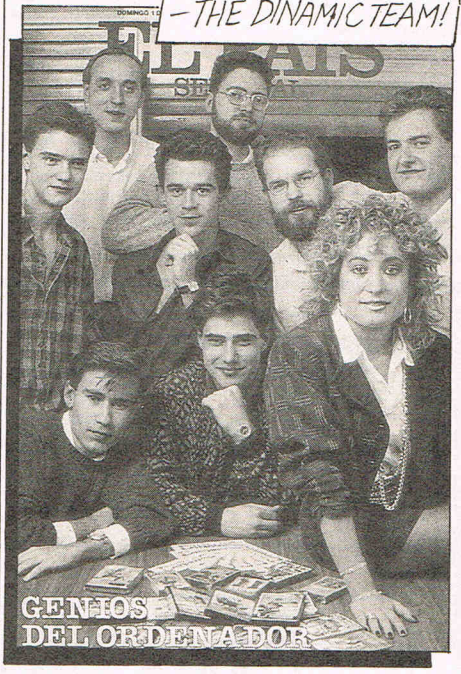

Game Over . . . Athena . . . Renegade ... Rygor ... Platoon . . . Rastan Saga . . . Tibet ... and more. An impressive line up indeed.

But Ocean's success depends  $most$  of all on you  $-$  the games buying public and what you think of their games and playability. We think it highly probable from what we saw that you will take the same view as everyone who has seen these games that they are potential winners and that they will put OCean back where it thinks it  $belongs - back up there at the$ top of the charts, where it wants to be  $-$  at number one  $-$  the leader of the industry.

MAIL ORDER DIVISION 17 EVERSLEY ROAD, BEXHILL ON SEA, E. SUSSEX. Tel (0424) 221931/223340 DEALERS FOR: APRICOT, AMSTRAD, AL TOS, CIT/ZEN, ATARI, COMMODORE, TANDON, EPSON, STAR, CUMANA, PHILIPS ETC.

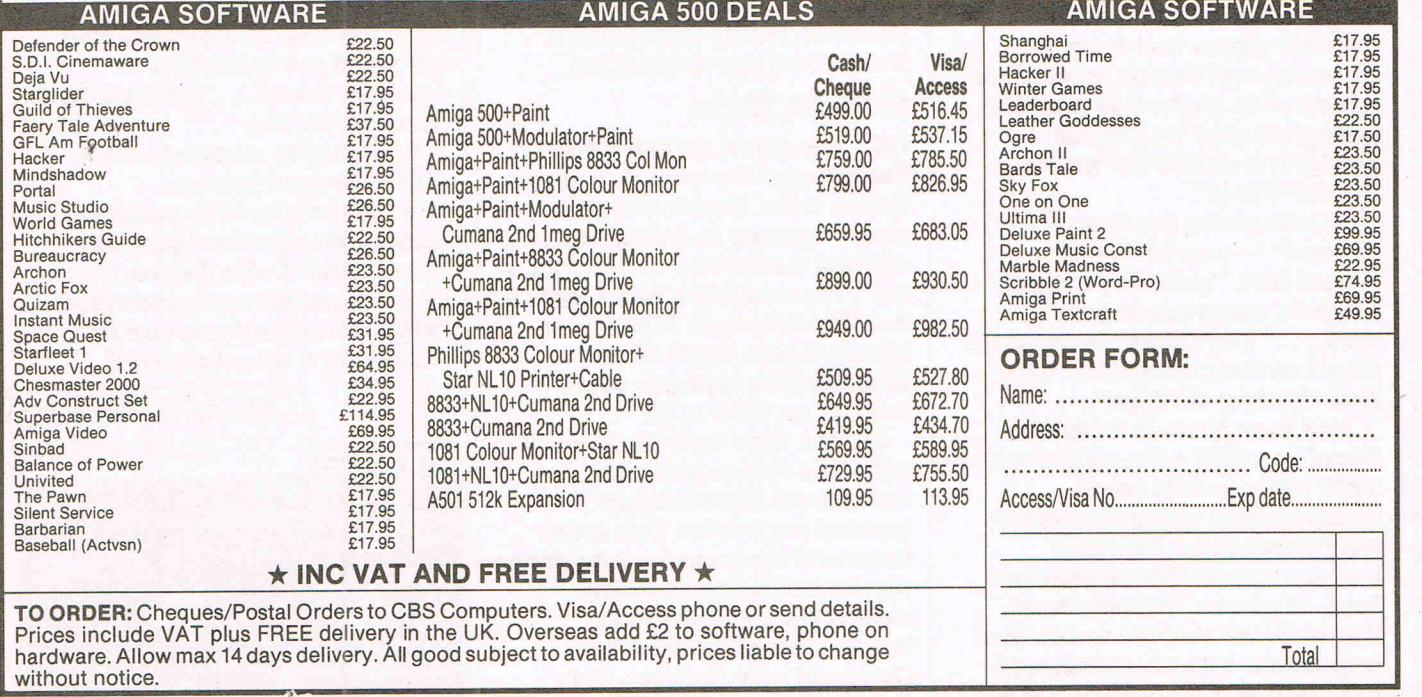

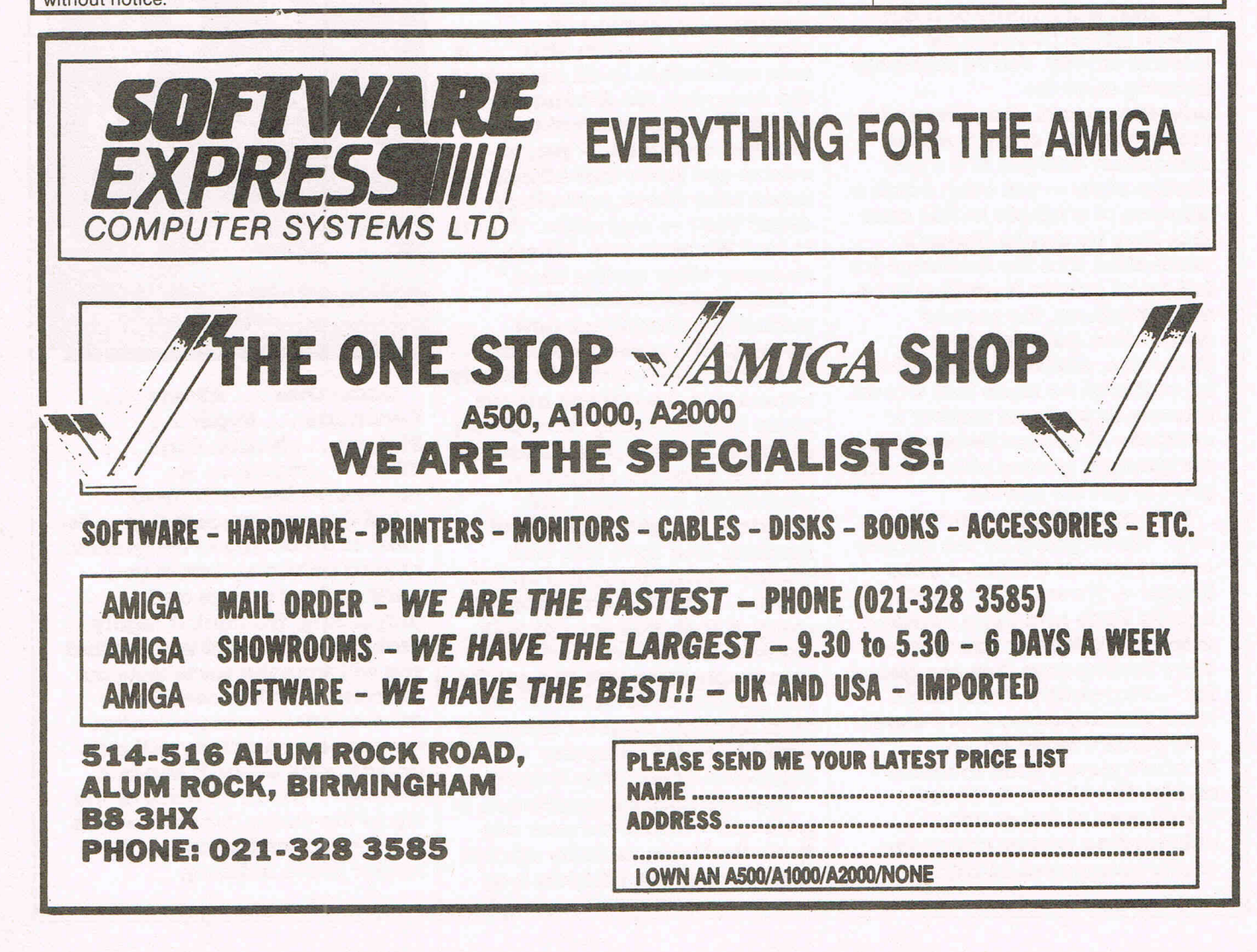

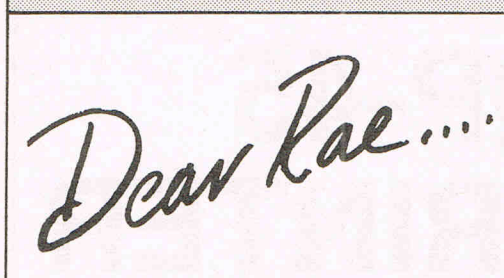

#### **HUNDRED-YEAR CALENDAR Dear Rae,**

There is a problem with this program -January 1973. I tried my birthday, January 19th, and the computer said I was born on a Thursday. My mum says I was born on a Friday, and she is right. Please explain the fault!'

#### **Richard Ramsden.**

And:

'I was interested to read the opening comment: "this is for the 64 but is easily m'odified to work on most Commodore machines". I am a Plus 4 user and haven't a clue how to modify it. Could you please assist?

#### **George Barker, New Milton, Hants.**

Yes - days of the weeks are calculated by an algorithm called Zeller's congruence. The usual mistake made in programs of this sort is in not allowing for possible rounding errors. The version below, using month M 1 to 12, day D 1 to 31, and year Y typically 87, comes from my book and is always correct (I think!):

- 100 M=M-2: if M<1 THEN M=M+12:  $Y=Y-1$
- 110 J=INT(2.6\*M .19) +D + Y +  $INT(Y/4) + INT(C/4) - 2*C$
- 120 J = J-INT(J/7) \*7 :REM J=O SUN, J=1 MON, ETC.

Simple Commodore BASIC programs (i.e. witout POKEs and machine-language commands specific to a machine) should run unchanged on a Plus 4, since Commodore BASICs are all rather similar (unlike, say, BBC BASIC). If you're not sure about 64 BASIC, just try typing in the program to see  $-$  you'll probably find it'll run.

#### **DISK DIRECTORY Dear Rae,**

I've been frustrated by the DIRECTORY command on the C128, because, while it is capable of giving wild-card directories, I've seen no documented means of listing all the PRG files or SEQ files on a disk. The following syntax does exactly what I wanted, and I thought your readers might appreciate it: DIREC-TORY "\*=P" lists all program files on a disk, and S, R, and U list sequential files, relative files, and user files.

#### **John Elliston, Beckenham, Kent.**

Yes, that is right. The 128's DIRECTORY command mimics the LOAD "\$" type of

This **month your letten are answered by Rae West. Rae Is the author of three large reference books on Commodore**  computers; the latest is Programming the **Commodqre 64, following propamming** 

the VIC and Programming the PET/CBM. **All are published in the UK by Level ltd. Rae is also published in the USA by Computel Books.** 

command, (at about DA90 in the 1571's ROM) but prints out the result rather than storing it in memory. LOAD "\*=P",8 then LIST is the 64 equivalent of DIREC-TORY "'=P". Other pattern matching rules are listed in my 64 book on p. 520; their 128 equivalents are DIRECTORY "64'" and DIRECTORY "??ML \*'; illustrating pattern matching and wild cards; these would display all files beginning with 64, and all files with ML at 3rd and 4th positions; DIRECTORY "MUS\*=P" which displays programs only beginning with MUS; and DIRECTORY "NAME" which displays the directory of one sole file.

If on the other hand you want to know how the various freeze-type copiers work, these have a modified hardware reset; in the 64 for example, grounding the GAME line switches in a whole new ROM at the high end of memory, retaining RAM, which allows a program to be copied.

(2) Disabling Run/Stop is only relevant to BASIC programming: ML programs aren't influenced by this unless specially programmed. (So I infer from your letter that you program in BASIC; and use tape storage). A number of POKEs disable it, by altering the usual keyscan sequences. My 64 book has almost a whole page of these; POKE 808,234 is a good example - it disables Run/Stop, and Stop/Restore, but leaves the clock (TI) working. It has an interesting sideeffect of making BASIC listings unreadable. Obviously there's a problem - this poke will only take effect when the program is run.

(3) A tape loader with a picture can't be done without rewriting the tape loading and saving routines; this means a complete machine language rewrite, or the use of a utility program written by someone else. This is a good ML exercise; basically, use bit 3 of location 1 to write to tape, and register DCOD to read the bits back. The picture, its colour RAM, VIC chip settings and a couple of other locations have to be set too.

#### **MSDOS AND 128 Dear Rae,**

'I've recently purchased a Commodore 1280 and the manual says the disk drive can read other formats. Unfortunately the examples are not very clear. As a small business user, I would very much like to be able to read MS-DOS data disks. Is this possible?'

**Colin Stephens, kingston upon Thames.** 

The 1571 drive is designed to work with MFM recorded CP/M disks; the point is that the 128's memory is too small to handle MS-DOS-type programs, so Commodore didn't include MS-DOS

formats in the disk's ROM. I've occasionally tackled this sort of problem by using a disk reformat program on a PCtype machine, which copies a disk in an MS-DOS format into a CP/M format, which a 128 can read. Be warned though that the data may be stored in ways, for example with bits set or included control characters, which your 128 programs will have to interpret.

#### **JOYSTICK AND KEYBOARD Dear Rae,**

'I'm programming a game using both joysticks. Or, as an option, one player can use the keyboard. I'm trying the keys <,>, and / as left, right, and fire, but the space bar fires too. How can I make my program foolproof? Can I disable the space key with a poke?' **C.K. Sayer, Corringham, Essex.** 

This is quite complex. The 64's keyboard is wired in an 8 by 8 row and column arrangement, and one keypress is detected by its electrical grounding effect. A keyboard used by two people at once causes problems: for example, pressing Z and 2 simultaneously closes out much of the keyboard.

The same wiring is shared with the joysticks, so the two inseparably interact. Joystick ports 1 and 2 act slightly differently, because the keyscan writes to the column location (56320) and reads back the row (56321) to check for a 0 bit, and these two locations also register joystick movements. So, for example, a joystick in port 2 alters some keys; holding the stick right, and pressing *V.* has the same effect as the Run key. A joystick in port 1 actually generates spurious characters.

Unfortunately, it is impossible to completely avoid these types of effect. If you look at a table of keyboard decodes (p. 160 in 'Programming the Commodore 64') you'll appreciate that there are many groups of keys  $-$  eg K, M, B, and  $H$   $-$  so arranged on the keyboard that when 3 are pressed the fourth cannot possibly be detected one way or the other. And all the keys are treated by Basic as interacting with the joysticks.

It's possible to go some way in BASIC towards isolating the joysticks from the keyboard; for example, POKE 56333, 127: POKE 56323,255 turns off the keyboard interrupt and also configures the keyscan register for output. But even so, combinations of keys mimic the joystick - space bar with M acts like the fire button.

I'd suggest you write your program to use 2 joysticks, or, if you must use a mixture of keyboard and joystick, write a machine-language routine to scan the keys for valid key combinations.

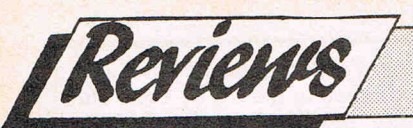

## **CITIZEN HQP-45 DOT MATRIX PRINTER £795.00**

ne dilemma often faced by computer users is the choice of a printer. Do they go for the slow, text only but high quality dot matrix type or for the high quality text and graphics laser printer? If judged on specification only then a laser printer would be the obvious choice. Unfortunately laser printers have a price to match their quality ... HIGH, still commanding between £1 ,700 and £3,000 for a basic model. There is, however, an alternative starting to make its presence felt in this highly competitive market  $-$  The 24 pin high quality dot matrix printer.

Citizen, as usual, have been quick to take advantage of the interest shown in this area and have brought out their own 24 pin wide bodied HQP-45. It is capable of producing very near letter quality text and graphics at resolutions of up to 360 x 180 dots per inch. It will print at speeds of up to 200 characters per second in draft mode, 132 CPS in correspondence mode, and a respectable 66 CPS in its letter quality mode. All of these options plus proportional spacing in letter quality mode can be selected via touch switches on the front panel. Both serial AND parallel ports are provided as standard, as are semiautomatic paper load and a healthy 24k print buffer. 32 small dip switches enable the user to select or change almost any of the HQP-45's print options or special features but, unlike many other printers, they are all easily accessible beneath a neat flap on the FRONT of the printer. When first powered on the HQP-45 emulates the Epson LQ 1000 and has two resident typestyles; Courier 10 and Prestige Elite 12. However, optional compatibility with other

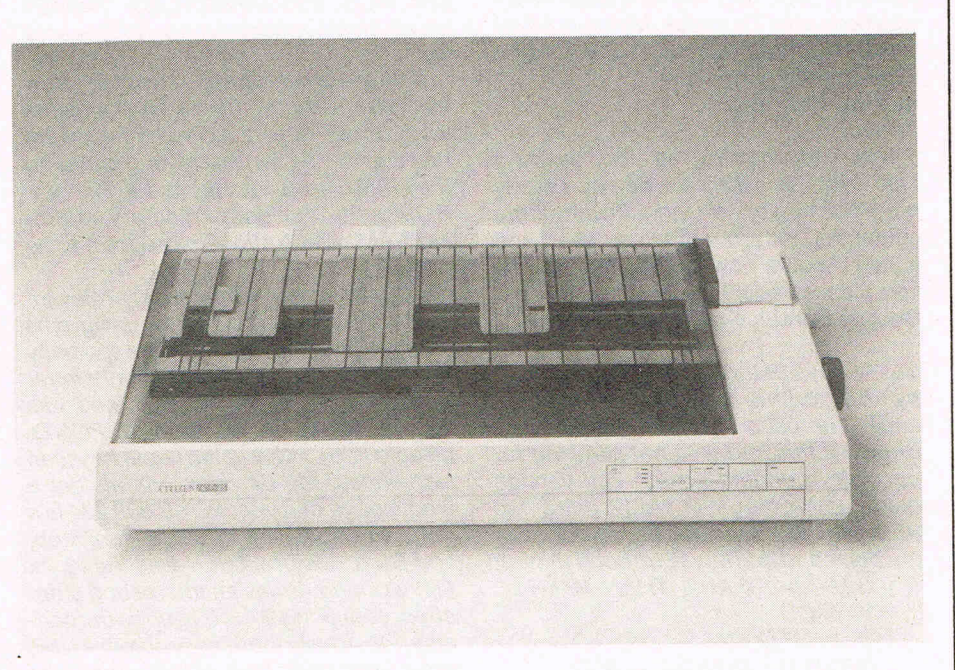

popular printers such as the Diablo 630 or IBM's ProPrinter can be achieved by plugging in one of the Citizen (credit card size) IC emulation cards. Likewise, there are IC cards to add extra fonts like Futura, Optima, Helvetica, Univers, Times Roman and many others.

#### **Very Flexible**

I currently have three different computers (an Amiga C-64 and IBM PC AT) all accessing the same printer via a switch box. With my old printer, making the necessary printer changes when swapping between computers used to necessitate unplugging the printer and then performing some pretty imaginative acrobatics to reach the dip switches located underneath. It now take me no more than a couple of seconds and without breaking out into a sweat. The only criticisms I have of

the printer lie in the design and construction of the two part lid which I find a little awkward to use. The sharp edge provided on the front lid to help tear off sheets is not very effective. I would have much preferred a more usual fine serrated edge. Still, I am very impressed with the printer. It's very flexible especiallywhen used in conjunction with the font and emulation cards and it is capable of producing excellent quality print while maintaining a sensible rate of knots. So, if you have a requirement for a 'letter quality' printer, would like the advantages offered by a wide body carriage, don't want to be stuck with the limitations of a daisy wheel and yet can't justify the expense of a laser printer than all I can say to you is ... HQP-45! **I.B.** 

# **SDIMENSION**<br> **SPINGINSION**<br> **Computers I.t.d.** Leicester LE1 4FP<br> **COMputers I.t.d.** Leicester LE1 4FP

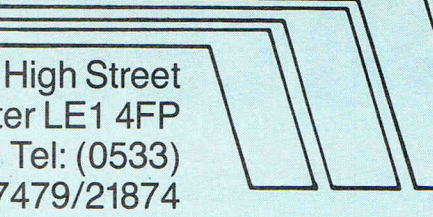

**THE MIDLAND'S LARGEST COMPUTER STORE** 

#### **NOW AVAILABLE - THE NEW AMIGA RANGE A500** from **£499 + VAT A 1000** from **£599 + VAT A2000** from **£1095 + VAT**

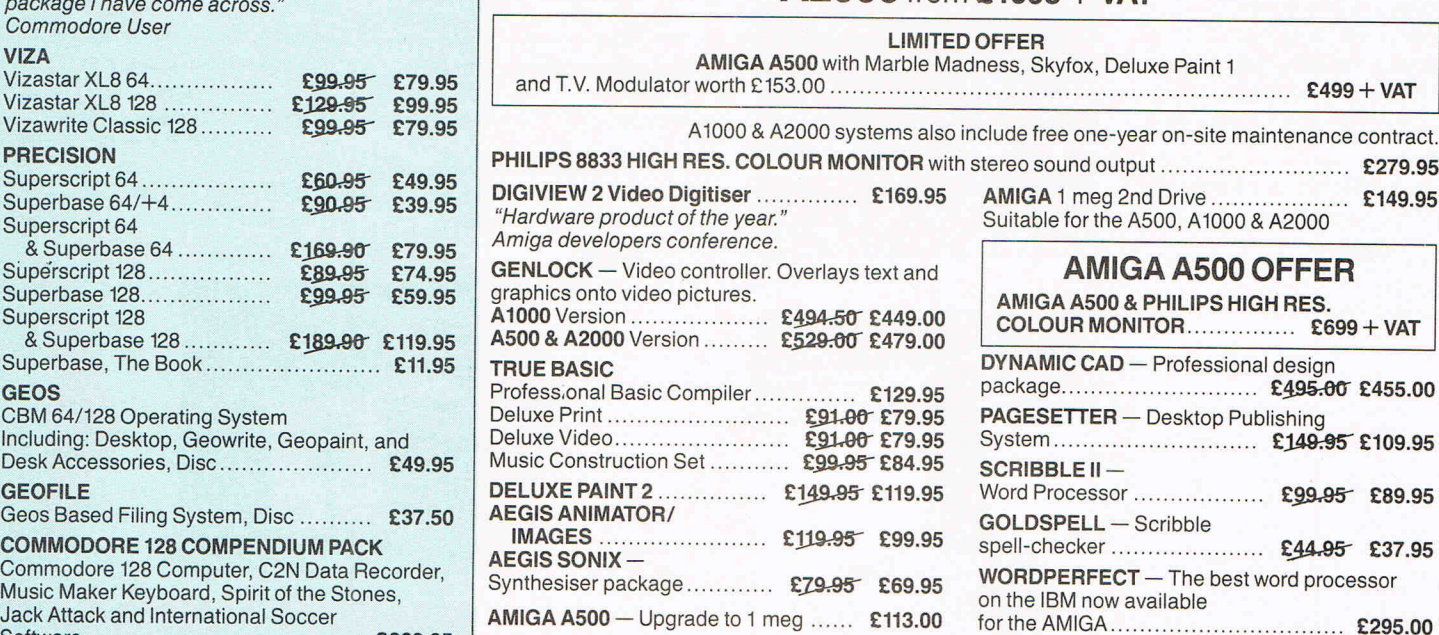

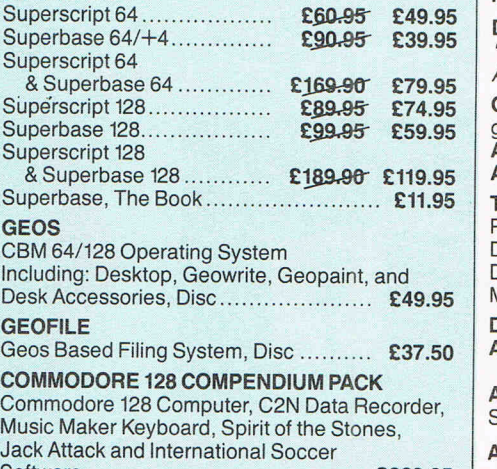

Software .. .... .... ....... ... ......... ..... ... £269.95

CBM 64/PLUS 4 COMPANIES PACK

Commodore User

PRECISION

Vizastar XL8 64................ Vizastar XL8 128 ............. . . Vizawrite Classic 128 .......

VIZA

Sales/Purchase/Nominal Ledgers with Invoicing and Stock Control, Disc......... .... ........ £24.95 "Very easy to use  $-$  probably the friendliest

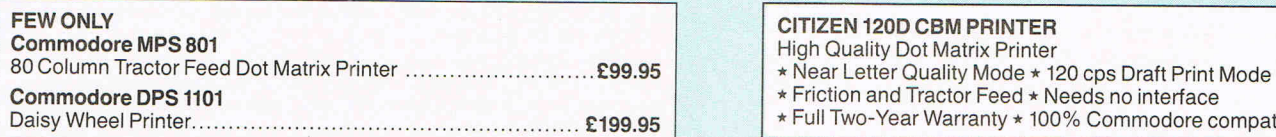

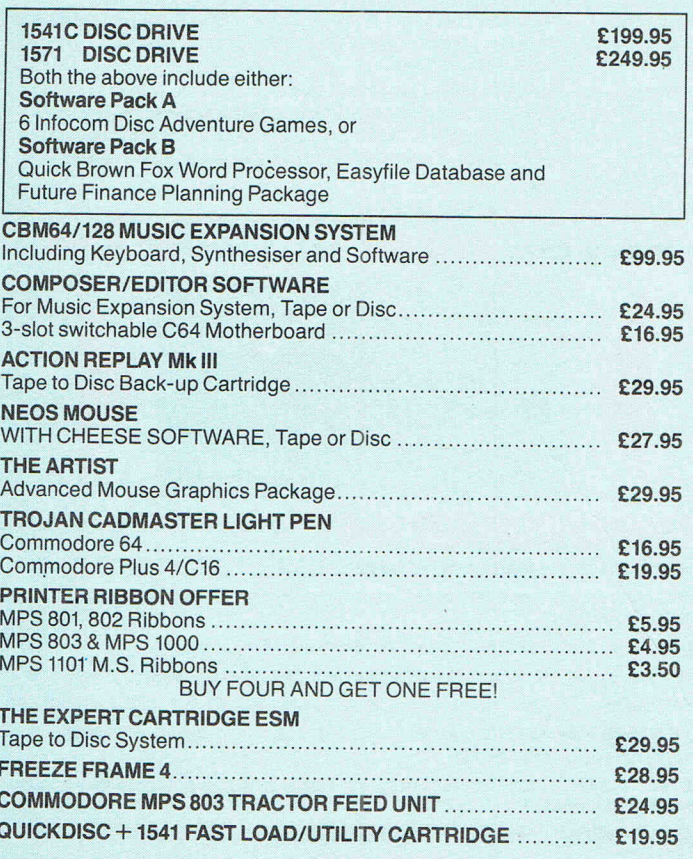

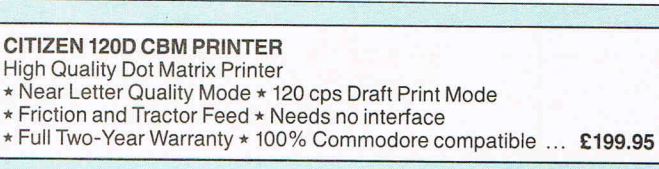

#### COMMODORE 560P

Telenhone<sup>.</sup>

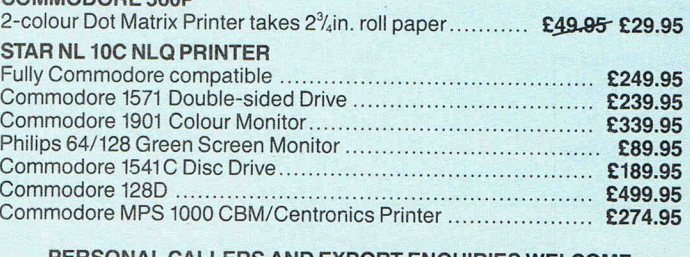

#### PERSONAL CALLERS AND EXPORT ENQUIRIES WELCOME

ALL OFFERS STRICTLY SUBJECT TO AVAILABILITY

ALL PRICES INCLUDE V.A.T. UNLESS'OTHERWISE STATED

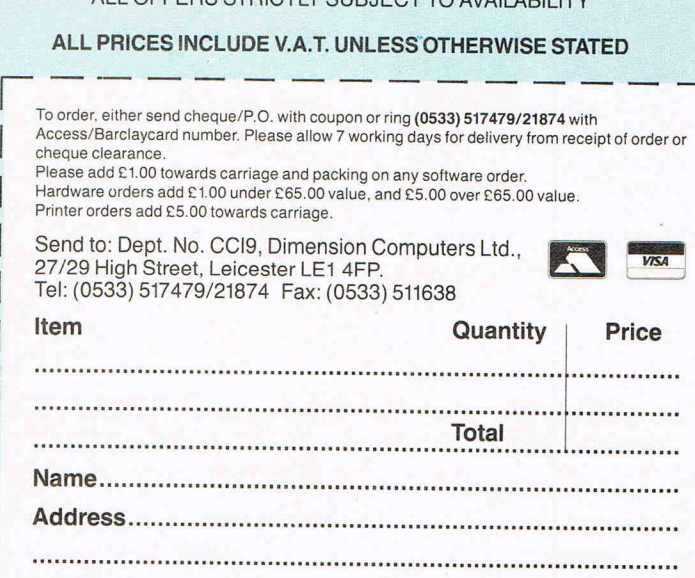

# **i)Ati:L i:Li:Ct=lOnIC.)**

### **Z56K SUPEROM EXPANDER**

 $\Box$  Now you can select from any of 8 32K EPROMs instantly.

8 sockets to accept upto a 32K EPROM in each.  $\Box$  On board operating system  $-$  no programs

to load.

 $\Box$  Program your own EPROMs using our EPROM programmer.

 $\Box$  No need to have loads of cartridges  $-$  just make a selection from the Superom menu.

 $\Box$  Directory of utilities on power up.

 $\Box$  Fully menu driven on power up.

 $\Box$  Select any slot under software controls.

 $\Box$  Unique EPROM generator feature will take your own programs - basic or m/c and turn<br>them into autostart EPROMs. (EPROM burner required).

 $\Box$  Accepts 2764/27128/27256 EPROMs.

 $\Box$  On board unstoppable reset.

ONLY £29.99

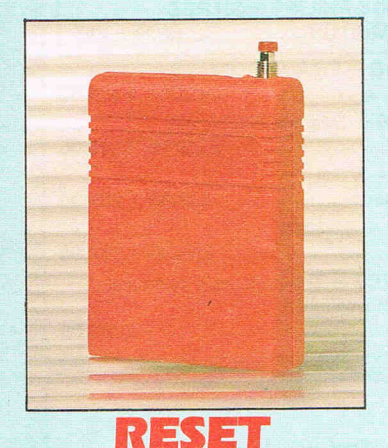

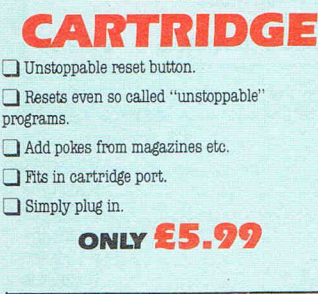

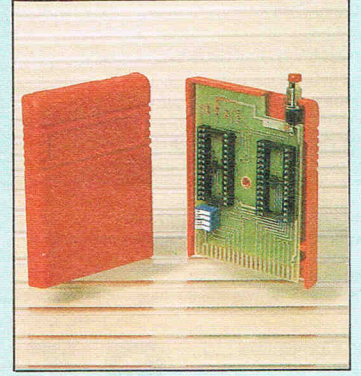

### **16KEPROM BOARD**

 $\Box$  Accepts 2 x 8K EPROMs.  $\Box$  Switchable to configure as  $2 \times 8K$  or  $16K$ or off.  $\Box$  On board unstoppable reset.  $\Box$  Full instructions.

ONLY £8.99

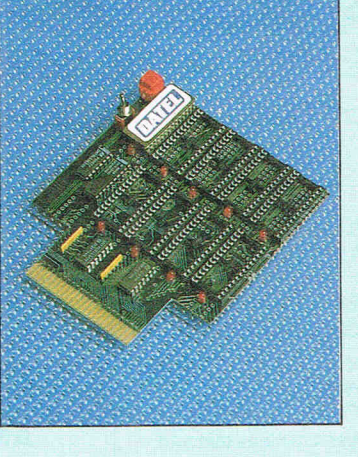

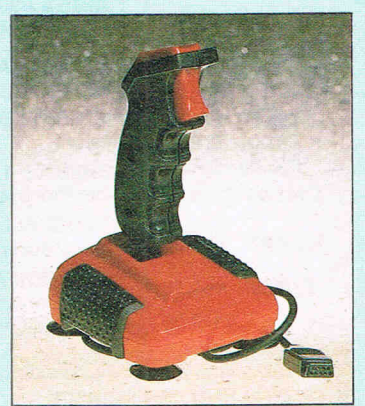

### **OUICKSHOT**

 $\Box$  Top quality fast action. **The & trigger fire buttons.** 

Rapid fire/auto action.

Suction feet for one handed action.

Extra hardwearing.

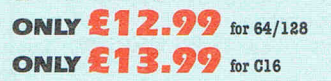

#### **OUICKSHOT II**   $\Box$  World's top selling joystick.

 $\Box$  Top & trigger fire buttons.  $\Box$  Rapid fire control.

 $\Box$  Suction feet. **ONLY £7.99** for C64/128 **ONLY £8.99 forel6** 

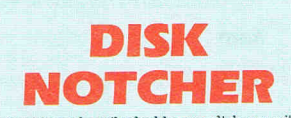

Quickly and easily double your disk capacity.  $\Box$  Use both sides of your disks.  $\Box$  Simple to use.

ONLY £4.99

 $\Box$  Takes seconds.

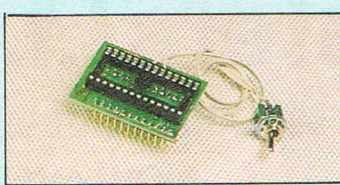

#### **4WAYKERNAL BOARD**

 $\Box$  This board fits in place of the kernal in your 64 and accepts a 16K or 32K replacement kernal giving 2 or 4 different operating systems.

 $\Box$  Just flick the switch supplied to select between systems.

 $\Box$  This is a carrier only  $-$  ready to accept your own chip.

o Now you can have all your different systems available at one time.

 $\Box$  Full instructions.  $\Box$  Fitted in minutes.

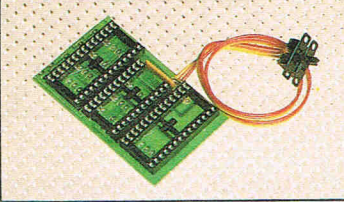

#### **5WAYKERNAL EXPANDER**

 $\Box$  A multi carrier board accepts up to 3 chips.

 $\Box$  Fits in place of original kernal of 64.  $\Box$  Three sockets - one for the original kernal plus two others each accepting a 16K chip that's 5 operating systems avallable at the flick of a switch!

**O** Fitted in minutes.

 $\Box$  Full instructions.

#### **ONLY £12.99**

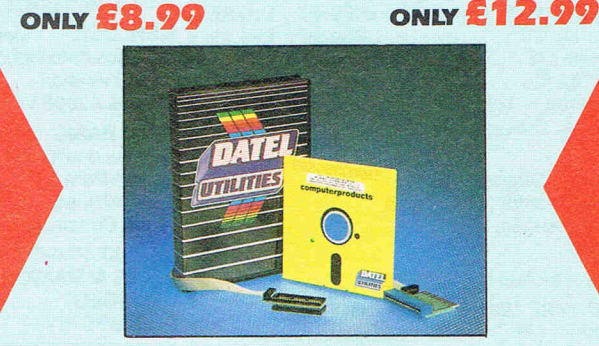

### **DEEP SCAN BURST NIBBLERTM**

 $\Box$  The most powerful disk nibbler available anywhere, at any price!

 $\Box$  Burst Nibbler is actually a two part system  $-$  a software package and a parallel cable to connect the 1541/ 1570/1571 to 64/ 128 (state type).

o What gives Burst Nibbler its power? Conventional nibblers have to decode the data from the disk before it can transfer it using the serial bus  $-$  when non standard data is encountered they are beat. Burst Nibbler transfers data as raw GCR code via the paraJiel cable without the need to decode it so you get a perfect copy of the original.

- $\bullet$  Will nibble upto 41 tracks.  $\bullet$  Copy a whole disk in under 2 minutes.  $\bullet$  Full instructions.
- $\bullet$  Regular updates  $-$  we always ship the latest.  $\bullet$  Fitted in minutes  $-$  no soldering usually required.
- Full cr  $\frac{1}{2}$  tracks. No need to buy parallel cable if you have Disk Demon/Dolphin etc.
- Cable has throughbus extension for other add ons.

 $\hfill\blacksquare$  Whether to choose FastHack'em or Burst Nibbler? Fast Hack'Em is unbeatable value as an "all-rounder" - with nibblers, 1 or 2 drive copy, format, file copy, 1571 copy etc. etc., so if you have a more general requirement perhaps FastHack'Em is for you. Burst Nibbler is a pure nibbler second to none, for the reasons stated. So if it's just making backups you are interested in, there is no other product to beat it.

#### **ONLY £24.99 COMPLETE**

**SOFTWAREONLy £12.99 CABLEONLy £14.99** 

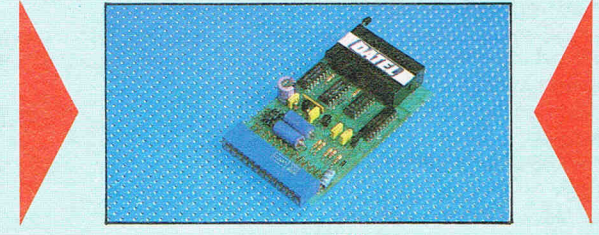

### **EPROMMER**

 $\Box$  A top quality, easy-to-use EPROM programmer for the 64/128.

 $\Box$  Fully menu driven software/hardware package makes programming/reading/verifying/copying EPROMs simplicity itself.

Will program 2716, 2732, 2764, 27128 and 27256 chips. 12.5, 21 or 25 volts.

 $\Box$  Fits into user port for maximum compatibility with cartridges/Superom Board etc.

 $\Box$  <br> Full feature system  $-$  all functions covered including device check/verify.

 $\Box$  We believe Eprommer 64 is the most comprehensive, most friendly and best value for money programmer avallable for the 64/ 128.

o Ideal companion for Superom Board, Cartridge Development System, our kernal expanders or indeed any EPROM base project.

 $\Box$  Comes complete with instructions  $-$  plus the cartridge handbook.

ONLY £39.99 **COMPLETE** 

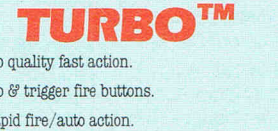

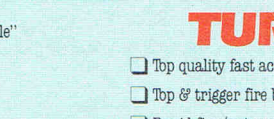

### TOTAL BACK+UP POWER CBM 64/128 PERIPHERALS THE FINAL FRONTIER OUR MISSION TO BOLDLY GO WHERE NO OTHER UTILITIES HAVE GONE BEFORE

#### CRPTRIN'S LOG...THE TOTRL SOLUTION TO RLL YOUR BREK-UP NEEDS... THE ULTIMATE BREK-UP CRRTRIDGE HERE NOW !!

#### *REPORT ON FINDINGS*

NET THE TERM TO THE TERM OF THE TERM OF THE TERM OF THE TERM OF THE TERM OF THE TERM OF THE UPPER UPPER THE UPPER THE UPPER THE UPPER THE UPPER THE TERM OF THE TERM OF THE TERM OF THE STATE THE STATE THE SAME THE SAME THE

#### **STARBASE UPDATE**

- Simple to use: just press the button and make a complete backup: Tape to Tape, Tape to Disk, Disk to Disk, Disk to Tape.<br>-THE PROCESS IS AUTOMATIC - JUST GIVE THE BACKUP A NAMF
- All backups will reload at turbo speed independently of the cartridge.
- Dual speed tape turbo system. Programs can load up to 3 times<br>faster than commercial turbos that's over 10 times normal Commodore speed.

 $\oslash$ 

pos

- $\bullet$  Freeze the action then view the program with the monitor<br>feature. Add pokes for infinite lives etc. Then restart the game<br>or backup ideal for customised versions of your games.
- Picture Save. Save any multi-colour. Hires screen to disk or<br>tape. Compatible with Blazing Paddles, Koala, Slideshow etc.
- Fully compatible with 1541, 1541C, 1570, 1571, and ehancer<br>or any CBM compatible data recorder.
- For C64, 64C, 128, 128D (in 64 mode).

 $-1111$ 

1111

- · Unique Sprite Monitor. Freeze the Action and view all the Sprites, watch the animations scroll across the screent. Save Sprites to disk or tape. Customise your games by loading sprites from one game to another - then restart the program or make a backup.
- Compatible with fast DOS and Turbo ROM systems.
- Rackup process in turbo speed faster than any rivals.
- Special compacting techniques. Each program is saved as a single file.
- Transfers multistage tape programs to disk more than any<br>other cartridge even the extra stages are turbo load a unique feature
- Sprite Killer! make yourself indestructible by disabling Sprite collisions in games

 $\bullet$ 

Action Replay III even has a built in disk fast loader

which speeds up loading 5 times. Uses no memory invisible to the system. You could pay £20 alone for

 $E(3)$ 

- Fast disk format (20 secs)
- Built-in unstoppable reset button.

**PLUS Built In** 

this feature.

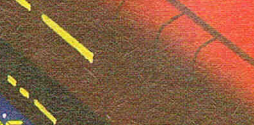

## BREAKS THROUGH<br>BREAKS THROUGH<br>THE 10 SECOND BARRIER!

THE 10 SECOND BARRIER!<br>
Action Replay III now comes with an amazing new "<br>
TIMES normal speed. The fastest disk turbo yet devised!! There are NO<br>
TIMES normal speed. The fastest disk turbo yet devised!! There are NO<br>
CATCH

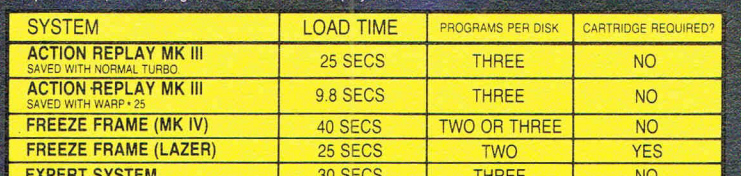

All purchasers of Action Replay III will receive WARP\*25 FREE with their cartridge. Existing Action Replay III owners can obtain \<br>WARP\*25 Disk turbo by sending £2.50. post free. (No need to send your cartridge). OR obtain

THE ACTION REPLAY ENHANCEMENT DISK

the best collection of tape to disk transfer routines for nonstandard<br>autilioad programs (eg Dragons Lair I and II, Championship Wrestling,<br>jummer Games, Ace of Aces, Gauntlet, Supercycle, Marble Madness, summer Games. Ace of Aces. Gauntlet. Supercycle, Marbie Madness.<br>World Games!. 31 titles in all. Uses our unique parameter system. No<br>user knowledge required. Turboload throughout. NOTE: Standard<br>cartidge transfers normal

#### PERFORMANCE GUARANTEE

**PEHFORMANCE GUARANTEE**<br>100% Success? Rival Claims? Who's Kidding Who?<br>Action Replay Mk III will backup any program which any other cartridge<br>2n Action Replay Mk III will backup any program which any other cartridge<br>2n ons

SEE OUR DOUBLE PAGE ADVERTISEMENT ELSEWHERE IN THIS MAGAZINE FOR OUR FULL RANGE OF COMMODORE ADD ONS. SEE US ON PRESTEL PAGE No 258880000A 12 PAGE CATALOGUE + ORDER PAGE.

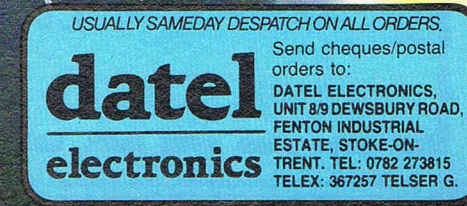

**VISA** 

CALL 24HR CREDIT CARD LINE<br>0782 273815

## r, bar a shekarar a shekarar 1 **I WIN! WIN! WIN! ; : WIN A GREAT :**  I I

## **: CITIZEN : 120D PRINTEI**

Competitions

You can play games but you can't do much else of real value on a<br>computer if you don't have a printer. So because we here at CCI<br>want you to enjoy yourselves and really get the most out of your computer, we have talked those lovely people down at Citizen into putting one up for a competition. (The winner should write a nice letter to Rosemary a truly good Citizen!) The 120D is a terrific printer - just ask Ian Bennett, CCI's technical wiz. We've I terrific printer — just ask Ian Bennett, CCI's technical wiz. We've heard that he loves this so much that he's moved his wife out of the bedroom and moved his 120D in. Strange guy, that Ian ...

I the bedroom and moved his 120D in. Strange guy, that lan . . .<br>I Still, there is no doubt that loads of people all over the world<br>are finding it a great printer — it is getting into lots of schools in are finding it a great printer - it is getting into lots of schools in the UK too. Probably because it is very easy to use.

So to win this hot-shot printer for the cost of absolutely nothing ---<br>I except the stirring up of the old grey cells --- no-one without a brain is allowed to enter this competition! - all you have to do is tell us:

Who invented movable type (printing press style)?<br>Give two meanings of the world "font".<br>Give us the name of another Citizen printer.

Who prints CCI? (anybody mentioning Bob Collyer will definitely fail this question - it is a company not a person we want!).

The card with all correct answers drawn out from the CCI Comp Sack will win that terrific Citizen Printer.

Answers on a post card, please to Citizen 120D Comp, C/o CCI and they must reach us by October 15th 1987.

**Commodore Computing International 40 Bowling Green Lane London EC1R ONE** Commodore Computing International<br>40 Bowling Green Lane<br>London EC1R 0NE **I·C·P·U·G** 

the Independent<br>Commodore Products Users Group is the largest and most friendly computer club in the country

• Many local groups with regular meetings

- Superb FREE Newsletter 80 plus pages of reviews, news & information every two months
- We support all Commodore Machines old and new: PET, VIC20, 64, 16,+4, PC, 128 & AMIGA
- **Free Software Library of public domain** programs for all machines. Members only send blank disk/tape and return p/p
- Over 100 disks of Amiga public domain software available free to members
- **Help and Advice**
- **Discount scheme**
- Subscription only £10 per year (UK) plus £1 joining fee

If you are seriously interested in using or programming any Commodore computer, then joining ICPUG is a must! For full details, send a stamped, addressed envelope to:

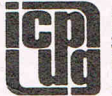

**-IGPUG Membership Secretary, Jack B. Cohen, 30, Brancaster Road, Newbury Park, <br>1999, Brancaster Road, Newbury Park, <b>light** liferd, Essex, IG27EP 01 590 8849 Day 01 3460050 Ev. & Wends

 $\begin{smallmatrix}1&T&I&T&I&T&I&T&L&T&L&T&L&T&L&T&L&T&L&T\end{smallmatrix}$ 

OFFICIAL COMMODORE/AMIGA DEALER

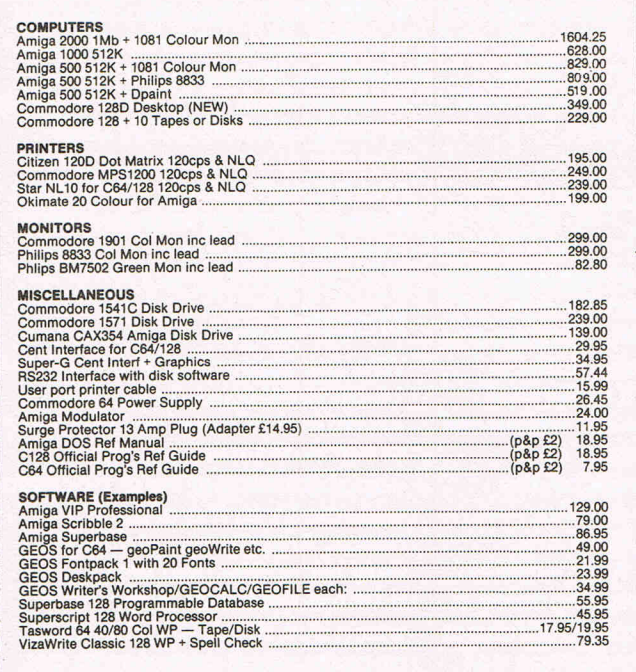

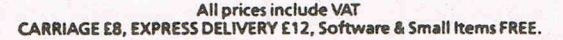

Delta Pi Software Ltd

8 Ruswarp Lane, WHITBY, N. Yorks. YO2 1ND. Tel: 0947 600065 (9am-7pm) 

### **AMIGA PROGRAMS**

If you have written programs for the AMIGA or ST, we would like to hear from you. Ability to write in C or machine code essential. CBM64/128 games<br>programmers with a good programmers with a<br>track record of pu track record of published<br>programmes, who wish to programmes, write for the Amiga should<br>send samples of 64/128 send samples of 64/128<br>programmes. Outright or programmes. royalty payment for finished programs, excellent terms of payment, world wide distribution guaranteed.

Write to and send samples for evaluation to:

Karen Graham Anco Software Ltd., 35 West Hill, Dartford Kent DA1 2EL

(0322) 9251 3-9251 8

### **YORK ELECTRONIC RESEARCH**  Commodore 64/Plus 4 Products

#### 6502 ASSEMBLER 64/Plus 4\* .......... ... tape/disk\* £12.99

A sophisticated two-pass symbolic assembler and text editor which supports tape and disk fil ing. The assembler, the editor, and your source and object code may all be resident in memory simultaneously, facilitating rapid and interactive code development. Recently extended manual with many examples.

zao EMULATOR/CROSS·ASSEMBLER 64 only ... ..... disk £12.99

A unique integrated Z80 development package. The emulator<br>compiles Z80 source code into optimised 6502 which runs on the 64 at approximately one sixth the speed of a 2MHz Z80. It supports all but 20 of the 688 Z80 operations, calls to 6502 routines, and interrupts. The cross assembler generates hex or binary Z80 object files. The disk also contains a powerful editor and several example programs.

#### BI·DIRECTIONAL RS232 INTERFACE WITH COMMUNICATIONS SOFTWARE 64 +4\* .. tape/disk\* £29.99

The 64 KERNAL supports RS232 via the user port. This interface provides the necessary voltage conversion for direct connection to RS232 printers, modems and other devices. It is compatible with Easyscript and Superscript. The unit is supplied with 1 metre of cable (add 75p per extra metre') terminated in a 25-way male (or female\*) D-connector. The software includes a terminal emulator which supports split baud rates and auto-dial, file transfer utilities, a menu driven port initialisation program, and a transparent printer driver which vectors the KERNAL to redirect device 4 printer output to the RS232 port.

' Please specify.

 $\overline{1}$ 

 $\overline{\Lambda}$  $\overline{\tau}$  $\overline{1}$  $\frac{1}{2}$  $\overline{\tau}$  $\overline{\mathcal{L}}$  $\overline{\tau}$ 

> Prices are fully inclusive. Overseas orders add £2.50 Allow up to 1 week for delivery Manuals available separately £1.00

YORK ELECTRONIC RESEARCH The Fishergate Centre, 4 Fishergate, York YO1 4AB Telephone: (0904) 610722

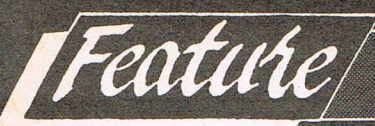

# VISITING ARCADIA

he trouble with arcades, Andrew Cash CCI's coin-op besotted correspondent, would tell you, is that they spoil you for home computer games. The 16 or 32 bit boards inside them give a scope for detailed and exciting graphics and game play that no home computer can hope to equal. That is, of course, until the Amiga came along. When that happened, the monopoly that the big arcade companies had over the coin-op machines began to crack. And who put the two ideas together and put their chisel into that technological crack and jerked it open? None other than our dear old £1.99 friends who also broke open the home computer market -Mastertronic. What they did in busting up the full-price game market and taking top spot for sales  $-$  at least in the U.K. with their budget home computer games, they intend to do the same in the arcades.

Mastertronic have set up a company, Arcadia, headed by **Justin Heber, an enthusiastic** American and have a gameplan to make the coin-op market meet up with the Amiga and Zingo! it will mean games being written on the Amiga for the Arcades and then, far more quickly than usual conversions, reaching the home computer  $market - admittedly on the$ Amiga only to start with.

**Because the Amiga has such** terrific graphic and other game-style qualities, Arcadia has done a deal with Commodore to take the Amiga PCB's - printed circuit boards - and after writing the games on Amiga development machines - burning the games into the Amiga PCB eproms and distributing the PCBs around the world to arcades. Not only will that be good for Arcadia's business, they claim that it will be even better for arcade owners. For the ease of installation and cheapness of

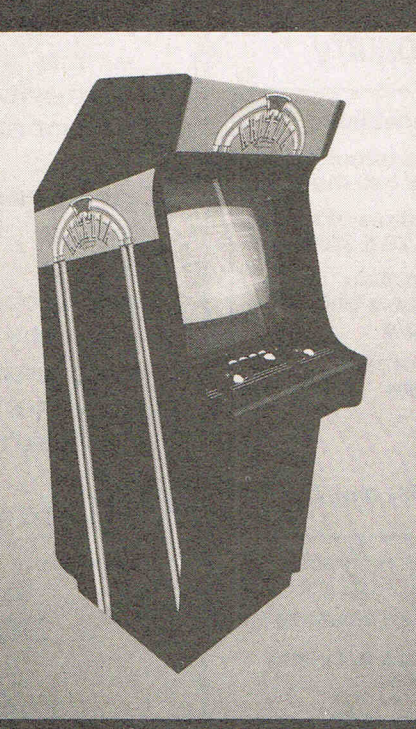

the boards will make them a much better investment for arcade game distributors and arcade owners. And ultimately it will be best for the gamesplayer who will be able to buy for their Amigas virtually the exactly the same game they have been playing at high coin expense in the arcades.

#### **Cyclical Success Phenomenon**

Most arcade games are created in Japan. That is partly due to the Japanese having grabbed close to a monopoly of the manufacture of the PCBs and because they have the resources to employ huge teams of programmers to work on the games. Names like Taito. Namco and even Atari are Japanese owned. Atari Games **Company is entirely separate** from the computer manufacturer and was bought by Namco not long ago. Arcadia, Mastertronic's newly formed subsidiary, is attempting to break into a tough market. They intend to do it by laying considerable emphasis on games development. They know

that companies like Namco and Atari have around 250 people solely devoted to developing  $arcade$  games  $-\alpha$  size of team that makes every home computer company look small. **But Arcadia believes that with** the "enormous resources" of Mastertronic which claims to have some 200 programmers of its own working on games it can move into that big arcade league.

The advantage that Justin Heber sees, is that with the development taking place on the Amiga, the huge resources of the Namcos and Ataris will not give them any real extra clout. The Amiga is clearly  $a$ key factor in the Arcadia strategy. They have a five year agreement with Commodore and if CBM were to upgrade to the 68020 chip, the extra power would only be to Arcadia's benefit. Further the tremendous depth of talent that exists in general in the Commodore world, that has shown itself on the 64, will counter what Heber calls the "Cyclical Success Phenomenon" — how any group of programmers go through periods of stagnation, which can be particularly damaging if they are largely in-house as in Japan.

#### **Not the ST**

Why the Amiga? There are other 16 bit machines available. Arcadia did consider the Atari St but it did not have the capabilities that were necessary especially in the graphics greas. And Commodore were very receptive and very enthusiastic. Not surprising when you think that the huge opportunity it provides to get gamesplayers buying Amigas. If they want these games, and Arcadia promises that they will be up there with the best coinops, then why should they settle for laboriously converted substitutes?

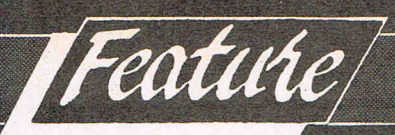

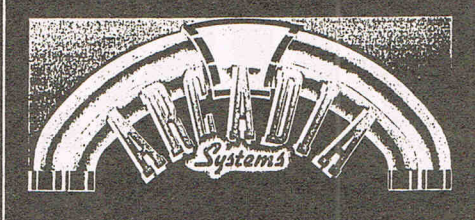

**Heber says the Arcadia's** coin-ops will be available to home users about 90 days after they get to the arcades. Now it takes months or even years...

Arcade owners get several options for games. They can buy a whole machine which is rather expensive or they can buy replacement games in various ways. Justin Heber says that Arcadia will be able to offer the Amiga PCBs very cheaply indeed - more cheaply than anyone else. They will offer the PCB with a "piggy-back" memory board that will allow 1.5 megabytes. They will be using reprogrammable rom chips and they will offer an exchange programme and accept back old memory boards.

Many arcade owners are **hesitant to take new games** because they don't feel technically competent to fix in the required electronics. Arcadia's plan is to make it so simple that it will be within everyone's reach. Justin Heber demonstrated how easy it was to slip in and out one of the Amiga PCBs. It took precisely 40 seconds and was no more complicated than loading a cassette – and in fact less hit or miss!

Of course, the crunch question is not how easy it is to put in the games but will the coin-op spending public like the games. CCI got a look at the first three that Arcadia will release. They are likely to make a solid impact. The first is already completed  $-$  just 9 months after the project was started. It is the well-known Rockford. It is a game whose addictiveness had obviously reached the **Mastertronic staff – and Justin** Heber when he demonstrated it seemed unable to tear himself away even though he must already have played it many times. It has many levels in

which the unflappable hero is challenged to all sorts of difficult tasks from hunter to chef, deepsea diver and so on. **Speed of reflex is the way to this** one.

The second game  $-\alpha s$  yet incomplete is Road Wars; brilliant graphics as an extraordinary highway circles outside the earth and throws up obstacles and missiles in your speeding path. This has a two player, Gauntlet-type option, where you can together attempt to beat the terrically fast-travelling road.

The other game we saw was only at its beginning stages and has a working title of "AAAARGH". Not very explanatory but if you can imagine Godzilla eating up everything in sight then that will be you. It's a fun game  $-$  in spite of the gratuitous violence that, as someone said, "is sure to make it a hit". And has some nice touches such as when your equally grotesque partner and Godzilla turn on each other and fight.

They are also preparing the coin-op version of the latest **James Bond film "The Living** Daylights" (and creating the 64 **version for Domark too). Altogether they see about 12** games coming out each year some being programmed in the **U.S. where at present the** expertise of the Amiga is substantially greater but others in Europe. They have already shipped samples to Japan, the U.S., U.K., West Germany, **Holland and Spain for** evaluation. There seems little likelihood that there will be anything but enthusiasm.

#### **Amiga Budgets**

**Changes in this world often take** place almost imperceptibly but they always have a knock-on effect. As Jeff Minter has pointed out, the Amiga started as a games machine concept. Arcadia - Mastertronic - are taking it back where it began. Commodore's creation of this 16 bit graphics wondrous computer will make it easier to put good

games into arcades but it will, according to Arcadia's plan, also put those games back into the home computer user's grasp. Better games, bigger games, more realistic games at, they say, around £9.95 - roughly equivalent in Amiga terms to the £1.99 they charge for  $64$ cheapos now. And with quality games at that price who is going to want to pay the same for 64 product? Which means that Commodore will stop selling big quantities of 64's and it will cry all the way to the bank at the number of Amiga 500's that will disappear from the shops. And the new owners will get good Amiga software at the old full price for the 64. Could be that everybody's going to be happy...

Or is it all an illusion? Would you know an Amiga PCB if it snapped at your ankles? Was Mastertronic - and the frenetic arcade games player Justin Heber - just sending us up? **Was it some Mastertronic hoax? Were Frank Herman's twinkling** eyes hiding some huge joke? **While Arcadia's Heber jerked** desperately at a joystick to make the Godzilla lookalike munch up the scattering humans and stomp the skyscapers, we noticed at the bottom of the large arcade machine, a familiar sight. It was the smooth grey-fawn comer of a real computer poking out of the base of the wooden arcade box. it was the corner of an Amiga 1000. Inside that great big stand up coin-op machine "AAAARGH" was running off a real Amiga. No none of your high tech PCB rubbish, a senior Arcadia executive admitted, this was an Amiga that had been jury-rigged to let them take a quick look at the games progress as they came in. Just a common or garden Amiga. And **Heber continued to sweat at** monster munching.

We were convinced. When you see an arcade game — a real  $\boldsymbol{\alpha}$  arc $\boldsymbol{\alpha}$ de game  $-$  running on the same Amiga that you use in the office then you know that you have seen the gamesplaying future and Arcadia is its name. A.M.

Competitions

## WIN WIN A LICENCE TO KILL!

Well not exactly ... How about a framed 'Living Daylights' poster and a James Bond keyring instead?

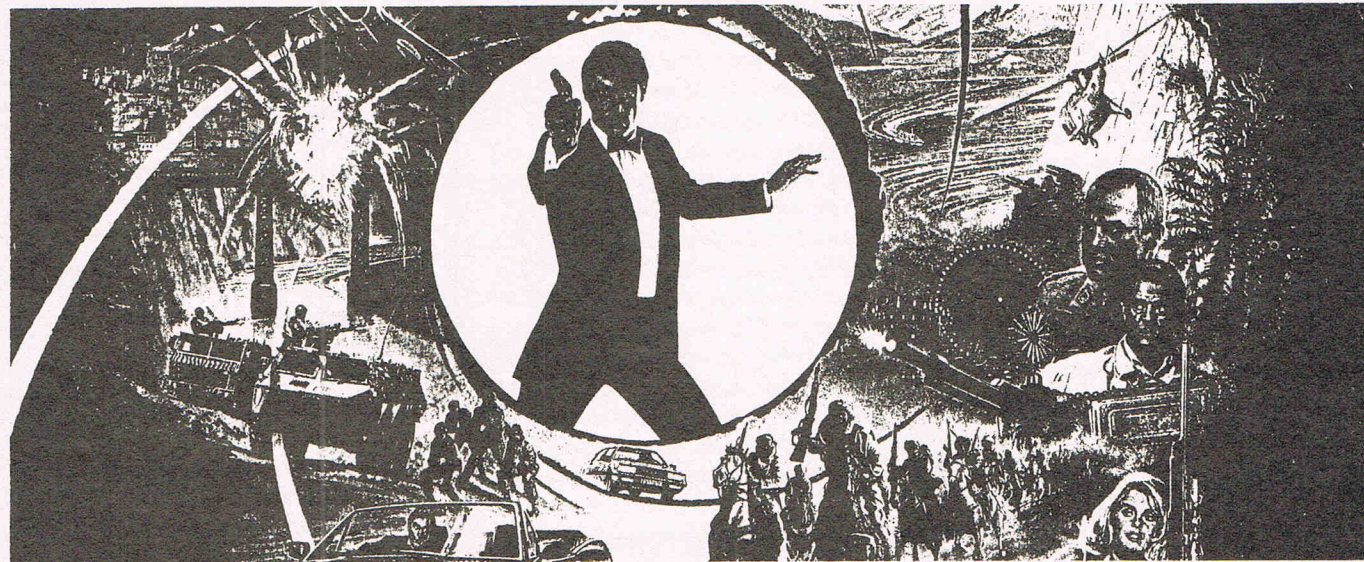

Dashing Domark who are releasing the computer game based on the latest James Bond epic want you personally to remember forever the hero of so many action-filled films and books. The film has one of the best opening sequences ever but after that is really only for fans of the explosive  $-$  the T.N.T. kind  $-$  action. But the Domark computer game takes some real settings from the film and gives you the chance to play Bond and beat the villains. As usual with Domark's tieins 'The Living Daylights' computer game will probably sell like ... well, like military arms to a dictatorship to use an image from the movie.

If you'd like a James Bond Living Daylights full size poster and keyring that you whistle for and it beeps back to you (in the film it explodes too!) all you have to is tell us.

- 1.' Who wrote the James Bond books?
- 2. What was the first Bond film called?
- 3. The names of three actors who have played Bond on screen.
- 4. The name of two other Domark games.
- 5. Where the name Domark comes from

The first 10 out of the comp sack by 15 October 1987, will get the prizes. Answers on a postcard marked 'Living Daylights Comp' c/o CCI, 40 Bowling Green Lane, London ECIR ONE.

#### **The Edge**

C64

**Shadow Skimmer was originally** written for the Spectrum, and has<br>now been converted to the '64. Instead of trying to make an exact copy of the Spectrum version, which seems to be the done thing at the moment, The Edge have been very sensible and greatly enhanced the<br>'64 version. Because of colour problems, the Spectrum original was in a flip screen format. However, the '64 version makes very good use of its scrolling abilities. This is something I'm sure we'd all<br>like to see more often.

**Shadow Skimmer takes place on** the deck of an interstellar liner somewhere in space. It was your turn to take a jaunt outside the liner<br>to check that the defence and maintenance systems were working OK. After checking the systems and returning to the entry hatch, you found it to be jammed! The only<br>other way in is through the<br>mainship hatch at the other end of the liner. In your Shadow Skimmer craft, you must destroy the key defence gizmo on each of the three

sectors — not an easy job!<br>The game is played rather like<br>Paradroid, being viewed from<br>above and consisting of a maze of corridors and rooms with nasties to be shot. Some walls cannot be passed, but some you can fly under.<br>At certain points along the walls<br>there are doors. To get through<br>these, you must flip your skimmer upside down. This can only be done away from deck structures and causes a loss in speed, so it's best<br>to flip back as soon as you are through.

There are a number of defence mechanisms around the liner from which nasty kamikaze alien thingies appear and sap your<br>energy. Each of the defence gizmos is located on the underside of the

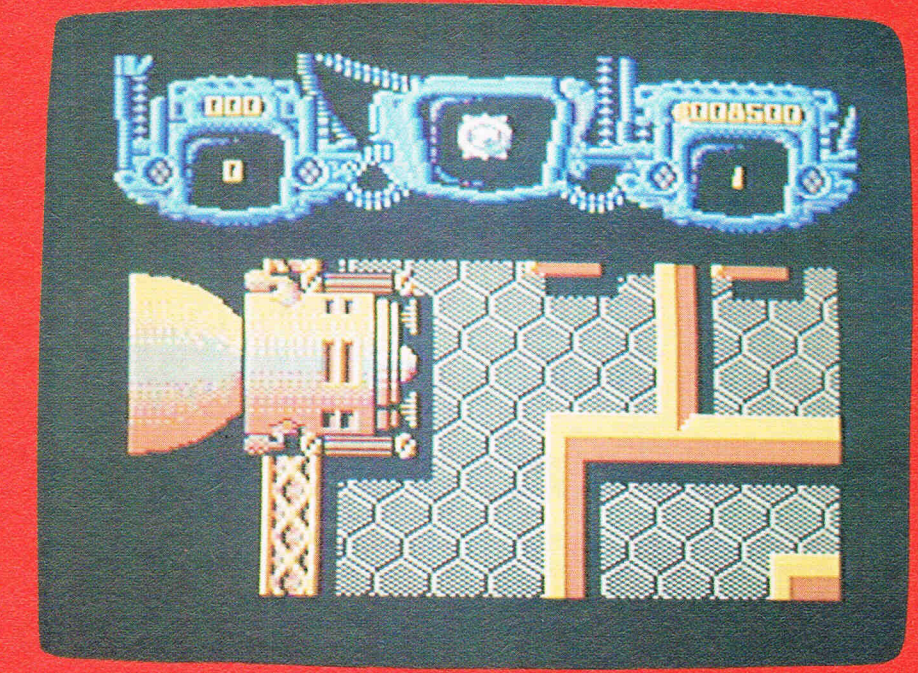

liner. To get to these you must travel through hatches by waiting over them and holding down the fire button. This can prove quite tricky as they are located near the alien spewing devices, causing you to be bumped around like a pinball. Once you are through the hatch, you<br>must find and destroy the gizmo, or<br>find another hatch, allowing access to different parts of the ship.

The graphics on the main play area are good, although not very colourful. The sprites are<br>imaginative and colourful, and move smoothly. At the top of the screen is the status area with a very attractive high-tech surround with

VDUs, cables and the like.<br>David Whittaker has done a good<br>job with the sound effects, and the music by 'Demon' isn't bad. Shadow Skimmer is very well presented, with fast, smooth scrolling, a nice picture on the title screen, and very<br>professional feel to it, although the gameplay doesn't quite come up to this standard. I can't say Shadow Skimmer is my favourite shoot 'em up style game, but you could do far worse than this.

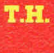

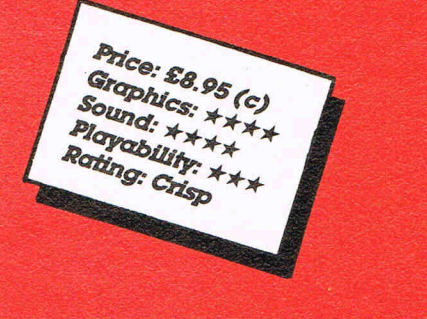

#### **Road Runner --US Gold**

C64 **632** 

After being run over, blown up with dynamite, bounced on, rammed by rockets and skateboards, frazzled by cannon balls and fallen down the umpteenth crevasse, I've finally dragged myself away from Road Runner to write this review.

Converted from the arcade machine, Road Runner is all about those two crazy cartoon characters Wile E. Coyote and Road Runner. If, like the Ed, you've had your head in a bucket for the last twenty years, you won't know that in the cartoon, Wile E. Coyote, a kind of wild dog, spends all his time dreaming up all sorts of wierd devices to catch Road Runner, a cheeky ostrich-like bird who runs so fast, his legs are just a blurr.

In the game you take the part of Road Runner, constantly pursued by Wile E. Coyote. The aim is simply to stay alive and collect seed as you go. The game is played on a sertes of roads and paths in the desert which, on the whole, scroll from left to right. To start with, Wile just chases you on foot whilst you dodge the trucks in the road. If you're good enough you can lure Wile in front of one for extra points and time. If Wile disappears for a second, don't think you've got away, because he'll be back with one of his inventions, be it a rocket powered skateboard, a dynamite loaded jet-pack, a pogo-stick or a rocket. This makes life a lot tougher for a poor old Road Runner, as instead of out-running him, he must use his ability to nip in and out to confuse Wile.

The roads and paths are split into 4 levels that load separately. Yes, the dreaded multi-load strikes again. I realise it would take a little more memory, but I wish US Gold

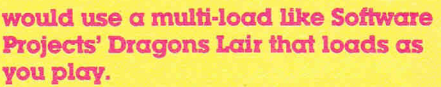

As you complete more levels, the paths get smaller and more twisted, and the hazards mount up. To add to Wile, there are rockfalls, cannons and crevasses. Bonus points can be scored by killing Wile by luring him in front of cannons, trucks, boulders, mines, and making him fall down a crevasse. A special 'tongue bonus' can be got by letting Wile catch up with you, so he reaches out to grab you, and then accelerate away like the lazy Road Runner you are!

The sprites are excellent and look just like the cartoon drawings, with the blurred wheel effect of their speeding legs. The backgrounds scroll smoothly and have the same rocky scenery as in the cartoons. Although the trucks are a little blocky, they're well drawn.

Some great tunes play during the game, like the William Tell Overture (that's the Lone Ranger music, cretin!) and really suit the game. When a level is completed, the 'That's all folks!' looney tune plays, but the whole tune is played before the next level loads. Wouldn't it have been a good idea to have this music play as the level loads?  $-$ I'm sure that wouldn't pose much of a problem.

I did encounter one bug - if Wile gets you with his rocket on level two, it's sometimes impossible to get round the path, as the program only allows a small distance to be travelled to the right.

Minor grumbles aside, Road Runner is an excellent game that captures the feel of the cartoon brilliantly. One of the very few arcade conversions that deserves to top the charts on its merits, and, not because of the name.

T.R.

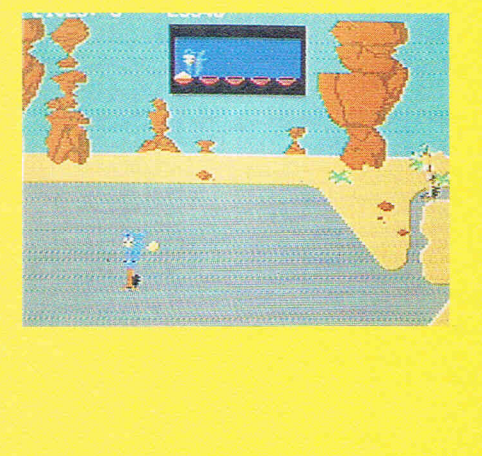

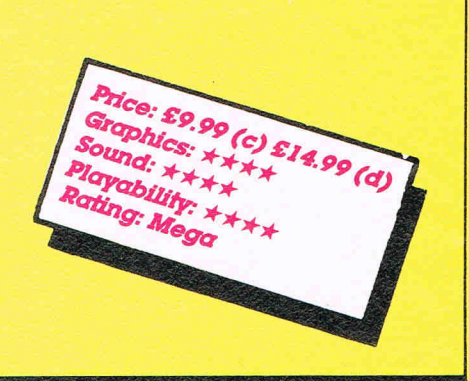

## Thrill to the action as the legend comes to life !

## and the TEMPLE OF DOOM

The Home Computer Version of the Atari Coin-Op Masterpiece

C 1985 Lucasfilm Ltd and Afari Games Corporation<br>reserved, \*Trademarks of Lucasfilm Ltd., used unde<br>Licensed to U.S. Gold Ltd., 2/3 Holford Way,<br>Holford, Birmingham B6 7AX. Telephone<br>021-356<br>3388

ON/3

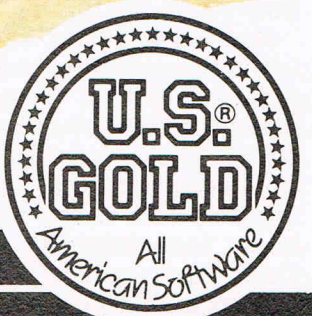

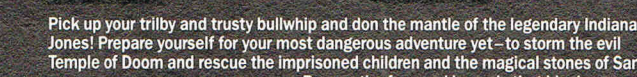

If your triumy and trusty builtimum and on the maintie of the legendary indianal<br>I. Prepare yourself for your most dangerous adventure yet-to storm the evil<br>Le of Doom and rescue the imprisoned children and the magical sto

 $\bullet$ **COMMODORE 64 CASSETT 69.99 DISK 614 AMSTRAD CASSETTE & 9.99 DISK £14** 

**ATARI ST DISK £19.99** 

**SPECTRUM 48k** CASSETTE **68**.

**THE OT CONTROVIDUATE:**<br>
Yes! To commemorate the sale of U.S. Gold's<br>
Smillionth game in April this year, we are<br>
including a fantastic opportunity to win a game<br>
of your choice with every copy of Indiana Dones<br>
is set to

rainways, and towards the bottomicsones per pursuit of your quest!<br>The will call on all your reserves of courage, strength<br>and skill. Push yourself to the limit, ride your luck<br>and the magical stones may just be yours!

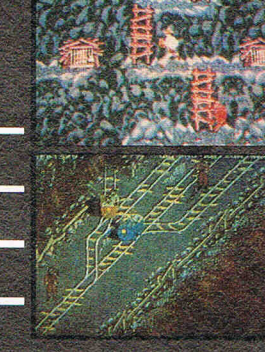

illien Mp!

We're giving away 5000 games -one of them could be yours!

**Screens from Arcade Version** 

Feature

# **Epyx**

OUtside the five star luxury hotel in London stood a bright red Ferrari. No, it did not belong to Geoff Brown of US Gold who was waiting inside the hotel. Brown has recently sold his famous Testarozza Ferrari "It kept breqk-

## **Major players in**  a World **game**

ing down," he told CCI, and has bought a more reliable automobile thoroughbred-a Porsche.He has also taken another, probably more important business step by forming a closer association with that top of the range US model entertainment software house, £pyx. With senior £pyxexecutlves, the Boss of US Gold Empire has been touring the major capitals of Europe in a promotlonal roadshow that has put the name Epyx firmly onto the non-US map.

Epyx has always been known for outstandingly well put together software. World Games, SUmmer and WInter Games, Super Cycle, Championship Wrestling, Hot Wheels, Pltstop, Impossible Mission and many others have been intemational successes. They have generally been released outside the US under the US Gold label. Now, it seems, US Gold is set to help build the Epyx name internationally into  $a$  seller In its own right and there are some highly interesting new games coming along with which to do it.

However the closer relationship between these two transatiantic games giants does not stop there. For the US Gold/Epyx Roadshow was also Intended to emphasise

that there was also going to be a forceful movement In the other direction too. Epyx now is going to lend its undoubted strength to the distribution of US Gold's growing number of home-grown products Into the rich US market. This could be of equal importance to US Gold, for as CCI recently reported, US imports are becOming a much smaller part of the total US Gold output of games.

#### \$20 Million

Epyx has a substantial record to build on. Since it was formed 9 years ago, it has been a leader in

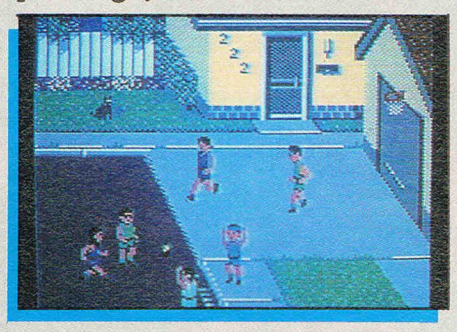

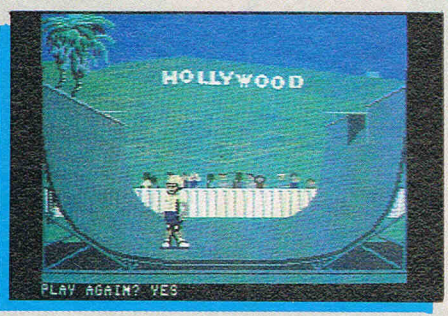

quality games and other home micro products - especially in the US. Its sales of over \$20 (around £14 million) make it substantially bigger than US Gold and probably number two to Electronic Arts. In the past two years, it has achieved a stagger-Ing 500% Increase In its sales but only about one sixth of that was gained outside the US. And that Is where US Gold comes in.

US Gold has signed an eXclusive agreement that gives It the right to represent £pyx throughout Europe. Previously In each coun try Epyx had different licensees.

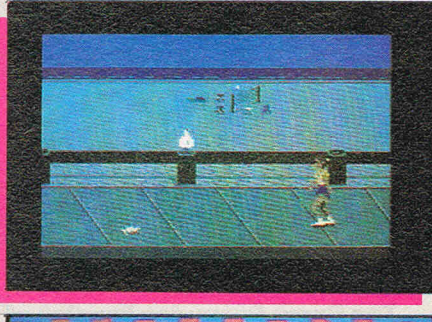

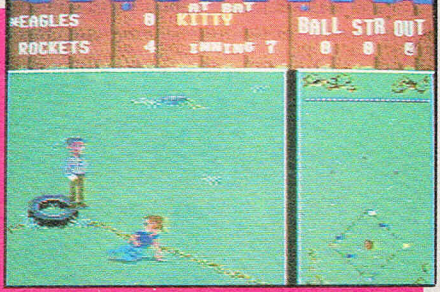

Now£pyxwllldepend exclusively on US Gold to carry out the monumental task of co-ordinat-Ing releases of products and release dates, managing the conversions in each country and providing the marketing, advertising and PR muscle.

The channelling of the whole European £pyx push through US Gold Is based not only on recognition of US Gold's marketing flair but also the idea that £pyx products should be handled in Europe by Europeans. "We're not coming over here telling Europeans how to market in their own countries" John Brazier, Epyx Senior Vice President told CCI. "And even when we create the products we'll be thinking of European tastes."

US Gold's commitment to the Epyx drive into Europe Is signalled by an unusual step for a non-US company to take. It has appointed a special product manager to handle the whole complicated area of marketing another company's products. Helen Browne is clearly an efficient and inteWgent addition to the US Gold team and while remaining within the US Gold organisation, she is already a single minded £pyx promoter.

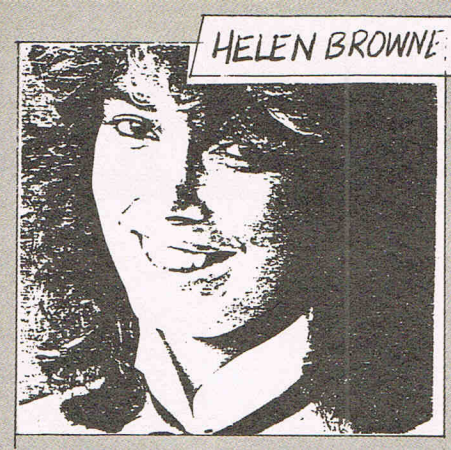

#### **For Epyx read Konix**

Making up the Roadshow was another heavyweight £pyxexecutive, Gil Freeman - the Epyx **President - who rated a mention** recently in Super Felix. Freeman has been running Epyx, taking the operational and financial responsibilities of the company. His serious tasks do not however seem to have stopped him from keeping up with the games for he was an enthusiastic demonstrator of the new wonders that £pyx has in store for us. The joystick he used had a familiar look about it. He proudly showed us the Epyx label. Yes, he agreed. It should be familiar though for it was none other than the well-loved Konix Joystick that has brought Wyn Holloway fame and fortune in Wales. The Joystick Is seUlngvery weU n the US carrying the Epyx brand. Epyx are reputed to have taken over half a million and Freeman told CCI that Konixwas working on other control devices for them including a mouse.

David Morse, the new Chairman of Epyx was not on the road. A pity, for DavId Morse was the founder and boss of Amlga Computer and stayed with the company that developed Commodore's hope for the future even after CBM bought Amlga Computer out for some \$25 million in 1984. It would have been interest-Ing to have his opinion on CBM's performance on the Amlga.

Freeman's enthusiasm for £pyx newgame5 was shown previously to his arrival in London. At the Consumer Electronics Show In Chicago in May, on the Epyx stand he and everyone else turned out dressed for the Pacific sea shore and with the music .of the Beach Boys blaring got every-

one wishing they could be In California ... to introduce one of £pyx new blockbusters: CaUfor. nia Games. Summer. Winter. World and now California. California and now california Game will take you to famous spots Uke HoUywood, Venice Beach, Berkeley, and Yosemite Park to compete in some really rad sports. Freeman showed CCI how to shred the face of  $\alpha$  totally tubular wave in the surfing event and tlc-tac to the top of the skateboard half-pipe. There are also those sun-soaked sports of BMX, rollerskating, footbag and frisbie throwing although for copyright reasons It isn't called that. It all looked suitably East Coast laid back and as much fun as CalIfornia's many terrific "sports" predecessors.

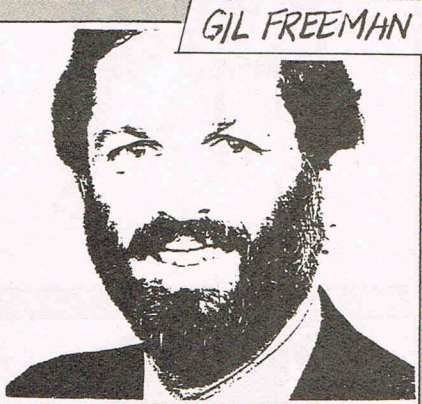

#### Street SpOrts

Another blggle from Epyx wU1 be Street Sports  $-$  not so much  $\alpha$ game but a whole series. As CCI reported a couple of months ago, Andrew Spencer an ex-Brit, created this series where sports that are becoming familiar to non-Americans - and even some that originate outside the states like Soccer  $-$  are played by a bunch of kids with slightly loopy names like "Radar" and not forgetting girls like "Melissa" each of whom has his or her own character - and there are sixteen of them - and his or her own level of skill at each game. The first title to be released in this series will be Baseball. It will be typical of a real-life style pick up game played In the streets by ordinary ( ?) kids-Radar can apparenUy tell where the ball is going every time! CCI also saw Basketball which looks a very smart and playable game - there was even

 $\alpha$  patch of oil on the street  $-$  isn't there always? - so that the less sure-footed kids would slip and add to the difficulty of the game.

On the stocks was Impossible Mission II - I.M. I interestingly, was more successful in Europe than In the States. And Epyx have some weU-revlewed home productivity products too. They introduced at the CES, Print Magic  $-\alpha$ graphics tool with a wide variety of options for text and graphics. And they have already a substantial number of other homeproductivity tools that US Gold will handle.

#### Major *Players*

The combination of US Gold In Europe and Epyx in the USA Is obviously a very powerful one.  $\frac{1}{\text{GIL} \text{ FREF} \text{M} \text{AN}}$  Their united strengths supporting each other's products must be creating one of the major players In the world wide business of home entertainment software. While there was no suggestion that there was likely to come about any uniting of the companies, their combined sales probably make them roughly equal to today's number one In world entertainment software, Eleetronlc Arts and so a force that will influence big parts of the market and, in effect, our range of choice of the games we play. As the big and richly profitable home software market becomes more International and more reachable, we are beginning to see the emergence of a series of "major players" going for big sUces of it. For it is In Itself not unlike a computer game in which you eat up your opponents and dominate the field  $-$  if you can. The US Gold/Epyx combination looks to be one of the strongest yet. When the giants are fighting for the top spots and the big money, US Gold and EpyxwlU be there among them, perhaps even the number one. OutsIde the red Ferrari was gone. Maybe for the whole software industry the Ferrari days are going and like US Gold's Geoff Brown we are settling down to Porsches - beautifully engineered, very reliable, tastefully expensive and rather more business style vehicles,not unlike the image presented by US Gold and Epyx.

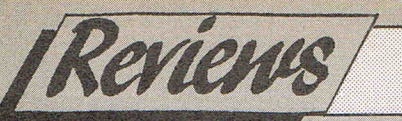

## AR IS HELL There is nothing quite like a good strategy

game to get the military mind working and to bring out the commanding general in you.<br>Andy Moss put to the test some of the latest wargames for the budding Monty.

**Fortunately, for many of us, we** didn't have to live through the Second World War. We've aU heard lour parents talk about that time, how it was so hard to buy food, the nightmare of the air raid sirens as they wailed through the stiU night, and the stories of Uberating France and the drive through Europe. For some of us, maybe we even had a hero in our midst, hearing tales of bravery and action beyond the call of duty. This all may be so, but It Is stiU very hard actually to feel what it was Uke to take part. This is what makes our 64 such a terrific piece of machinery, as quite effortlessly, it transports us back inside 3 minutes to that very time, be it Japan, or Germany, or Vietnam or the Falklands, and lets us become commanders of our very own. We control the destiny of our forces, and maybe rewrite History, see where the mistakes happened, and try our own strategies to see if they change the outcome of the given War of the time

It is highly unlikely, that warfare of the kind experienced up to 1970 will ever occur again, due to the advancement of the Nuclear Age, and It is a great testimony to the strategists that such victories were possible given the arms power then, compared to what We have today.

This is all what makes wargaming on computer so fascinating, as we can recreate the Roman Age Just as easily as a nuclear confrontation (see Theatre Europe). .

There are some new releases that reglly show what state of the art programming can achieve in the strategy market, and one or two compilations that deserve another look.

What I have tried to do is give you an unbiased view of four new releases without marks as some experienced wargamers Would love a game that a relative novice may find tenthly boring and vice versa. Just remember, in all cases the idea is the same, do it to them before they do It to you. Enjoy.

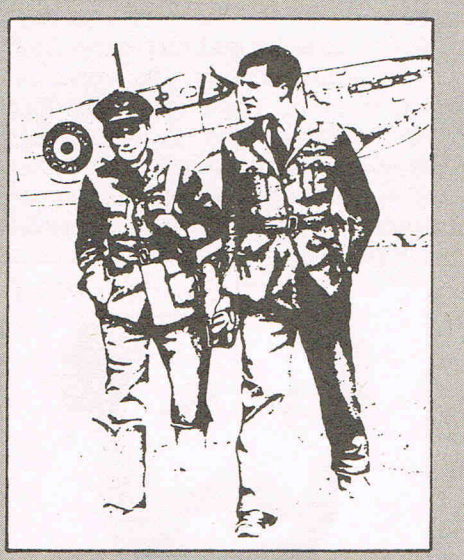

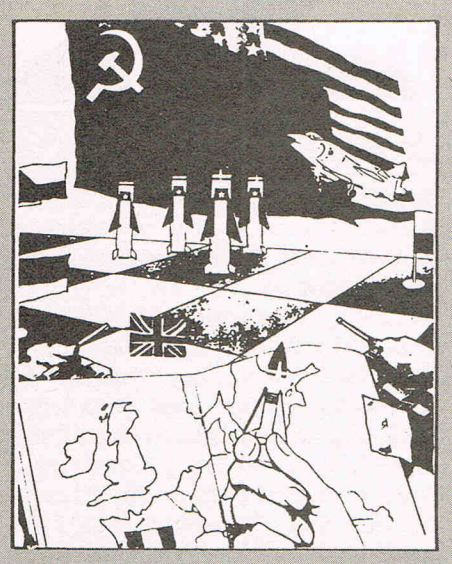

#### **Conflicts 1 & 2**

#### PSS- £12.95

These tapes are re-releases in compilation form of some of the ' best sellers of PSS to date. On tape I, you get Battle of Brltaln, Theatre Europe and Falklands 82, whilst tape 2 comprises of Battle For Midway, two Jlma and Okinawc. At the price, whicb I feel a Uttle bit steep, each tape needs to be of SSI standards to reaUy be good value and these games don't compare

weU with the simulation experts from the States.

Each one of these games really SUits the beginner wargamer, not much in the way of instructions, uncomplicated screens, and in the case of Theatre Europe, Midway and Battle of BrItain arcade action sequences that the player can play. Definitely not for the strategy purist!

This doesn't mean that the games are bad, just that they are easy to understand and to play, and give some enjoyment to boot.

Tape 2 opens with Midway, and Is set some 6 months after Pearl Harbour, and concerns a Japanese plan to destroy the remains of the US fleet. Midway Island had an airbase that needed to be destroyed if the Japs were to intercept the US Fleet, so they planned a massive attack on it.<br>Fortunately, the Americans were ready for them as the enemy navy code had been broken for some time. It was a total defeat for the Japanese and proved to be the start of their downfalL The game Is played over a tactical map of the Island and the surrounding waters, and you control the American forces. Three levels of play, the third being a ''what might have been if the Japs knew we knew" situation. Chunky graphics, the arcade scenes are quite weU done, and provide some entertainment initially, but as the pattem seems to be the same each time it becomes  $a$ Utile tedious.

lwo Jima Is all played out on one screen and chronicles the do or die situation facing the American fOrces in taking the Island. On it were some 22,000 Japanese and in fact only 216 survived but the Americans suffered enormous losses in taking the Island. It provided a key air base to support the bombing runs to Tokyo and therefore was of great importance, but the Americans underestimated the Japanese commitment.

You start by landing your forces one by one onto specific beaches

and then moving out onto the island and deciding on whether to attack or move or Just dig in. There is also support fire from the Navy anchored out at sea. Many different types of terrain are to be negotiated, with attacks from the enemy at any time.

Okinawa is almost Identical, but uses a different scenario, and troop numbers.

Tape 1 is the better buy of the two, as it contains the best selection of games. Theatre Europe is a very tasty work, and when it was first released I applauded it loudly. In the game you are faced with a possible nuclear confrontation, and can play either the NATO forces or the WARSAW PACT (Russia). U you play the Russian forces the object is to break the Nato aUiance massed at your borders,but if you are the Nato side, you must prevent any invasion of Europe. The situation quickly deteriorates and eventually you could see how the nuclear threat can become a real possibility. Some splendid graphics here, although the arcade sequence is rather a let down, but the nuclear devastation scenes certainly aren't.

A cracking good war game that sends a powerful message to mankind, DON'T PUSH THE BUTTON! Falklands 82 is almot the same layout as lwo Jima, but is a winner for me as the subject matter is in my lifetime, but for playing see IwoJima.

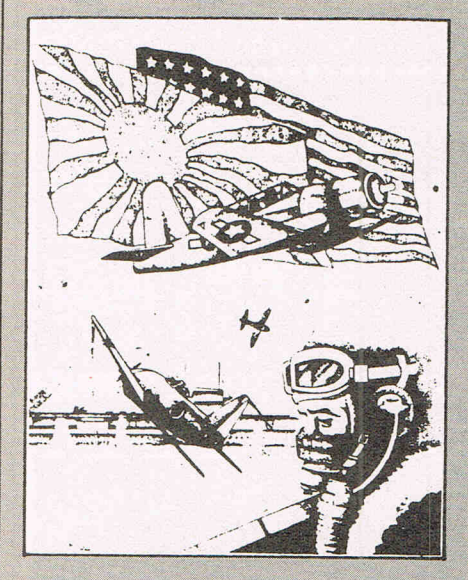

FInally, Battle of Britain is a well tried and tested fonnula, that tries to be as testing as possible, without breaking a sweat. Obviously the aim here is to pilot our boys to success over the Luftwaffe, by a combination of clever refuelling, picking the right airbases to fly from, and intercepting the enemy as early as poss. It's all jolly hockey

sticks and top ho. An interesting option though is the BlItzkrieg. (no relation to the next game!) which takes place on one game day, and where the enemy has been programmed to give you as hard a time as possible!

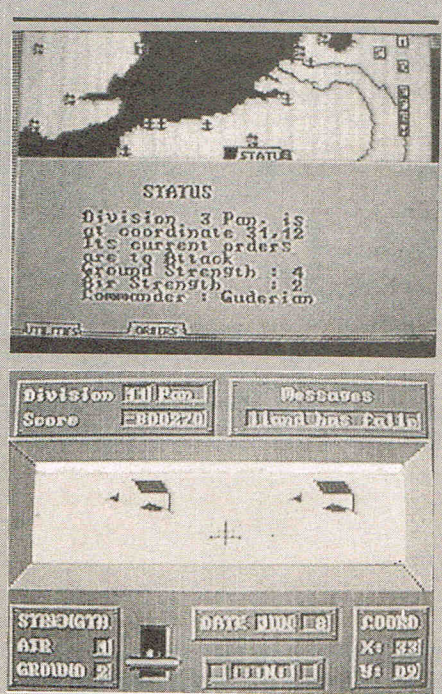

#### **Blitzlaieg**

39 Steps/Ariolasoft - £12.99 BUtzkrieg - Uterally 'Lightning War' is a great game, no question about it. What Gary York, Ariolasoft's resident coder has accomplished, is a very tactical and complex scenario built and driven around an 1nstrucIlon leaflet that is so short it's almost a sin! You play the role of the Gennan High Command (or Hitler depending on your ego) and the ultimate BlItzkr1eg, the tactics the Gennans used in the World War D initially so well but that ultimately failed due to bad planning in the wake of their huge advances. You have the chance to change history by actually replanning your assault on Europe, taking Norway, Denmark, Holland etc: and planning the job so well that Britain could fall without a fight. All this can be done in 40 minutes. That is how long each game should last which is wonderful as you can try again using different strategies and see how they work out.

The game is in two parts, with the first part being the building stage. You have to decide how to set up your army, and this is done by the use of industrial resource units (IRU) with divisional strengths and tanks costing more in IRU's the more stronger you make them. You start off choosing the number of

lRU's you want between 100 and 400.

Once your army is built, you mow on to phase two, which is going to war. You get two views now, one an overhead traditional strategy map of northem Europe. The other is the ' actual view from inside one of your panzer commanders'tanks. This gives you a first hand account of the different terrain types and town or cities you will come across. AU communication is delivered to your tanks by index windows which pop up on screen and all you do is change orders as you wish. Combine this with the best musical soundtrack I have heard in ages, real Gennan marching music, and you have a game of immense entertainment. Highly recommended for novices and experienced games alike.

#### Dark Empire

Lothlorien - £8.95 Lothlorien used to produce some fairly good creative product, but this one Is a stinker in my book. It is billed as a game of exploration and conquest, and concerns the forces of the Dark Empire which haw taken over an innocent world at the edge of the Universe. You play the captain of the IJberation Task Force and your job Is to direct the assault on the planet. The game features a scrolUng map and square icons to represent the various forces. It looks to me to be a straight Spectrum conversion that takes no account of the superior Commodore hardware. I may be wrong but it looks that way. A few pitiful bleeps are all the sound that is offered, not what we know the machine is capable of, and the whole feel of the game Is quite depressing. I would steer well clear of this one.

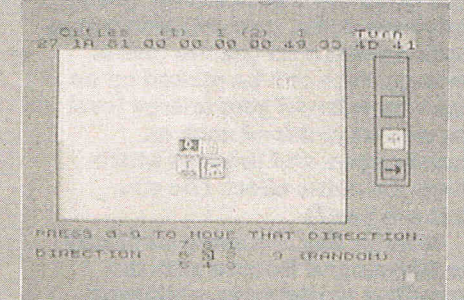

There you have it then, some good, some even better, and some Just downright poor. Just make certain that you look before you buy and you won't be disappointed. For me, BlItzkrieg beats them au. Happy Wargamlng.

A.M.

Wonder Boy **-Activision** 

C64 613 B

After the very disappointing conversion of the arcade Enduro Racer, Activision bring you their newest coin-op conversion - Wonder Boy.

In the game, you are Wonder Boy, a nappy-clad baby who is remarkably advanced for his age. He can run, jump nearly twice his own height, and do amazing things on a Skateboard. Unfortunately, your girlfriend has been kidnapped (again!) by an evil king, and yes, you guessed it, it's up to you to rescue her.

The game take place on various right to left scrolling scenes. Starting in a forest, you must make your way across each landscape, avoiding rocks, Killer Snails (No! anything but the snails!), bonfires and frogs, whilst jumping over canyons and platforms. Along the way you will find eggs that contain axes and skateboards. The axes come in very handy for killing those nasty snails and frogs, and the Skatebards speed up your progress. As you go forward your energy gradually nms down, and collision with a rock causes a far greater loss of energy. Fruit can be picked up on the way to boost your energy level as well as junkfood such as hamburgers and hotdogs which have the same effect. (Do you believe that?)

Wonder Boy has some similarity to Ghosts and Goblins with the scrolling landscapes, platforms, and shooting the nasties, although I don't think it is half as much fun to play.

On completion of each land, the scenery changes. For example the second land is set on small islands in the sea, with palm trees and canibals. The third is set in  $\alpha$  ice-place.

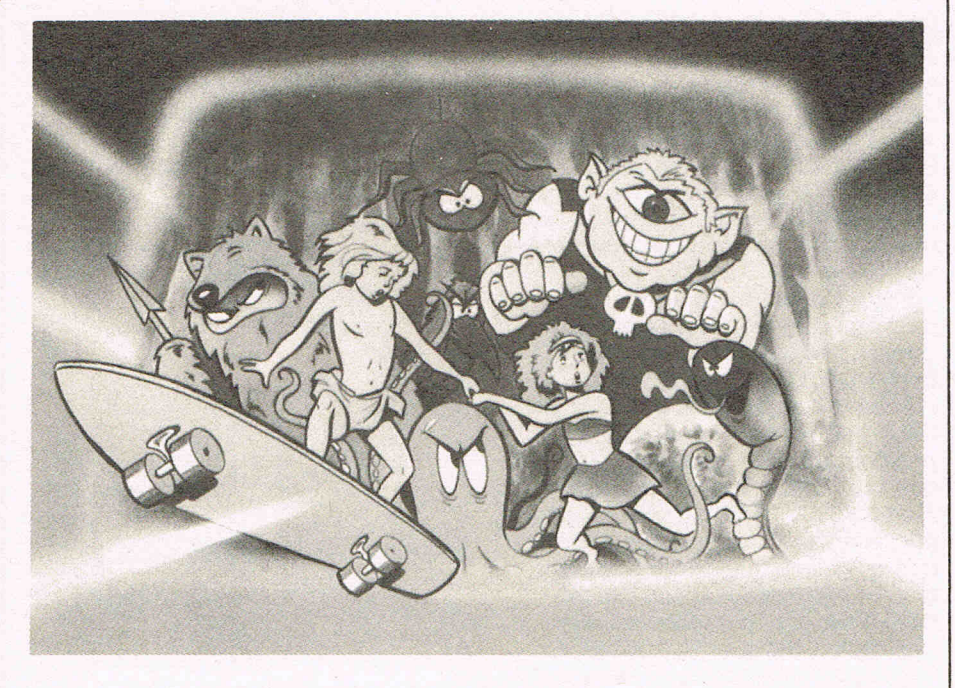

The graphics on this stage are quite hard to make out at first, due to the platforms looking very similar to the background.

On the whole, the graphics are quite colourful, but tend to be a might messy at times. The sprites are a fair copy of the arcade original although they are sometimes poorly animated. The screens scrolls well at a reasonable pace most of the time, but it jerks very badly when you stand on a moving platform.

The short simple music can fortunately be turned off. The sound effects are OK, but nothing you haven't heard before.

Wonder Boy is more playable than the Power House's budget version 'The Equalizer', but isn't really worth the £9.95 price tag unless you are a big fan of the arcade game. And 'Equalizer' was £1.99 ...

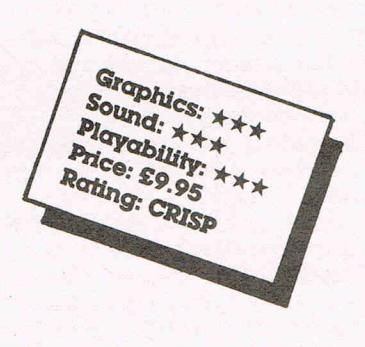

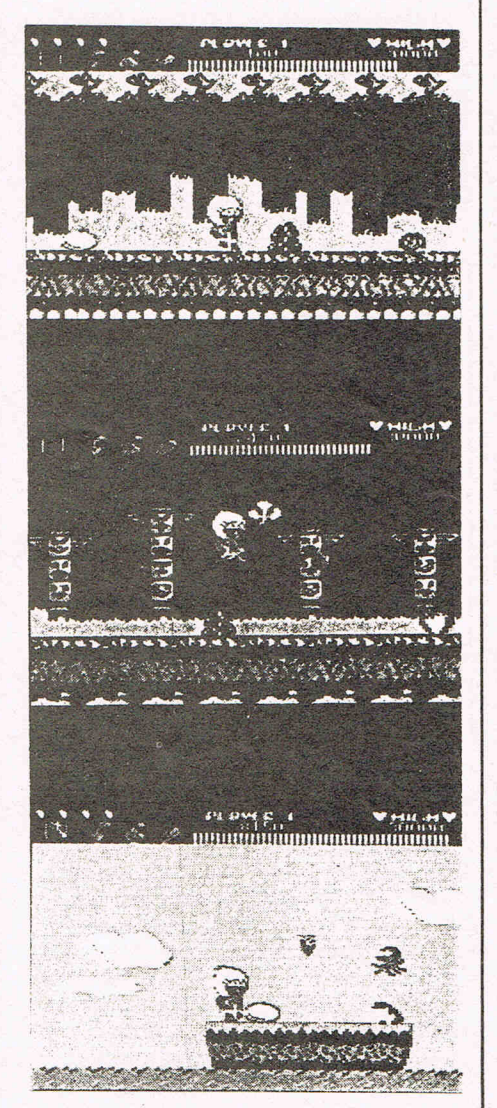

## WIN A FREE FLIGHT ON

The creators of B24, a superb combat and flight simulator based on one of World War II's mostfamous aircraft are offering the once in a lifetime opportunity for you to win a free trip on Concorde, the world's most famous airliner.

By answering the simple questions<br>below you could win a dream trip on the world's only supersonic passenger aircraft flying at speeds faster than the bullet from a gun.

#### **CONCORDE... THE FACTS**

- **Concorde first flew on 2 March, 1969.**<br>• Concorde has carried over 800,000
- passengers over 50 million miles.
- Concorde holds the record for the fastest passenger flight london to ' New York in 2 hours 56 minutes on<br>1 January, 1983.
- Concorde's maximum level speed is 1,367 mph.
- Concorde carries a maximum of 128 passengers.

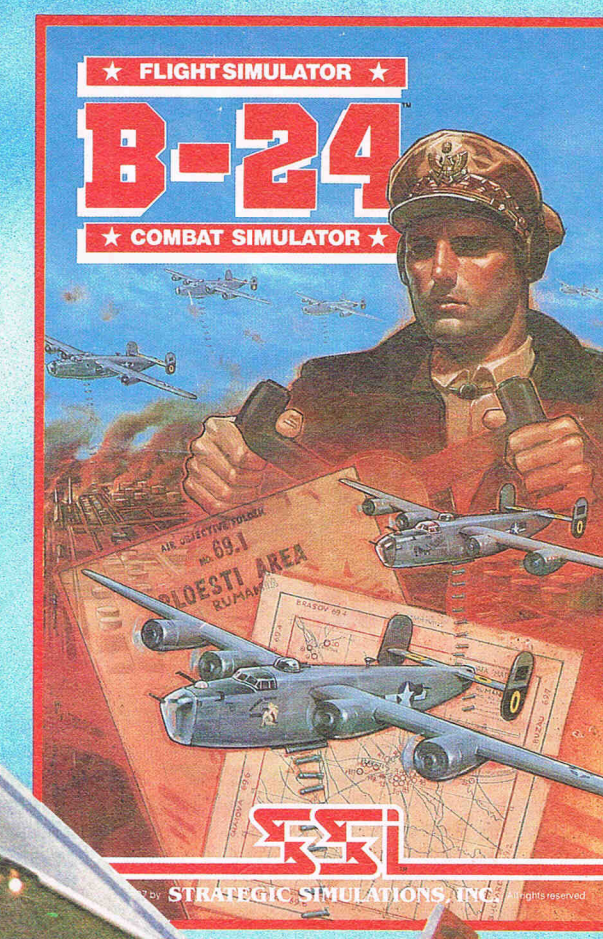

'. If you are not a lucky winner in this · great competition, don't worry because you can still experience the thrills of flight plus the exhileration of thrills of flight plus the exhileration of<br>combat in 824.

combat in B24.<br>B24<br>From the war torn skies of World War II emerged one legendary offensive<br>weapon-the B24 bomber. This superb<br>simulation allows you to recreate the<br>exploits of this great aeroplane on<br>single mission runs or a 19 mission<br>campaign to destroy oil refineries in Poletsi, Rumania. . " '

As pilot, you control the mission flight<br>" on a bombing raid from your-home base in Italy; as group leader you<br>command 40 B24's on bomb runs to 14<br>targets deciding on when and where<br>to bomb depending upon weather,<br>plan availability, group efficiency and<br>target oil production levels. A flight<br>and c

#### Available on CBM64/128 TAPE £14.99 DISK £19.99

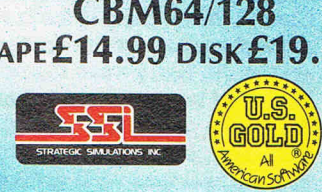

U.S. Gold Ltd., Units 2/3 Holford Way, Holford, Birmingham 86 7AX:Tel: 021 3S6 3388'.

#### THE PRIZES

1st Prize: Two tickets for a flight on Concorde plus a copy of B24 and an SSI Order of Merit Plaque. .

50 Runners Up Prizes: A copy of the superb flight and combat simulator 824. Please state a preference as to Tape or Disk.

**-----------**

four questions and then in no<br>more than fifteen words why you want to fly faster than the speed of sound. In the event of a tie, the most original reason will win the first prize.

Please send entries to:-U.S. Gold Ltd., Units 2/3 Holford Way, Holford,Birmingham B6 7AX.

Name ............................................. : .......................................................................... Age ............................... .

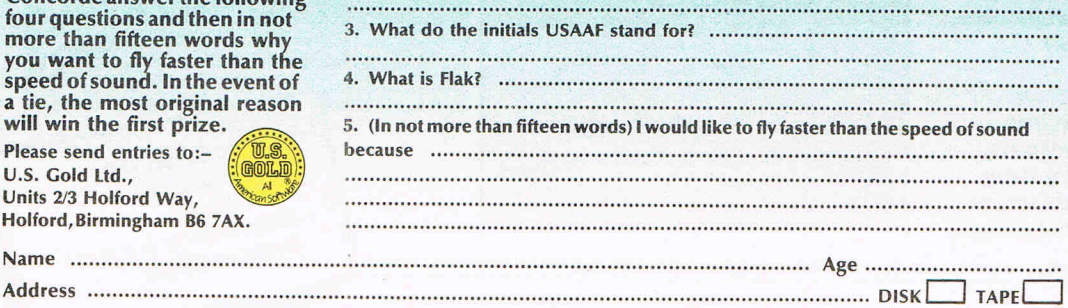

2. Name three World War II SSI titles. .. ........................................................ ..

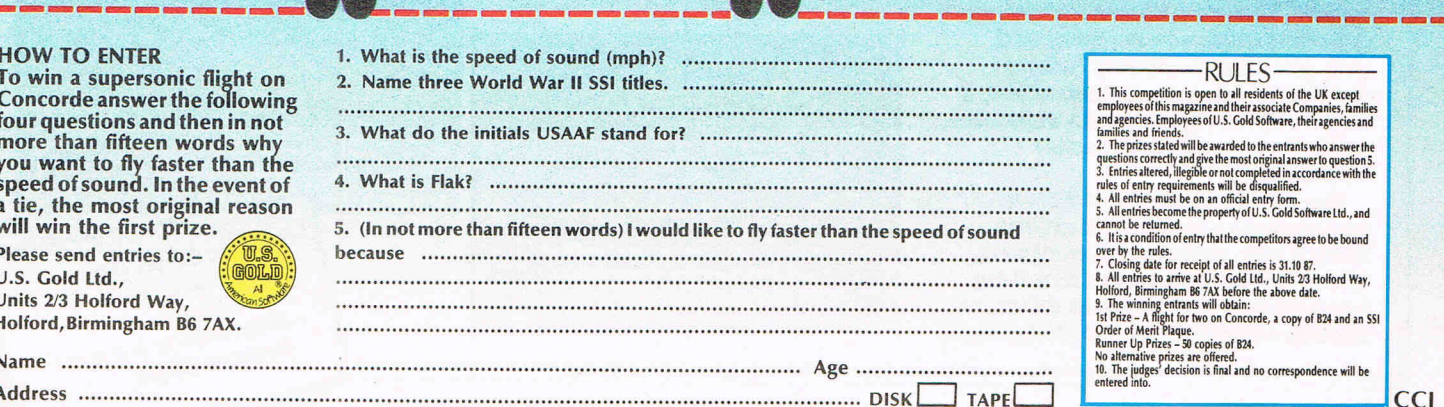

3. What do the initials USAAF stand for? ....................................................... ..

#### **Star Paws — Software Projects**

C64 613 P

It's a dogs life, isn't it! There you were, waiting in your kennel, munching away on your favourite bone, when before you know it, you've been kitted out in a space suit and sent to the moon of  $\alpha$ distant planet. Due to a mix up with an astro-telex you have been sent on a mission originally assigned to captain Neil Armstrong. On this planet there used to be a rare breed of bird known as the tasty space griffin. So tasty were these birds that they became an expensive delicacy, and then an intergalactic currency, traded on the stock market. All was well until a bunch of mercenaries plotted to massbreed these yummy birds, causing the economy to crash and allowing them to seize power. You, the completely inexperienced captain Pawstrong must catch or destroy all 20 tasty space griffins on the planet.

There are various method of doing this. There's the standard flying body tackle, and a nwnber of gadgets dropped off by the scout craft that make life a bit easier. Collecting one displays its name and adds it to what you have already.

As the tasty space griffins run very fast, the rugby tackle technique can prove rather tricky, so these gadgets come in very handy. There's a rocket which you ride that gives you mega-speed, antl-grav foot-pads that have a similar effect, a rocket launcher, a zap death ray gun, space explosive, galactic burgers and matter transporters.

The action is displayed on a horizontally scrolling landcape strewn with craters and boulders. There are four planes of scrolling background that move at different speeds according to how far away

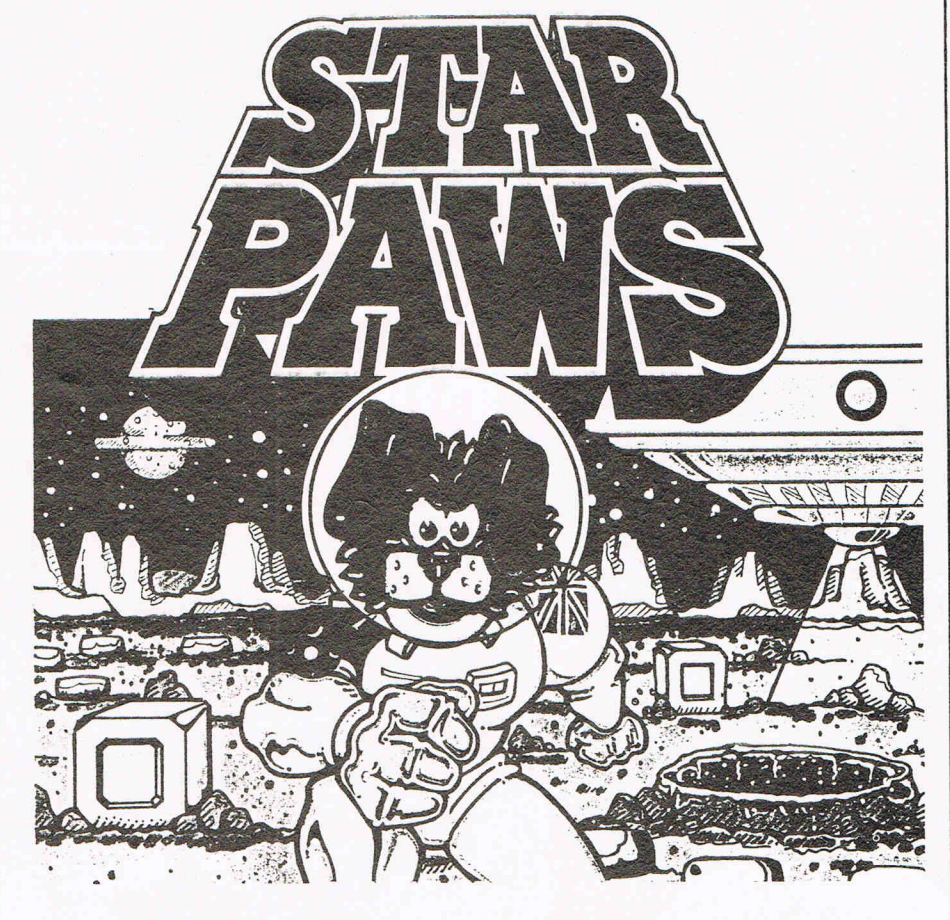

they are. Most of the game takes place here, but there are a few griffins in the mines under the surface, and some more in another place that can only be reached with the matter transporter. In the mines there are light packs that must be used economically and cannon balls that can be used in the third section. Selecting matter transporter from your inventory takes you to this third scene where you must kill the birds with your cannon, judging the angle and aiming rather like Beach Head. This gets even harder when the birds bring on trampollnes to bounce your shots back at you.

I've got to say Star Paws isn't that amazing to look at, there's a little

flicker on the scrolling, and the choice of colours might have been better.

There are not outstanding sound effects in the game  $-$  instead a soundtrack by Rob Hubbard plays in the background. And I don't think it one of his very best.

Nevertheless star Paws goes to show that a game doesn't need blow your mind graphics and sound to be really good fun (although It helps) and for £5.95 is very sensibly priced.

This is a great game and terrific value. I recommend this to anyone who wants to laugh and save some money, and have a really crazy, first class bit of gameplay.

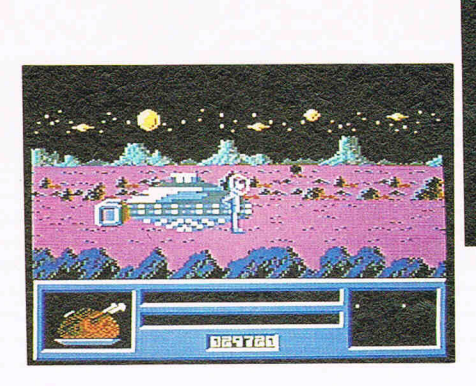

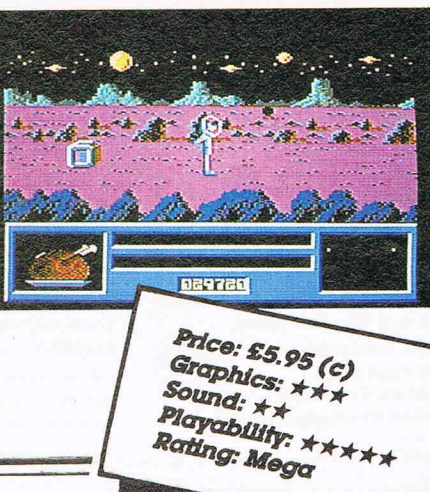

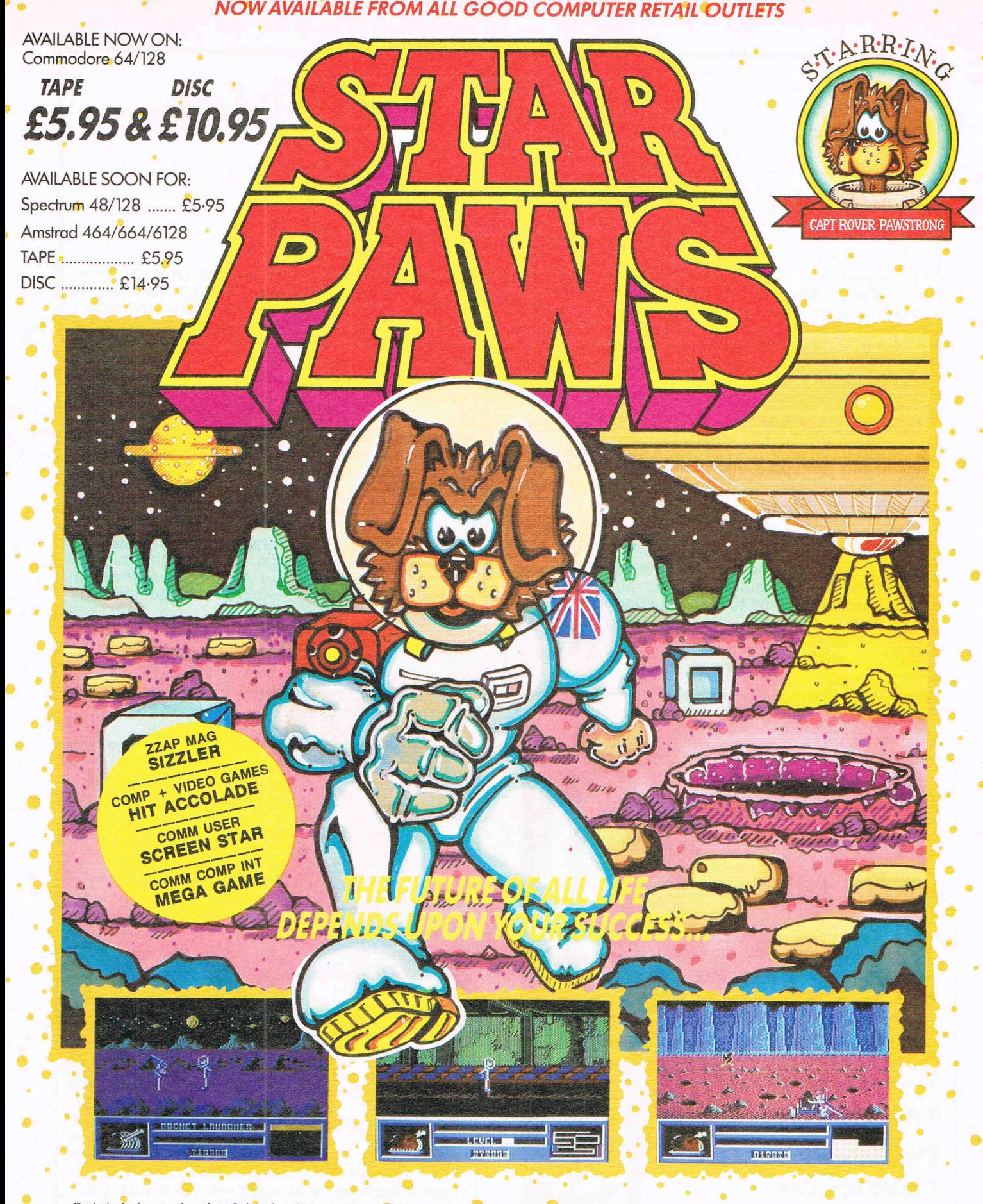

Out in the farthest reaches of our Galaxy there lives a rare creature known as the Tasty Space Griffin. Long ago this bird was acclaimed as a galactic delicacy, and acquired such value that it came to be used as an extremely valuable unit of inter-galactic currency, traded on the stock markets of the universe.

Extremely violable unit of the Franchistory and on the stock markets of the universe.<br>
On the moon of a distant planet, a gang of unscruptuous mercenaries have been secretly breeding the<br>
Tasty Space Griffin and plan to fl every one of the Tasty Space Griffins.

You control his movements as he scours the planet, above and below ground, aided only by the occasional visit of a scout craft, dropping off essential supplies...

Software Projects Ltd., Bearbrand Complex, Allerton Road, Woolton, Liverpool, Merseyside, L25 7SF.

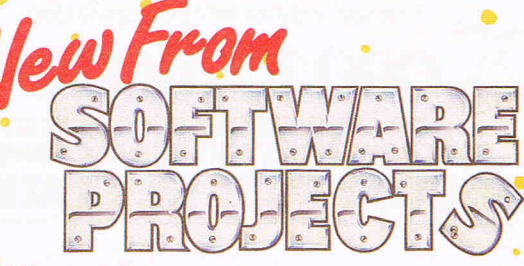

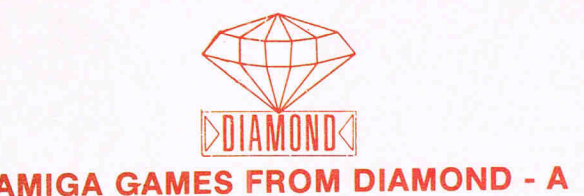

### **GAMES PLAYER'S BEST FRIEND!**

#### **EXTENSOR R.R.P. £19.95**

This game of the future is a 3 dimensional realtime simulator in the 24th century. You are invited to compete in the new Olympic Games in the Deserts of Mars. The yearly competition of the most powerful galatic powers start again, with a new, more deadly and dangerous competition called **EXTENSOR.** 

#### **PINBALL GAME R.R.P. £19.95**

No need to go down to your local arcade anymore when you can play this extraordinarily realistic pinball game on your own Amiga. Become a Pinball Wizard at home!

#### **CLASSICS R.R.P. £14.95**

Superb value for money entertainment software, featuring five original games; all previously unpublished. A game to suit everyone's taste.

DIAMOND GAMES, DISTRIBUTED BY:<br>UNIT 4, ISLEWORTH BUSINESS CENTRE, ST. JOHN'S ROAD, ISLEWORTH,<br>MIDDLESEX TW7 6NL.<br>TELEPHONE: 01-847 4457<br>TELEPHONE: 01-847 4457

#### **ROBTEK BRINGS YOU MORE SENSATIONAL NEW TECHNOLOGY!**

#### 31/ 2" **DISK DRIVE & R.R.P £169.96**  51/ 4" **DISK DRIVE R.R.P. £199.95**

Robtek's new disk drive can be used on both Commodore and Amiga and Atari ST. Just plug in the drive at the back of the computer and select relevant machine. Outstanding quality slimline double sided 80 track disk drives. No extra software needed. **1 Year guarantee.** 

#### **2 MEGABYTE RAM EXPANSION BOX R.R.P. £449.00**

High quality 2 Megabyte Ram Expansion Box with through bus, expandable to 8 Megabyte; switch for . autoconfiguration. Special interface for the Amiga 500, £19.95

#### **SOUND DIGITIZER R.R.P. £49.95** .

With this Sound Digitizer any sound maybe sampled & modified on the Amiga. High quality, highest possible fidelity from your Amiga, stero or mono; variable sample rates. IFF sample file compatible.

ROBTEK LTD, HOBTEK LTD, HOUTH A, ISLEWORTH BUSINESS COMPLEX, ST. JOHN'S ROAD, ISLEWORTH,<br>MIDDLESEX TW7 6NL.<br>BARCLAYCARD, ACCESS, CHEQUES, P.O. ETC.

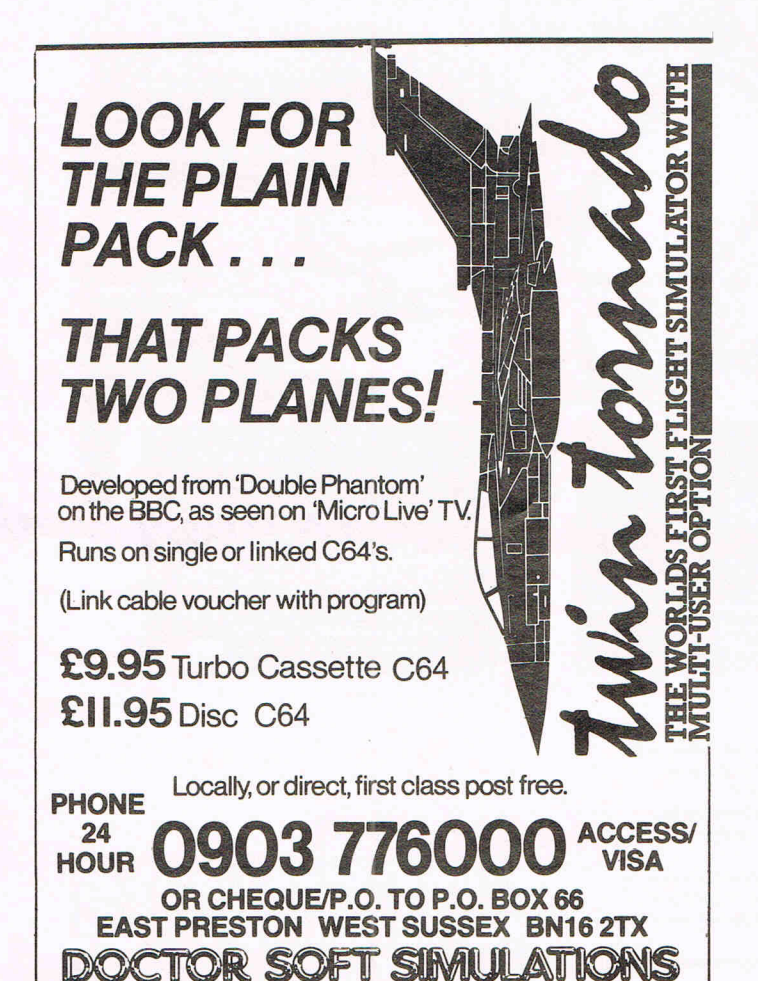

**SCREENVISION TURNS YOUR MONITOR INTO COLOUR TV!** 

#### **USE YOUR COMMODORE 1701 1901 AND AMIGA MONITOR AS A COLOUR TV SET!**

Screenvision is a modern 'State-of the-Art' T.V. Tuner which simply connects to your Commodore Monitor and converts it to an outstanding colour television.

Each Screenvision is equipped with seven push button channel selectors, built in loud speaker, volume control etc. By use of your Monitor Colour and Contrast controls, amazing steady, beautiful colour reception can be obtained on all 4 channels when connected to your aerial system. Look at this amazing price.

DEALER & EXPORT ENQUIRIES WELCOME **LERT COMPUTERS**<br> $\mathcal{L}$ **REENS** & ELECTRONICS LTD. MAIN AVENUE · MOOR PARK · NORTHWOOD · MIDDLESEX · ENGLAND ...

MAIN AVENUE · MOOR PARK · NORTHWOOD · MIDDLESEX · ENGLAND<br>TEL: 09274 20664 TELEX: 929224 SCREEN G

ING CABLE

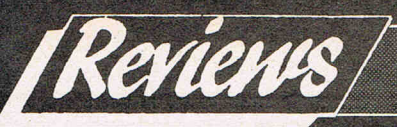

## ANY PRICE YOULIKE AS **LONG AS IT IS £1.99!**

The time is coming when the whole games world will be split. Little kids with limited pocket money will buy cheapo budget games and elder brothers with bigger wallets will be the full price guys. Already about six out of every ten games sold is in the budget range. Names like Mastertronic, Codemaster, Firebird dominate the real top selling  $gamma = -$  and they are spreading around the world.

But cheap doesn't have to mean rubbish. There are games coming out now at £1.99 that would have merited Mega ratings full price not long ago. So this month, we are taking a quick look at a selection of budget price games that are in the shops now. Some are good, some are not so good, some are mega, some are naff. There will be more and more of them pouring out, we'll keep you updated about those to  $buy - and those to run a mile from.$ 

#### **REALM - Firebird**

Realm has to be one of the worst games ever published. Pathetic graphics, sound, gameplay and no joystick control, only keyboard. There is an equally feeble, stupid story about reconstructing the solar system, but it boils down to a very boring maze game in which you must collect crowns and solve problems of how to get to other parts of the maze. The scrolling of the maze is terrible and gave me a headache. The few sound effects do more to annoy than add the enjoyment. It isn't worth wasting any more space on this game apart from advising any prospective buyers to pretend it doesn't exist.

#### **Value Rating: 1**

### **FORCE ONE - Firebird**

When compared to Firebird's other new shoot 'em up, Denarius, Force One just looks feeble in every aspect. From the start, the tasteless  $colours$  on the drab title screen tell you  $a$  lot about the game. The game is played in front of a right to left scrolling starfield (just for a change) and is without any other background scenery which would have given some feeling of going somewhere. As it is, it feels like you are more or less stationary. Waves of weedy aliens come at you which you must shoot to stay alive. The movement of the sprites is nowhere near as professional as Denarius, and the collision detection is annoyingly inaccurate. The sound is almost non-existent — one sound effect in the<br>whole game and no music. Steer well clear of **Force One.** 

*Value Ratina: 3* 

#### **KIKSTART II - Mastertronic**

This is the sequel to my all time favourite budget game Kikstart. As in the original, the screen is split horizontally to show  $\alpha$  view of the course for each of the two players. You must ride your off-road motor bike against the clock over any of the 24 courses. Among the obstacles are ramps, logs, water, springs, bricks, ski-jumps, fire and picnic tables. Some of these have to be jumped over wheelied over, and some just avoided. As well as a two player game, there is a computer opponent to race against.

Kikstart was pretty good, but this having the inclusion of a course designer, 24 built in courses, new obstacles, a computer rider and improved graphics makes it too good to miss at £2.99. Kikstart II is definitely my favourite of the lot, being original, great fun to play and cheap!

### *Value Ratina: 9*

### **ZOLYX** - Firebird

Zolyx is a very simple game rather like the old game Frenzy. Your object is to fill 75% of the screen by guiding your dot around the screen and drawing lines as you go. On the screen are a number of dots which bounce around and will kill you if you make contact with an unfinished line. As you move your dot it leaves a trail. When you cut off an area, the smaller part will be filled if there are no dots in it. Doubling back <u>on your line or collision with a nasty dot loses</u> one of your four lives. Zolyx is a simple game with graphics and sound to match. I can't say I was over enthused with this, but I can see it appealing to some.

**Value Rating: 6** 

*Reviews* 

#### **DENARIUS** - Firebird

Denarius is one of the proliferating budget shoot 'em ups on the market at the moment. The action takes place in space, flying over vertically scrolling Uridium-like structures and collecting pods as you go. On the structures are<br>high barriers that must be dodged, and  $\alpha$ variety of aliens who will do their best to blow you up. Although very unoriginal, Denarius is<br>very well programmed, with smooth interesting graphics and suitable sound effects. Some of<br>the sprites and their movements are very smooth and the game is good fun to play. If you're on the look out for a shoot 'em up you can't go wrong with Denarius for only £1.99.

#### Value Ratina: 8

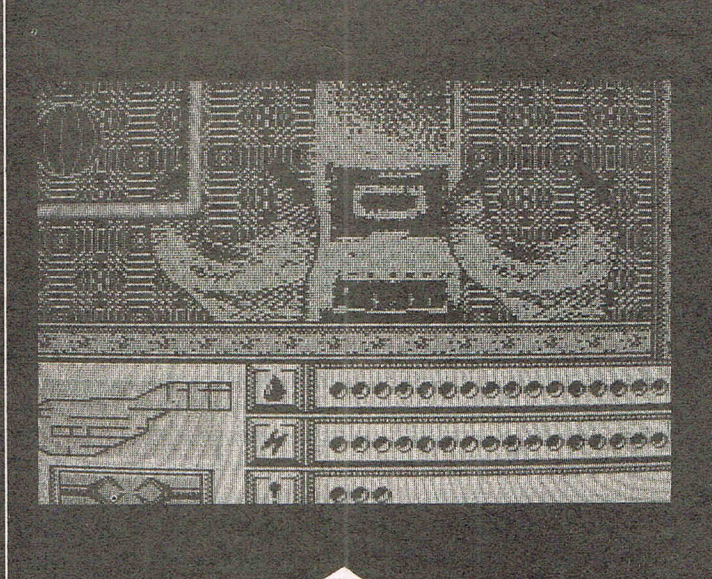

#### **RASTERSCAN - Masterironic**

Rasterscan is a wierd sort of game. It claims to be an animated adventure without text which needs no arcade skills to play. This is as good a description as you could give, although a bit of joystick skill is handy when your spherical droid is bouncing all over the place. The idea of the game is to repair your spaceship before it drifts uncontrolled into a star. As you (a droid) have only been designed to fix toasters, mending  $\alpha$ spaceship could prove rather tricky. In order to do this, you must repair the machinery and steer the ship back on course. As you float around the ship in zero gravity, you come across locks that needs to be opened by solving  $\alpha$ puzzle consisting of eight coloured segments. Each segments must end up the same colour, and each lock is slightly different. Rasterscan doesn't look that impressive, and the music is simple, but if you don't give up too soon, it can be fairly enjoyable. Rasterscan is nothing outstanding, but worth a look.

#### Value Rating: 7

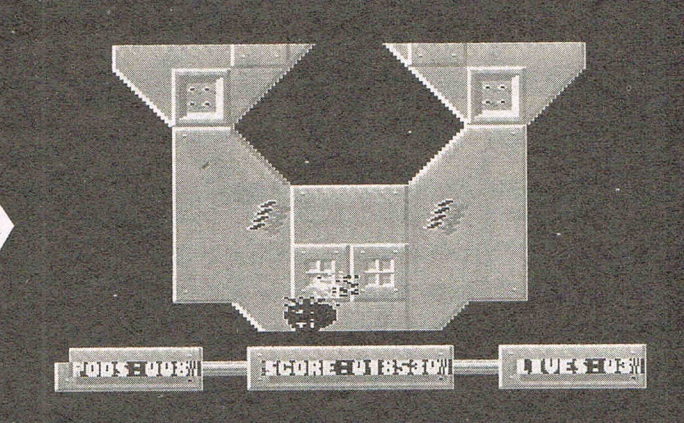

#### **CAPTAIN KELLY - Bug-Byte**

The aim of Captain Kelly is to regain control of a spaceship from a bunch of nasty robots (how original!). The spaceship is viewed from above and scrolls in four directions. As you walk about you come across robots that will shoot you. If you have enough bullets you can shoot them back. Exira ammo, energy and strength can be gained from various points in the ship. Captain Kelly must be one of the very few games that doesn't have on-screen scoring in the game  $apart$  from when you enter  $a$  computer terminal. The scrolling jerks and the whole game moves at a terribly slow pace.

An awful tune plays in the background and the graphics are plain and boring. Captain Kelly is a definite no-no!

*Value Rating: 3* 

#### **COLONY - Bulldog**

The idea of Colony is to keep your colony from starvation and invasion from the aliens. You are a maintenance droid (that looks more like a ladybird) and must scurry about the colony, repairing fences, planting and harvesting crops, and killing the invading aliens. You must be careful not to harvest more than you plant or your colony will starve. In certain buildings around the colony are store rooms with extra fencing, and places to order supplies from Earth.

I found this game to be rather boring as nothing much seems to happen. One thing that annoyed me was not being able to travel in diagonals - just up, down, left and right. There is an awful tune with sound effects of similar quality. The graphics are dull and rather boring. I can't see Colony appealing to many, even ardent strategy fans.

Value Rating: 4

### The 64 Software Centre 1 PRINCETON STREET LONDON WC1R 4AL TEL 01 430 0954

### **The specialist centre for Commodore 64, 128 and Amiga**

#### **Selected items from stock**

**Software for CBM64/128 d=disk r=cartridge t=tape** 

#### **ACCOUNTS**

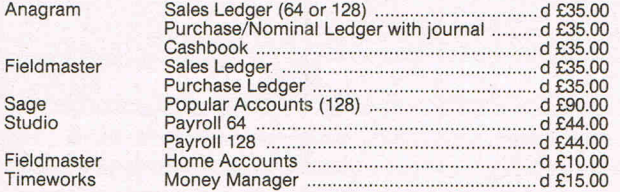

#### **STOCK CONTROL SYSTEMS**

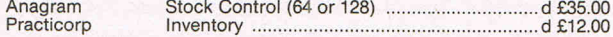

#### **DATABASE FILING SYSTEMS**

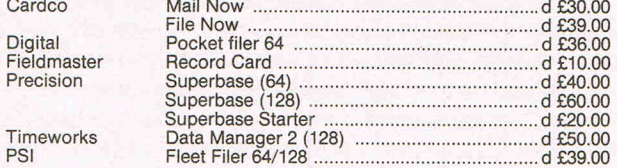

#### **WORD PROCESSORS**

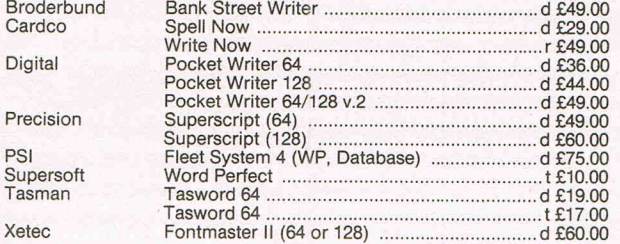

#### **SPREADSHEETS**

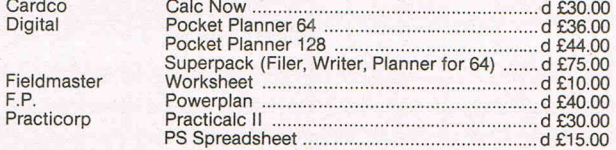

### **AIDS & UTILITIES**

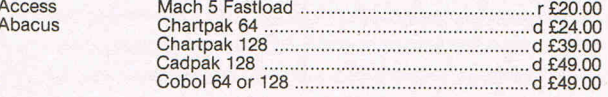

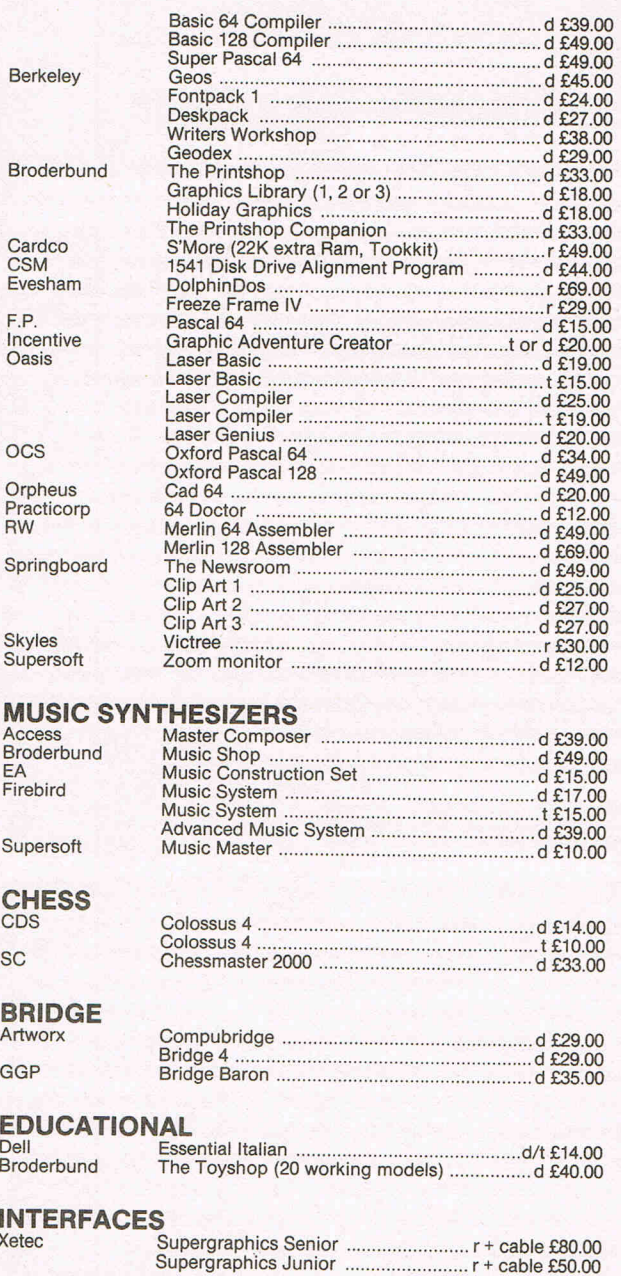

**WAR, SPORT AND BUSINESS SIMULATIONS - FLIGHT SIMULATIONS ADVENTURES (PHANTASY, GRAPHIC, TEXT) - ARCADE GAMES a wide range stocked.** 

**UK and Europe - Prices include VA T, Add £2.00 P&P**  Other countries **- Prices exclude VA T but add 20%** to above **prices (air) Software is not sold on a trial basis** 

Reviews

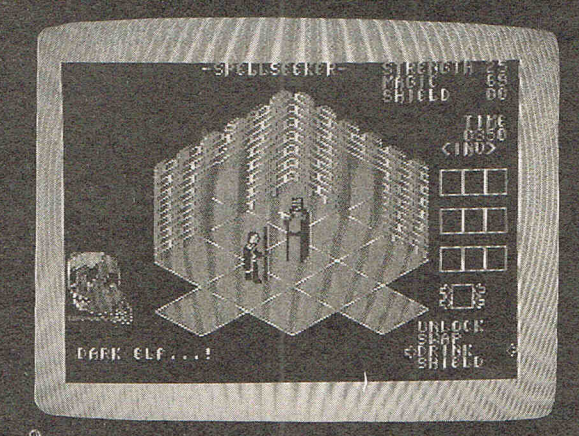

#### **SPELLSEEKER — Bug-Byte**

Spellseeker must be one of the worst Fairlight variants ever. In general this type of 3D arcade adventure has rooms that can be easily recognised and distinguished from one another by the objects they contain. As Spellseeker hardly has any objects, and the viewing angle changes when you re-enter a room, finding your way about is almost impossible. Each room looks nearly exactly the same as any other, being the same colours, with absolutely no features apart from the odd ogre or skeleton. The idea of the game is to find the crown held by the sorcerer by finding and casting various spells around the castle. The whole game is very boring to play, with dull repetitive graphics and a slow boring tune in the background. Yes, it's cheap, but that's no excuse for putting out such rubbish as this when you see what can be bought for the same price eg. Thunderbolt, Kikstart II. Leave well alone.

#### Value Rating: 3

#### **ARMOURDILLO - CodeMasters**

Set on the planet Mobanti, in this game you control the Armourdillo fighting machine, shuttling your fellow Mobantis to safety whilst fighting off the nasty Earthlings. Shooting the force field on the far left of the landscape releases a pod containing survivors. You must pick this up and take it across about six screens of scrolling landscape and drop it off at the other end. Each level has an increasing amount of pods that must be rescued before progressing to the next. There are nasty Earthling spaceships that fly about and sap your energy. Your multi-position gun comes in handy for blasting these.

Armourdillo looks and sounds very professional, but the game is far too simple to give much lasting interest. I found going back and forth over and over again pretty boring. One for the younger player perhaps who will certainly enjoy it.

Value Ratina: 6

#### **STRANGELOOP — Bug-Byte**

Strangeloop was originally released some years ago as a full price game. It wasn't particularly good then, and looks even worse now. Set in  $\dot{a}$ robot factory, Strangeloop is an arcade adventure — your task being to stop the aliens from using it to make weapons. It is made up of 250 screens of conveyor belts, acid baths,<br>platforms and industrial waste. You control a spaceman who can run and jump about in his spacesuit. There is no oxygen in the factory apart from canisters that must be collected to prevent suffocation. The razor sharp industrial waste will puncture your suit and cause a rapid loss of oxygen. Patches can be found to remedy this. In one of the rooms is  $a$  jet cycle that lets you get about faster.

rccs

**SPLAD** aa s

The colour schemes of the rooms are rather tasteless at times and they don't vary much. The single colour sprites are small and uninteresting with animation to match. There is hardly any sound in the game, and what there is, is pretty simple. Strangeloop gets boring after little play and isn't recommended unless you're after a jaunt back to 'the good ol' days'.

#### Value Rating: 4

#### **THUNDERBOLT — CodeMasters**

After the detonation of  $a$  time bomb in the 21st century, you have been pulled through time to the middle of a futuristic battle in the 21st century. Treating all aircraft as hostile, you must shoot your way through level after level of all manner of nasties in your early 20th century bi-plane. You start at the far left of each level and must make your way along a scrolling landscape riddled with nasties and barriers. The game is played like Uridium with these barriers and aliens and a runway at the end to land on. Although the design of the graphics and the colours used aren't that attractive, the multi-speed scrolling is smooth and very fast. The music and sound effects are nothing special but OK. Thunderbolt is definitely one of the better budget shoot 'em ups and is a very worthwhile buy. Recommended.

Value Rating: 8

The KONIX SPEEDKING packs more punch. That's why it's fast overtaking ordinary joysticks to become one of the world's most popular hand control. As it's name suggests it's built for fast As it's handle suggests it's built for last<br>handling to give you lightening fast control.<br>Micro switches await your slightest movement,<br>and fly into action – ZAP, POW, SPLAT, **BLAM** - giving you instant reactions to every command. Tough, rugged and<br>made in Britain to the very

highest standards, the **KONIX SPEEDKING comes** with a twelve month guarantee. Available for:- Spectrum and Spectrum Plus, Commodore 64, 128 Vic20. All Atari Computers, Electron, M.S.X. Computers, Amstrad and Oric at £12.99. Also:- BBC, Commodore C16, Plus 4, and Dragon at £14.99.

POWIE

**KOHAIN** 

YO

VOITTIN

E ET ERTE

Trade and export enquiries contact Wayne or Sandra on 049525 5913.

Please send me. Speedkings at £12.99 each. Speedkings at £14.99 each (Price includes postage and packing in the U.K. Overseas orders please send £2.50 per Speedking.) Computer make and model I enclose a Cheque/Postal Order for. made payable to **KONIX.** Please charge my Access/Visa No. Card holders can telephone on 049525 5913. **Signature** Name Address

Telephone

Send to Konix Computer Products, Unit 13, Sirhowy Hill Industrial Estate, Tredegar, Gwent NP2 4QZ. U.K.

Postcode

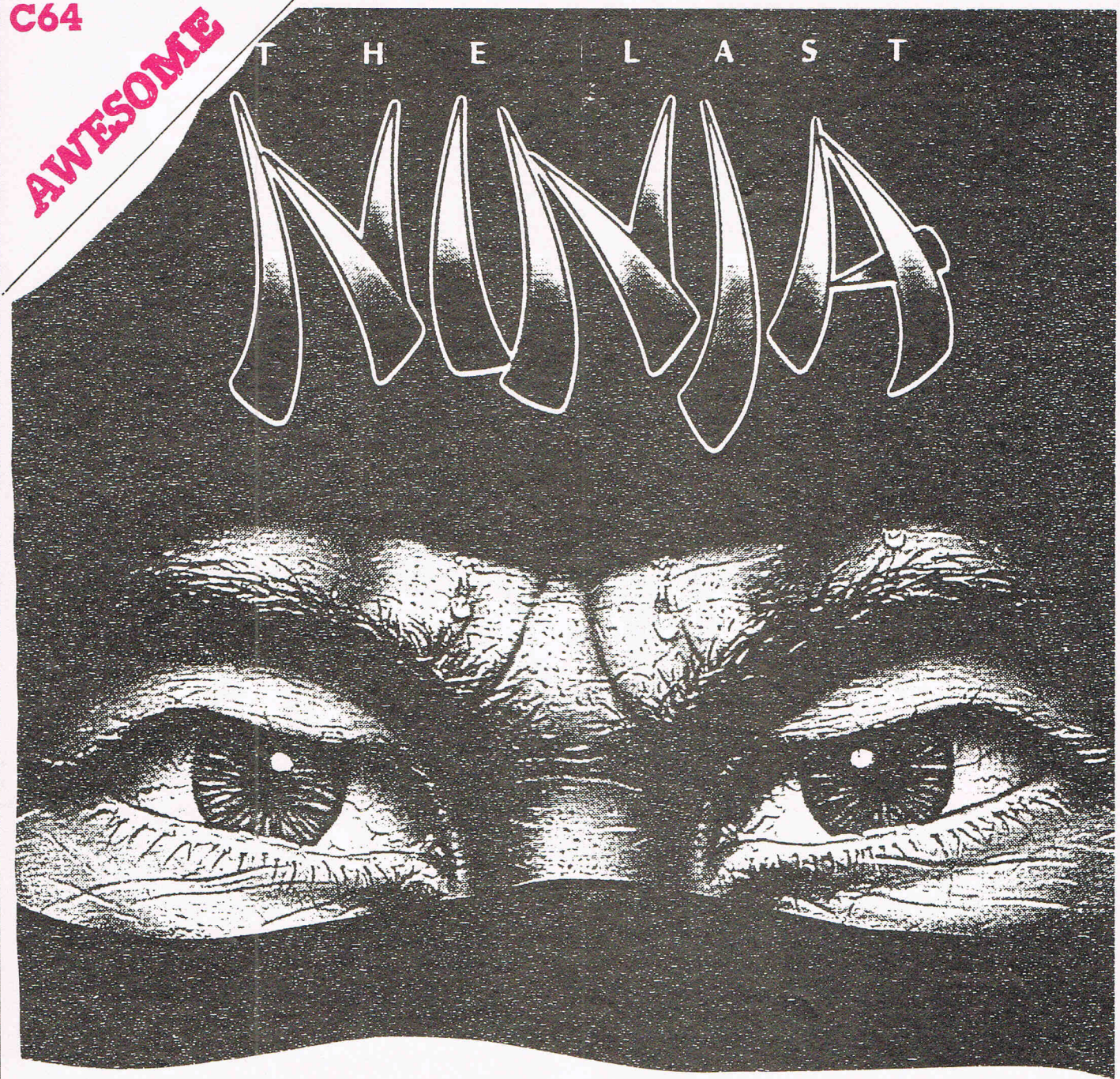

Ninjas may come and ninjas may go, but to this day, and probably a long time to come, none have had so much time and effort spent on them as System 3's The Last Ninja. After so many unoriginal karate clones, It's a real pleasure to play such a different game as this. Where as Melbourne House took the theme of Exploding Fist and turned it into an arcade adventure by adding a lot of wandering around, System 3 have created a very classy arcade adventure and added a bit of hack and slash here and there.

The story goes like this ... After two hundred years of Fujiwara Clan rule, the farmers and peasants decided they'd had enough and set up their own colony In the Tokakure

66 Commodore Computing September 1987

mountains. After a few centuries, this colony known as the Ninjutsu, had become the most feared warriors of their time. Every decade, the Ninjutsu had to travel to the island of LIn Fen to pay homage to the White Ninja. Taking advantage of this, Kunltold, the leader of their arch-enemles, summoned the spirits of the underworld who proceeded to kill the whole of the NInJutsu. All apart from one who had to stay behind to hold the fort. It Is noW up to you, as the last ninja to travel to the island, find the scroll, and take your revenge on the evil shogun.

The Last Ninja is played over six levels that load separately. Each level must be completed by solving problems, finding weapons, using

objects and beating up the guards. You start the game in the wilderness. Most of the scenery here is made up of rocks, bushes, trees, river and swamps. A maze of paths lead around the wIldemess, and the ninja cannot leave these apart from Jumping across stepping stones to cross a swamp or river. As you explore you will find shrines with  $\alpha$  larger than life statue of BUddha. Kneeling at one of these shrines will give you some help by telling you what to collect next. As you enter a location, any objects will glow for a second. These objects can be picked up by crouching and reaching out so your hand touches it. This can be rather fiddly at times. At the end of the

## ETER LETER

level is a dragon that creeps out of<br>his cave and toasts you with his<br>fiery breath if you attempt to pass<br>him.

Level two is the wastelands which has similar scenery, and a small nos sining scenery, and a small<br>mountain range to cross. At the end<br>of this level are two smaller stone<br>dragons, the second of which will<br>give you the flame grilling<br>treatment again. This dragon must<br>be dealt with in a dif the first.

be dealt with in a different way to<br>the first.<br>The first into different way to<br>the first.<br>The third level is the padace<br>gardens. In this level there are<br>shrines and beautifully drawn,<br>animated fountains which can give<br>you

his arm and the rats that scurry<br>about.<br>If you manage to escape the<br>dungeons, you arrive at the outside<br>of the palace once more. The first<br>problem is how to get through the<br>door and into the palace. Once<br>inside, there are sanctum.

The graphics are on this and all the other levels, beautifully drawn<br>and very colourful. You must now<br>find the scroll to complete your quest.

Some may find The Last Ninja a little frustrating at first due to the slightly strange control method, but<br>with practice, jumping rivers and<br>beating up guards becomes easier.<br>There is some excellent music by

**Ben Daglish and Anthony Lees** ben Daglish and Anthony Lees —<br>one for each level, and another six<br>pieces as the levels load. They<br>really create an exciting<br>atmosphere and drive you on.<br>The backgrounds are superbly<br>drawn and very detailed, and the<br>sprite

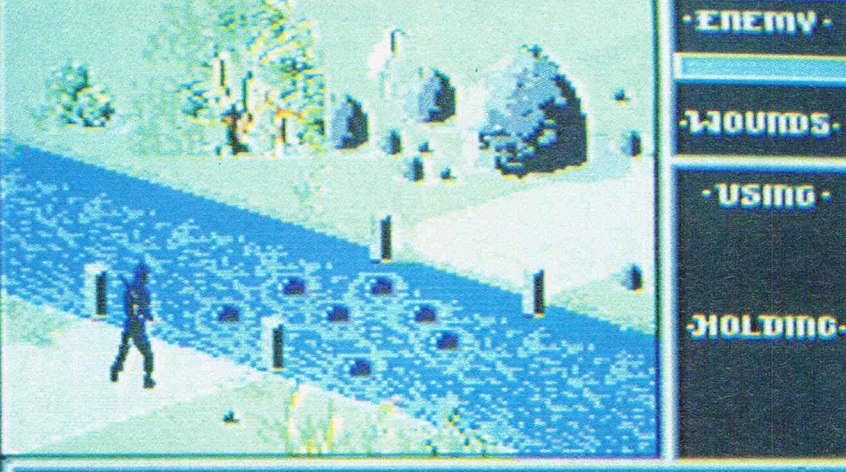

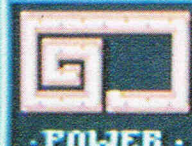

#### · WEAPONRY ·

impact. Mark Kale has struck again<br>with this one.<br>The Last Ninja has an excellent<br>blend of beat 'em up and arcade<br>adventure and is real value at

I have no hesitation in<br>recommending this brilliant game<br>to anyone, play it and you'll never<br>forget it.

T.H.

Price: £9.95 (c) £14.95 (d) Graphics: \*\*\*\*\*\* Sound: \*\*\*\* Playability: \*\*\*\*\* Rating: Awesome

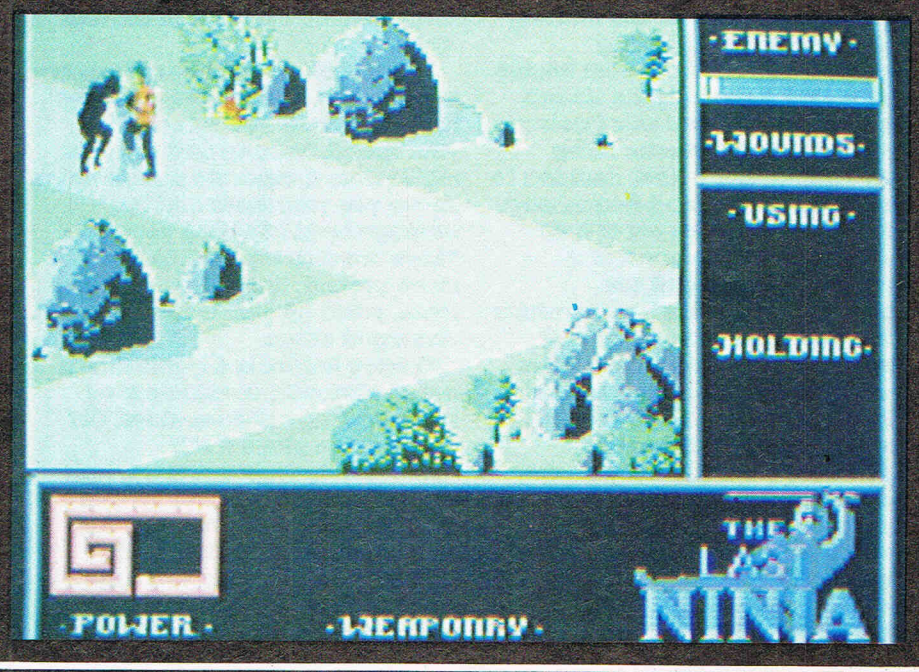

C64 613 P

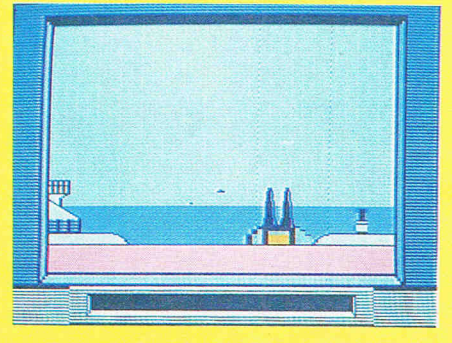

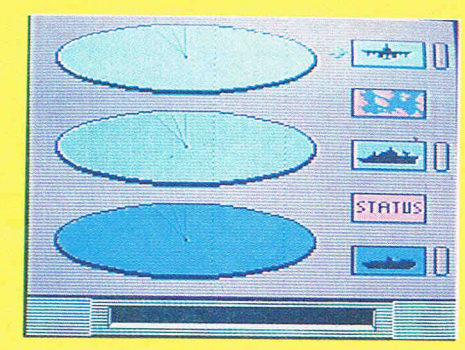

### **Convoy Raider - Gremlin**

War, as it says in another section of this CCI, is Hell. I think it was General Marshall of the US Anny who said that (and if it wasn't no doubt one of you razor edge smart CCI readers will tell me). And, as recent British experience in the Falklands has shown, even today being on board ship when the enemy is throwing everything at you can be Uke being in a sardine can that has been dropped in a bonfire. Sometimes while playing Convoy Raider that was the feellng I got. For as the enemy planes, Exocet mlsslles, and other aggressors over and under the waves came at me, my status picture showed up on the screen as if my ship were progressively becoming more and more red·hot. Uterally, as you get hit the ship gradually turns from black to red. A nasty sight.

The main reason for this burning feellng is that I was getting plastered with hits both from enemy bombs and especially the vicious Exocet missiles. What was I doing out there in the seaborne firing line? Well, Gremlin have decided to take Sllent Service and Beachhead, shake the boring bits out of both and put you in command of a squadron patrolling at sea, protecting what looks like the whole of the free world from all sorts of attackers coming from the distant ocean (No, not the games house!)

The reason I say Sllent Service is that the graphics, as in that simulation, are excellent with very accurate looking maps and charts and radar style screens that give the game the proper feel of a simulation - which says a great deal for its sense of reality. The Beachhead element is the fact that it is really an arcade game and one that would take billions of ten pances, quarters or francs around the world if you could play it on an arcade machine. It has that big machine feel as you aim your guns and pour out shells at the incomng planes or rockets.

Convoy Raider isn't an easy game. You have to be very quick to deal with the Exocet missiles especially. It is essential to go for them before they turn and home in on you. If you haven't got them by then they're going to thunk into your ship's side. To blast other ships with your own mlsslles you must get them exact centre in a small icon Uke radar screen. You have 30 seconds in which to track down each ship and blow it out of the water. But you have to watch out because there are decoy ships too to put you off the track of the real ones.

There is also helicopter bombing which takes lots of shots and even more patience. You can also set your speed, headng and see your status from a separate screen which shows you your score and the damage level affecting your ship. There are also repair ships that move around, and, if you can find them, patch up your ship's damaged areas.

Convoy Raider is a game that is not so obviously spectacular as some coming out these days. But anyone who plays It wlll immediately realise that It totally keeps up the high standard that Gremlln now is known for. It has very clear and well designed graphics that giv  $\theta$  it a very high sense of "you art there". The shooting actions require  $\alpha$ 

substantial level of skill which needs to be honed through play. There isn't much sound except for sound effects but then it doesn't much need it. You will have enjoyed this kind of game more often on an arcade machine than a home micro. That is a recommendation in itself. It also has just the right level of challenge and difficulty. I don't know whether Convoy Raider wlll sell millions but it certainly deserves to. Highly recommended.

Graphics:  $\star \star \star \star$ 

playability: XX<br>Playability: Mega<br>Rating: £9.95 Rating: Mes

Graphics:

## THE AMIGA CENTRE 77/79 Rochester Row. London SW1

# **01·931 7161**

We are pleased to announce the opening of the Amiga Centre (Authorised Commodore Dealers) on Saturday, the 1st August, 1987.

The Centre will stock a complete range of Amiga hardware and software, domestic and imported, including

**Amiga 500 Computers Amiga 2000 Computers A1081 High Resolution Colour Monitors A1010 3.Sin External Drives A2092 20MB Hard Disks**  A2088 Bridge Board with 5<sup>1</sup>/<sub>4</sub> Drive **AS20 TV Modulators 512 and 2MB Memory Expansions** 

A special discount of 10 per cent will be given on all software until the 7th August, 1987.

> **Monday-Saturday 10.00 am/6.00 pm Access/Visa/Eurocheques accepted**

### **PACE A**  $Dec$ eptor — **US Gold**

A favourite topic of game designers seems to be those robots which change their form from say a manlike robot to  $\alpha$  plane. So far there has been two Transfonners games, and recently, Challenge of the Robots. Now, there's Deceptor from US Gold which doesn't feature any real life toys, but follows the trend with a craft that can transform from a ground·based vehicle to a plane, and to a hwnanoid. Taking full advantage of your three forms, it's up to you as Deceptor to negotiate the many corridors your Elders have compelled you to travel.

Each of these corridors scroll from the right and are viewed from the side with a 3D slant. Along the way you have to negotiate platforms and ramps with nasty drips and aliens dotted about. On these platforms are ammo units that need to be collected to use in your gun and give you extra time.

Starting in the ground vehicle fonn you can travel up ramps and onto platforms. Pressing the fire button changes you to an airbome craft and allows more freedom. As you metamorphosise you see a close-up view of the change which is impressive the first time, but can fortunately be disabled as it does get rather boring after a while. At the end of each level is a guardian that must be shot a number of times before you can advance to the next.

On the whole, the graphics are fairly simple and unimaginative,but at the end of the corridor they change for the better with interesting, well drawn guardians.

Coming from US Gold, Deceptor had to be a multi·load. The first load gives options on responsiveness, acceleration, sound filter settings etc. and has  $\alpha$ short title sequence of cartoon style pictures and speech bubbles. This is all fairly entertaining the first time, but like the transformation sequence, it does lose its appeal very quickly. Once you get to play the game there's a break from the loading for a minute or two until the level is completed when you have to wait for the next to load.

In my view, cassette multi·loads are acceptable as long as they are really necessary and either load a substantial amount, such as World Games, or allow more levels or screens without a long wait such as Super Cycle. Deceptor's loading system is not well designed - its

most annoying feature being that the whole game must be re-loaded when you die. The sound effects and music in the game are better than the run of the mill sounds you might expect and full credit must be given in this area.

Deceptor can be good fun at times, but is, in our view, spoilt by its multi·load. Take a look if you're interested, but don't expect too much.

T.H.<br>Price: £9.95 (c) £14.95 (d)<br>Graphics: \*\*\*<br>Sound: \*\*\*\*<br>Playability: \*\*\* **Rating: Iffy** I

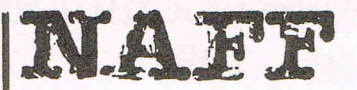

Dead Ringer is one of those games even at that price you play once or twice when you darkest, dustiest comer, never to be played again.

The game is played on a doughnut shaped ring in space. The idea is to stay alive until the

IFFY

#### **Hades Nebula - Nexus**

It seems to me that scrolling shoot 'em ups all follow the same pattem  $now - starting off with a slow ship$ with little fire power, and collecting attachments as you go. For example, take Nemesis, Delta, Slap Fight and Tiger Mission all have this feature. If the game is fast and well written, it can work very well, but unfortunately Hades Nebula (which also uses this concept) is neither fast nor particularly addictive. It appears to be an amalgamation of just about every existing shoot 'em up, with a three plane starfteld on the title screen, Terra Cresta and Uridiwn style backgrounds and the weapons system of plenty of other well·known arcade games.

The game starts with your ship moving at a frustratingly slow speed over an equally slow scrolling background. Aliens swoop in from the top of the screen in similar fashion to Delta, but not half a smoothly. At certain points, shooting ground emplacements will send an add-on for your ship

time Umlt reaches zero. The ring is viewed in 3D from the cockpit of your sldmmer. On the ring there are mines, walls, force fields and warp gates to be shot or avoided. Your sldmmer can go over one of four lanes on the ring: inside edge, outside edge, and the two sides. When on the inside edge, you can see the obstacles coming from a long way off, but on the sides you can't see as far, and when on the outside edge, you get hardly any warning, although there are three scanners which give you more of a chance.

There's not much feel of going anywhere as the ring is just plain blue and the starfield hardly helps.

The title screen has a pathetic attempt at some bouncy letters which crawl up and down in no<br>particular sequence.

Music and sound effects aren't<br>too bad, but don't do anything to<br>Dead Ringer — Reaktor Dead Ringer sells for £4.99, but . Music and sound effects aren't I attempt at some bouncy letters<br>which crawl up and down in no<br>particular sequence.<br>Music and sound effects aren't<br>too bad, but don't do anything to<br>make the game worthwhile.

**Dead Ringer — Reaktor Dead Ringer sells for £4.99, but all price it couldn't be** 

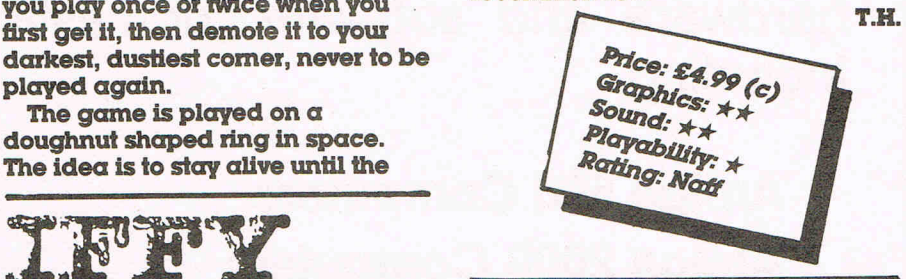

floating down the screen. Collect this to gain extra speed or firepower.

Graphically, Hades Nebula is OK with smooth, if slow, scrolling background which are competently drawn, but quite unoriginal. The aliens aren't particularly well drawn or very imaginative.

There is a choice between music or sound effects, both of which are quite forgettable. For the Idea of adding'arms as you go to work, a decent speed and firepower must be built up early in the game. Hades Nebula does not do this.

Hades Nebula is mildly enjoyable but just doesn't have anything new or exciting to hold your interest for long, and is rather over·priced for what you get.

T.H.

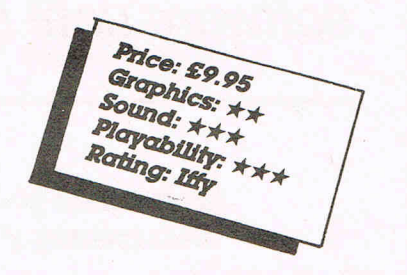

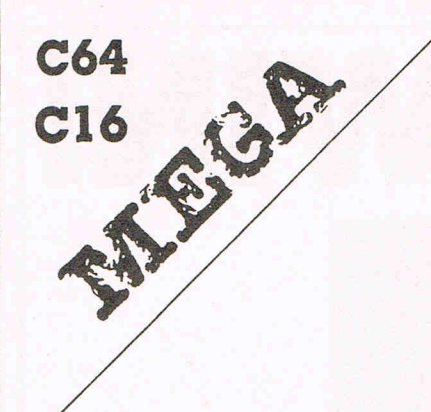

#### **Eagle Empire and Guardian - Budgie**

Budgie have re-released two old classics here in budget form and they show just how good some of 'those old games were. Maybe the graphics and sound aren't what games are today, and maybe the scrolling isn't as smooth as, say, Uridium but what they lack in frills, they make up in game play and simple, pure old addictiveness.

Eagle Empire Is on side A, It's an old Phoenix game - the kind you'd come across In an arcade shop that still has Pole Position in pride of place, or whose most recent game Is Star Wars.

You must blast your way through a few levels of aliens and then through a mothership to destroy the master aliens. It may sound easy, but once you've completed It the first time, the pace hots up! The graphics are crude - sound poor, but this is an excellent game that is way ahead of Its time.

Guardian Is "An amazing and fast moving space spectacular in the classic mould" say Budgie and I couldn't have described It better myself! You fly along horizontally -Defender style and blast everything in sight. It's all there  $-$  pods, mutators, landers, bombers and others. No need to spend any more money on Defender!

It scrolls like a dream  $-$  for an old game and contains all the frenzied action of the proper Defender - swooping over mountains, sending out streams of laser fire, and doubling back to get 'those two' you just missed. This budget compilation is excellent  $-1$ almost gave It awesome but they do show their age In the graphics department.

Nevertheless these two games should make their way to everyone's shelf.

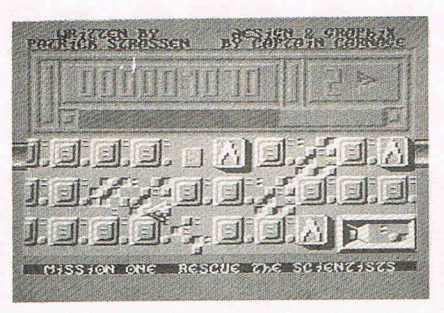

#### **Gwnn - Maslertronic**

Gwnn is the first game Mastertronic have released for ages on the C16. It really looks as if the market is dying now doesn't it? And I can see why - when the only games people seem to buy, are budget games. No matter how much a game is raved about by the reviewers, it doesn't chart, and if it does, it soon gets swamped out by budget games again. The only full priced games that get anywhere are the naff ones like Konami Coin-op Hits and Paperboy, I suppose I should have warned you about them earlier so other Commodore mags and I are both to blame.

What has all this 'soap box' talk got to do with Gwnn? Well, I reckon that after the market had been swamped with budget software people began to see that not all of it was good, and when they wanted to get back to good software, they found that companies had stopped  $m$ aking it  $-$  finding that making games wasn't profitable. Now, even Mastertronic are finding it hard to sell C16 games so even they it seem are phasing out their sale of Cl6 games.

Gwnn is a mixture of shoot 'em up and strategy  $-$  not much strategy admittedly, but just a little thinking is needed to play this game. The game Involves you flying over alien bases doing a series of missions.

The first of these missions is to rescue the scientists trapped by the

> Price: £1.99 Graphics: £1.99<br>Sound: 5: \*\*\* Sound: \*\* Playability: \*\*\*<br>Playability: \*\*\*<br>Rating: Mega Rating: Mega

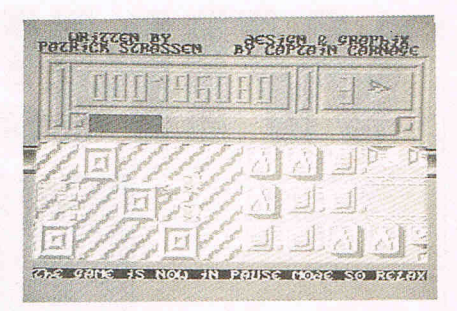

aliens. This is fairly easy and just involves you flying over the surface of the ship picking up ''S's'' along the way. The next mission is to destroy the generator. This one is a little more difficult, because your route is blocked by laser bolts which drain your energy murderously.

You must then pick up an auto fire - to enable you to shoot with more ease - for some reason I found that I couldn't find the autofire anywhere, but I still got to the next level where you have to destroy the ammo dump.

There are two more stages after that, stage five, where you must fuel up, and stage six where you must destroy the alien home base.

The scrolling is fast and supersmooth, the graphics are excellent, though some things are a little hard to make out, and the sound is loud and wacky, with some interesting fx. I'd say this was a cross between Liberator and Battlestar, containing elements of both, and turning it into a thinking man's shoot 'em up.

What I'm dying to know is why Mastertronic called it Gwnn!

C.K.

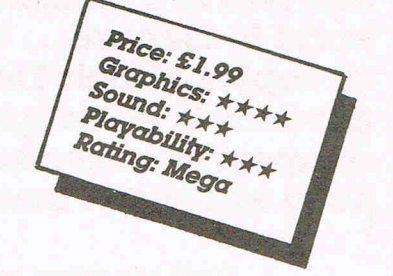

## , HERE<br>GEMANDS FOOS HEAVE HOI OR I'LL KEELHEEL HAULAYEI

 $.902:18$ 

WIN! WIN! WIN!

Yo-Ho Me Hearties! Avast there ye landlubbers! - and other suitable nautical expressions ... Is it treasure ye seek, Jim Hawkins? Don't tell me your name isn't Jim Hawkins! You must have sailed into the wrong story. But wait, my young matey, me name isn't Long John Silver for nothing ... I have treasure indeed for you if you're a bit of an adventurer. You are? Excellent. Well, there is a kind benefactor called Mastertronic who is so rich  $-$  have you noticed that every sixth game sold in the Universe is a Mastertronic game! Like every fourth child born in the world is Chinese ... Well, this mysterious Mastertronic has pressed on us 50 copies of their Treasure Island game that Cap'n Andy Moss - Master Adventurer - thought so terrific. They want us to award them to 50 of the sharpest little treasure hunters among the CCI readers. All you have to do to win one of these amazing seaworthy games is:

- 1. Tell us who gave the horrible Black Spot in the book "Treasure Island"?
- 2. Tell us who wrote the book ''Treasure Island"?
- 3. Tell us what were doubloons and pieces of eight?
- $4.$  Who  $-$  or what  $-$  used to say "Pieces of Eight"?
- 5. And what's wrong with me leg, ye liHle weevil eater?

Answers on a postcard, please to Treasure Island Competition c/o CCI, 40 Bowling Green Lane, London ECIR ONE and they must reach us by October 15th 1987 or I'll see you walk the plank!

Competitions
## W! LOW PRICE **CARTRIDGE** .99 NEW UTILITY DISK No.1

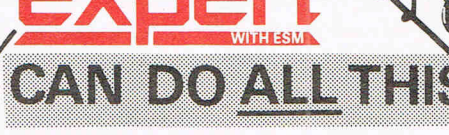

**PROGRAM PARALYSER BACK·UP GENERATOR** 

**SPRITE EXTRACTOR\*** 

**SPRITE IMMORTALISER HIRES SCREEN GRABBER \*** 

**CHEAT MACHINE** 

**Address** 

SPECIFY Tape

OR Disc

**CODE INTERROGATOR** 

**ANO IT'S ..... . THE ONLY PROGRAMMABLE CARTRIOGE** 

Stops even the most heavily protected programs and defeats All "anti· freeze" techniques

TAPE· DISK, DISK· TAPE, DISK· DISK, TAPE· TAPE. Transfers memory resident programs whether loaded from disk or tape.

Displays the sprites for you to edit, and their save, or RESTART the game using youur customised ones. You can view the animation too.

This feature disables the sprite collision detection - prolongs active sprites ...

Save a HIRES screen and then alter it using one of several utilities widely available.

The easy way to enter cheats and "pokes". Gain extra lives, or infinite energy, etc., etc.

A truly professional machine·code monitor, operating over all 64K Ram, with disassemble, compare, trannsfer, fill, assemble, hunt, search, modify, jump, number conversion commands etc. PLUS, B command lists BASIC & R restarts a program.

You'll NEVER need to return the cartridge for upgrading - simply send for the latest software only [2.00 exchange disk or tape. We calculate that you could buy an EXPERT and several upgrades for what it will cost you to upgrade rival products.

(Prices inc. P&P and VAT)

#### WITH HENEVALISCH WARE SUPPLIED INE EXPENSION DO ALL THIS AND MORE.

- SAVES PROGRAMS IN ONE FILE (excl. multipart ones)<br>● COMPACTS PROGRAMS used by leading software houses.<br>● RELOADS, DECOMPACTS & RUNS ANY PROGRAM WITHIN 35 secs.।
- 
- THE EXPERT IS NOT NEEDED FOR RELOADING.<br>● COMPATIBLE WITH THE PHANTOM, & ALL CBM64/128 DISK DRIVES.

(specify T.V.)

\* these features not yet present on tape version

**EUR 680 BER 050 WAY 550 BER** 

Please send me the following for

Name . Access No ..

............... 'Phone No...........

**--------------- L. ....... .** 

**Expert Cartridge £29.99** 

Amiga Monitorleads £10.95

I Post off to Trilogic Dept C.C.I. 29 HOLME LANE BRADFORD BD4 0QA

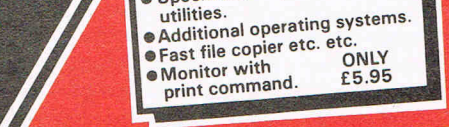

• Specific multi-part back-up

## ★★☆ AMIGA PRODUCTS NEWS ☆ ★ ★

#### AMICA MOMITORIEANS TRI ADITI AN ADI A CULTAN NA ADITI DEN DRI KEL

(inc VAT)

Our AL 1 to AL 10 range connects most TV's & monitors to the AMIGAs.

If your TV/monitor has either a 21 pin Euro socket (also called Scart or Peri connector) or a Din socket RGB input then we can most likely supply a lead.

Leads available off·the·shelf for many Sony, Fidelity, Ferguson, Philips, Grundig, Hitachi and JVC models, including Commodore 1901 and Thompson CM 36512. (1901 near replica).

• ALL 4096 COLOURS ARE AVAILABLE WITH MOST TV/MONITORS STEREO SOUND LEAD INCLUDED (where appropriate).

## **CES FROM £10.95 SEE WITH ALL ENQUIRIES PLEASE \_\_\_\_\_\_\_\_\_\_\_**

#### GBM KOO IN (ON KO); OMALES  $\{C[0]\}\}$  ,  $C[1]\{C[0]\}$  ,  $\{C[1]\}\{C[1]\}$

#### **OUR MODIFICATION MEANS YOU'LL NEVER HAVE TO BUY ANOTHER MONITOR**

- FULLY AMIGA COMPATIBLE ALL 4096 COLOURS.
- AUDIO SOUND LEAD INCLUDED.
- EXISTING INPUTS RETAINED -
- INCREASES THE VERSATILITY OF YOUR 1901.

If you've a Commodore 1901 monitor and want to use it to display all the Amiga's 4096 colours without fuzziness or wavering, then use the Amiga's RGB output from the 23 pin socket connected by a special lead to a 21 pin Scart socket fitted by us to your 1901.

The 1901 monitor was intended for use with the C12B and has video and RGBI inputs. The video input gives a poorer quality display than the RGBI input but this in turn, will only give 16 colour capability. However, by fitting a Scart leuro) socket to your 1901, plus other modifications & with the special lead supplied, the clear, full colour, medium resolution capability of the monitor will be realised.

Our conversion makes your 1901 a highly versatile medium res. colour monitor which can be used with practically all computers, videos etc. - you should never have to buy another colour monitor. **----CONVERSiON** COSTS **----------**

**ONLY £29.95 INCLUDING CARRIAGE** (add £12.00 for

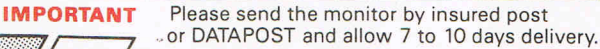

#### TEL (0274) 684289 **CALLERS 329 TONG STREET BRADFORD BD4 9QY**

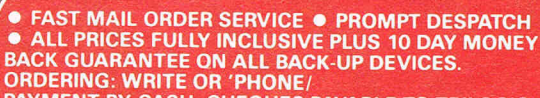

PAYMENT BY CASH, CHEQUES PAYABLE TO TRILOGIC/<br>BY POSTAL ORDER OR ACCESS . ADD £1 EXTRA FOR **EXPORT ORDERS. PAYMENT IN STERLING ONLY PLEASE** 

## **COMMENT**

Reviews

| reetings once again from<br>| Middle Earth. A recent report from America has shown up some very interesting facts about your typical American computer consumer. It seems that the average age of a user is around 35, and that the biggest selling games are<br>simulations and adventures, with strategy a close second. As far as arcade shoot 'em ups are concerned, well, they don't even warrant a mention! Also, practically all the home computers in the States are disk driven beasts that demand huge memory games to operate. Now for an advanture lover like me, this is very heartening news which comes at a very timely moment for us over this side of the pond, as one or two of our premier adventures houses are planning an assault on the American market, and nothing would give me greater pleasure than to see them right up there with the Infocoms and the **Mindscapes. Considering the Americans have been computer** adventuring for many years a round of applause must go to Magnetic<br>Scrolls and Level 9 whose software achievements have had even the great Infocom looking with envy. Good luck over there my friends.

I hope you enjoyed the hints last month, there must have been something there for everyone. This month has a decidedly gothic look to it as I take a look at Frankenstein, Brimstone, and Temple of Terror to name but three, and also Stifflip (previewed a couple of mags back). Don't forget that if you have written an Adventure, send it in to me and I'll tell the rest of the world about it. **Happy adventuring.** 

#### **FANTASY ADVENTURE GAME ON TELEVISION**

Anglia TV in the UK has announced that it is to launch a programme series of eight parts called KNIGHTMARE, which is a rôle playing adventure game with puzzles, special effects and plenty of monster bashing. The contestants will be between 13 and 16 who team up in parties of four to try and outwit the Dungeon Master. The action takes place in a multichambered electronic dungeon ranging in appearance from conventional rooms to huge underground caverns. The effect is created by use of sophisticated

colour separation overlay (how's that for technical jargon?) and makes use of a 24 bit Spaceward Supernova computer, that holds scenes in its memory and can be called up instantly on the producers sayso. This gives the show an ever changing dungeon that will prove very difficult for the players to escape from. If a team does complete a game, they will return another week to play at a "higher" level. As you can see from the pic, it all looks rather interesting, and Anglia have promised your hero (me) that he can go down and take a look at the whole caboodle. This I will do and bring you a full report.

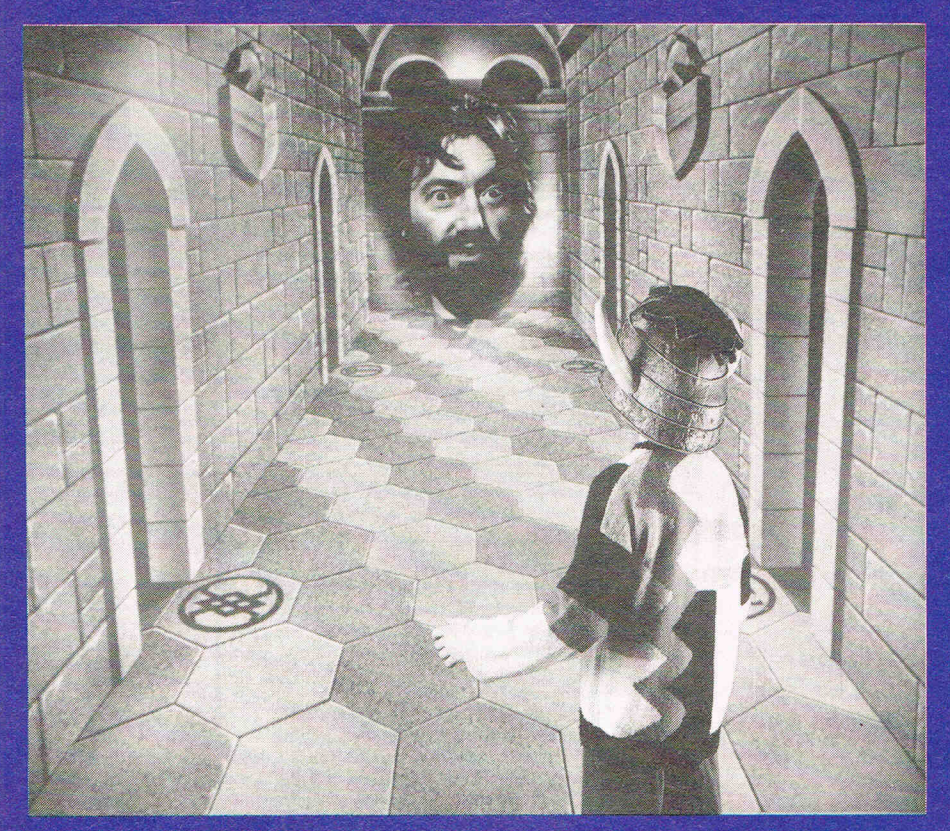

#### **ARIOLASOFT GO** FRANKIE

It's all gothic this month, as Ariolasoft announce a game called the **BRIDE OF FRANKENSTEIN on their** 39 Steps label. You play Frankies bride to be, and must find the necessary items for his healthy existence (liver, brains, heart, lungs etc). 60 rooms to search, and seven different keys to find, it all sounds too horrible to contemplate.

#### **DUNGEON SLIME NEVER LOOKED** SO GOOD

So says the press release on the new role player from Electronic Arts<br>entitled LEGACY OF THE ANCIENTS. This puts you into the world of Tarmalon, where you embark on a noble quest to retrieve the lost "wizards compendium", a leather<br>scroll with evil powers. 12 different<br>towns, deep forests, mysterious castles and dank dungeons with all manner of beasties await you. The game has state of the art graphics and sound fx that make you "feel as though you are really in that swamp or deserted hall". Like the saving goes . . . we wait and see.

#### **ADVENTURE PROBE KEEPS UP THE GOOD WORK**

Sandra Sharky, the noise behind Adventure Probe, keeps me in touch each month with a copy, and it's nice to see that demand is growing. Sandra tells me that the number of **Commodore adventurers on her** books is growing since I pointed out her address. So if anyone out there wants to contact Sandra for a copy, write to her at 78 Merton Road, Wigan WN3 6AT.

#### **ADVENTURE CLUB AWARDS**

News has been brought to me of the

**Adventure Club's Golden Chalice** Awards of 1986 which are, in reverse order; The Very Big Cave Adventure (bronze) Kayleth (silver)<br>and the winner of the golden chalice The Price Of Magik from Level 9. Personally I don't agree with them, but then again I'm not  $a$ member. What do you think?

## **SEEN AREA**

#### **Dear Andy**

I have just about given up hope of finding someone who can help me, so please can you help? I've been playing Lord Of The Rings and doing well, until now, you see when I follow Strider back past Bree three **Black Riders attack us. The elf** stones are supposed to help but I don't know how to use them. Please tell me quickly. Thank you. Stephen Vorga, Worthing

The Elf stones can only become magical if you have spoken to<br>Radagast. He is in the Blue Mountains' observatory. Once you have done that you can throw the stones.

#### Dear Andy,

I am stuck in Ultima IV. Could you please tell me the answer to the "last question". So far I have made only 62500 moves is this a record? Also could you give me the English address of SSI and Electronic Arts for your fellow Brits living abroad. Keep up the good work. John Graham, W. Germany

**Ultima is one of my favourite role** playing games, and the sequel should be with us soon. As far as your problem is concerned the answer is TRUTH and HUMILITY. Your score could well be a record, has any one else done better? You can contact Gerry Howells at US Gold for any SSI info, Unit 2/3 Holford Way, Holford, Birmingham **B6 7AX. Electronic Arts haven't** officially opened in London yet so I can't really give you their address.

do it, but here is my problem. Most adventure games and columns in magazines are geared to experienced adventurers, but what about us just starting? How about printing a list of ten adventures number 1 being very easy, to number ten being the most complex? This would help novices pick the right game to buy instead of getting stuck with a real killer straight away. Keep up the good work, and I think CCI is the best of the bunch.

**Stuart Swinscow, London** 

I happen to think Stuart that that is a very good idea, well done. The only problem I see is that some novices would like to get a really tough one. Imagine the feeling of beating a toughie and keeping your sanity! Tell you what, I'll see if I can do something on those lines next issue.

#### Dear Andy,

You have the best part in CCI but (always a but) I have a complaint about your review of Kayleth (April 87). You claim it was by Mike Woodroffe while it was actually written by Stefan Ufnowski. But I am stuck in a few places. How do you return to the bridge? How do you open the hatch on the island? Where is the dime to pay Broznak? How do you become human again? How can you walk to Yurek and how do you go through the iris door on the bridge? I wish you success with the adventure section. **Brian Graham, Glasgow** 

What a cheek! First you have the audacity to complain and then you want help! You're dead lucky I'm such a nice guy, Brian. to open the iris door you need to decipher all the azap codes, get out of Yagmoks quarters by riding the ring, and the dime is gotten by using the azap code ELY. You can't become human again because you are an android anyway! That's all you're getting, so there!

#### Dear Andy,

I am an avid reader of your column and have seen the bit about you wanting a copy of any adventures, so here is a copy of one I have written called THE BODY. Let me know what you think. P. R. Lamonby, Yorkshire

Thanks for the disk Mr Lamonby. It arrived too late for this month so I will take a close look at it next month, so watch this space. Anyone else out there want to have a go?

#### **Dear Andy** I recently decided to buy a C64 and am very happy with it. Playing adventures is what really made me

Commodore Computing September 1987 75

# **COME HOME TO A REAL LIVE WIRE**  $\frac{1}{\sqrt{2}}$

 $46.3$ 

 $\frac{1}{\sqrt{2}}$ 

**A** 

Inject the power of a mainframe into your micro. MICRONET is the only product that provides you with:-

- Real-time interactive chatlines
- Free and discounted telesoftware
- M.U.G's inc the UK's most popular SHADES™
- Daily computer news and reviews
- Free PRESTEL<sup>™</sup> electronic mail
- Teleshopping holidays, hotels etc.
- 70,000 PRESTEL users 56,000 Telecom Gold users
- National and International Telex
- Technical Support and Help Desk

PLUS: Access to PRESTEL and Telecom Gold, and there's much more - all for one low cost subscription. Modem owners call us now for an on-line demonstration.

annual With your first annual subscription MICRONET will give you a free modem. Complete and return the coupon for your MICRONET brochure.

Geog

## MliCRONET

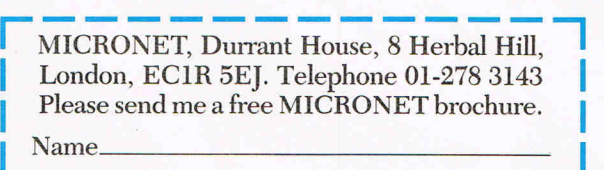

Address

 $\begin{array}{|c|c|c|c|c|}\n\hline\n\text{Tel}\, \text{1}\, \text{2}\, \text{2}\,$ 

<sup>L</sup>...!: . \_\_\_\_\_\_\_\_ **\_\_ .J** 

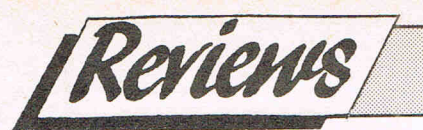

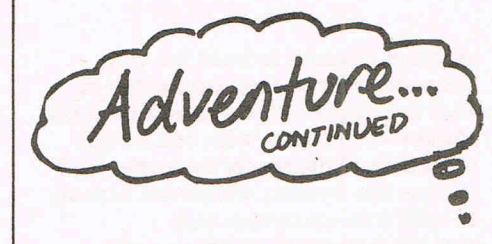

## ADVENTURE REVIEWS

#### STlFFLlP AND co. Palace £9.95

A game called Redhawk really took to me and I found myself playing It for many an hour. The new way In which the strip cartoon graphics were presented and the overall game plan were In my view quite original, and I remember thinking at the time, this adventure will really sell well, In point of fact, It sold quite a few, and for that reason I was surprised that no one else tried to follow that design. A couple of Issues back I previewed StlffUp, after a trip to Palace Software to look at the game, and there It was, my elusive Redhawk style adventure but tarted up with some neat routines and Icon driven to boot.

Now the fInlshed version has arrived, and the report is a good one, dear readers. Viscount Stifflip is alive and well and together with his merry band of adventurers, Colonel Argie Bargii, Prof Bralndeath and Palymra Primbottom is trying to put the evil Count Chameleon behind bars where he so rightfully belongs.

The game as mentioned is icon driven, and you can become any of the four heroes by selecting the "change batter" Icon (references to cricket are many as the evil Counts rubbertronlc ray will change the consistency of a cricket ball, which isn't cricket is it? Because a googly just wouldn't google anymore). You will need to disperse all the characters around the sixty plus locations In order to retrieve certain key Items that only certain characters can use. The puzzles are tough but logical, but the fight sequence Is not for me. An arcade style routine here Involves a gloved fist swinging around and around, and by centrlng the target Icon on It and pressing fire will determine the force and accuracy of the blow. The only real let down In an otherwise entertaining romp.

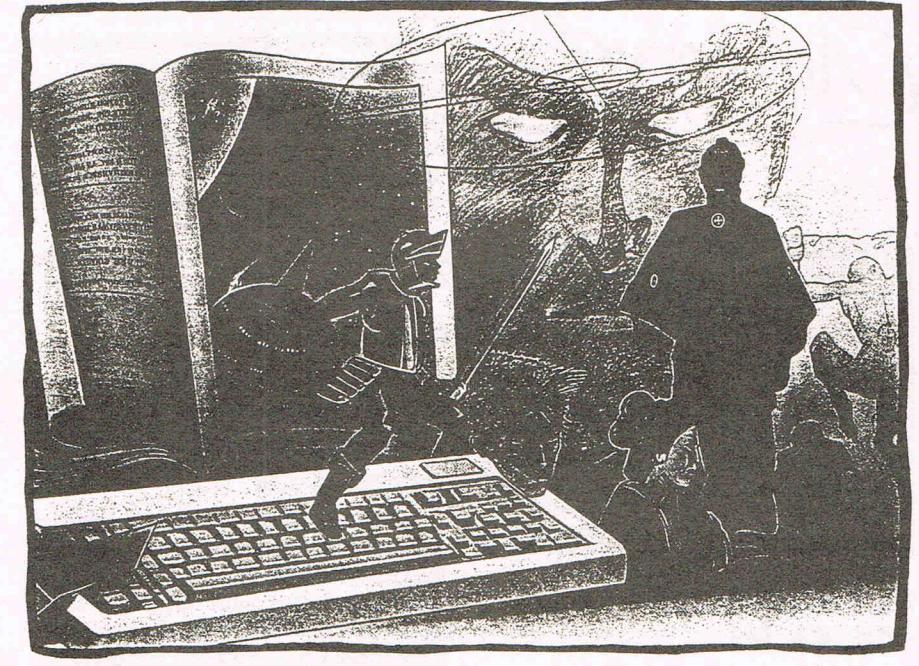

#### BRIMSTONE US Gold £19.99

This is the first electronic novel, text only, but with the addition of a hard back book to accompany it, which depicts the characters In the story and gives general background Info on the story.

Brimstone, Is very classlly coded, and bears striking similarities to, (dare I say It? Yes, damn It I will) Infocom's style' long descriptive passages, and very humorous interchanges with the characters. The story is in fact  $\alpha$  dream by Sir Gawain, one of the KnIghts of Arthur's Round Table, who thinks he has found, In a castle, the gateway to Hell, and tries to escape within one night (or Is It knlght).1t Is formed Into chapten, and as you progress through the adventure different leads will present themselves to get you to the next chapter. So another time you play It,  $\alpha$  different passage will lead to  $\alpha$ different event etc. That is the first novel difference, the second, is  $\alpha$ quick resumé of what you have achieved so far, a sort of "what happened In last weeks episode" type affair, which lets you know how you are doing In relation to finishing the game.

There are in fact two parts to this story, the first Is actually getting to the gateway, which is pretty tricky, and the second Is In Hell Itself, where your troubles really start. Ralvent We.

The adventure is in fact very user friendly and tries hard to let you know what to do if you're stuck. A case In point, I was stuck fast lnslde a block of Ice, (how that happened is another story) could not move a muscle, arm, foot or head. After a few goes, a line came up ''you hear the word Summer In your mind", this was a clue, and thankfully I began to get on the right track. Just by thlnJdng of another word that summer Involves gets you free eventually, and this type of gentle hint runs right through the game, which makes it one of the first of Its kind to actually react to your situation, without a prompt of "help". The whole game is very atmospheric, with long descrlptlve text passages, that pull you directly Into the story. There are In fact 4 titles to the range, each unique In storyllne and the books are beautlfully turned out.

The only thing I can moan about is the longish response wait to each command, but that is something with wblch all Commodore owners are familiar. I cannot rate these games high enough, an essential purchase for a true adventure lover.

PERSONAL RATING ........................ 10

PERSONAL RATING .......................... 7

 $\overline{ }$ 

Reviews

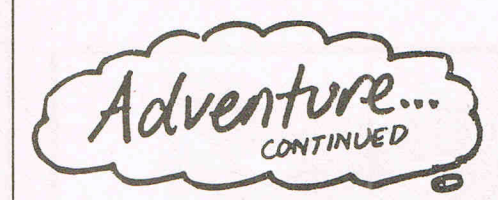

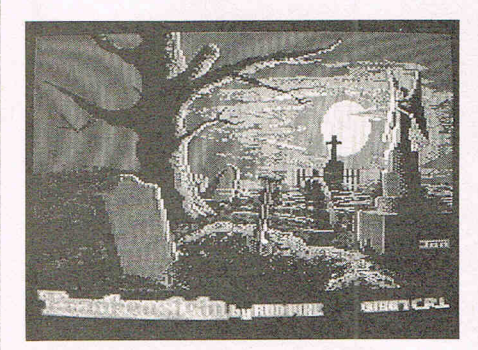

#### FRANKENSTEIN CRL£8.95

Rod Pike really does seem to enjoy  $\alpha$  good horror story doesn't he? His first game, PILGRIM was full of descriptive text about slashing off limbs and hacking and slaying, the next was of course DRACULA and we all know what the censor thought of that, and 10 and behold along comes FRANKENSTEIN with more of the same. I'm not complaining though as I think Rod has a very eloquent style, that really describes the scenes in about the best way possible. His sense of atmosphere is first class, and rather than let you wallow in it, he always hits you with a problem straight away. This is a trait that is in evidence in all of his releases so far, and in Frankenstein the problem is very simple - how to get out of the room you start in before a bolt of lightning comes down and destroys it. You actually only get 4 moves before your world comes crashing down, so hurry up! There is also a very important item hidden there too so you have to search a bit as well. How's that for a start?

A mere 5 locations later, you have another deadly problem, how to survive a rather nasty encounter with a bear. Coming so soon after the room problem really tests your staying power, but persevere, it'll be worth it. There are some very tasty graphics (the reason for the 15 certificate) along with some even tastier sound fx to go with them so playing the game with all the lights out is well worthwhile.

It's not all good news though, as the vocabulary is rather limited and the text display  $\alpha$  bit on the boring

side, both due to Rod using a commercially available adventure writing system, that proves that although these systems can really do the business when they're used properly, they can't beat a well coded original parser system from an experienced programmer.

That apart, this is a first class adventure that should be bought for the class of scripting alone.

PERSONAl. RATING .......................... 8

#### TEMPLE OF TERROR Adventure Soft £9.95

Adventuresoft got a bit of a caning from me with their last release KAYLETH which I found quite distasteful and a lot of money for not a lot of game. This time around they have improved the product enormously, and produced an adventure that really does seem to compare well with Livingstone's original Fighting Fantasy book, from which this adventure has been borrowed.

The response time is instant (well almost), and the graphics are quite well done, as you can see. The interesting thing about Temple of Terror, is that it is a game of two sides. One side of the tape is text and graphics, whilst side two, is an extended text only version, thereby satisfying both types of adventure<br>players. Well done for that, boys! players. well done for that,<br>The other bit of good news they seem to have dispensed with that awful Scott Adams style of play. A good example is on the EXAMINE command which before came up "I've found something" if indeed you had without actually saying what you found until you LOOKed again. AU very time consuming and all very wrong I'm afraid, so again well done for that too.

The plot is all about the quest by you to find five artefacts before the wicked Malbordus does, which will stop him gaining the sort of power that will give him complete control of AUansia. Now this may seem like your common or garden variety adventure yam and it is, but there are some mean traps and puzzles to complement the time honoured storyline, that puts this game a peg up on the others.

There are some useful facilities built in too, like the 80M command, which when envoked upon an unexpected demise will transport you back one move to give you

another chance to beat the trap (hopefully). The only real gripe is that the screen layout can look a bit cluttered at times, with bits of text scrolling at the top of the page and across the bottom, where the screen is split into an action and description area. At times quite confusing, room for improvement there please. With over 95 locations it's fair game though and one to keep you at it for many an hour I promise.

PERSONAL RATING .......................... 8

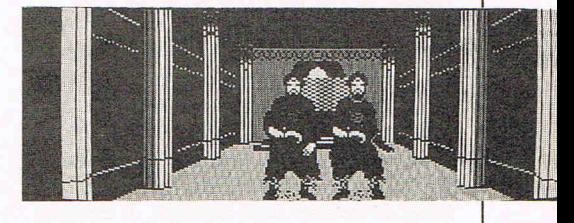

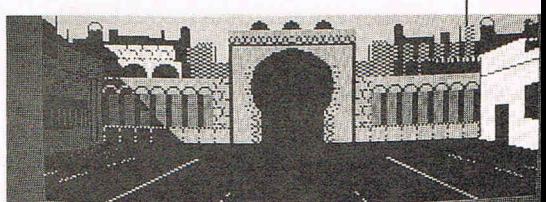

tdrenture.

My top ten adventures must have gone down well as no one disagreed with me. It just goes to show you what good taste you've got. Looking forward to the PCW show this year, it looks as though we might be able to set up an Adventure help source on the stand. I will be there to meet you and chat about things in general, and give as many tips as possible, but more on that next month. If anyone would like to be included in a HELP SECTION to give a hand to other adventurers, send me your name, address and phone number (only if you want calls) and a list of all the adventures you've solved, and we will include you in the list. See you next month, happy adventuring.

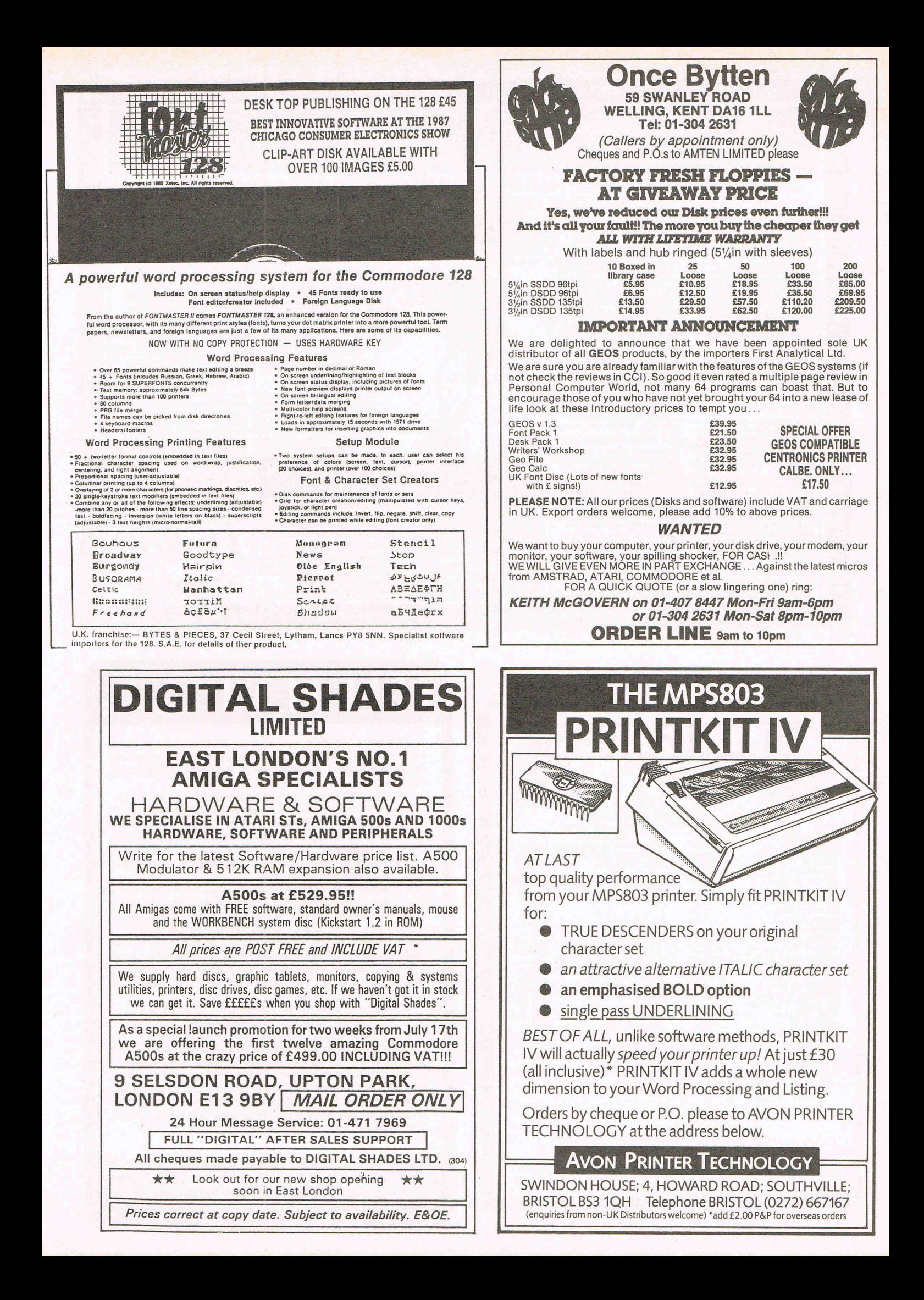

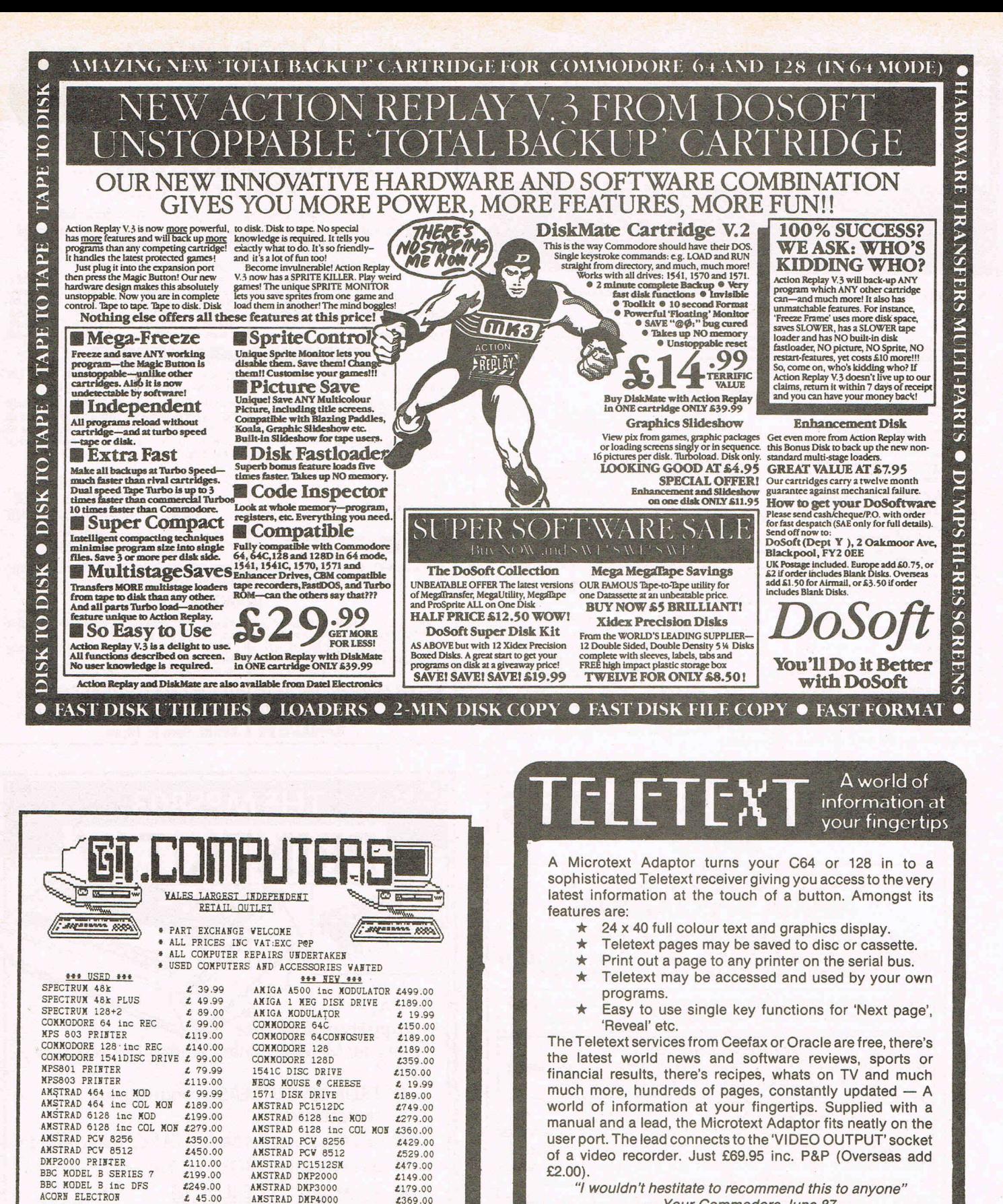

"I wouldn't hestitate to recommend this to anyone" - Your Commodore June 87 **MICROTEXT TUNER NOW AVAILABLE** 

Our own Tuner has been specially designed to provide the signal that the Adaptor needs, thus eliminating the need for a video recorder. Just plug in an aerial it tunes itself in (!) and channels are selected from the keyboard. The whole system consists of a Microtext Adaptor, Tuner, Power supply, lead and manual and costs just £114.80 inc. P&P (128D owners add £8.50 for user port extension lead). Only from:

**NEW** POW OFF R.R.P ON ALL SOFT<br>ATARIST / AMIGA / COMMODORE 64 / PLUS4 / C16 / SPECTRUM SOFTWARE CHEQUES MADE PAYABLE TO : G. T. COMPUTERS LTD

AMSTRAD DMP4000

ANSIKAD DRIPADOD<br>CUNANA 1meg ST DRIVE<br>CUNANA 1meg ST DRIVE<br>ATARI 520STN<br>ATARI 2005TFN<br>ATARI 100 DRIVE<br>ATARI 100 DRIVE

£179.00

4369.00

£120.00

£145.00

£249.00

£359.00

£139.00

£139.00

21 CHARLES STREET NEWPORT GVENT TEL. (0633)216654<br>133 CITY ROAD CARDIFF, GLAN. TEL. (0222)483038

DONT SE SELL CHEAP COMPUTERS!<br>DUR COMPUTERS CHEAP!! WE WE SELL.

 $2.45.00$ 

€ 79.00

2189.00

 $$310.00$ 

£ 89.00

€ 99.00

£699.00

ACORN ELECTRON

ATARI 130XE

ATARI 520STN

ATARI 520STFM

 $20%$ 

ATARI Mang DRIVE

1 ONLY AMIGA A1000

MICROTEXT

Dept CI. 7 Birdlip Close, Horndean. Hants. PO8 9PW Telephone: 0705 595694

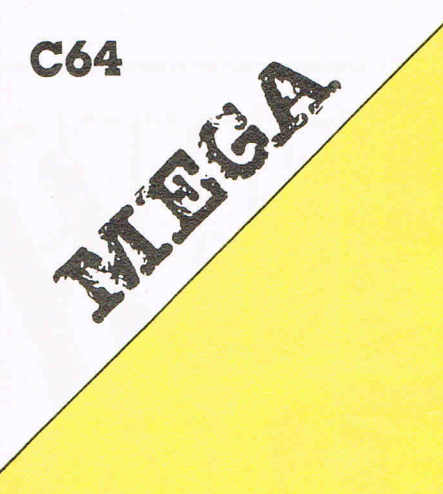

#### **Zynaps - Hewson**

I must admit that when I first saw the advert for this. game, I thought, "Oh no, not another shoot 'em up that's all Hewson can make nowadays". But now I must take back that statement, because Hewson have come up with another  $winner - just as they did with$ Urldium.

There isn't much of a storyline attached to this game - you only need to know that you're In a Scorpion Attack Fighter, which has escaped from an alien space station. You must fight your way through 12 levels of aliens to find the alien stronghold, where you can begin the final conflict. Sound familiar? Yes, I bet It does, just like a thousand other storylines, but who cares anyway? I mean you don't need to read it once the reviewers have explained It to you!

Fighting Is done with your ship, scrolling horizontally through ever changing scenery and aliens. There Is the obligatory large ship, at the end of every level, and as with all of the new breed shoot 'em ups, you can gain extra firepower and other enhancements.

As I said a few seconds  $-$  I mean words - ago you can add things to your ship to make It meaner and more powerful. This is done  $-\alpha s$  in Nemesis - by picking up icons, only this time what you pick up Is fuel. You shoot a whole group of ships and pick up the fuel they leave behind, when you have enough fuel pods for the weapon you want, you keep your finger on the fire-button and pick up one  $ext{a}$  fuel pod  $-$  and hey presto you're looldn' cool, feelin' mean and cuttIn' thru'those aliens like a knife through soft butter!

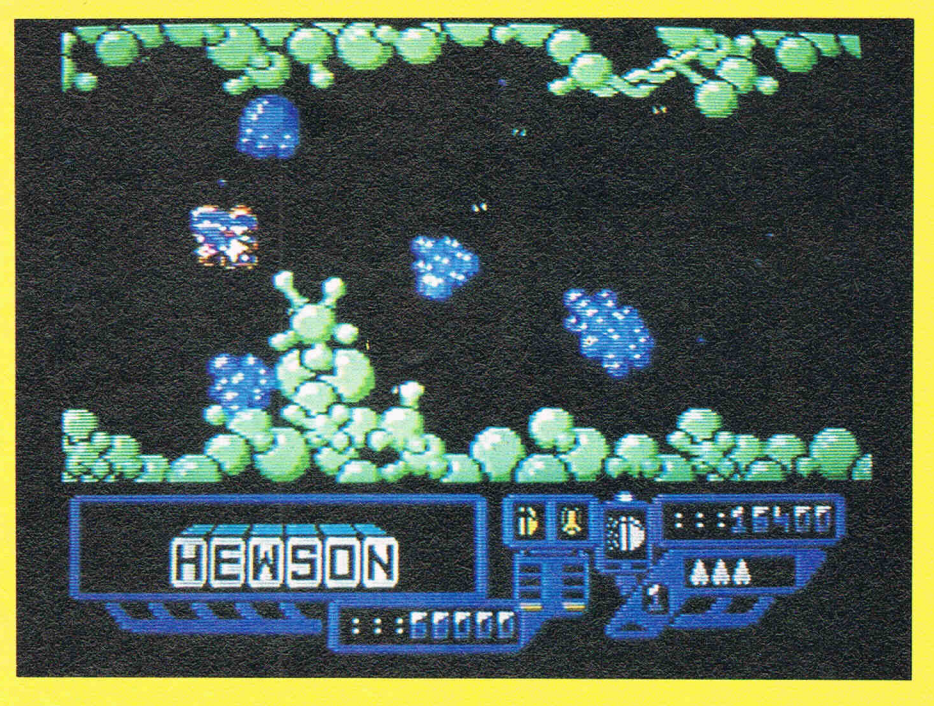

These are the weapons at your disposal: I Propulsion: Extra speed is essential if you're to survive very long, so you can have a choice of four different speeds, from low power, to high speed, when the going gets tough.

*2, Lasers:* Also with four power settings these pulse lasers are perfed for feeding aliens.

3, Plasma bombs: These things are great for getting rid of ground Installations. They are very powerful and even help you In IdllIng aliens who get too close.

4, Homing missiles: Fire these things and you've almost certain to get your target as It won't rest until it has hit something - very good for destroying those heavy duty armoured ships.

5, Seeker mlsslJes: Last, but definitely not least, come these the ultimate. The wtll seek and destroy anything possible. A must on the later levels.

To test your powerful armoury of weapons In various colours, shapes and sizes, most of which are excellently drawn and animated. One scene with spinning meteors, Is particularly good and provides an

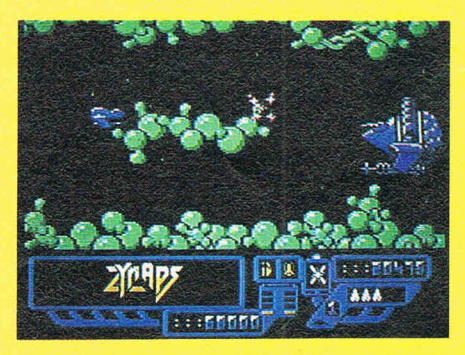

excellent space background. One quibble on this part of things Is that lots of the sprites are not aminated at all (especially the heavy duty, supa dupa, whopper Organ ships at the end of each level) and this spolls the effect that your ship produces as It banks left and right.

There are also some terrific 'electrical' type sounding effects which are produces as you get Idlled. Music Is also of a high standard, but It only plays on the title screen.

I'm In two minds about this game - It Is good, but you've seen thousands of games like It before and are most probably looldng for something different. However the sheer class of its graphics and above all the really sensational gameplay of Its 12 levels make It an absolute must. Zynaps Is a word that has got to be In every game players language.

C.K.

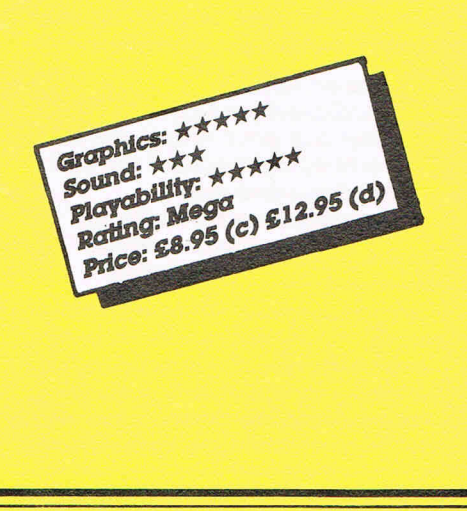

 $-1 - 1 - 11$ 

 $\overline{\phantom{a}}$  .

#### **Street Sports - Baseball**

**C64** 

507

You can read in another section of this CCI how Epyx are linking up even more closely with US Gold. They've both got terrific and deserved reputations especially for the "Games" series - Winter, Summer and World. The idea of a series of instead of just one game on one subject didn't need a genius to work out but, as they said about 007, ''Nobody does it better." Now Epyx are introducing another series and if Baseball is anything to go by, it's going to be as big a smash, if not bigger, than the Epyx "games" predeces or. "Street Sports" is written, in the USA, by Andrew Spencer a UK programmer, who is working in the States, and must be considered one of the geniuses of our time on the 64. In Street Sports I can confidently predict, he is creating a legend  $-$  and you can say he is doing it right at the end of the 64's long and very distinguished career as the top home micro around the world.

 $Epyx - or rather their now$ exclusive European distributor US Gold (thank you, Helen Browne!) gave CCI the first look at Street Sports, just before CCI went to the printers. Surly and looking as if they'd just been dragged through a hedge backwards, they slouched in.

No game is worth getting up on  $\alpha$ Saturday for, you could see was moaning through their minds. But they stiffened when the disk drive whirred like old warhorses at the smell of gunsmoke ana when Baseball came up on the screen and they started to argue over teams and strikes, and suddenly the. really came to li e. They stayed at CCI towers virtually the whole day and hqd to be thrown out physically before they would leave this magnetic game. They went down down the corridor and in the lift still rowing and promising various revenges against each other on Monday. Why did these blase games reviewers get so wound up in a game none of them had ever even seen for real?

simply one of the most terrific "game" games you will ever play on the 64.

And the best part about it is that you don't have to know anything about Baseball to enjoy it. Furthermore it introduces you to a whole gang of kids who are going to become very familiar to you indeed, 16 of them and they hang around the streets and play. That's what the series is about  $16$  kids, all of them with different

characteristics whom you can pick for your team and all of whom you will get to know like friends in real life. Or enemies in real life too maybe.

You start by being given a whole picture of the 16 kids - girls and

Because Street Sports Baseball is

boys. You can either pick the ones you want - or you can leave it to the computer to do a random selection, which of course makes it much quicker but less interesting. You can play the game either alone against the computer or as the  $control$  neatly shows it  $-$  Human  $$ against a life opponent. In your team choosing options you've also got 'Old'. That means you can load a previously chosen team. So you can keep your favourites together if you want. Then you get to choose the fielding and batting orders, making any variations you want.

Why all this about options? Because if you think about it, they are one of the keys to this game. 16 possible players; two different baseball fields - with different characteristics too; different batting  $order$  and fielding positions  $-$  and your own skills. Add those combinations together and you have millions of different possibilities, maybe even billions of different games and results. It's mind boggling  $-$  but it is at a really human dimension because you can identify with the kids and their varied good and bad points which you have to consider when picking your team and playing this enormous game.

The game itself is just what it sounds. Baseball played not in some simulated huge stadium but in the cramped conditions of the street  $-$  or at least in a neighbourhood field.

You get a split screen view of the  $action - on the left, a close-up of$ 

the play and on the right a bird's eye view of the whole field, so you can keep an eye on the big picture.

You control the batter and each pitch could be slow, fast, an inside or outside curve or a bit of everything. If there's another nmner on the next base, if you've made a

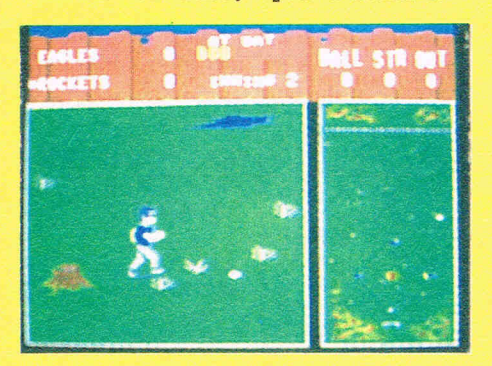

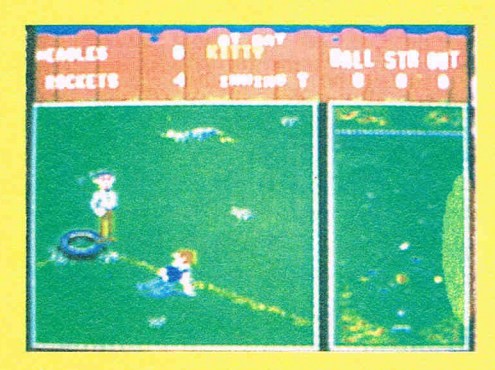

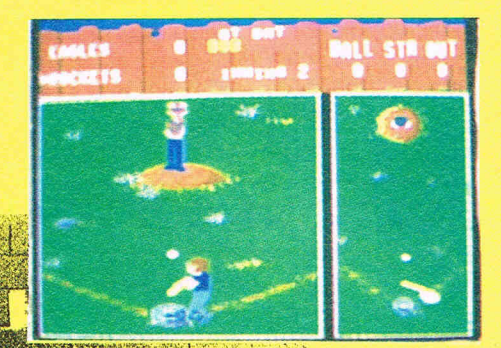

hit, he  $-$  or she  $-$  will automaticaly run.

For pitching you can control the different kinds of pitch with up or down, left or right moves of the joystick. You also control the fielders as they run to get under the ball and catch it. But you have to watch out for the obstacles in this. It Isn't, as I said, a smooth flat stadium. There is a tree stump, some bushes, a puddle where you wouldn't expect it that a fielder could easily slip on and one stumble can slow you up enough to let a runner grab another base particularly if you're playing the computer.

A full game is nine innings. The scoreboard marks each innings as you play It.

Epyx rate this game as having both action and strategy. You certainly have to beat your joystick around fast to get the home runs but you have to think both at the beginning and during the game  $about$  the different  $-$  and they really are very different capabilities of the teams you pick. They might like ''Radar'', know where the ball is going at all times or like Brad, throw like a demon but run like a snail. Or there's Bojo who hits stratosphere high but often too late and couldn't catch to save his We. And there's Julie who throws better than almost anybody but gets excited at bat and strikes out.

And that's what Street Sports Baseball is all about. People — and the different way they do things some good and some not very good. The game itself is terrific fun but the challenge of trying to manage a team like this is totally absorbing. It Is the absolutely best game of its kind so far in 1987 and the best part of it is that it will go on being great well into 1988.

There's a bonus too on the disk version we played. There's a demo of Street Sports Basketball. Four different courts and the same widly . varied players. The graphics are . amazing with aU sorts of little tricks the like of which you've probably never seen before. We walt with liplicking anticipation for Street Sports Basketball to arrive. Helen Browne, US Gold, Epyx, you can even sent it to us to play on a Sunday  $-$  just get it to  $us - soon!$ 

> Graphics: \*\*\*\*\* Sound: \*\* Playability: \*\*\*\*\*\*<br>Playability: \*\*\*\*\* Rating: Awesome Price: £9.99 c £14 99 d

#### CAN COMPUTER C **LAN COMPUTER SYSTEMS** 2<br>- $\overline{\mathbb{R}}$ (LAN) we have a set of the world of technology to your fingertips

## APPROVED COMMODORE BUSINESS CENTRE LARGEST IN THE U.K.

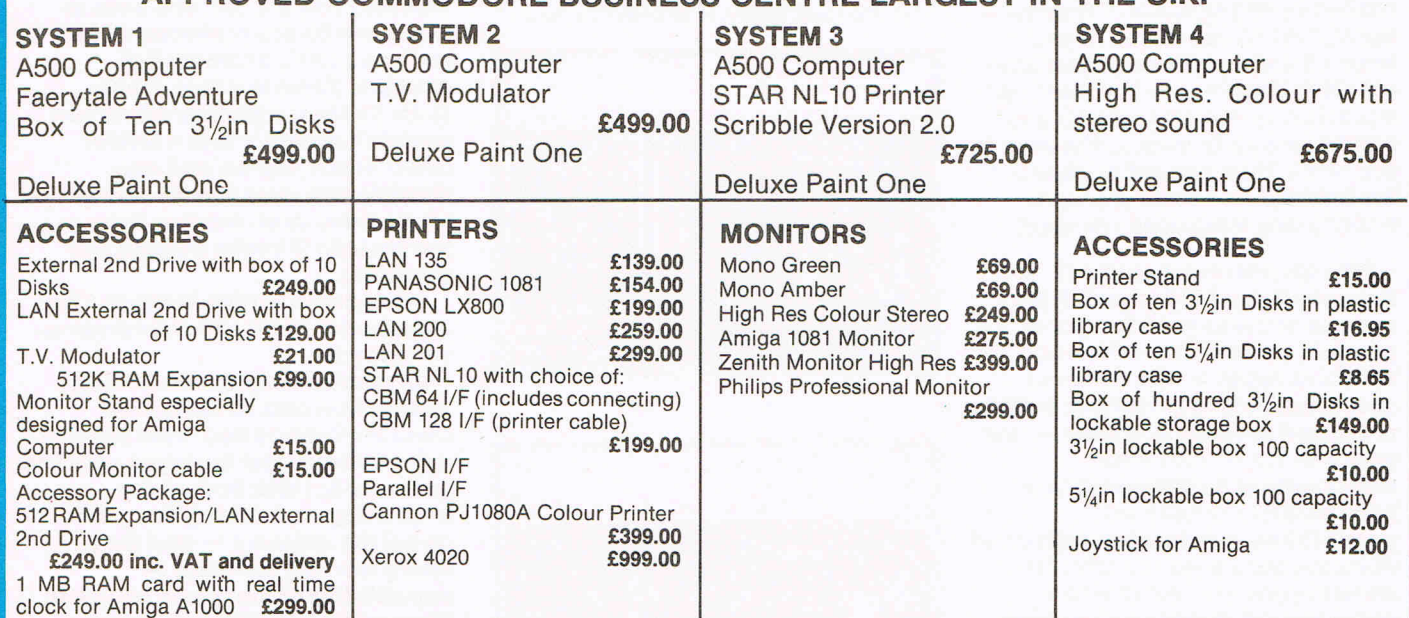

## **LEISURE SOFTWARE - Prices Include VAT & Postage**

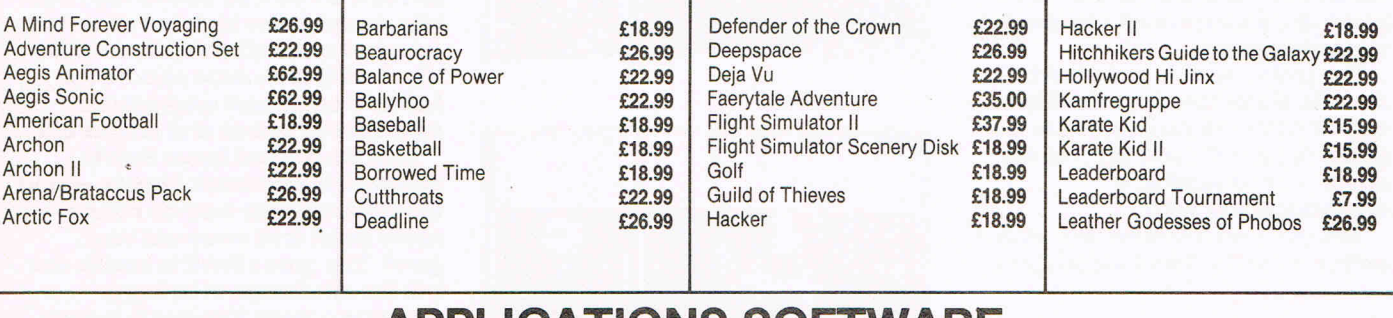

## **APPLICATIONS SOFTWARE**

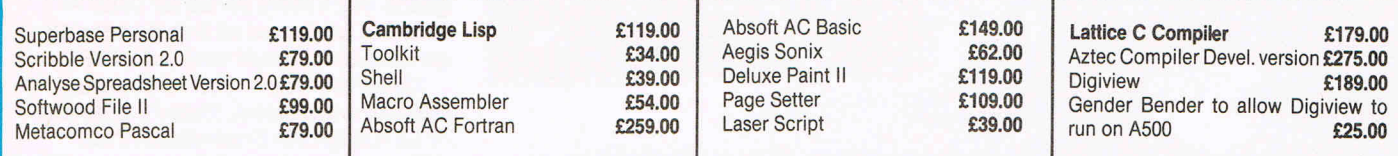

#### PHONE FOR OUR LATEST AMIGA CATALOGUE PART EXCHANGE AVAILABLE ON NEW AMIGA

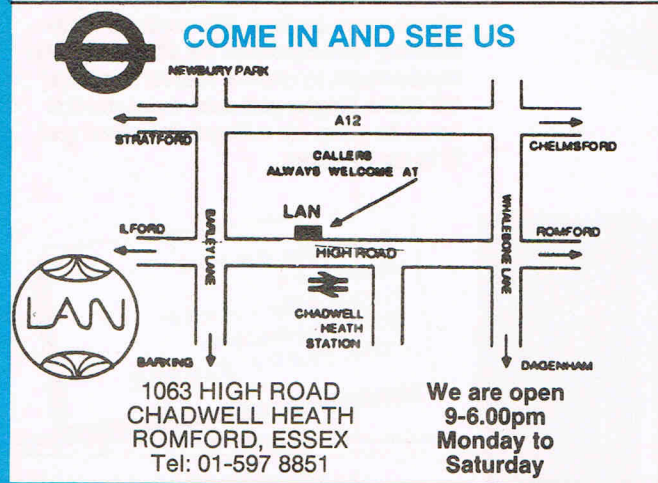

#### HOW TO ORDER

Enclose letter with cheque, postal order or credit card<br>number for total amount including VAT and delivery<br>charge outside UK. number for total amount including VAT and delivery

li1

III

~

Credit card holders may order by telephone. Dispatch normally in 24 hrs. Contact Sales Desk

Official Orders from Educational Establishments, Local Authorities and Government departments welcome. Contact Educ. Dept. EXPORT HOT LINE: 01-597 8854. TELEX: 995548

#### Dealer and Export Enquiries: Contact Trade Dept.

#### FREE DELIVERY

anywhere in the UK on Systems & Software Prices exclusive of VAT unless otherwise stated

and correct at time of going to press. Education callers ask for

#### Tony Judge or Mike Brown

# **TOP TENE**

#### **Chart Chatter**

Six new entries this month and a top level sensation. Barbarian was briefly number one during the month but was overtaken by this<br>year's biggest smash System 3's Last Ninja in its first 4 weeks it's claimed to have sold over 50,000 on the 64. Ocean's great Wizball deservedly climbs to number 3. There are new entries with Firebird's I Ball topping the budget games followed by a re-entry<br>BMX Simulator and a new one Thunderbolt both from **Codemasters.** 

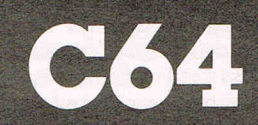

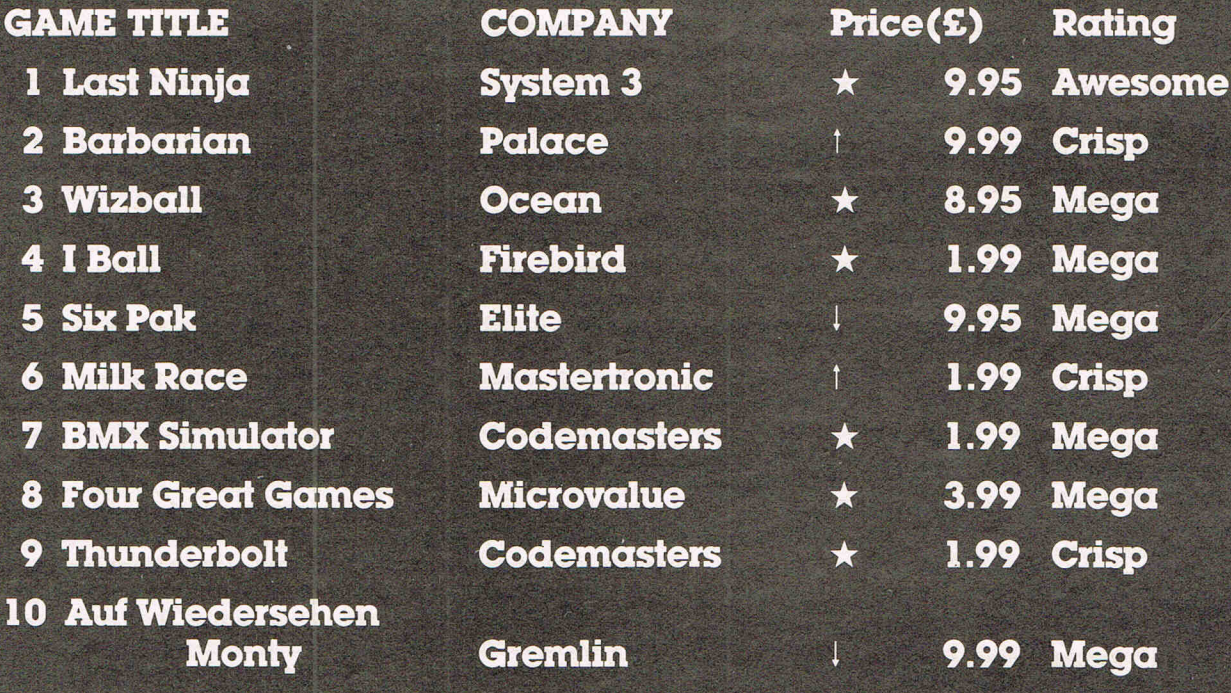

 $\star$  = New Entry

# $C16$

Monty bounces back into number one spot possibly from all the 64 Auf Wiedersehen publicity. Paperboy slips a place but Gwnn enters rising fast. Codemasters' Terra Gognita finds its way back in as does Awesome-rated Phantom.

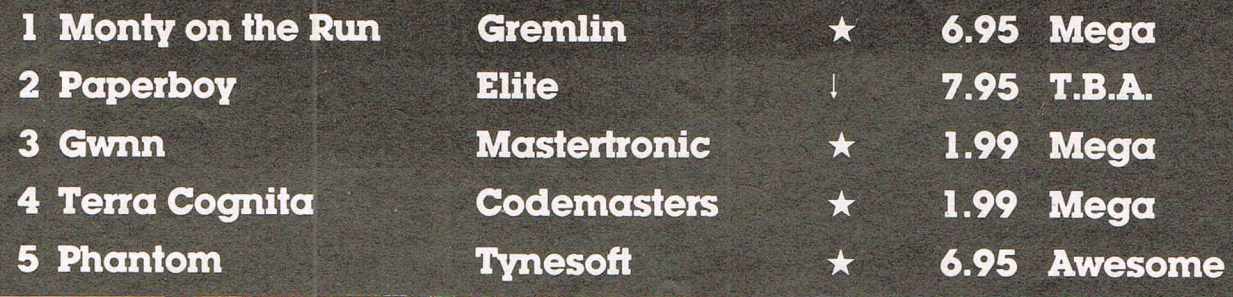

## Super Felix is "Fee-line". That means pay cash and he won't

#### **Your Little and Large Computer People**

There was once a magazine called ''Your Computer". If you've had a computer for a few years perhaps you'll remember It. It was, I believe created by a man called Richard Hease  $-$  a sort of Richard Branson of the computer world. He sold It and bought It back. It was what they used to call "an interesting read" treating computer users as if they were human beings. Probably a mistake. Later It was edited by our old friend Frankie Kafka  $-$  known for his vivid imagination. "It was a dull weekend aU that happened was I bought a Fiat sports car on Friday and wrote If off on Sunday and my father bought the whole of the Guinness company and my mother became a Blue Nun." Now it appears it is all no more. Or rather that it has passed into the editorial keeping of what is being caUed In the computer world ''The ODD Couple". The Editor is reputed to be about 14 and whose main, possibly only Interest, is In Impressing everyone with his stories of which cars he and his friends have recently considered buying. His conversation, I am told, is very boring and goes roughly, "Citroën Light 15? Never! What's reaUy worth buying is a 1952 Standard Vanguard!" Yawn. He is assisted in killing off "Your Computer" by  $\alpha$  little girl who must be somewhat older than she looks for she tells everyone contemptuously that she is the only coUege-educated person In the organisation. It is believed that her main qualification for an editing role was also an association with cars. This was that during a driving test she managed to steer her vehicle in reverse with a loud crunch Into a stationary car behind. The examiner was unsympathetic and failed her. However this clearly qualified her for a leading post on Your Car, sorry Your Computer though she declares

proudly her knowledge of computers was virtually nil. The Editor's other qualifi-. cation appears to be that he owns a Scimitar  $-$  no  $not \alpha$  sword  $-$  but the worst reputation for rust-produc-Ing of anything that has come out of a UK car factory. "You can always tell a Scimitar has gone by," a banJaupt ex-Scimltarowner friend told O.S.E. "It leaves a brown trail behind." I'm not sure If the trail is left by the car or due to its effect on Its owner. Rumours have reached me that the Tall **Editor and Short Assistant** are united by. more than professional relationship. I can't believe it, she appears relatively normal. But it does seem that the EdItor's attention to other things like airplanes  $-1$  hear he wants to be an airline pilot, I will keep you informed of the air company to avoid  $$ may be one of the reasons that ''Your Computer" is surrounded in shops like W.H.Smiths by crowds of snoring people. Apparently just picking it up is  $\alpha$ substitute for a sleeping pill and doctors are beginning to prescribe It for insomnia. It has been suggested that Richard Hease

#### **ANCORIDES AGAIN**

And who I hear you cry, is this elephant riding Holy man? When this photo arrived In the diplomatic bag from India's P.M. Raglv Gandhi, we've asked the same question. A little birdie tells us It might be His Holiness Anll Gupto of Anco accompanied by the German Ambassador who is using a ritual gesture ('poJdng the arm') to indicate his respect. Anybody who buys an Anco game these days is assured of direct entry to heaven.

could get some cheap pub- night swearing and slam-<br>licity for his star magazine ming down the phone in licity for his star magazine mling down the phone in<br>by driving its editor's rust-<br>the middle of conversaby driving its editor's rust- the middle of conversabucket Scimitar into the tions. He must not play<br>sea off Northern Ireland. A games well or he might find concemed and sobbing ex- out what is good about a reader of Your Computer game. He must be abso-<br>spoke to me recently about lutely illiterate – so that he organising an immediate won't answer letters and "interesting read". I told adduphisownexpenses—<br>him that a funeral today except in his own favour. him that a funeral today except in his own favour.<br>waspremature butpossibly Preferably he should be an was premature but possibly Preferably he should be an not by much.

my very dear friends In the program by a programmer world's most famous soft-<br>ware companies what they think of Product Develop- disk. He will anyway stand sorry to tell you that as this of him and jam any casis a magazine that all the settes automatically. He is family can read (I person- always late and when with family can read (I personally would not let my feline a programmer in a pub mother read it but we are a always forgets his wallet.<br>sensitive family). I cannot He has known everybody sensitive family). I cannot<br>repeat to you the highly repeat to you the highly from Geoff Brown to David<br>insulting definitions that Ward to the newest office were given me, what are boy In Ludlow yet not one of the qualifications for this them recognise him when<br>mysterious post? First a Pro- he approaches them at the duct Development Man- PCW Show. Do not leave ager must *never* never be your recently written pro-(they are generally 'he') silver, new colour monitor, were then he might under- girlfriend, small son or CCI stand what the programmer near him or they will never<br>is trying to do and that's not been seen again. While his what he's there for, he is main task is supposed to<br>there to obstruct the pro- be to take responsibility to grammer and keep him in see that a computer game his place. He must also is created from conception<br>avoid being creative be- to release, he will do avoid being creative because then the PDM might nothing except take all the help produce a better credit for any success and<br>game. And he's certainly deny he knows you if it is a not there for that. Thirdly he flop. He has worked for all must never be polite. His the well-known games<br>position must only go to a houses that have gone bust position must only go to  $\alpha$ totally ignorant rude per- and tells you that Activlsion son who has been properly and US Gold are dying to trained In phoning late at have him come and work

games well or he might find.  $l$ utely illiterate  $-$  so that he innumerate so that he can't not by much.<br> **Computer People** answer he gives will be<br> **Computer People** incoherent and his per-**Computer People** incoherent and his per-<br>No 2 sonal hygiene – in other sonal hygiene - in other words he doesn't wash -**The Product**<br> **Development be** definitely absent. He<br> **Development must** puff at cigarettes and **Development** must puff at cigarettes and **Manager** drop ash on computer tapes that contain the unique I have been asking some of example of a brilliant new his breath must curl a floppy on any disks within a metre Ward to the newest office he approaches them at the gram, cheque book, family been seen again. While his be to take responsibility to deny he knows you if it is  $\alpha$ for twice the salary he's getting now. AU programmers hate him. AU MD's of game houses hate him. AU joumallsts hate him. Even aU other Product Development Managers hate him. He is the one person without whom no game would ever be produced. I know that  $because$  he told me  $$ several times.

mention you... unless somebody else pays me much, much more!

## SPACE **SIHL** MATCH

#### ViveLa Difference!

**Our Sacred Editor has stars** - or should I say "etoiles"? -In hls eyes again. He was visited by Nathalte, an ultra chic writer from the French computer magazine, TILT. Nathalie is a kind of

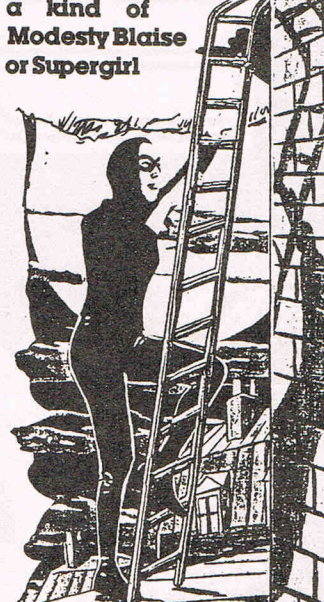

of the French computer is a publication way, as it is clearly not world and has her adven-<br>you've probably never  $\frac{1}{2}$  way, as it is clearly not world and has her daven-<br>tures chronicled in the heard of called you won't doing anything else useful tures chronicled in the heard of, called, you won't to relieve their horrible<br>pages of TILT – which is believe this. Zzap. O.S.E. pages of TILT - which is believe this, Zzap. O.S.E. to reneve their homines<br>the main reason it sells once named it "a fluff. tedium. Their favourite TV the main reason it sells once named it "a fluff-<br>over 80,000 copies, many covered lollipop" which viewing is probably either over 80,000 copies, many covered lollipop" which watching the laundry go<br>to Commodore owners who they apparently took as  $\alpha$ to Commodore owners who they apparently took as  $\alpha$  watching the faundly go<br>have no magazine of their compliment — have you round and round in the have no magazine of their compliment  $-$  have you washing machine or just<br>own in la pauvre France. ever tried sucking a fluff Now O.S.E. goes around covered lollipop straight starting at that inscribing<br>singing to the tune of La from some infant's pocket? blank screen on the TV singing to the tune of La  $\vert$  from some infant's pocket? when the station closes Marseillaise phrases like  $\vert$  Yuk! Still no doubt they Marseillaise phrases like Yuk! Still no doubt they when the sidion closes Oooh la la! and Ou sont les often have worse things them makes me feel chilly.<br>neiges d'antan? — what-said about them. The regneiges d'antan? — what- $\vert$  said about them. The rea-<br>ever that may mean. Lesley  $\vert$  son I am forced to mention ever that may mean. Lesley son I am forced to mention Zzap and climb Into the Headlines, the ever more | Zzap is that it recently con-<br>powerful computer PR per- ducted an enguiry into its microwave and warm mypowerful computer PR per- ducted an enquiry into its<br>son, engineered the intro- readers preferences — the duction as bribe to get CCI printable ones. We find to to mention CRL's latest our surprise that it has 10%<br>games Traxxion and Dis-<br>intelligent readership games Traxxion and Dis- intelligent readership  $-\frac{1}{2}$  covery. But O.S.E. and me which must be a surprise to are of course totally incor· most people. Because, beruptlble and would never lieve it or not, Zzap claims mention either CRL's Trax- that 10% said they also<br>xion or CRL's Discovery or read CCI. What I am most xion or CRL's Discovery or read CCI. What I am most<br>even CRL's Trapaion and worried about is some of CRL's Discovery merely for the other readers. I'm sorry the attentions of the most to say that they may be the attentions of the most  $\frac{1}{10}$  to say that they may be glamorous and intelligent  $\frac{1}{10}$  dead  $\frac{1}{10}$  or at least susglamorous and intelligent  $\vert$  dead  $\vert$  or at least sus-<br>('my favourite book is Port-<br>pended numbly in time. ('my favourite book is Port- pended numbly in time.<br>noy's Complaint') computer Roughly one in  $14-7\%$ writer this side of the Elysée<br>Palace. Trapion? Discovery? CRL? Never heard of the fluff covered lollipop is<br>them! And I am sure neither  $\vert$  = wait for it = Commodors them! And I am sure neither  $\vert$  — wait for it — Commodore<br>have you chère reader. Horizons... Commodore have you chere reader. Horizons . .. Commodore Sacre Bleu! as Marcel HOrizons?Who?Well,those

mer, used to say to O.S.E. will recall that CCI took The Aid of "It's enough to make you over Horizons yonks ago -"It's enough to make you<br>want to dip Madelaine in the 51!" For President Mit· And It ceased, dlsapterand's opinion of the peared, evaporated, be· Discovery and  $\alpha$  signed this terrible picture of hunphotograph of Clement dreds of Zzap readers Eiffe! Tower please send | lollipop and picking up the the hell is a forint anyway?)  $\mid$  ing it again and again and to the Lesley Headlines  $\begin{array}{|c|c|}\n\hline\n\text{arglo-French} & \text{Friendship} & \text{ing they've read it before!}\n\hline\n\end{array}$ Anglo-French Friendship Institute, 40 Bowling Green | Doesn't that positively cata-Lane, Paris 16e or dial tonic state horrify you?<br>Francopone 200 01789 Their high alertness cer-Francopone 200 01789 Their high alertness cer-<br>R.S.V.P. tainly confirms people's

I don't like to mention other readers. Femaps mey can i<br>computer magazines. When the and at an an bloggler at computer magazines. When through staring blearily at I do, I get thousands of the pictures. Maybe It's letters from frate readers used by them for purposes complaining about political that have nothing to do with<br>ing their homes, corrupting information at all Dechamo ing their homes, corrupting information at all. Perhaps<br>their minds and even spoiling their cats' digestions. Horizons for them on long But, in spite of these very moniques for mem on long<br>serious inconveniences, I'm stars and pink paper and serious Inconveniences, I'm Zzap could be printed at ever tried sucking  $\alpha$  fluff starting at that fascinating<br>covered lollipop straight starting at that fascinating readers preferences - the which must be a surprise to worried about is some of Roughly one in  $14 - 7%$ <br>replied that the magazine they read when not sucking of you with long memories

want to dip Madelaine in about 15 months in fact.<br>the St!" For President Mit- And it ceased, disapcame no more. Now, I have dropping their fluff-covered 1000 very old French francs<br>(or 5 million florints — what<br>copy of Horizons and readcopy of Horizons and read-R.S.V.P. tainly confirms people's suspicion's of the intelli-Zzap's New suspicion's of the intelli-<br>Horizons CCI reading – 90% of 2's CCI reading  $-$  90% of  $Z's$ readers. Perhaps they can't we should start re-printing the same time in the same

> (IT *wouum 'T* /-lAVE  $RE$ AP $H$ WERE STILLALIVE)

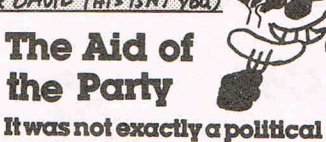

event: but everybody from the victorious Tory Party was there. I refer, of course, to the little affair that the fabulously wealthy Bulldog d'Oystervilles threw at their estate for the aristocracy of the East Coast. Of course, the Bulldog d'Oystervilles could have replenished the depleted coffers of the Conservative Party with a hundred million without even noticing it but Instead they decided to throw a wingding for 50,000 or so wellwishers and tap them for the odd million or two each. Mrs and Mr Margaret Thatcher dropped In and spent an hour turning the hot dogs flown In from the WhIte House and the Chan· cellor, Nigel Lawson sold toffee apples. Sadly when about a hundred CCI staff tried to get to our truly wonderful designer's party they were kept out by the Special Branch and the SAS. whom Lady Janet had ordered to ''Shoot on sight any Leftle revolutionaries who come within a mile of the place!" Sir Graham who personally designed and baked the bricks for the barbecue that will take three whole oxen or two virtually extinct whales - Is more liberal and ensured that the CCI staff were only detained for the weekend in an underground potting shed that doubles as an atom shelter cum radar control station. I don't know WHO IS THIS MAN?  $\begin{bmatrix} \text{com say that the white faced} \\ \text{CCI staff will not even now} \end{bmatrix}$  $\begin{array}{c|c}\n \text{Yes} & \text{WE} & \text{NON} \\
 \hline\n \text{DAVID MARTIN ON THE} & \text{dA with normal doesn in E.}\n \end{array}$  $R$ IGHT - BUT WHO IS THE that weekend. Lady Janet  $\frac{1}{\sqrt{1-\mu}}$  ( $\frac{1}{\sqrt{1-\mu}}$  collects diamonds and is 21. Sir Graham is Austin 7.

**BOG?** 

**LATELY** 

**TUBES** 

6000

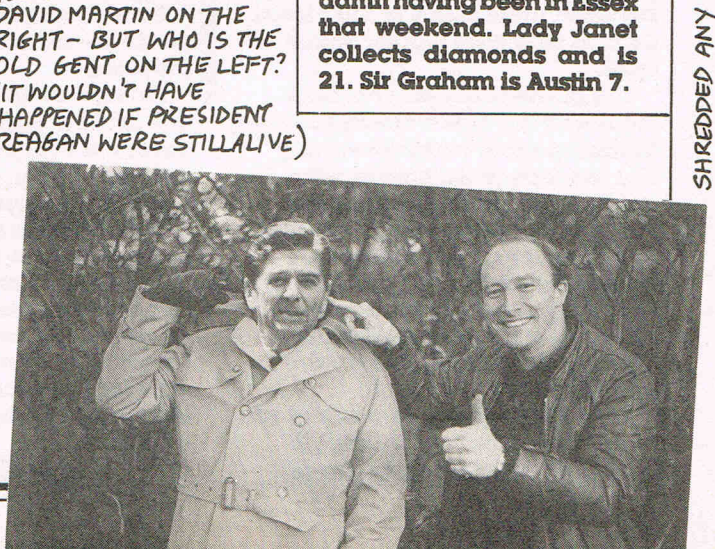

**C64** 

story is pretty simple, just to destroy **are guaranteed successful.**<br>The alten inhabitants of the planet **the compared to m** the background, the the alien inhabitants of the planet Apart from the background, the some similar budget games, it does<br>Orac in your Slap Fighter space game doesn't vary much as you seem rather over priced. Orac in your Slap Fighter space game doesn't vary much as you craft.

Fighter flying over a slowly scrolling The first background has a poor landscape that looks something choice of colours, orange, green, Hike the tops of old houses with grey and white, and isn't very aardens and paths in between. Interesting. There is also little gardens and paths in between. interesting. There is also little<br>There is a shadow under your slap variation in the sprites which are There is a shadow under your slap variation in the sprites which in the sprites which are strike the mainly circular grey things. fighter which at first gives the mainly circular grey things. impression of low flight, until you fly  $\frac{1}{2}$  over a high roof top for example, this game. It must be said that it's when the shadow stays the same all good fun to play when you've built when the shadow stays the same good fun to play when you've built<br>distance from the space craft, up some decent firepower,

The nasty allens will come at you dispose of the enemy very<br>ong the paths and attempt to steel effectively. along the paths and attempt to effectivel

**islap Fight -- Imagine**  $\setminus$  shoot you. At first, you move very slap Fight isn't really up to<br>Slap Fight -- strange name for a shot, a star is left behind. These with the music and sound effects  $\begin{array}{ll}\n\text{Sign} & \text{string} \\
\text{String} & \text{string} \\
\text{String} & \text{string} \\
\text{String} & \text{matrix}\n\end{array}$ scrolling shoot 'em up - sounds stars act like credits and can be  $b'$  being rather half baked. One of the more like a female version of stars act like gain extra speed, or saved '64's three voices used for effects more like a female version of used to gain extra speed, or saved  $\frac{1}{2}$  international Karate! ternational Karate! **International International Karate!** up to obtain a variety of different and leaving only two for the music Converted from the arcade weapons. The weapons vary from  $\frac{1}{3}$  resulting in a somewhat 'flat'<br>helpful to lethal. The best weapon  $\frac{1}{3}$  soundtrack and simple effects. machine, Slap Fight continues the helpful to lethal. The best weapon , soundtrack and simple effects.<br>The recent trends of scrolling shoot 'em , and being homing missiles. Pressing the , Slap Fight has neither anything recent trends of scrolling shoot 'em ' " are being homing missiles. Pressing the same Fight has neither anything<br>ups with the now rather tired idea of a fire button sends a missile out to same new, or impressive graphics, ups with the now rather tired idea of 's fire button sends a missile out to , new, or impressive graphics, but<br>collecting weaponry as you go. The severy target on the screen and all still remains worth playing for a collecting weaponry as you go. The every target on the screen and all still remains worth playing for a<br>story is pretty simple, just to destroy are guaranteed successful. While, although when compared to

The game starts with our Slap Tim not too keen on the graphics.

distance from the space craft, up some decent firepower,<br>totally ruining the effect. especially the homing miss especially the homing missiles that

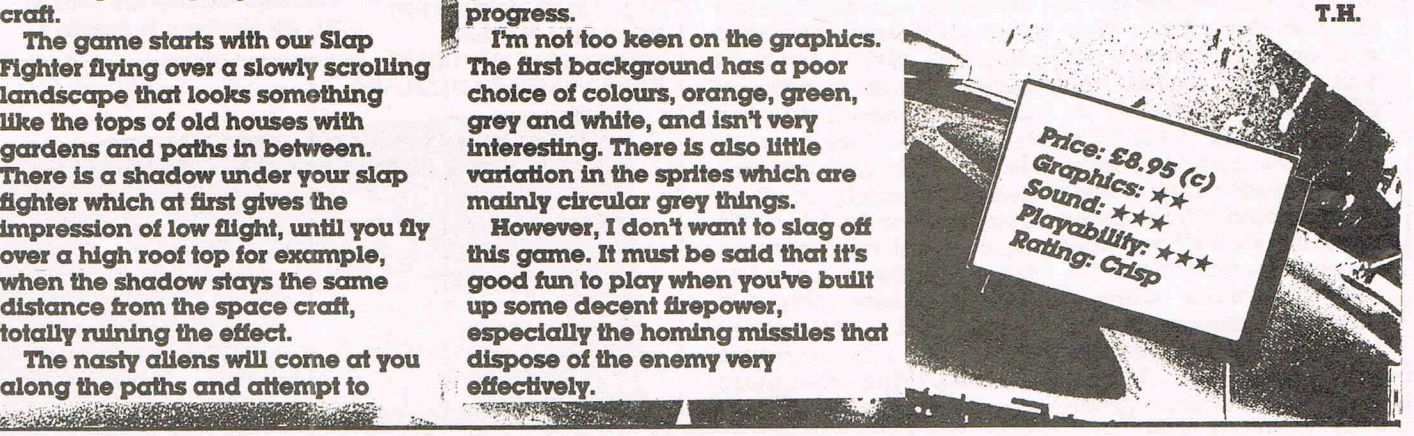

**Re-Bounder - Gremlin** 

C64 33

There's definitely something strange going on down at Gremlin. I don't know who it is, but someone there obviously has a thing about bouncing. It all started with Thing on a Spring, then Bounder, followed by Trailblazer, Thing Bounces Back, and now Re-Bounder. All have one thing in common - bouncing! Perhaps someone at Gremlin is in fact a tennis ball, or even a pogostick, who knows?

Anyway, enough of this idle small-talk and down to the game. You've probably guessed that Re-Bounder is the sequel to the highly original hit of '86, Bounder. One morning, you wake up to find some honible bloke has turned you into a tennis ball! This rather annoyed you (to say the least), so you set out to find the nasty Overlord who did this to you, so you can bounce him to death and teach him a lesson. This is going to pose a few problems as the Overlord hangs out in a big fortress in the sky, protected by all sorts of kamikaze aliens.

The game is viewed from directly above showing Bounder growing larger, then smaller as he bounces on the platforms high in the sky with the ground scrolling far below. The main difference between Re-Bounder and Bounder is your ability to shoot the nasties. You might think this would make It too easy, but the aliens are far quicker than before, and make the game just as hard. Another difference is Instead of just scrolling from top to bottom, Re-Bounder starts scrolling from right to left, and on the completion of  $\alpha$ level, gives you the choice of three different routes to take. To complete a level, you must negotiate the platforms, whilst fighting off the aliens and trying not to fall to your death. The final hazard on each level is a big nasty, like the Mothership in Nemesis, which must be shot a number times.

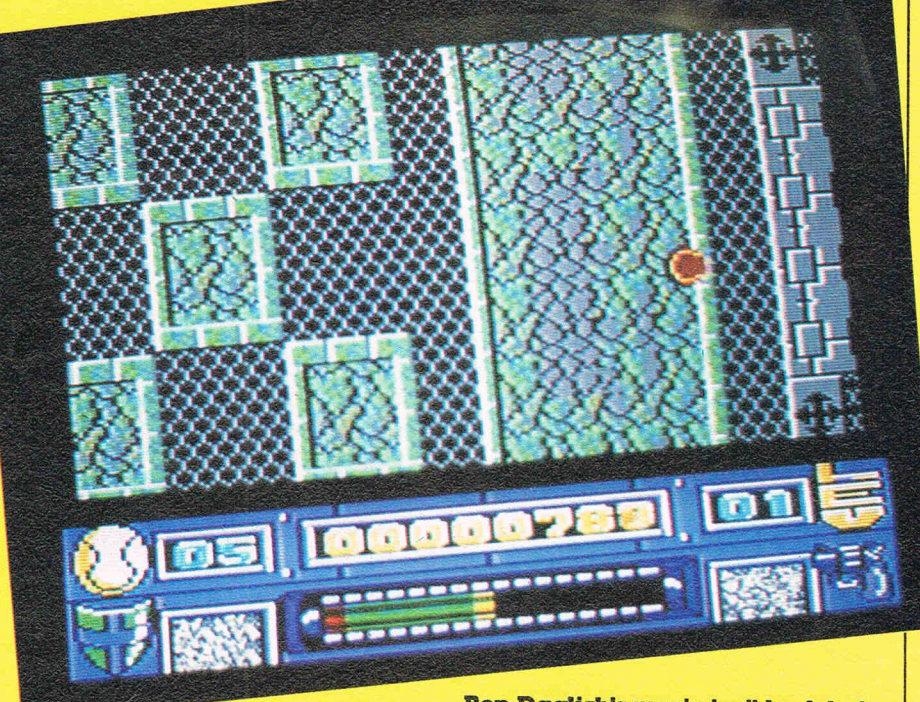

Most of the courses are made up mainly of platforms, gaps, and a sprinkling of walls, bonus platforms, extra bounce platforms, and pump stations where you can inflate your ball by wiggling the joystick.

Re-Bounder is very similar to Bounder, which will please fans of the original, but I would have preferred something a little more different. I don't think the parallax scrolling works as well as before because the ground sometimes seems to go in the opposite direction.

Ben Daglish's music Isn't bad, but I prefer the sound effects.

Those who raved over Bounder will doubtless do the same about this, but It's not different enough for my liking. It's a very good game and well worth a look, but Gremlin have a reputation for being highly original and this is a sequel after all.

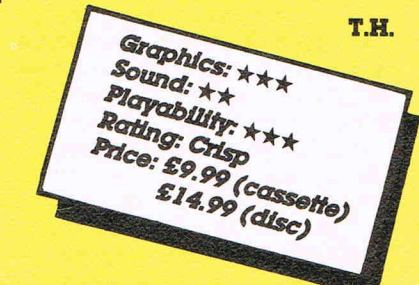

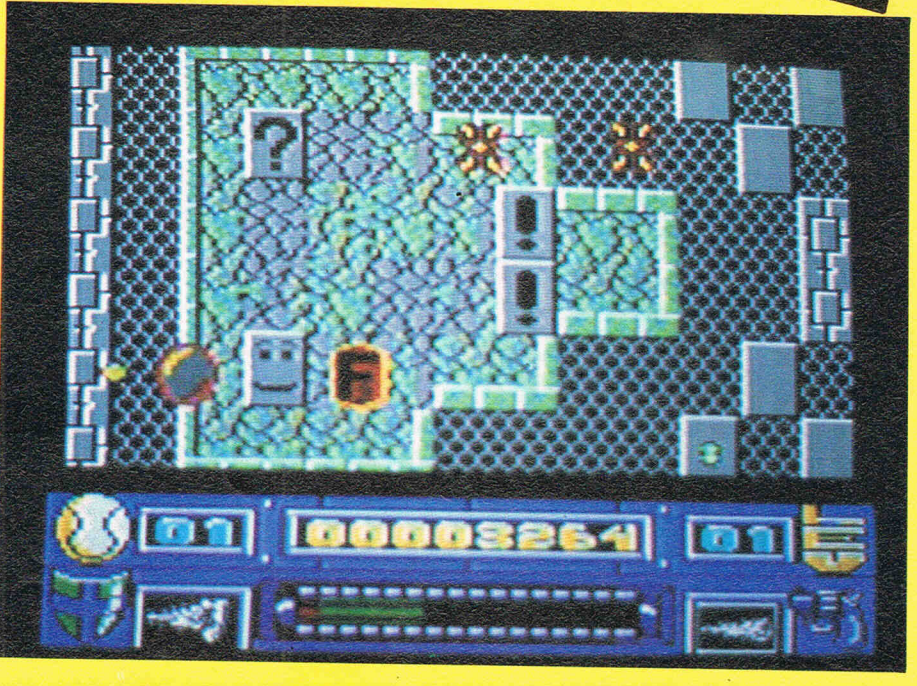

firstly the options of playing solo, two players taking turns, or head to head must be seen too. You then have the choice of using one or two joysticks, and having the sound on or off. You can also have different ball speeds, 6 being the slowest and 1 being just about impossiball! (How very original). When you have been through all that, the only thing

The first thing that hit me as the game started was the unmistakable sound of Joerg Dierks — all his jingles, and boy are they annoying, but I must admit the sound effects on this game aren't at all bad especially the metal sounding effect of the ball hitting the indestructible bricks.

The first level of the game is quite easy, and it is likely that you will

complete it pretty quickly, but as you progress its gets  $a$  lot harder  $$ and in some cases very frustrating. But fear not there are special bricks which when hit drop down bonuses, which help in your quest. You can increase the size of your bat, get  $\alpha$ wall behind you to stop the ball getting past, acquire an extra life, or even make the ball stick to your bat, so you can place the shot where you want it.

So there it is  $-$  the only question now, is how does it play? Well it's good, but it is very difficult and gets too difficult too soon, this is very off  $putting - I found it hard to even get$ to the fifth level. But even with this against its name I found it very addictive it has just the right amount of pull to make you come back for more. I did turn off the computer several times, only to load it up again "just to see if I could do that level."

Well done Anco you've made another hit game, but could you give me some pokes for infinite Uves? Pleeeaase, I'm begging you! For the Readers, of course!

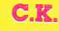

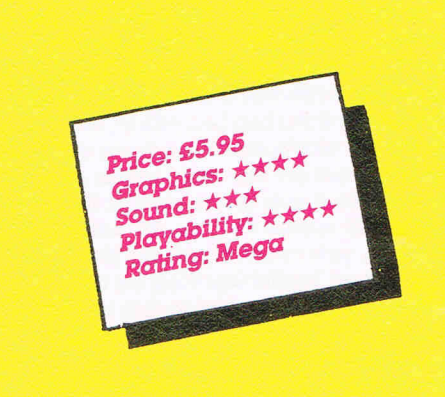

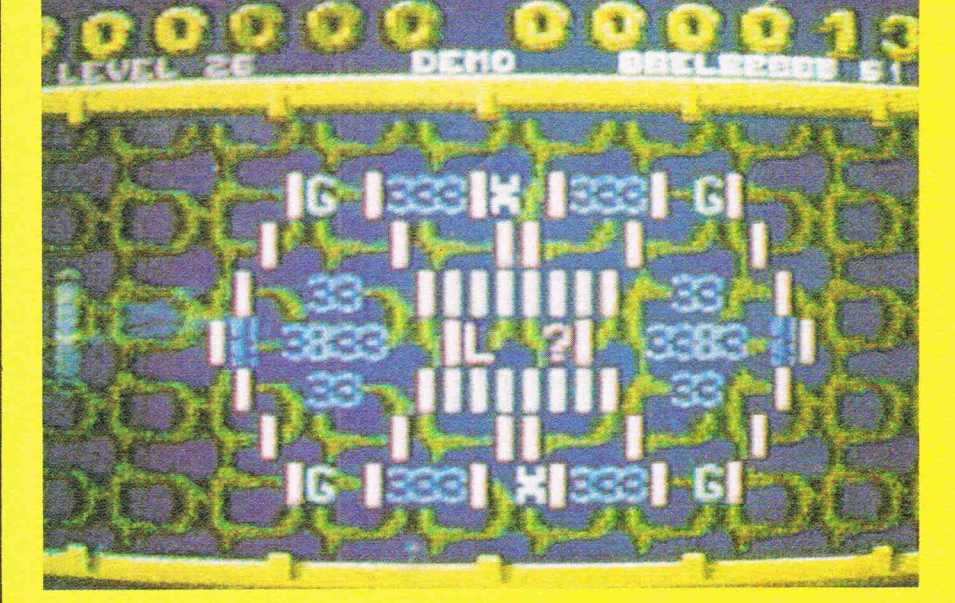

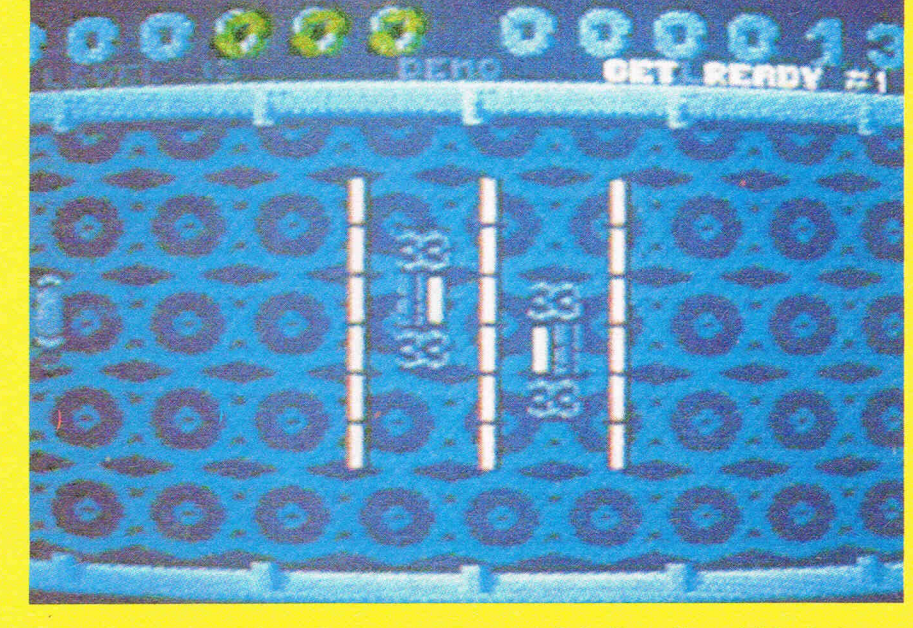

#### **Demolition - Anco**

C16 613 P

Anco are always quick to catch on to fashionable new game ideas, and they've jumped on the band wagon again with this, a kind of breakout game.

Personally, I don't see what all the fuss is about, I mean, this type of game is years old, and the underlying gameplay is the same now as it was then. I reckon Bug-Byte started this craze up again when they released Jail·break a year ago, but now, with improved graphics, sound, and playability comes Demolition.

Anco have opted to imitate Gremlins' Krakout so the game is played with your bat up on the left side of the screen. Once the game has loaded (in a very fast time) you are greeted with a list of options:

left to do is play the game. games have the same kind of

our '64 could look like this for just... £19.95

> A stylish modern replacement case for the CBM 64 . Fitting the case is simplicity itself and should

present no problem to anyone with even a rudimentary knowledge of how to hold and use a screwdriver.

"... The Slimline 64 case is a vast.<br>improvement on the old style. It not only<br>looks nicer but does make it a lot more comfortable in use. My only question is, why didn't someone<br>think of it before?

 $\frac{7}{10}$ 

 $\frac{B}{B} \propto \frac{B}{B}$  $\frac{a}{a}$   $\sim \frac{a}{a}$ 

 $\frac{\hbar}{\Omega_{\Sigma}}$  $rac{M}{D\bar{N}}$ 

ill

## **Excelerator+**

An exciting new disk drive for the Commodore 64/128, PLUS/4 & C16 computers

"... I wish the Excelerator had<br>"... ome out two years ago **Commodore Computing**<br>**International** 

#### Features.

- **Extremely compatible**
- **X**cellent value
- **Compact size**
- **Extra reliable**
- Low noise
- 
- **\* External 8/9 switch<br>\* Rave reviews**
- **Attractive appearance**
- **Turbos, no problem**
- ★ One year guarantee<br>★ Runs cool
- \* +Direct drive motor

 $\ldots$ . The Excelerator<br>behaved admirably<br>throughout. It does exactly<br>what the 1541 does

EXCELERATOR +

**Commodore User** 

"The Excelerator+ is an excellent product. The fact that it takes up a lot less space than a Commodore drive and that it is almost completely compatible with the 1541 would win me over to it even without the speed increase . . . " Your Commodore

ough<mark>.</mark><br>with seems to cope faultlessly<br>commercial software . . . .<br>Popular Computing w **ng weekly** 

"...The Excelerator-

Slimline 64

... I'd rather buy an<br>Excelerator Plus than a<br>1541C or a 1570 or a 1571...<br>**ZZAP 64** 

"... the drive does have drama-<br>tic improvements over the 1541<br>in quality and reliability<br>COMPUTE!'s Gazette

 $\therefore$  ... any only complaint was<br>that the label on the front of the<br>drive was put on crooked!..."<br>RUN 64

**VISA** 

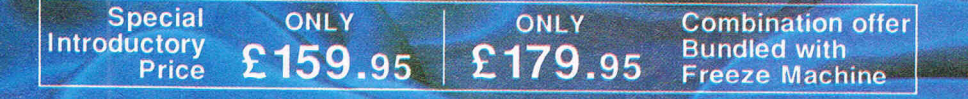

We guarantee that this drive is MORE compatible than the 1541C Don't just take our word for it, look at what the Press say . . .

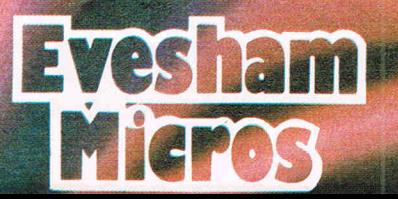

Available from good computer stores or direct from Evesham Micros

Prices include VAT. Delivery FREE.<br>Send cheque/P.O. or ACCESS/VISA details<br>Or phone with your ACCESS/VISA no.<br>Same day despatch whenever possible<br>Govt., educational & PLC orders accepted<br>Callers welcome, open 6 days 9.30-5

Evesham **Micros** 63 Bridge Street<br>Evesham<br>Worcs. WR11 4SF Tel: (0386) 765500

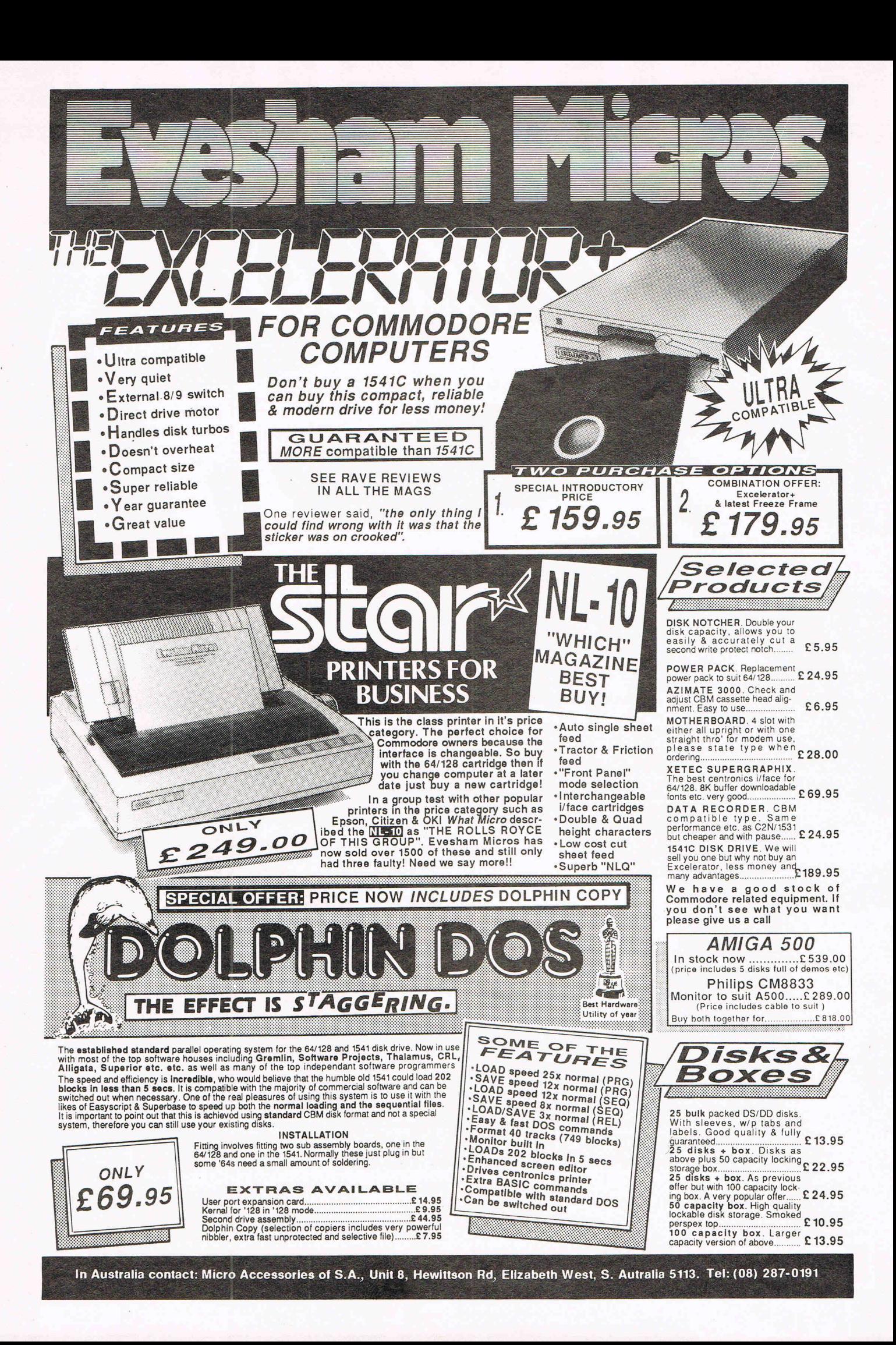

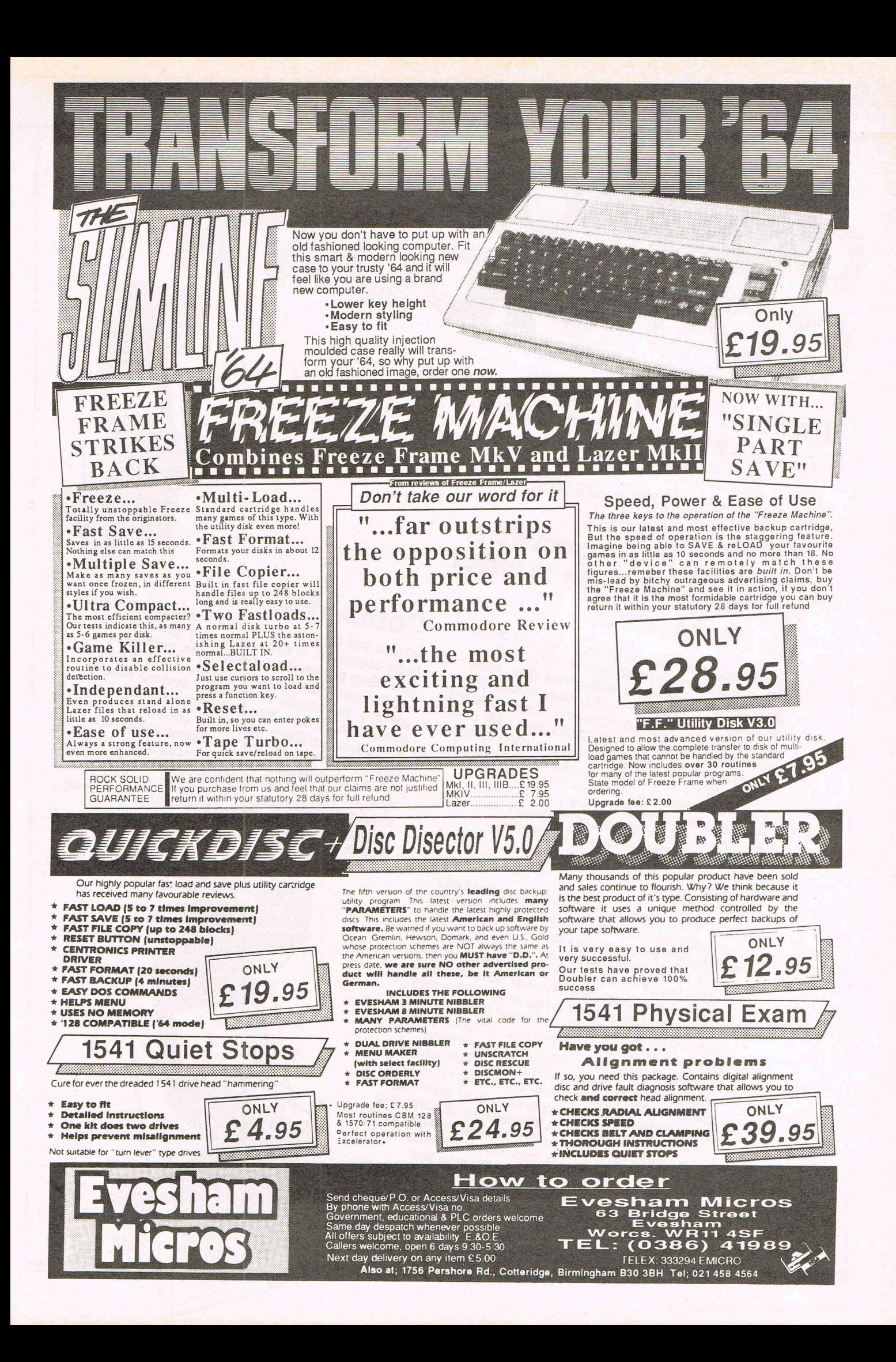

COLLABOWN Andrew Cash - Coinop Junkie – gave us a few minutes of his valuable time outside one of London's noisiest, most garishly he whispered.

Inside Int

trange trends continue in the arcades at the moment which threaten to make things even more ridiculous than they already are. Derivation, far from being an occupational hazard, is now a way of life with the likes of Capcom and Taito and I for one am tired of the trend that began with Arkanoid of exuming 4-year old games for the megagraphic treatment. This month's countdown features the dreaded return of Missile Command, Decambre, and Space Invaders -Come back 'Pac Man' all is forgiven!

Is the obvious and terrible sequel to '1942', that well known turkey that Elite converted so 1943 faithfully last year. This is not to say there dependent redeeming points to it, but doses of peja Vu this large don't go down well with me. A vertical scrolling shoot-em-up, identical in style to the prequel, is peppered with every Taito trick in the book — Cloud formations, Multi-directional firepower, extra mini-planes that fly at your wing-tip, Aircraft carriers straight out of 'Flying Shark' (see last month's issue) even a series of icon sprites recycled from 'Side-Arms' that turn into add-on weapons when shot repeatedly. The series of bombing waters safe a specifically, and series of with some spectacular graphics, but they lack variety, and I soon fired of this even though the gameplay is satisfying and tough. Hello and goodbye! (5/10)

Combat-School Watch out for this one, it's the machine with no kids ground it - and for a very good reason. Creating yet another Decathlon game, no matter how plausible the plot, is not going to please anyone in 1987 and I remain totally unmoved by this. The setting is a tough American military academy (check out 'Officer and a Gentleman' for the definitive image) where your two players can complete on the rifle range, or the obstacle course against a time limit. The graphics are OK, and so's the gameplay but that's the best thing I can say about it. (4/10)

Ncader Ti

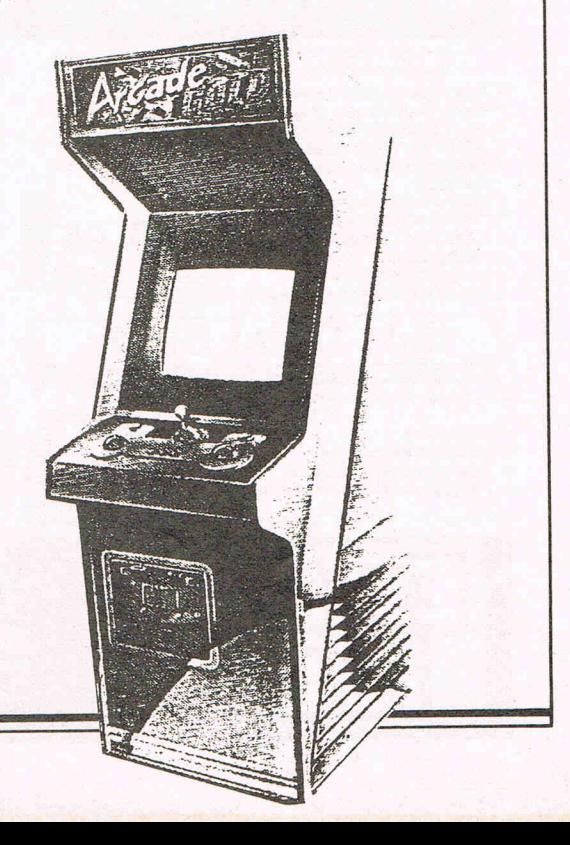

## COINOP COUNTDOWN

Inside Info

R-TYPE<br>From Irem also looked a little strange at first,<br>From Irem also looked a mashamed right **E But It rapidly grew on me and now I'm**<br>From Irem also looked. An unashamed rip-off of<br>but it rapidly grew on me and nows a chunky<br>completely hooked. An unashame a completely as to right against a but it rapidly grew on me and now I'm<br>but it rapidly grew on me and now I'm<br>completely hooked. An unashamed rip-off of<br>Side-Arms (see last issue) it shows a chunky space-man scrolling left to right against a hoard of wierd and challenging foes. The firepower at your disposal is staggering, including a very useful 'Bit' that either shields you or detaches to form an extra weapon. The ability to control this Bit, as well as the power of your weapons (there is a Beam gauge at the bottom of the screen that builds up with energy as time passes) make this far more tactical<br>as time passes) make this far more tactical<br>than your average shoot-em-up. But where<br>than your average shoot-em-ups are clear<br>R-Type really comes on strong is in the<br>graphics. So than your average shoot-em-up. But where R-Type really comes on strong is in the graphics. Some of the backgrounds are clearly nan Ye really come the background easily the<br>graphics. Some of the background easily the<br>graphics.inspired, but others are arcades. On<br>Nemesis-inspires I have seen in the artacked,<br>most impressive I have ship to be attacke level 3 there is a space-ship to be attacked, complete with thrust engines, weapons-posts, compress with the shuffle-crafts, that is over 4 screens wide! It really has to be seen to be believed, as do the other mutations that hurl themselves at you at the end of each level. A truly astonishing game that should put IREM really on the map.  $(9/10)$ 

SDI **SDI**<br>For all its great-sounding name this is 'Missile<br>For all its great-sounding market is 2D, with a **SDA**<br>For all its great-sounding name is 2D, with trackball and<br>Command' complete with trackball and command For all its great-source with trackburs 2D, with a<br>command' complete with trackburs and trajectory<br>mebulous explosions. The show the trajectory command' complete with trackball and<br>command' complete with trackball and<br>nebulous explosions. The game is trajectory of<br>forced 3D perspective to show the trajectory missiles as they arc out of orbit and then back down towards the planet again. Your laser base is mobile, doffing around the screen and firing blasts at the incoming missiles. If you are not quick they separate into warheads and finally they hit cities on the planet - obviously your objective is to avert this. There are both attack and defence stages, and the graphics on the attack stage are far superior and less derivative. The game demonstrates once again how enjoyable a means of control the Trackball is, and if you don't agree check out Marble Madness, World Cup (Tekhan) or the original Missile Command. (6/10)

Batlantis<br>Another real oddball from, of all people, Antonion real occurrence is viewed directly from **SQLL COMMODEL** from, of directly from<br>Another real oddball from, of directly from<br>Konami..., your armoured warrier of the<br>flood of the enemy... above with your armoured warrier defending<br>above with your armoured warrier defending<br>above with your armoured warner, with the his castle ramparts from the enemy. The<br>his castle ramparts from the enemy, with the<br>attackers advance rank by rank, with the<br>ccasional larger opponent moving left to<br>right across the top of the screen. Shoot this attackers advance rank by rank, with the occasional larger opponent moving left to right across the top opponent moves shoot this<br>accasional larger opponent moves in where if<br>in across the top of the screen. Shoot and<br>right across on the skira weapons and Hacken al larger oppt the screen. Surface he<br>ccasional larger oppt the screen. Surface he<br>ight across the top of your rampart and<br>and he leap-frogs from extra weaponew games may be absorbed from extra weapons and<br>may be absorbed from extra weapons and<br>powers. If this sounds like a great new game<br>powers. If the enlighten you – This is Spanies<br>concept, let me enlighten you – This is Spanies.<br>Inv mey be absorbed about some new year new games concept, let me enlighten you - This is Space Invaders, and frankly why Konami bothered oncept, let me frankly why acceptics are<br>invaders, and frankly why acception sprite<br>escapes me. Of course the expanding sprite<br>secapes due some of the least, and the<br>improved, are naft to say the least, and the routines are naif to say the least, and the gameplay stinks. Yukk! (2/10)

What that Andrew Cash slunk<br>away, followed his trembling<br>loaded with coins ready for away, followed his trembling arm away, followed married to where<br>loaded with coins ready for<br>loaded and returned to where insert and returned to where the<br>loaded with coins do where the<br>insert and returned to whole. action happens. It's 48 hours and he still hasn't com<sup>e</sup>out. Maybe we can reach him by next month.

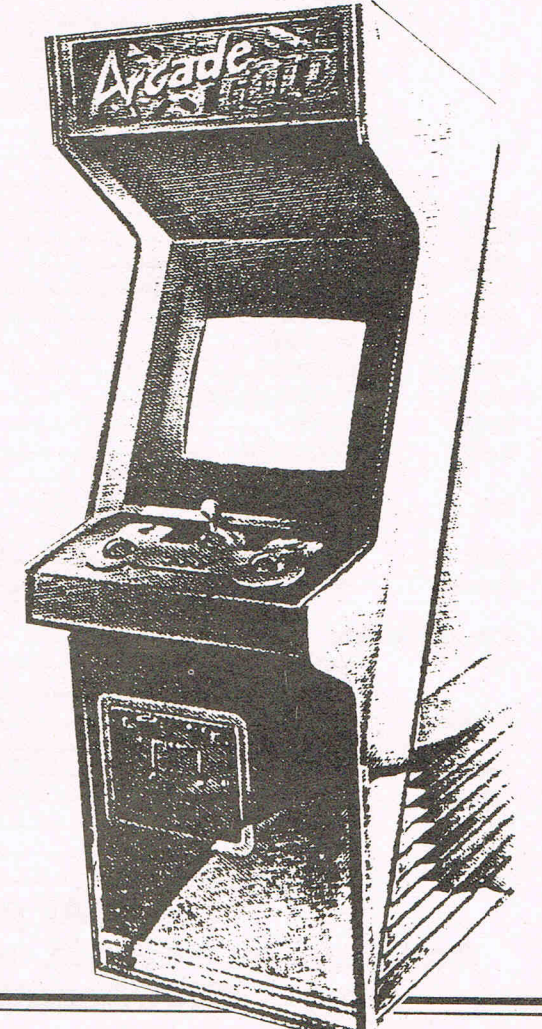

## The 64 Software Centre 1 PRINCETON STREET LONDON WO'R 4AL TEL 01 430 09:4

#### The specialist centre for Commodore 64, 128 and Amiga **Selected items from stock Amiga Software**

#### **BUSINESS** Grafox Logistix ...... Maxisoft £80.00 Mycrosystems CDA Precision Gold Northeast £80.00 **New Horizons** Sedona Meridian Commodore £245.00 **Taurus** £160.00 VIP

#### **UTILITIES**

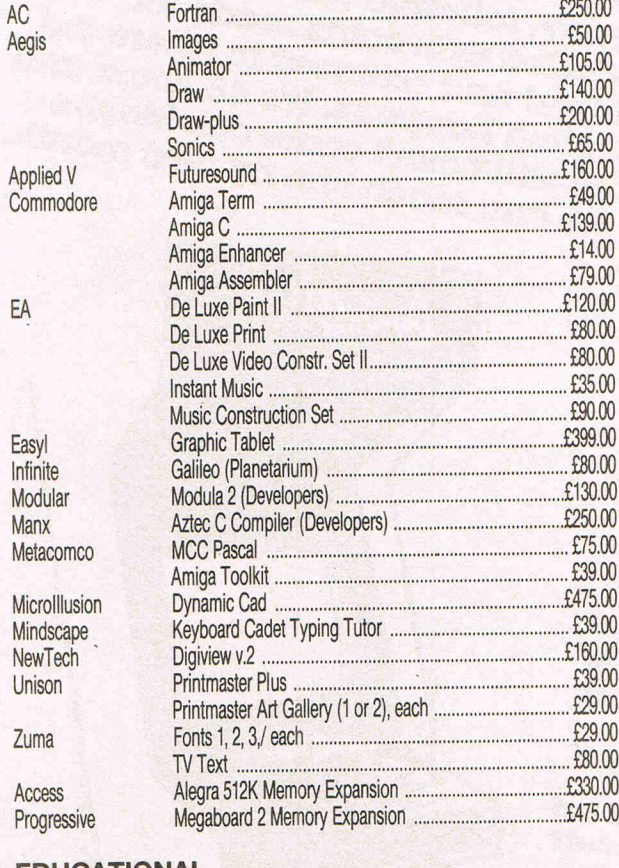

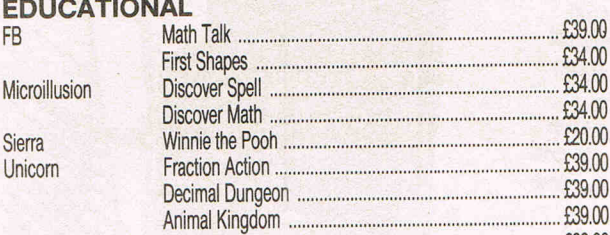

Maths Wizard

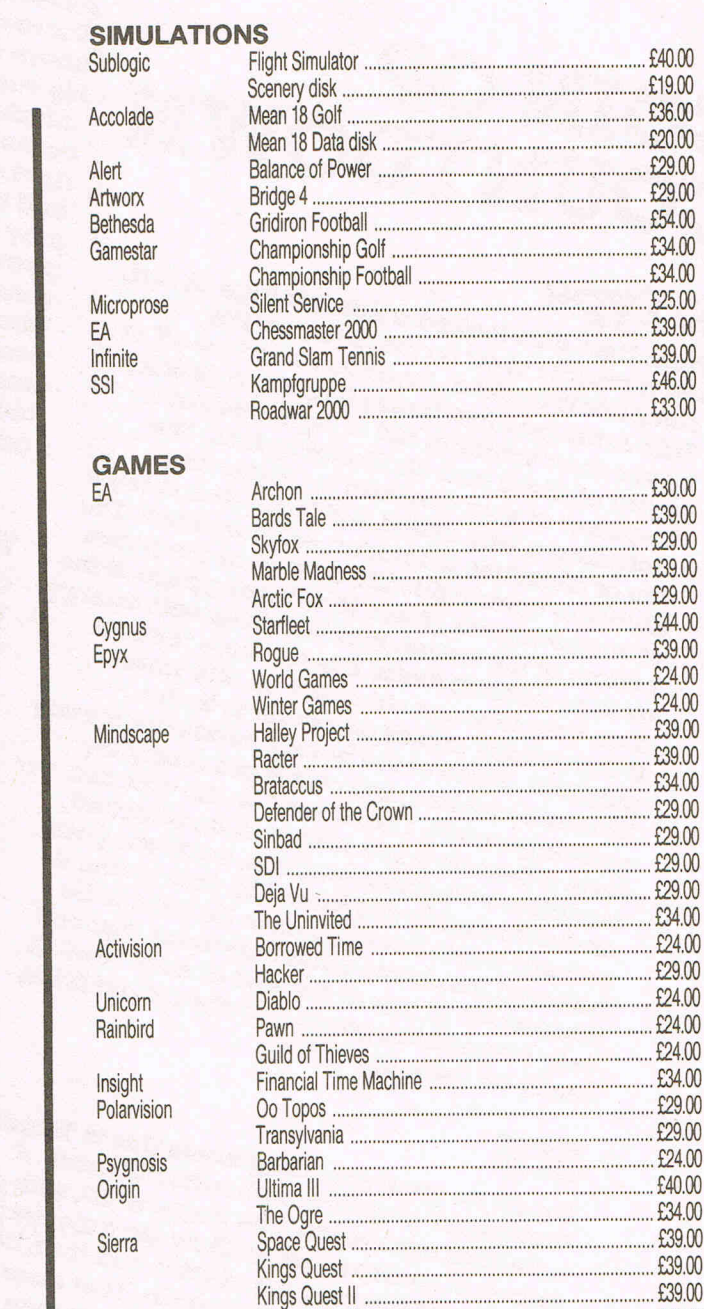

£39.00 £39.00

£39.00

£29.00

£29.00

£35.00

£39.00

£39.00

Faervtale ...

Alien Fires .......

#### All prices include VAT -

£39.00

£34.00

£20.00 £39.00

 $... 24.00$ 

 $f34.00$ 

 $£39.00$ 

Synapse

Infocom

Microlllus

Jagware

Add £2.00 for P&P (UK and Europe). Add 20% for other countries. **VISA/Access Telephone orders accepted** 

# EUROPE'S LEADING COMPUTER PAIR CENTRE

TELEPHONE (0276) 66266 TRADE ENQUIRES (0276) 62677 TELEX 858199 Verran G

Verran

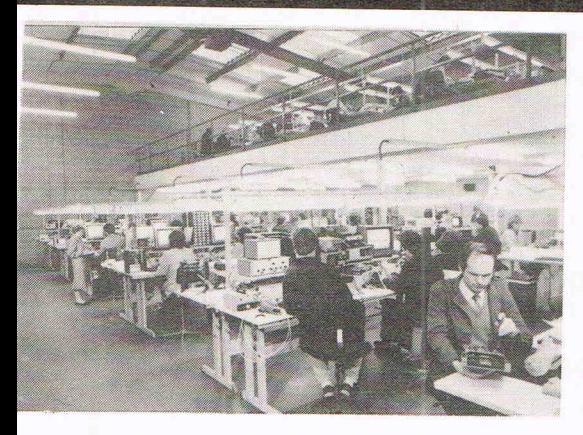

## FULLY COMPUTERISED TEST<br>AND PROCESSING PROCEDURES

AND PROCESSING PROCEDURES<br>Automatic Test equipment is used to assist in the repair of all<br>pading computer products. Many of these have been designed<br>and built by Verran and subsequently sold throughout the world.<br>The advan ock-bottom prices to all our customers. No one can match us in

Contained and price.<br>
Contained relability is one of the most important points in<br>
the selection of who should repair your computer. We are proud to<br>
ffer our **SIX MONTH GUARANTEE.** Within the first three months<br>
ye will r eve loped a fault.

To record the safe receipt and despatch of your computer we we invested in the most advanced computer system available.<br>ach customer unit is logged and checked before return. Whilst to<br>sure computer is in our possession, or in transit to you, our Isurance provides comprehensive cover.

<sup>2</sup> To be assured that the service you get is the best available -<br>3 Verran. We always remember that **QUALITY IS NEVER AN<br>CCIDENT, IT IS ALWAYS THE RESULT OF INTELLIGENT** 

**SOAK RACK TESTING** subjects your computer to a rigorous<br>ries of tests over a period of between 2-8 hours. Stringent quality rocedures like the soak rack ensure the high standard of service lr customers have come to expect.

#### UNBEATABLE DISCOUNT ON ALL COMPONENTS

Over £500,000 worth of components currently in stock. Unfortunately we are unable to display our complete mge, if you require items not displayed just give us a call In 0276-66266 and we will be pleased to quote including delivery by first class post.

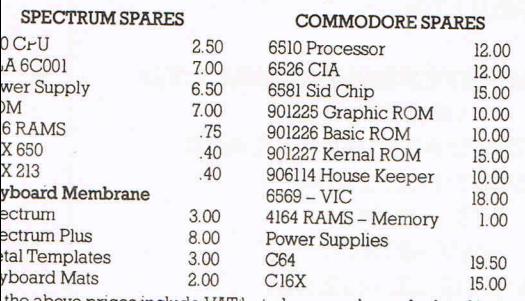

 $\sim$  above prices include VAT but please enclose a further £1.50 post and packing on all component orders.

## OVER 3500 PRODUCTS REPAIRED EACH DAY...

At our Head Office in Camberley, Surrey, we provide repair facilities for leading companies such as Amstrad pIc, Commodore Business Machines, Sinclair Research, Rank Xerox, Dixons, Currys, Boots, WH Smiths, John Menzies and many more. Now we are going to offer you the consumer high quality repair services at TRADE PRICES.

In the UK we employ 200 staff to fulfil our customers requirements in a quick and efficient manner. Factory space of 32,OOOsq.ft. and offices in Switzerland and Germany now make us the largest and most advanced computer repair centre in Europe. Your computer and software is worth hundreds of pounds - send it to Verran and you will undoubtedly receive the best service available.

**NTASTIC LOW PRICES** 

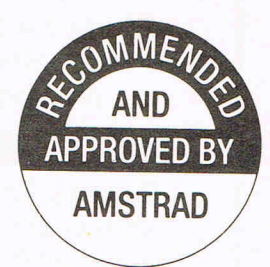

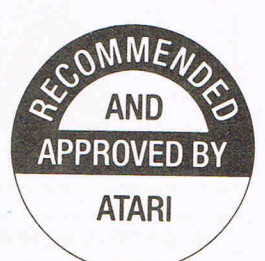

MMEN

**AND** 

**APPROVED BY** 

**ACORN** 

#### ON ALL LEADING COMPUTERS Spectrum **F** Commodore BBCB 64 StdBrd Trade Trade Trade Price Price Price  $19.9F$ 24.00  $30.00$ **NOW NOW NOW £5 OFF** £5 OFF £5 OFF 14.95 19.00 25.00 Q  $\circledcirc$ ි ල් **Amstrad** Electron 664 Trade Trade Price Price 30.00 25.00 **NOW NOW** £5 OFF £5 OFF

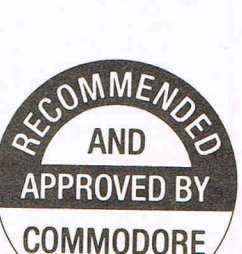

To obtain a quotation on *any* other product just call (0216) 66266 quoting the adveztisement reference number.

 $(See\, bottom/left)$  TO OBTAIN THE BEST REPAIR SERVICE AVAILABLE JUST FOLLOW THESE STEPS:-

- 1. Send your computer securely packed, accompanied by cheque, postal order (made<br>payable to Verran Micro-Maintenance Ltd) or quote your Access or Barclaycard Number. 2. Quote the special offer reference number displayed at the bottom of this advertisement for your £5.00 DISCOUNT on the trade prices.
- 
- *LETl'ERS FROM OUR CUSTOMERS*  ., really felt I must wrile and thank you for the excellent service I recei ved .• Mrs J. Gilbefl. Plymouth

25.00

am extremely delighted and would like to thank you again for the quick and efficient service<br>
your company<sup>\*</sup>, Paul Donald, Aberdeen.<br> **A** 

CAMBERLEY . SURREY GUlS 2PL

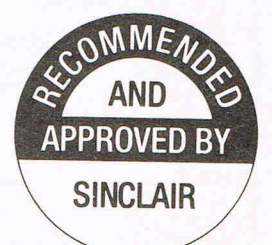

*Fran* WICRO-MAINTENANCE LIMITED UNIT 2H & 2J  $\cdot$  ALBANY PARK  $\cdot$  FRIMLEY ROAD

20.00

## ..•. ~ ..•. f ..... '.: ....... l ..••. f ..•.....•. i ...•.• r; *riff:!;,)!);!:;*  Euroka : ..•• : ...••. / / /} / .••. /./ .•••• i ..• •· *i*  Accounting Software Eor Si MAJOR FEATURES

#### ACCOUNT ABIL

is a powerful suite of programs which can provide a business with a helpful and informative method of financial control.

This superb system combines the accuracy, discipline and reliability of traditional accounting methods with a friendliness and flexibility that only an integrated system can provide.

H A R D W A R E

Currently available for your **Commodore** 128, 128D or 8000 series computer.

Imminent Release for **Commodore** 64 and P.C.

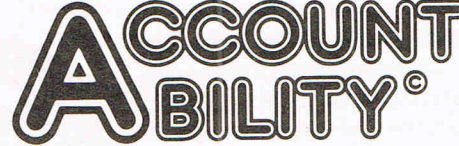

□COMPREHENSIVE HELP SCREENS □ QUICK CREA-TION OF ACCOUNTS O ACCOUNT NUDGE FACILITY D TEMPORARY ACCOUNT FACILITY 0 MULTIPLEVAT RATE CAPABILITY **O MULTIPLE BANK ACCOUNTS**  $\Box$  FULL AUDIT TRAIL  $\Box$  UP TO 64 LEVELS OF USER SECURITY  $\Box$  CASH SALE FACILITY  $\Box$  AUTOMATIC TRANSACTION AGEING **DAUTOMATIC DISCOUNTS** O TRANSACTION MESSAGES O OPEN ITEM OR B/F ON ANY ACCOUNT O DAYBOOK, STATEMENTS, RE-MITTANCE/CHEQUES  $\Box$  24 REPORTS  $\Box$  SCREEN DUMP FACILITY  $\Box$  UP TO 53 PERIODS PER YEAR **O SUPPORTS UP TO FOUR COMMODORE DISK** UNITS **O SUPPORTS UP TO FOUR PRINTERS INCLUD-**ING CENTRONICS.

For further information or details of your local stockist contact:

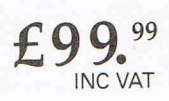

MICROHEX COMPUTERS UNION STREET TROWBRIDGE<br>WILTSHIRE RA14 8RY TEL: (02214) 63828 WILTSHIRE

FULLY INTEGRATED SALES PURCHASE & NOMINAL LEDGER ACCOUNTING

IF YOU THINK THE 64 IS ONLY A GAMES MACHINE. THINK AGAIN!<br>
Polynomial **and** 

A NEW AND EXCITING METHOD OF STUDY FOR THE COMMODORE 64/128 Polynomial is the first program of its kind which offers a DYNAMIC way of learning and studying. However it is not one of those boring question and answer types of Educational Software. Polynomial allows you to put the questions and helps you find the answers. Students of all levels from all subjects could find Polynomial an INVALUABLE AID to their studies.

#### WHAT DOES POLYNOMIAL OFFER YOU?

Please allow up to *2B* days for delivery.

Polynomial combines 3 powerful number crunching routines with an EXCITING GRAPHICS facility to form one of the most powerful educational software packages available for the Commodore 64/128.

- ROOTS Solves linear and non-linear equations and can find both real and imaginary roots. Results can be verified using the powerful GRAPHICS module.
- CURVE FITTING Calculates polynomials to fit a set of data points. Helps you interpret your data and solve the awkward experiments QUICKLY and EFFORTLESSLY. Plot both the data points and the resultant polynomial on the same screen.
- SIMULTANEOUS EQUATIONS Can solve up to 34 simultaneous equations easily and efficiently. Equations clearly formatted on the screen. Solutions are calculated in seconds. Enormous potential as a problem solver.
- GRAPH PLOTTING This extremely POWERFUL module has INCREDIBLE potential for learning. Plot results of all your experiments draw graphs of your polynomial equations and their DIFFERENTIALS, as many as you like all on the same screen. These are plotted on a high accuracy, high·res screen, choose double or single axis graphs.

THIS EXCELLENT PACKAGE IS IDEAL FOR CSE, '0' LEVEL, 'A' LEVEL AND DEGREE STUDIES AND CAN BE YOURS FOR AS LITTLE AS £14.95 - UNBELIEVABLE VALUE!

Price INCLUDES detailed manual in an attractive protective case. Postage and Packaging FREE. SEND FOR YOUR CORY NOW!

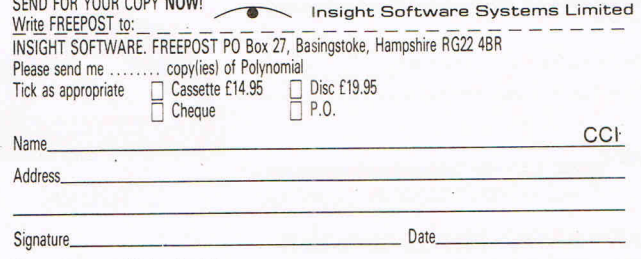

## **COMPUTER REPAIRS**

MIDCOMM INTERNATIONAL LTD IS A COMPANY THAT SPECIALISES IN COMPUTER REPAIRS AND CAN OFFER YOU THE FOLLOWING 5 STAR SERVICE:-

- \* REPAIRS CARRIED OUT TO MANUFACTURERS REQUIREMENTS USING THE MOSTUPTO DATE DIAGNOSTICANDTESTEQUIPMENT AVAILABLE.
- $\star$  SKILLED TECHNICAL STAFF.
- \* MODERN CUSTOMIZED WORKSHOPS.
- $\star$  4 HOUR SOAK TEST ON EACH REPAIR.
- $\star$  ALL REPAIRS GUARANTEED.

FOR A FAST, EFFICIENT, RELIABLE AND PROFESSIONAL SERVICE, CALL WITH OR SEND YOUR COMPUTER, TOGETHER WITH A BRIEF DESCRIPTION OF FAULT TO:-

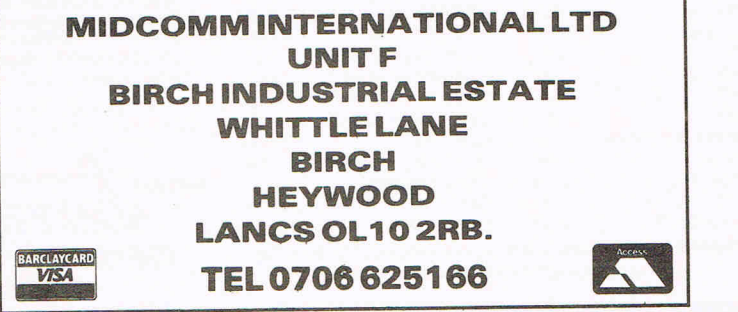

# Hints and Tips

# **e ore**  I Was Interrupted

We started off this series of articles by explaining how interrupts worked, and in the course of the series have looked at such topics as hardware interrupt vectors, raster interrupts and so on. In that time we have also given you routines to scroll six screens of data both horizontally and vertically (using raster interrupts to control the smoothness of the scroll), to play a background musical soundtrack that could last for anything up to ten minutes and beyond (by using hardware interrupts), and also a short demonstration of how one might move sprites around under interrupt control.

The time has come to put all this together and start thinking about how all these routines might be used in the production of an arcade game.

First the bad news. What you'll be getting is not a complete game, you will have to finish it off. Otherwise there'll be several million (audited circulation of CCI and still rising) copies of the same game being issued by people, and you've got to have some spark of originality out there.

But now, the good news. By the time we get to the end of this article you'll have sprites whizzing around, tunes playing, screens scrolling, and still have

a lot of memory left in the 64 for your own machine code routines to add the finishing touches to the game. Or you can do it in BASIC if you want. Memory left available to you (not including the demonstration program which only serves to show you all the various features in action) is from the start of BASIC at \$0800 (2048 in decimal) to \$3FFF (or 16383 in decimal), which gives you 14K to BASIC to play with, and from \$7000 (or 28672 in decimal) to \$9FFF (or 40959 in decimal), which gives you around 12K of space in which to deposit all those machine code routines.

#### **Back to the beginning**

Before we progress any further you'll need to have an assembler, monitor, or whatever, sitting in memory somewhere. Somewhere, preferably, that leaves the space from \$COOO to \$CFFF free, because we're going to be using that. The only reason you'll need the assembler is to save the finished product as one complete program rather than having to load in individual parts all the time. You'll need to save from \$CODO to \$CFFF.

Right. Load in the loader for the

horizontal scrolling program and run it. Next, load in the loader for the vertical scrolling program and run that. Finally, load in the loader for the musical interrupts program and run that one as well. Three separate programs that occupy totally different parts of memory. Don't save anything yet though, because you'll now need to type in the following program and run that, making sure that the checksums agree and everything is hunky dory. There'll be a final couple of changes to make before we can save off the whole thing after that, so don't get too carried away just yet.

This routine patches everything together, as well as allowing us to move a sprite around the screen and fire a few missles at things which should give you the basic start of an arcade game. A little bit of thought on your part and the game is yours. The changes to be made to the rest of the routines are as follows:

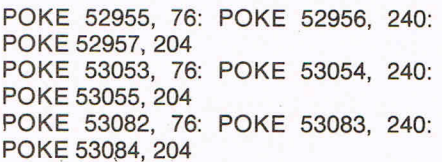

This allows program flow to carry on at the right place after the latest bit of interruption has been used. The program& are now all linked up properly, and the whole section from \$CODO to \$CFFF can be saved as a complete program.

*IHints* **and** *Tips;* 

#### **What the additions do**

Apart from linking everything up, this latest loader gives us a reasonably attractive addition to the routines that you've seen so far, and is once more running under hardware interrupts. Don't try running it yet though, a little bit more data is needed before anything interesting will happen.

A reasonably short BASIC program that defines five sprites and puts up a screen display to allow you to see what's going on. It takes a while to set everything up, so be patient and just listen to the music while it's doing that. Just in case some of you aren't familiar with the various codes I've used in the listings for the Commodore control characters, let's take a look at line 180 as an example.

Enter PRINT" as normal, but not the square brackets. Then, press CTRL and 9 to activate reverse on mode, followed by CTRL and 2 to change the printing colour to white. Do not enter the comma! Then, thewordsTHEWIZARD! must be entered (John D. Ryan, he gets everywhere), followed by CTRL and Oto turn reverse mode off, hold down the CBM Logo key and press the '+' sign, press the space bar fifteen times, hold down the CBM Logo key and press the '+' key again, press CTRL and 9 to turn reverse mode back on again, and finally enteraspace, thewordsTO FIRE!, three spaces, the "marks and a semi-colon at the end of it all.

When this program is run (and assuming you have all the loaders now joined together as one and saved off as a file somewhere, you will here some terribly raucous noises being played. This is because the musical interrupt part of the program is trying to playa tune that is probably not there. You'll remember from the article on the musical interrupt soundtrack the techniques required to put some music there, so go to it before anything else happens.

Eventually the screen will clear, and apart from various messages on the screen you will see a six screen block of data scrolling left to right, then up and down, then right to left, down and up, before going back to left to right again. Lines 260 to 320 of the demonstration program control that.

You will see a sprite in the middle of the screen, a sort of target thing, and this can be moved by using the keys 'Q' and 'E' for left and right, or 'U' and 'N' for up and down. Refer to the article on interrupt driven sprites for explanations of how to change three keys. You will note that the sprite is only allowed to move within the box that is made by the two scrolling screens joining up. No real reason why, it just looks tidier. Again, you can alter this if you wish.

The screens, of course, will probably be displaying naught but garbage, although the two articles on scrolling up and down and left and right explain how to put data into those screen areas and once more you should refer to those if you want to see something a shade more attractive than bits of random RAM scrolling around.

The final addition to the program is a FIRE routine, which is activated by pressing the RETURN key. Doing that causes a little spaceship type missile to be launched in the direction in which the target sprite was last moving. This is done by the latest loader, which puts an interrupt routine in that scans the keyboard, looking for the keys Q, E, U, Nor RETURN. If one of the four letter keys is pressed then program control goes off to the appropriate part, and the value of the key pressed is stored in memory somewhere. Then, when the routine detects that the RETURN key has been pressed, it looks at that memory location to see where the target sprite was lasting heading, and goes off to the appropriate part of the code in order to send a missile off wielding its powers of death and destruction. These powers are a mite dormant, and become just one of the many routines that you will have to write yourself in order to turn these disparate parts into a complete whole. I have missed enough episodes of EastEnders doing all this, now its your turn.

The data for the sprites is stored in lines 432 to 820, in the form of four bytes to indicate whether its going to be a multi-coloured sprite, and what the three colours will be if it is one, followed by Sixty four bytes of data for the sprites themselves. Only two sprites are visible on screen at anyone time, since a missile fired is allowed to leave the screen before anything else can happen. This allows you to easily have another six sprites doing whatever turns you on as a games designer, since the four missile sprites are all activated by POKEing (or in this case loading the accumulator with something and storing it at location 2041) 2041 with the value of 249, 250, 251 and 252 depending on which way the missile is going. There might be five sets of sprite data (target and four missiles) but only two are used at any one time. This leaves locations 2042 to 2047 free for your own sprite data.

And that, dear reader, is just about that. The rest is up to you.

#### **Conclusion**

You can now scroll about, play tunes, move sprites, fire missiles, and still have 14K for BASIC and 12K for machine code easily accessible. That should be more than enough to turn these raw basics into a more complete game, and I wish you the best of luck. Perhaps our noble editor could be persuaded to offer some sort of prize for the best game that one of you comes up with: your tape returned, or something like that!

But I digress. One John D. Ryan, MotorBike Repair Man, Wizard, man of nom de plumes multitudinous, started all this off with a casual suggestion one evening over a glass or five of whiskey, so I think he deserves the last word really. I showed him the final all-singing all~dancing program, and after a few muttered "yeah, great, really good Pete, cheers" he advanced to "anyway, I've got this Garfield video ... " Did it have interrupt driven sprites? It did not. Did it have interrupt driven musical soundtracks? It did not. Did it feature raster interrupts and smooth scrolling? It did not. Now, all I have to do is write a game with Garfield in it. I hate that cat sometimes.

Good programming!

RG.

#### DEMONSTRATION PROGRAM

1 PRINTCHR#(142)

- POKE 55,0:POKE 56 , 64 POKE 50255,O
- 10 V=53248:X=160:Y=130:POKEV+0,X:POKEV+1,Y:S=54272:POKES+24,15:POKES+5,9 12 POKES+2,255:F'OKES+3,105
- 30 FOKE 50432,0:FOKE 50433, 1 :POKE 50434,0 POKE 50435, 10 :POKE49707,10 : POKE49771, 1

# Hints and Tips

40 PRINT"[CLR, WHT]"; : POKE53265, 1: GOSUB900 50 POKE 49703,40:POKE49767,40:Z=10:GOSUB380 60 FORI=1TO5: PRINT"[RVSJGRN, 40SP]"; NEXT 70 FORI=1TO5:PRINT"{RVS,RED,40SP]";:NEXT 80 FORI=1TO5:PRINT"[RVS, YEL, 40SR]"; : NEXT 90 FORI=1TO5:PRINT"[RVS.BLU, 40SP]";:NEXT:PRINT"GRN"; 100 POKE 53281,0:67649952:POKE50432,PEEK(50432)-1:POKE 53281,0 : POKE53280, 9 110 FOR1=0T0199:POKE1824+I,160:POKE56096+I,5:NEXT:POKEV+21,3 115 FOKEY+23,1:POKEY+28,3 120 PRINT"[HOME]";:FORI=1TO5:PRINT"[RVS,GRN,40SP]";:NEXT 130 FORI=0T04:FORJ=0T014:POKE1036+J+I\*40,160:POKE55308+J+I\*40,8:NEXTJ,I 140 FORI=0T04:FORJ=0T014:POKE1836+J+I#40,160:POKE56108+J+I#40,1:NEXTJ,I 160 PRINT"[RVS,HOME]"TAB(31)"[CD,WHT]'U' UP  $\sim$   $\,$  H 161 PRINT"[RVS.HOME]"TAB(31)"[20D,WHT]"'N' DOWN "; 165 PRINT"[HOME, 4CD, WHT, OFF, 12CBM+, BRN, 15SP, WHT, 13CBM+1" 166 PRINT"[HOME, 2001, WHT, 12CBM+; 15SP, WHT, 13CBM+]" 170 POKEV+29, 1: POKE2040, 248 172 FORI=0T04:POKE1035+I\*40;102:POKE1051+I\*40,102:POKE55307+I\*40,1 173 POKE55323+1\*40.1 NEXT 174 FORI=20T024:POKE1035+I\*40,102:POKE1051+I\*40,102:POKE55307+I\*40,1 175 POKE55323+1#40,1:NEXT 176 PRINT"[HOME, 22CD, RVS, WHT](C) DIMLI & 177 PRINT"[HOME, 22CD, RVS, WHT]"TAB(28)" HIT RETUR! " 178 PRINT"(HOME) 230D, RVS, WHT J") 180 PRINT"[RVS.WHT]THE WIZRRD![OFF.CBM+,15SP.CBM+,RVS] TO FIRE!  $\mathbf{u}$ : 260 POKES+4, 0: POKES+4, 129: POKES+1, 10: SYS49408: GOTO310 280 POKE 50466, 0: POKES0467. A 290 REM 300 POKES 4,0:POKES+4,129:POKES+1,22:SYS 50656:00T0260 310 REM 320 POKES+4, 0: POKES+4, 129: POKES+1, 14: SYS 50896: POKE53265, 27: GOTO270 380 FORI=0T04 390 READA,B,C,D:POKEY+37,B:POKEY+38,C:POKEY+39+1,D 400 FORJ=01063 410 READA: POKE((248+1) \*64+J), A:NEXTJ, I 420 RETURN 430 DRTA 1, 1, 9, 5 432 DRTH255, 255, 252, 234, 154, 172, 234 434 DRTR154, 172, 234, 154, 172, 234, 154 436 DATA172, 234, 154, 172, 234, 154, 172 438 DATA233, 85, 172, 233, 153, 172, 213 450 IATA85, 92, 233, 153, 172, 233, 85 452 DRTR172, 234, 154, 172, 234, 154, 172 454 DATA234, 154, 172, 234, 154, 172, 234 460 DRTR154, 172, 234, 154, 172, 255, 255 470 DATA252,0,0,0,0,0,0,0 480 DRTA 1, 1, 9, 12 490 DATA3, 255, 192, 3, 150, 192, 3 500 DATA150,192,3,85,192,14,85 510 DATA176, 58, 85, 172, 234, 125, 171 520 DATA235, 105, 235, 238, 170, 187, 250 530 DATA170,175,234,170,171,234,170 540 DATA171,234,170,171,234,170,171 550 DRTR234; 255; 171; 235; 65; 235; 237 560 DATA65, 123, 245, 65, 95, 197, 65

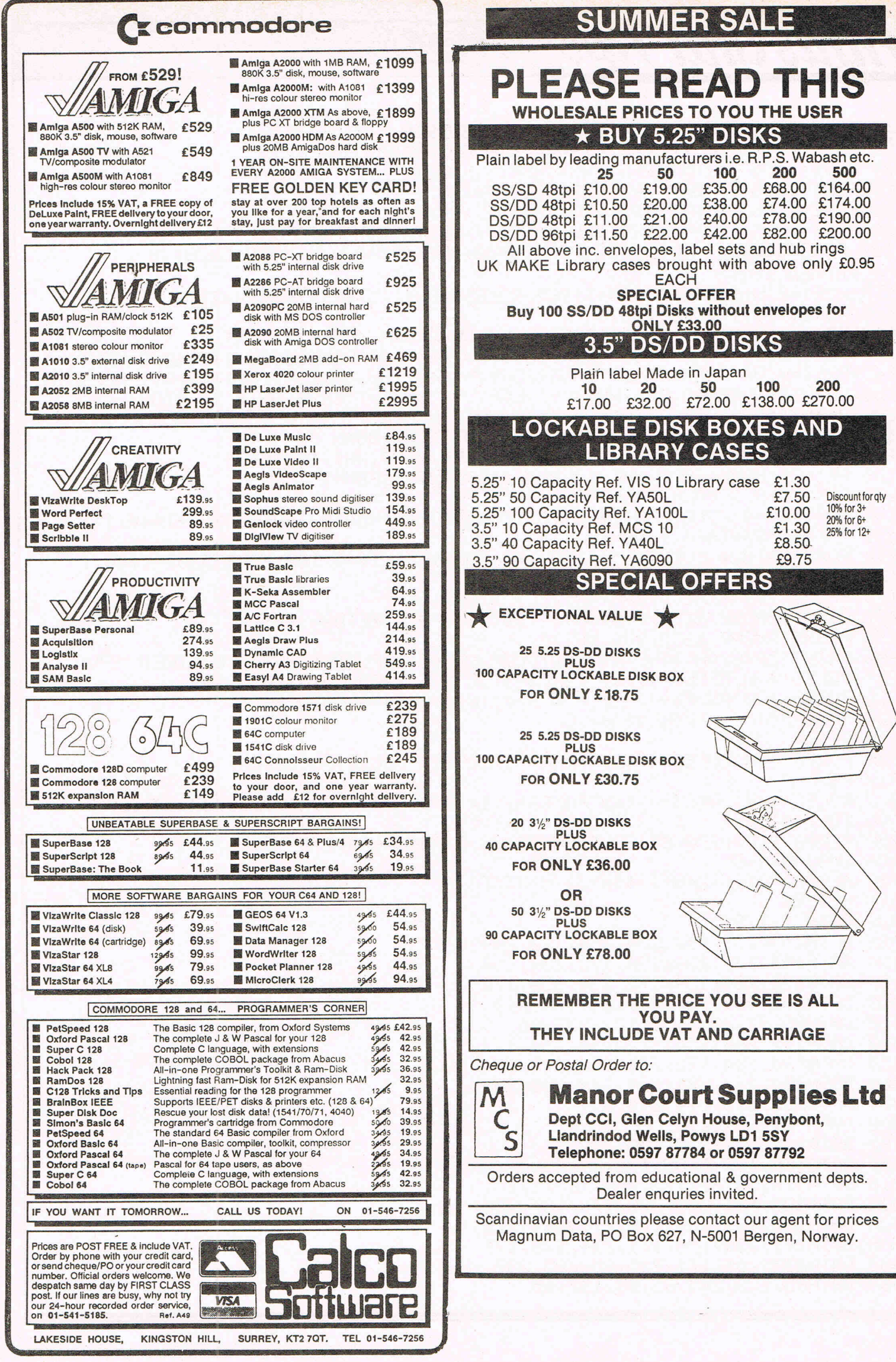

÷

# Hints and Tips

570 DATA83,197,65,83,193,0,67,0 580 DATA 1, 1, 9, 12 590 DRTR255, 240, 0, 14, 172, 0, 3 600 DATA171,0,0,234,192,1,122 610 DRTR176, 5, 122, 172, 21, 122, 171 620 DATA5, 121, 171, 1, 121, 107, 0 630 DATA57, 91, 0, 57, 91, 1, 121 640 DRTR107 5 121 171 21 122 171 650 DATA5,122,172,1,122,176,0 660 DATA234, 192, 3, 171, 0, 14, 172 670 DATA0, 255, 240, 0, 0, 0, 0, 0 680 DRTA 17179712 690 DATA0, 255, 255, 3, 170, 176, 14 700 DATA170, 192, 58, 171, 0, 234, 172 710 DATA0, 234, 181, 0, 234, 181, 64 720 DATA234,181,80,233,181,64,229 730 DATA181,0,213,176,0,229,181 740 DATA0,233,181,64,234,181,80 750 DATA234, 181, 64, 234, 181, 0, 234 760 DATA172,0,58,171,0,14,170 770 DATA192, 3, 170, 176, 0, 255, 255, 0 780 DATA 1,1,9,12 790 DRTR 193, 0, 67, 197, 65, 83, 197, 65, 83, 245, 65, 95, 237, 65, 123, 235, 65, 235 800 DATR234, 255, 171, 234, 170, 171, 234, 170, 171, 234, 170, 171, 234, 170, 171 818 DATA 250, 170, 175, 238, 170, 187, 235, 105, 235, 234, 125, 171, 58, 85, 172 820 JATA 14,85,176,3,85,192,3,150,192,3,150,192,3,255,192,0 900 RFM 905 S=54272:POKES+24.15:POKES+12.15:POKES+13.0 906 POKE52942,8 907 POKES+19,15:POKES+20,0 920 87849360 **925 RETURN** READY. **ALTERATIONS** 10 FORI=1TO4:READS(I),E(I):NEXT 15 FORI=1T04:READT(I):NEXT 20 FORI=1T04 30 B=0 FORJ=S(I)TOE(I) 40 READA: POKEJ, A: B=B+A: NEXTJ 50 IFBOJ(I)THENPRINT"TATA ERROR IN BLOCK"I:STOP 52 PRINT"ILOCK"I"ENTERED CORRECTLY." NEXTI 100 DRTR49360, 49370, 51456, 51659, 51696, 51707, 52464, 52893 102 DATA1177, 27517, 1729, 63411 200 DATA169,208,141,020,003,169,206,141,021,003,096 250 DATA174,002,208,202,202,202,202,142,002,208 260 DATA224,005,176,011,032,246,201,169,000,141 270 DATA006,212,076,147,205,076,031,205,040,087 280 DATA008,084,173,016,208,201,002,240,024,032 290 DATA096 201 234 234 234 234 234 224 251 144 040 300 DRTA162,002,142,016,208,162,000,142,002,208 310 DRTR076,031,205,032,096,201,234,234,234,234 320 DATA224,080,144,016,162,000,142,016,208,032 330 DATA246,201,169,000,141,006,212,076,147,205

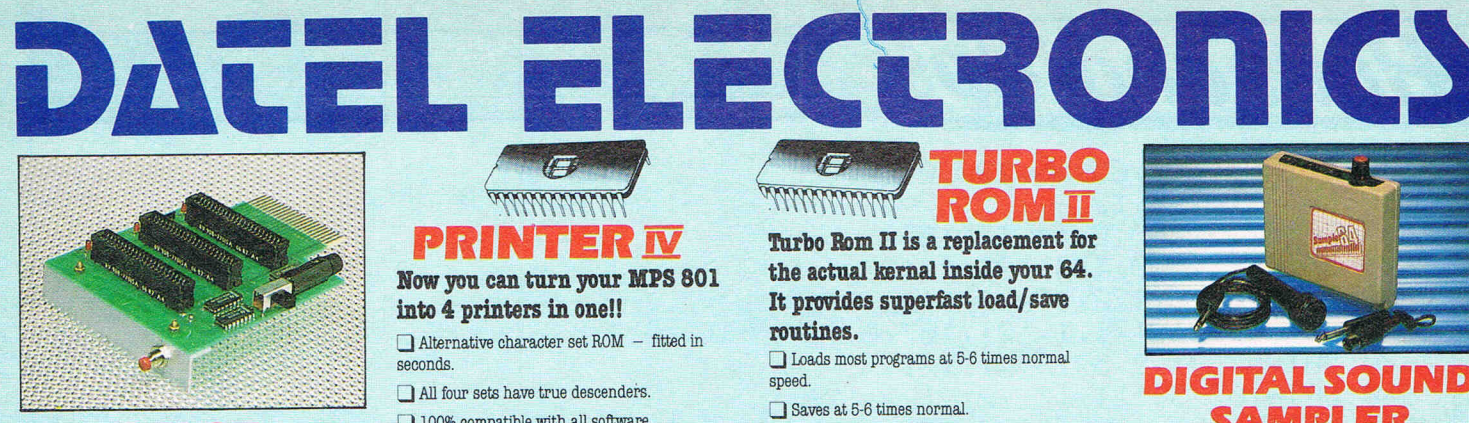

#### 3 SLOT **MOTHERBOARD**

#### **Save wear and tear on JOur Expansion lort**

 $\Box$  Accepts 3 cartridges.  $\Box$  Onboard safety fuse.  $\Box$  Switch in/out any slot.  $\Box$  High grade PCB. o Fully buffered. Contact Reset button.

ONLY £16.99

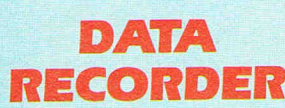

 $\Box$  Quality Commodore compatible data recorder. I.] Pause control. 0 Suitable for 64/ 128.

**O** Counter. **Counter.** Counter. **ONLy £Z4.99** 

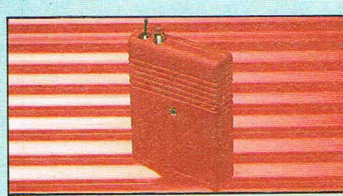

#### **SMART CART**  $\odot$ **Now JOu can have an 8K or 32K**

**cartridge that JOu program like BAM then acts like BOMI**  BK or 32K pseudo ROM.

 $\Box$  Battery backed to last up to 5 years (lithium battery).

 $\Box$  Simply load the program you require  $-$  then flick the switch. The cartridge can then be removed just like a ROM cartridge.

 $\Box$  Make your own cartridges including autostart types - without an EPROM burner.

o Can be switched on or off board via software.  $\Box$  I/O 2 slot open for special programming techniques.

32K version has 4 x 8K pages.

 $\Box$  Some knowledge of M/C is helpful  $-$  but full instruction are provided.

**8K VERSION £14.99 32K VERSION £29.99** 

## **SMARTCART UTILITIES**

A series of utility programs for use with Smartcart. Simply load in the program and you have a powerful cartridge. When you have a different requirement - load in another program and you have a new cartridge. The process takes seconds, and can be repeated any number of times. We intend to release a range of programs, The fIrst available are:

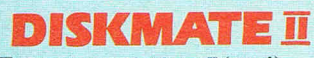

 $\Box$  all the features of Diskmate II (see ad).  $Loaded$  in seconds  $-$  with full instructions, **ONLY £9.99** 

## PRINTER IV

#### **Now JOu can turn JOur MPS 801 into 4 printers in one!!**

 $\Box$  Alternative character set ROM  $-$  fitted in seconds.

- $\Box$  All four sets have true descenders.
- $\Box$  100% compatible with all software.
- O Descender. O Eclipse.
- Scribe. Puture.
- $\Box$  Choose any set at the flick of a switch.

"Fbr anyone who uses their printer often this chip is a must, It's quick and easy to use and the end results are impressive" - Your Commodore, Jan 87,

#### ONLY £19.99

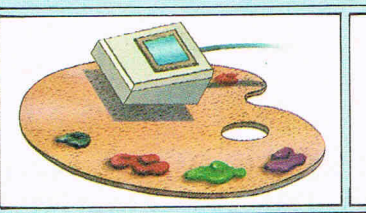

## **BRAZING PADDL**

#### **A complete lithtpen/graphics illustrator package.**

 $\Box$  A fully icon/menu driven graphics package of a calibre which should cost much more.

 $\hfill\Box$ <br> <br> Complete with a fibre optical lightpen system for pin point accuracy.

 $\Box$  Multi feature software including: Range of brushes  $\bullet$  Airbrush  $\bullet$  Rectangle  $\bullet$  Circle  $\bullet$  Rubberbanding  $\bullet$  Lines  $\bullet$  Freehand • Zoom mode • Printer dump • Load/save • Advanced colour mixing - over *200* hues!!

 $\bullet$  Cut and paste allows shapes/windows/pictures to be saved to/from tape/disk.

o Blazing Paddles will also work with many other input devices including; Joysticks. Mice, Graphics Tablets, Trackball etc.

o Pictures can be saved from Action Replay and edited with Blazing Paddles.

Complete Blazing Paddles & Lightpen **ONLY £Z4.99** 

Blazing Paddles available separately for £ 1 **Z. 99** 

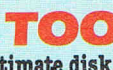

 $\Box$  <br> A disk toolkit is an absolute must for the serious

disk hacker. Tholkit IV has more features than most

DISK DOCTOR V2 - Read and write any track and sector including extra and renumbered tracke. Repair damaged sectors. Look underneath read errors.

 $HEADER/GAP$  EDITOR - Decodes and displays ALL header information including off bytes and header gap. Rewrite the entire header and header gap. Renumber sectors. Also edit any sector tail gap.

DISK LOOK - Sort directory. Recover lost files. Display file start/end addresses. Disassemble any file program directly from the disk to SCREEN or PRINTER including undocumented opcodes. Edit Bam. Much, much more.

## RAM DISK

Turn your Smart Cart into a 32K RAM/disk.

 $\Box$  Load/save instantly. Disk type commands: load, save, directory,

scratch.  $\Box$  Program data retained when computer is switched offl

OFullcommand **ONLY £9.99** set with instructions.

 $\Box$  FILE COMPACTOR  $-$  Can compact machine programs by up to 50%. Saves disk space. Compacted programs run as normal.

 $\Box$  EAST DISK COPY  $-$  Copy an entire disk in 2 minutes or less ueing single 1641.

 $\Box$  FAST FILE COPY - Selective file copy. Works at up to 6 times normal speed.

 $\Box$  FORMATTER  $-10$  second format an entire disk or format any individual track or half track o to 41. Redefine any of 30 parameters to create or recreate unique disk formats.

 $\Box$  ERROR EDIT - Quickly find and recreate all read errors inclyding extra and renumbered tracks or sectors and half tracks from 0 to 41. Even recreates data under errors and allows you to redefine any necessary parameters.

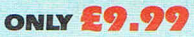

## $\Box$  Robotek 64 is a comprehensive hardware/

software package which enables you to connect your 64/ 128 to the outside world.

 $\Box$  4 output channels  $-$  each with onboard relay  $\Box$  4 input channels  $-$  each fully buffered TTL level sensing.

 $\Box$  Analogue input with full 8 bit conversion.

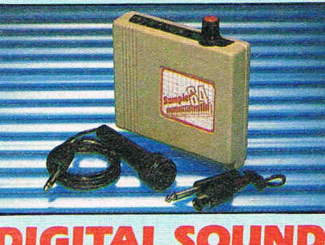

**TURBO**<br>ROMT

**Turbo Rom II is a replacement for** the actual kernal inside your 64. **It provides superfast load/save** 

**Loads most programs at 5-6 times normal** 

 $\Box$  Improved DOS support including 10 sec format. Programmed function keys:-load, directory,

 $\Box$  Return to normal kernal at flick of a switch. o FCQPY - *<sup>250</sup>*block file copier.  $\Box$  FLOAD - special I/O loader.

 $\Box$  Fitted in minutes  $-$  no soldering usually required. (On some 64's the old ROM may have to be desoldered ). **ONLY £ 14.99** 

书片

Saves at 5-6 times normal.

**routines.** 

speed.

old, etc.

 $\Box$  Plus lots more.

#### **DIGITAL SOUND SAMPLER**

 $\Box$  The new sampler allows you to record any sound digitally into memory and then replay it with astounding effects.

 $\Box$  Playback forwards/backwards with echo/ reverb/ring modulation etc.

 $\Box$  Now with full sound editing module to produce outstanding effects.

Full 8 bit D to A and ADC conversion.

 $\Box$  MIDI compatible with suitable interface. (I.e. Datel unit for £29.99, see ad).

 $\Box$  Live effects menu includes real time display of waveforms.

 $\hfill\blacksquare$  <br> Line in/mic in/line out/feedback controls.

 $\Box$  <br> Powerful sequencer with editing features.

D Load/save sample.

 $\Box$  Up to 8 samples in memory at one time.

 $\Box$  Tape or disk (please state).

o Complete software/ hardware package **149.99** 

:J Com-Drum software is available separately at **£9.99** to turn your Sampler II into a Com-Drum syetem as well as a sampling syetem.

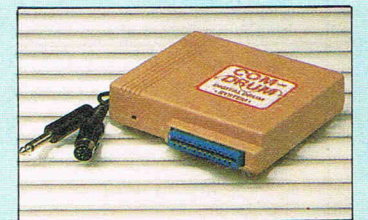

#### **COM-DRUM Digital Drum System**

 $\Box$  Now you can turn your computer into a digital drum system.  $\Box$  Hardware/software package.

 $\Box$  8 digital drum sounds in memory at one time.  $\Box$  Complete with 3 drum kits.

 $\Box$  Real drum sounds  $-$  not synthesised.

 $\Box$  Create superb drum rhythms with real and step time.  $\Box$  Full editing.  $\Box$  Menu driven.

◯ Output to hi-fi or through tv speaker.<br>◯ Load/save facilities. (State tape

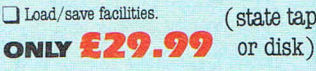

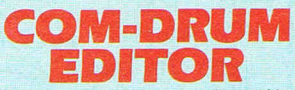

 $\Box$  24 drum sounds supplied on disk to enable you to construct your own drum kit.

ORe-arrange sounds supplied with a Com-Drum to make new kits.

 $\Box$  <br> With sound sampler hardware you can record your own kits.  $\Box$  Load/save facilities.

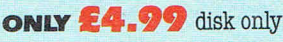

#### o 32K of instant storage area for files/programs. **ROBOTEK 64 Model & Bobot Control made easy ==**

 $\Box$  Voice input for voice control.

o Software faatures:-test mode/analogue measurement/voice activate/ digital readout etc.

o Excellent value! **ONLY £39.99** 

including hardware/software/ mic etc. (State tape or disk)

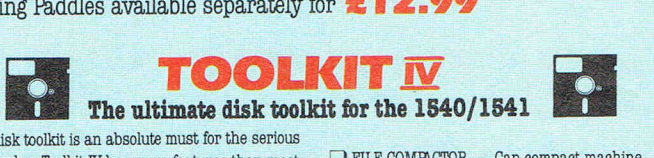

# DATH HECTRON

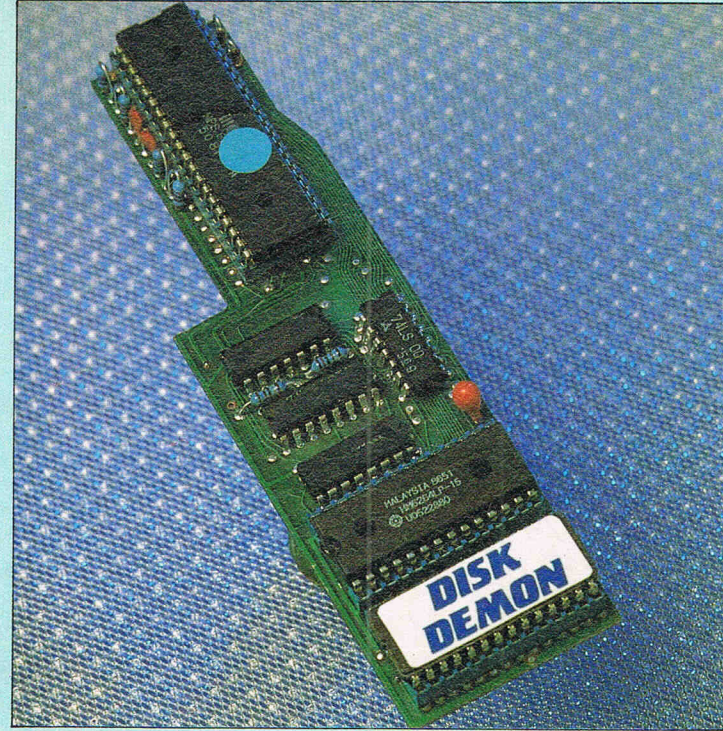

#### **PROFESSIONAL DOS ® MIKROTRONIC** £64.99 POST FREE with Disc Demon operating system "The world's tastest parallel operating system"

Loads a typical 202 block program file in under 3 seconds! 60x faster load (PRG files).

35x faster load (SEQ files). 30x faster save (PRG files). 20x faster save (SEQ files).

**PLUS** AN ADVANCED COMMAND STRUCTURE INCLUDING:

 $\Box$  Fast format - up to 40 tracks (749 blocks). 16 function keys: list, run, load, directory, format, save, old, verify, etc.

Fload will fastload files up to 250 blocks (other similar systems will only cope with 202 blocks).

□ Number conversion. □ Reset.

 $\hfill\blacksquare$  <br> Unique built in file copier will copy files up to  $250$  blocks like lightning  $-$  multiple copy options perfect for copying Action Replay files

Highly compatible with commercial software can be switched out for non compatible programs.

 $\Box$  Perfect for use with Action Replay 3 - a typical AR3 backup will reload in about 3 seconds ves 3 seconds

**FAST HACK'EM @** 

The Ultimate Disk Copier/Nibbler for C64/128

 $\Box$  MUIT-MODULE SYSTEM  $-$  ALL ON ONE DISK SINGLE 1541 MODULE

AUTO NIBBLER: Copy an entire protected disk in 3 minutes. Automatically senses type of protection and treats it as normal data to produce working copy.

NIBBLER: Copy an entire disk in 2 minutes.

- As above but parameters can be set manually.
- Se FAST COPY: Copy a disk in under 2 minutes.
- FILE COPY: Copy and file in 9 seconds.
- 1541 PARAMETERS MODIT.E.

 $\Box$  Speeds up other DOS functions including verify, scratch etc.

 $\hfill\Box$  <br> Comes complete with superfast file and whole disk copier free!

Screen on or off during loading.

 $\Box$  Enhanced command set - over 30 new commands.

 $\Box$  Easily fitted  $-$  Disk Demon plugs inside the 1541 and the new operating system chip plugs inside the C64/128. Fitting takes only minutes and usually requires no soldering.

 $\Box$  User port throughbus supplied free  $-$  you could pay £15.00 for this alone

 $\Box$  Supplied complete - no more to buy.

Works on C128/1541 in 64 or 128 mode. **C128 version** 

## 169.99

 $\bullet$  FAT TRACKER: Fat tracks are amongst the latest forms of protection. This mode allows you to produce a fat track on the disk

 $\Box$  SINGLE 1571 DRIVE (64 OR 128 MODE) SMST COPY: Entire 1571 disk in under

1 minute SINGLE OR BOTH SIDES: Will copy C64 or true 128 software.

- 
- $@$  C64 or 12 modes

This is the module that gives Fast Hack'em its power. The parameters module contains dozens of "Parameter Keys" that are used to unlock those heavily protected programs. Each parameter is designed for a particular software brand or even a particular program. Other copy programs may make strong claims, but without special parameters they just can't cope. Datel will be offering updates to Fast Hack'em on a quarterly basis, featuring 20-50 new parameters plus other improvements as they're made. Prices to be £6 plus old disk.

1541 PARAMETERS MODULE

• AUTO NIBBLER: Copy an entire unprotected disk in under 1 minute. Features auto track/sector analyze

Seconds with verify.

• AUTOMATIC FASTCOPY: As above but with completely automatic operation. In fact once set up doesn't even need the computer. A must for duplicating disks on a large scale. **ONLY £19.99** 

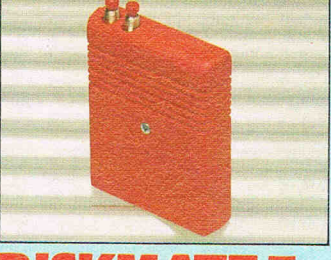

## **DISKMATE II**

The Disk Utility Cartridge

Disk fastload cartridge  $\Box$  Up to 5 times faster.

Fast save. Rast format (10 secs).

 $\Box$  Improved DOS - single stroke commands load/save/dir/old etc.

 $\hfill\blacksquare$  <br> Redefined function keys for fast operation of common commands.

Powerful toolkit commands including: old/delete/merge/copy/append/autonum/ linesave etc.

 $\Box$  Plus a full machine code monitor  $-$  too many features to list but it has them all!

Special switching techniques make Diskmate invisible to the system. Therefore it is a more compatible fastloader than other types.

Diskmate II is £14.99

**Special Offer!!** Diskmate II can be purchased on the same cartridge as Action Replay III for **ONLY £39.99** 

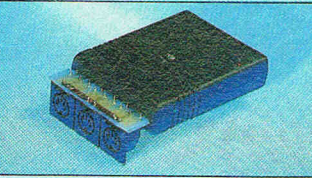

#### **MDI 64** A Full Midi Interface for the 64/128 at a realistic price

□ MIDI in. □ MIDI thru. □ 2 x MIDI out.

Compatible with most leading software packages including: Seil, JMS, Advanced Music System, Joreth, Steinburg etc.

**ONLY £29.99** 

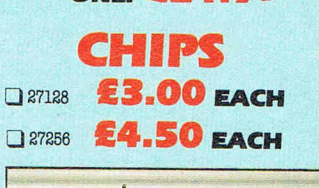

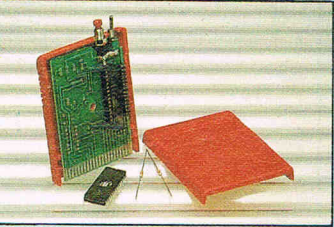

#### **CARTRIDGE** DEVELOPMENT SYSTEM

 $\Box$  All the necessary parts to produce an 8K/16K auto-start cartridge

 $\Box$  Top quality PCB.  $\Box$  Injection moulded case.

Reset switch. 16K EPROM.

Gartridge Handbook" gives full details and tips on building and configuring the cartridge for many uses

> **ONLY £12.99** complete with handbook

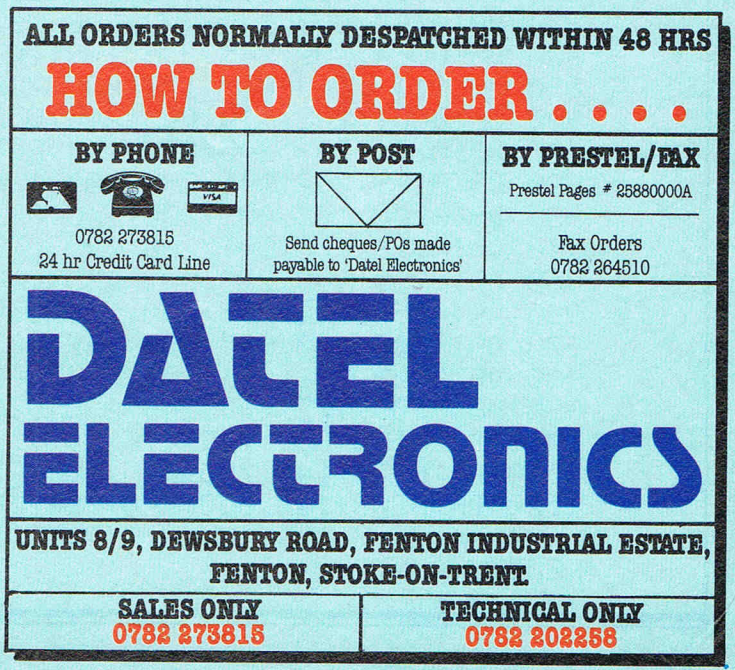

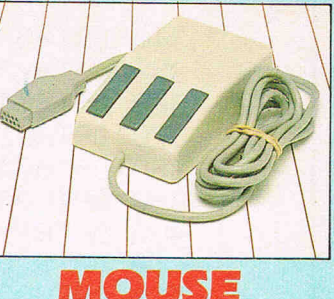

CBM 64/128 mouse.  $\Box$  Wide compatibility with software including: **Blazing Paddles.** 

 $\hfill\blacksquare$  Works by mimicking joystick so will work in any joystick application including graphic packages only designed for joystick Functions on either joystick port.

 $\Box$  Optical system operation.

**ONLY £24.99** 

Hints and Tips 340 DATA076,031,205,087,168,083,174,002,208,232 DATA232, 232, 232, 142, 002, 208, 096, 087, 040, 087 350 DRTR040,087,173,252,207,201,062,240,137,201 360 370 1018014,240,165,201,030,240,017,201,039,240 380 DATA045,076,031,205,215,255,023,250,071,251 390 1818000 255 119 251 172 003 208 136 136 136 DATA136.140,003.200.192.010.176.011.032.246  $400$ 410 08T8201,169.000,141,006,212,076,147,205,076 420 DATA031,205,070,250,247,248,172,003,208,200 DATA200,200,200,140,003,208,192,240,144,011 438. DATA032,246,201,169,000,141,006,212,076,147 과학한 450 DATA205,076,031,205 500 08T8169.001,141,251,207,096,169,000,141,251 DATA207,096 510 DATA142, 255, 207, 141, 254, 207, 140, 253, 207, 173 高原原 DRTR251,207,201,001,208,009,076,112,201,234 610 DRTA234,234,234,234,234,165,197,201,062,240 6201 DATA033, 201, 014, 240, 046, 201, 030, 240, 059, 201 6.32 08110039,249,072,201,001,240,085,174,254,207 高动画。 650 DATA172,253,207,234,234,234,234,234,173,255 1010207,076,049,234,174,000,208,224,119,016 660 DATA003,076.144.205.202.142.000.208.076.144 678. 10718205,174,000,208,224,197,048,003,076,144 机四因 698 1010285, 232, 142, 088, 208, 076, 144, 205, 172, 001 70u DATA208,192,090,016,003,076,144,205,136,140 IRTR001,208,076,144,205,172,001,208,192,172 710. DATAG48,003,076,144,205,200,140,001,208,076 720 DATR144,205,169,000,141,004,212,169,065,141 730 740 DATA004,212,169,062,234,141,001,212,169,255 750 1818141.006.212.076.160.205.076.160.205.255 DRTR141525272077169700171415003720870767031 Time! DATA205,255,000,255,000,255,173,252,207,201  $770$ 7891 DATA062,240,025,201,014,240,053,201,030,240 790 DAIA097 201,039 240 125 076 144 205 234 234 800 DATA234.234.234,234.234.234.234.234.234.169.251 DRTH141,249,007.174,000.200.142.002.200.172 营1店 DATA001:208,140,003,208,032,240,201,076,000 820 DAIA201,208,239,076,144,205,234,234,234,234 宮宮(3) DRIR169, 250, 141, 249, 007, 174, 000, 208, 142, 002 음력단 850 1018208.172.001.208.140.003.208.032.240.201 860 DATA076,032,201,203,239,162,002,142,016,208 DATA162,000,142,002,208,232,032,096,206,224 870 DATA064,208,245,076,128,206,234,234,169,249 886 890 1919141,249,007,174,000,208,142,002,208,172 900 1818001.208.140.003.208.032.240.201.076.144 910 1010201 208 245 076 144 205 234 234 234 234 DATA169, 252, 141, 249, 807, 174, 800, 208, 142, 002 920 JATA208;172;001,208;140.003;208;032;240;201 930-940 1878076,176,201,208,245,076,144,205,255,000 950 1818255.000.255.000.255.000.255.000.255.000.255.000 960 DATA255,000,255,000,255,160,255,250,142,093 DATA206.140.095.206.162.002.160.032.136.192 970 980 IATA000,208,251,202,224,000,208,244,174,093 990 DATA206,172,095,206,096,000,255,000,255,000 1000 DATA162.000.142.016.208.162.255.142.002.208 1010 08T8076,144,205,255,000,255,162,000,142,002 1020 1ATA208,160,000,140,003,208,076,144,205,255

READY.

Inside Info

**FORTH An appreciation by Richard G. Hunt** 

> **Richard Hunt is an enthusiast for the Forth language. Not so many other people are. Here he examines why those who don't love Forth may be wrong.**

In my spare time, if there is such a luxury as that, I act as Plus 4 librarian for ICPUG. Occasionally I have made it known through the medium of the club's magazine me that also I am an aficionado of the language Forth. Imagine my delight therefore when someone wrote to me and asked what Forth is! It is undoubtedly time for me to remind readers and CBM computer owners everywhere (Amiga owners block your ears, cover your eyes and think only of C) of the best, most fruitful and philosophically satisfying computer language ever to see an 8 bit (or larger bus).

First the history of Forth. It was invented around 1979 by one Charles Moore who wished to make his programming output more productive. He produced a Fortran program which did just this. In those far off days of third generation languages he saw it as having aspects of a fourth generation: Forth code looks like English, and can be constructed in more freeform way than any existing 3GL. Alas, the system he used could only accept 5 letter filaments: hence FORTH without the U! (I wonder how much of this is now apocryphal?)

Forth is sometimes called a "threaded, interpretive language". This is merely a reflection on the way Forth code is structured in machine code. Forth consists of a dictionary of "words" which are similar I suppose to BASIC statements but are fundamentally different in that unlike BASIC where a statement must be "crunched" and then interpreted, Forth words are

already compiled. This speeds up execution and runs Forth at much faster speeds than interpreted BASIC. In some instances speeds up to 80% of processor speed are claimed. A factor of 10 over BASIC is usually enough! Forth also is extensible. This makes it about the only way of creating a standard non-standard language. You start out with the dictionary Forth provides and write more words and make modules or families of them that extend the dictionary and its capability. You can even re-define existing words so that they run the way you want them to.

Forth has some features that are both fundamental and different if all you have seen is CBM BASIC. Forth relies on the programmer keeping control of what is processed and when. Data has to be passed to a stack so that Forth's arithmetic functions can access it. Variables are just not used in the way they are in BASIC. One of the results of this is that Forth requires postfix or Reverse Polish Notation. Forth also uses integer arithmetic with 16, 32 or intermediate precision. All numbers can be formatted so representing decimal places is no problem.

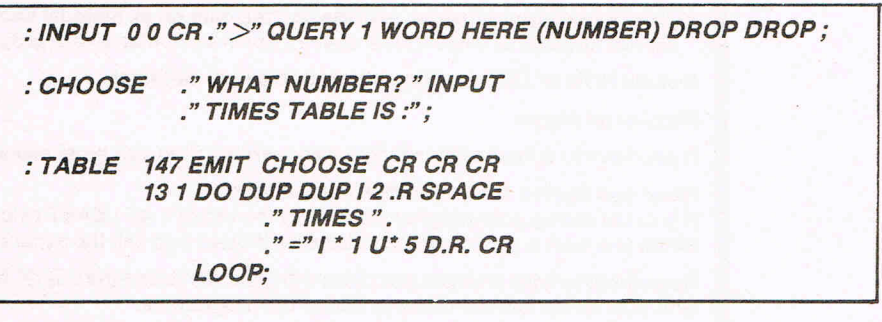

To someone who doesn't know how to read Forth, that is pretty nasty stuff. There are ways of making it read like English, if necessary. For example TABLE could have been written (providing the necessary redefinitions had been made) -

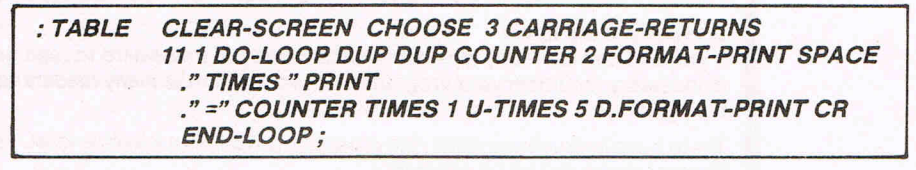

That is perhaps clear but Forth does have words that defy a single English word description. For example, U\* multiples two numbers and leaves an unsigned product.

D.R. takes a number and displays it right aligned in a field of the given width (5, in our example). Note also how we had to define INPUT before we could define CHOOSE which

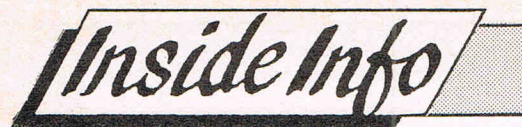

uses it, and CHOOSE before TABLE. Each individual word can be defined tested edited and re-tested before being put into another word. In that way the user can be absolutely sure that it works the way it is meant to and tiresome debugging time can be kept to a minimum.

That, to me is pure gold dust!

Although there are several Forth standards, the one used most for CBM machines is FIG-Forth from the Forth Interest Group. Implementations exist for the C-64, VIC-20 and other machines. Forth as it was conceived is not suited to cassette based systems. A good implementation will take this into account and make the required adaptations. Soon a new implementation of FIG-Forth will be available for Plus 4 users with either disk or tape. It is called PLUS40RTH (© Richard G. Hunt, 1987) and its manual should be ready by the autumn.

RPN is sometimes criticised as being difficult. Actually algebraic notation more usually used by computers is not only more difficult for the machine but has to be learned at school well after the basic arithmetic functions. Consider the problem

typically presented at school:

23 37+

The operator is placed after the operands to indicate the action required. RPN is identical:

2337+

More complex algebraic statements, e.g. (a+b)\*(c-d) require the implied hierarchy of operators to be explicitly placed on the stack:

#### $ab + cd -$

A little practice with RPN makes it easy!

Forth is philosophically satisfying. Indeed it is a way of thinking that I maintain is positively benign towards any approach to a programming problem. Forth imposes structure rather than accepting structure. Therefore programming starts off with top down design and ends up with modular construction. Spend a little time "getting into" Forth and you will begin to understand what I mean.

Forth is an excellent language to learn at whatever stage of programming you are. There is a story that an elementary programming class was split, half learning BASIC first the other half learning Forth. Each half was then taught the other language. The BASIC group was reportedly indignant that the others were so far ahead. The Forth group saw no point in learning BASIC and did not.

Visually Forth source code is organised into screens or blocks of 64 columns by 16 rows (1K exactly). New words are defined within a 'colon definition' which starts with a colon and ends with a semi-colon. These are directives to the compiler to begin and end compiling. A new word is defined in terms of existing words and may then in turn be used in another definition. Below is a small "program" that obtains input of a number from the keyboard and displays a "times table" duly formatted. Note the spaces between the components. Forth treats a space as a delimiter between two words and so a space is very important to Forth syntax and of course legibility.

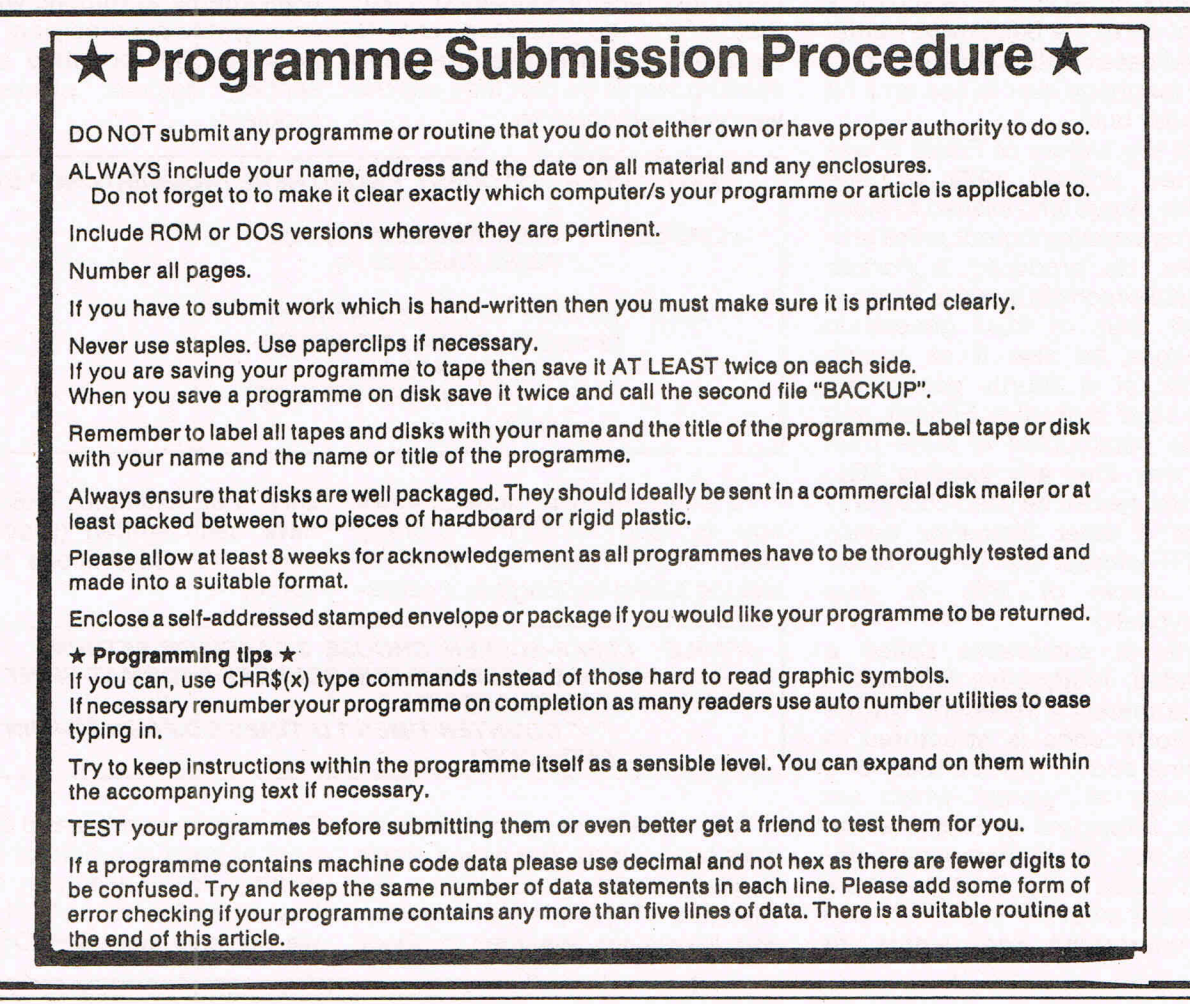
ogtam

# **RDCOUNT**

# **by Gary Gray**

# **PLUS 4**

**This is a very nice wedge type program to add a**  new facility to the Plus 4's inbuilt wordprocessor. **Once installed pressing the help key will display how many words you have typed up until that paint. While not very big we hope it will encourage others to set about writing more wedges. It's not very often we get good Machine code programs for the Plus 4 so this one came as a very pleasant surprise. Very good, Gary!** 

1 REM \*\*\*\*\*\*\*\*\*\*\*\*\*\*\*\*\*\*\*\*\*\*\*\*\*\*\*\*\*\*\*\*\* 2 REM \*<br>3 REM \* 3 REM \* WORDCOUNT BY GARY GRAY \* 4 REM \* \* 5 REM \*\*\*\*\*\*\*\*\*\*\*\*\*\*\*\*\*\*\*\*\*\*\*\*\*\*\*\*\*\*\*\*\* 10 L=819 20 FOR X=0 TO 14:T=0:FOR Y=0 TO 13 30 READ A:IF A <0 OR A >255 THEN 60 40 POKE L,A:L=L+1:T=T+A:NEXT 50 READ A:T=T-(INT(T/256)\*256) 60 IF T<>A THEN PRINT"DATA ERROR IN LINE"1000+(X\*10)~CHECKSUM <>"A:STOP 70 PRINT1000+(X\*10)"OK":NEXT 80 SYS1006 90 SYS1525: 3-PLUS-1 1000 DATA 169,032,133,002,169,193,133,003,169,000,141,240,003,141 ,248 1010 DATA 241,003,160,000,177,002,201,032,240,012,201,159,240,008 ,140 1020 DATA 169,000,141,242,003,076,117,003,173,242,003,208,025,169 ,035 1030 DATA 001,141,242,003,248,024,173,240,003,105,001,141,240,003 ,029 1040 DATA 173,241,003,105,000,141,241,003,216,234,200,208,205,024 ,202 1050 DATA 165,003,105,001,133,003,165,003,201,223,208,190,162,010 ,036 1060 DATA 189,202,003,157,215,015,202,208,247,173,240,003,041,240 ,087 1070 DATA 074,074,074,074,105,048,141,229,015,173,240,003,041,015 ,026 1080 DATA 105,048,141,230,015,173,241,003,041,240,074,074,074,074 ,253 1090 DATA 105,048,141,227,015,173,241,003,041,015,105,048,141,228 ,251 1100 DATA 015,173,202,003,133,002,173,239,003,133,003,096,014,015 ,180 1110 DATA 046,032,023,015,018,004,019,061,165,198,201,003,240,007 ,008 1120 DATA 076,014,206,234,234,234,234,141,063,255,032,051,003,141 ,126 1130 DATA 062,255,076,014,206,162,213,160,003,142,020,003,140,021 ,197 1140 DATA 003,096,000,000,000,000,000,000,000,000,000,000,000,000 ,099

Program

# **CRUNCHER by Peter Orman**

# **C-64**

**This is a utility to remove all unnecessary spaces and REMs. It has the very useful added facility of being able to handle any GOTOs or branches to REMed lines that it removes.** 

hy, you may ask, write another program cruncher when one was published in CCI only just over a year ago? Well this one does more and quicker!

I like to write programs with plenty of subroutines and plenty of REMS, and I like to aim GOTOs etc at REM-lines so that I can much about with the code without having to find and change all the jumps (missing some in the process). On top of this I find it easier to do any debugging or modifications on the fully commented version. This, of course, makes for slow and RAMhungry programs so I wanted a cruncher that would whizz through sorting out all of the jumps and crunching out REMs and spaces, one that I can use as a matter of routine every time I make a change.

This one does what I need and when it took a 30K program down to less than 20K in under 6 seconds I thought it might be useful to other CCI readers.

# **How to use Cruncher**

Type in and save the Basic loader, "CRUNCHER/LOAD" then RUN it to load the machine code. This is too slow for routine use so I recommend saving the machine code for future use. Do this by typing: POKE 43,0:POKE 44,192:POKE 45,155:POKE 46,197 SAVE "CRUNGHER",8 POKE43,1 :POKE 44,8:NEW Thereafter you can load it like any other machine code program. Having loaded the code type NEW then load your basic program. When you've made all the changes for one session, type SYS 49152, then when the screen shows:

READY CLR READY

Save the crunched program under a different name. I use "program/O" for the original and "program" for the crunched version.

Should your program have more than 255 REM-only lines you will get a message: SOME REMS LEFT IN you may then, if you like, recrunch the crunched program.

# **How it works**

On the first pass CRUNCHER skips through the BASIC code, using the links to find the beginning of each line. All numbers of lines starting with a REM token (leading spaces ignored) are entered in a table together with the number of the next following non-REM line.

On the secnd pass it keeps two addresses, one for reading the original and one for writing the crunched text. When spaces and REMs are read they are just not written, so an expanding bubble moves through the basic text leaving behind it the crunched version. The write address is back-tracked over trailing colons and over the link and line no of any lines that disappear altogether.

On this pass also all GOTO, GOSUB, ON or THEN tokens are trapped and the object line no is read, this is looked up in the table (a fast "binary search" process) if it is there then the new line no, is written, otherwise the old one goes in. Here is a possible snag, if new numbers are often longer than ones, the write address could catch up with the read address-catastrophe! but you can avoid ths by putting a nice long REM at the start of your BASIC program.

o REM \*\*\*\*\*\*\*\*\*\*\*\*\*\*\*\*\*\*\*\*\*\*\*\*\*\*\*\*\*\*\*\* 1 REM \* \*\*\* CRUNCHER/LOAD\*\*\*<br>2 REM \* 2 REM \* \* 3 REM \* PETER ORMAN \* 4 REM \*\*\*\*\*\*\*\*\*\*\*\*\*\*\*\*\*\*\*\*\*\*\*\*\*\*\*\*\*\*\*\* 10 L= 49152:EN=20 : LN=1000:GOSUB200 20 L= 49664:EN=11:LN=2000:GOSUB200<br>30 L= 49840:EN=20:LN=3000:GOSUB200 30 L= 49840:EN=20 : LN=3000:GOSUB200 40 L= 50176:EN=11 : LN=4000:GOSUB200 50 L= 50432:EN=10 : LN=5000:GOSUB200 60 PRINT " TO USE TYPE NEW THEN LOAD 70 PRINT " THE PROGRAM TO BE CRUNCHED" 80 PRINT " THEN TYPE SYS49152<br>90 PRINT " WHEN THE SCREEN SH 90 PRINT " WHEN THE SCREEN SHOWS CLR<br>100 PRINT " AND READY THEN SAVE THE " AND READY THEN SAVE THE 110 PRINT " CRUNCHED PROGRAM UNDER A<br>120 PRINT " DIFFERENT NAME " : PRINT " DIFFERENT NAME " : PRINT 130 PRINT " IF YOU GET A MESSAGE<br>140 PRINT " YOU MAY RECRUNCH THE 140 PRINT " YOU MAY RECRUNCH THE 150 PRINT " CRUNCHED PROGRAM" " CRUNCHED PROGRAM" 160 END<br>200 FOR X=0 TO  $EN : T=0 : FOR Y=0 TO 14$ 210 READ A:IF A <0 OR A >255 THEN 240 220 POKE L,A:L=L+ 1 :T=T+A:NEXT 230 READ A:T=T-(INT(T/256)\*256)<br>240 IF T<>A THEN PRINT"DATA ERE IF T<>A THEN PRINT"DATA ERROR IN LINE"LN+(X\*10)"CHECKSUM <>"A:STOP 250 PRINT LN+(X\*10)"OK":NEXT:RETURN 260 1000 DATA 032,176,194,032,091,195,024, 165,043, 105,255,133,253,133,251, 034 1010 DATA 165,044,105,255,133,254,133,252,169,000,133, 100, 133,099, 141, 068 1020 DATA 045,193,162,004,032,246, 192,032,217,192,202,208,247, 165,251, 084 1030 DATA 141,039,193,165,252,141,040, 193,032,246, 192,201,000,240,057, 084 1040 DATA 166,099,208,245,201,143,208,012,032,011 , 193, 144,236,024, 162, 036 1050 DATA 001,134,099,016,229,201,032,208,010, 166, 100,240,003,032,217, 152 1060 DATA 19,2,024, 144,215,032,217,192,201,034,208,007,056, 169,001,229, 129 1070 DATA 100,133,100,024,032,000,196,144,195,024, 144,171, 160,000, 132, 019 1080 DATA 099,132,100,140,045,193, 177,251,201,058,208,005 , 162,001,032, 012 1090 DATA 229,192,165,251,205,039,193,208,014, 165,252,205,040, 193,208, 255 1100 DATA 007, 162, 004, 032, 229, 192, 144, 005, 169, 000, 032, 217, 192, 160, 001, 010<br>1110 DATA 177, 253, 208, 201, 200, 177, 253, 208, 196, 169, 000, 032, 217, 192, 032, 211 1110 DATA 177,253,208,201,200,177,253,208, 196,169,000,032,217, 192,032, 211 1120 DATA 217,192,165,251,105,001, 133,045,165,252,105 , 000, 133,046,032, 050 1130 DATA f15, 195,032,051, 165, 160,000, 185,041, 193, 153, 119,002,200, 192, 011 1140 DATA 004,208,245, 132, 198,024,096,230,251,208,002,230,252,160,000, 192 1150 DATA 145,251,024,096,134,101,056,165,251,229,101, 133,251, 165,252, 050 1160 DATA 233,000, 133,252,024,096,230,253,208,002,230,254 , 160,000,177, 204 1170 DATA 253,201,058,176,006,056,233,048,056,233,208,096, 165,251,205, 197 1180 DATA 039,193,208,019,165,252,205,040,193,208 , 012,174,183, 195,208, 246 1190 DATA 004, 032, 217 , 192, 096, 206, 183, 195, 056, 096, 083, 009, 067 , 076, 082, 058 1200 DATA 013,000,000,000,000,000,000,000,000,000,000 , 000,000,000,000, 013 1210 2000 DATA 165, 122, 141, 172, 194 , 165, 123 , 14 1, 173, 194 , 165, 020 , 13 3 , 122 , 165, 147 2010 DATA 021,133,123,032,121,000,032,107,169, 173,172,194, 133,122, 173, 169 2020 DATA 173, 194 , 13 3 , 123, 024 , 096, 160 , 007 , 165, 02 1, 217 , 156, 194 , 144 , 0 13, 028 2030 DATA 208,015,165,020,136,217,156,194, 144,004,200, 176,004,136,136, 119 2040 DATA 0 16 , 232 , 169, 000, 14 1, 164 , 194 , 192 , 000 , 144, 026, 185, 156, 194 , 13 3, 154 2050 DATA 035,136,185,156,194,133,034,032,114,194, 174,164,194,157,166, 020 2060 DATA 194, 238 , 164 , 194 , 136 , 016, 230 , 165, 020 , 024 , 105, 048, 174 , 164 , 194, 018 DATA 157, 166, 194, 232, 142, 165, 194, 024, 096, 162, 000, 165, 021, 197, 035, 158 2080 DATA 144,014,208,006,165,020,197,034, 144,006,232,032, 141,194, 144, 145 2 090 DATA 238, 138 , 024 , 105, 048 , 096, 056, 165, 020, 229, 034 , 133 , 020 , 165, 021, 2 12 2100 DATA 229,035,133,021,024,096,010,000, 100,000,232,003,016,039,000, 170

Progtam

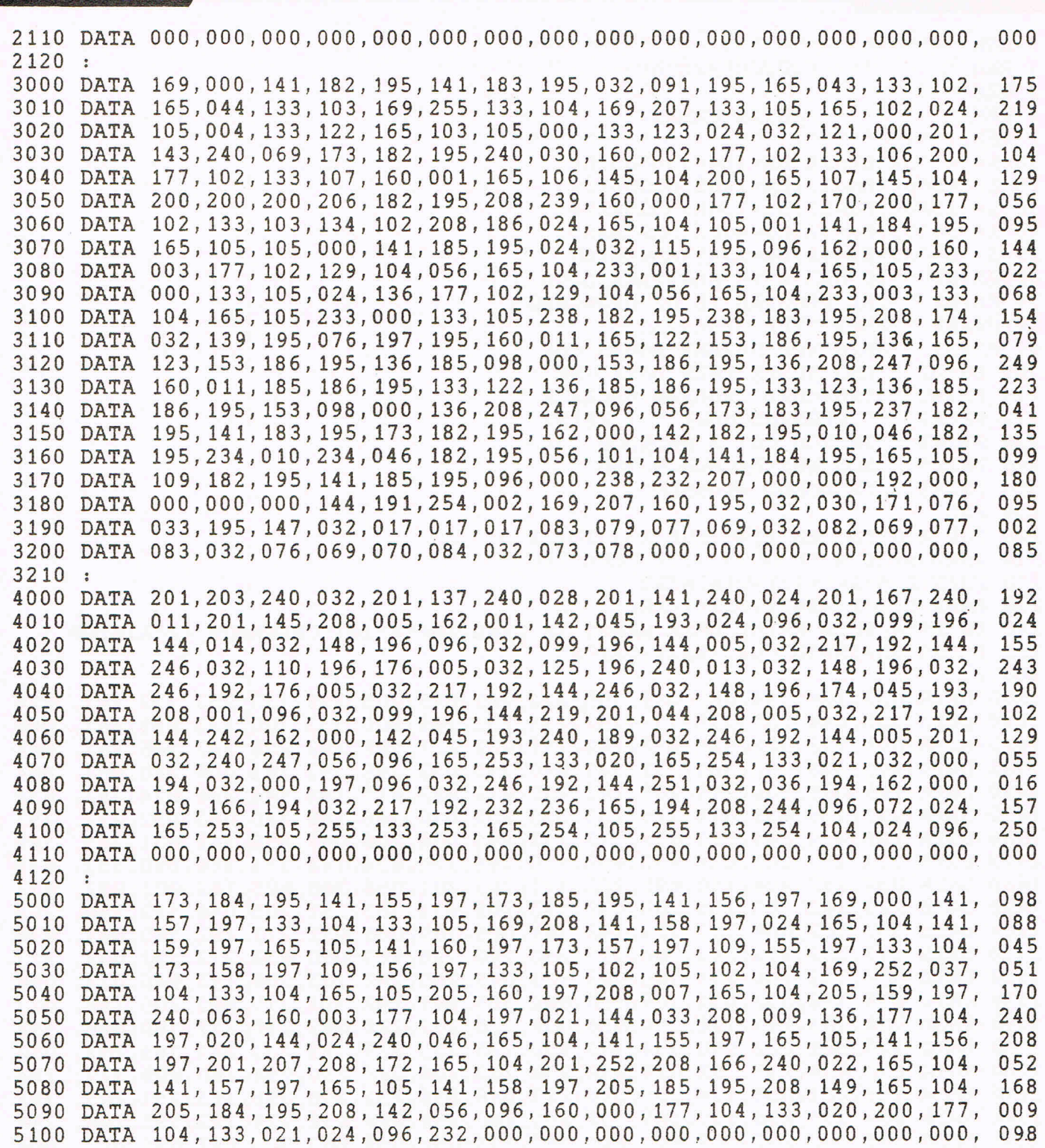

*IProgtam* 

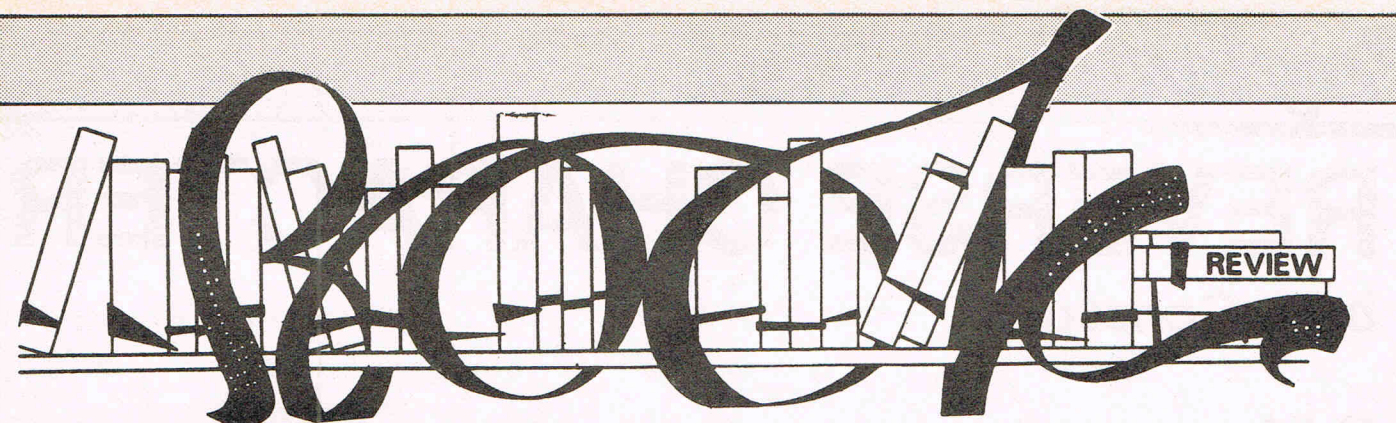

# **Machine Language for the Commodore 64, 128 and other Commodore Computers**

# **By Jim Butterfield A Brady Book**

## **£13.00**

The of the best ways to learn is<br>by doing. Here is a book that<br>encourages just that. It exby doing. Here is a book that plains a topic and then talks you through a 'live' example which you type in yourself. At the end of each chapter there is a summary of the things you have learnt and a question an projects section. This is where you are given a chance to see if what you think you have learnt matches up with the reality. The projects get you to experiment and verify your new found knowledge. Most machine language books are either micro-processor specific ie 6502, Z80 etc. or are for a single microcomputer. Jim's book, how-

ever, covers just about every computer ever made by Commodore except the Amiga. Although these micros are all very different in appearance and in capabilities they all have one factor in common. They all use the 6502 micro-processor or a derivative thereof. The fact that Jim has decided to cover all the machines in one book has a number of advantages: 1) Comparisons between the various machines help give a better picture of how microcomputers work. 2) Some of the computers mentioned are now not that popular and could probably not warrant books of their own. 3) Many Commodore owners have upgraded at some time and many well have programmes on earlier machines they would like to convert to work on their new ones. The reference

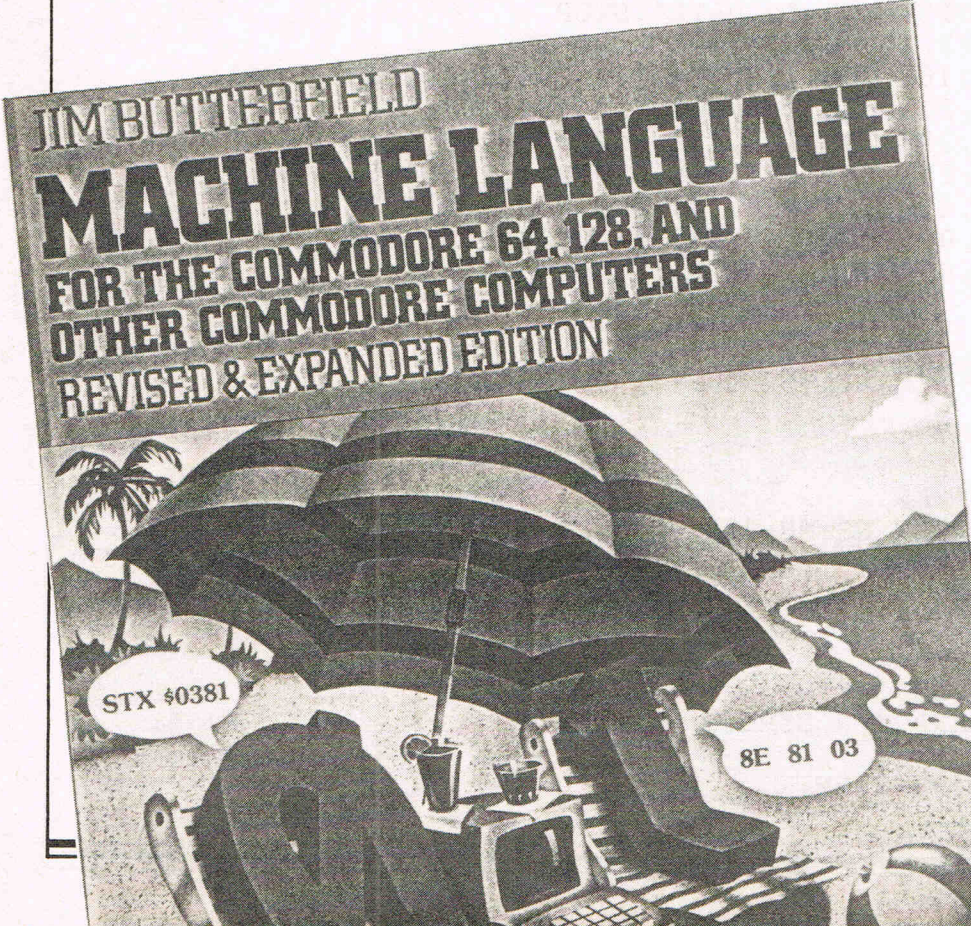

section alone could justify the purchase of this book for that sole purpose.4) If, like myself, someone has more than one machine for whatever reason, it beats having to buy more than one book!

The book is split roughly in half. The first half is the tutorial, whilst the second is an excellent reference guide which could almost have been sold as a book in itself. It contains memory maps for the original Pet, BASIC 4.0 systems, Vic 20, Commodore 64, Plus 4 (C-16). the B series and Commodore 128. There are also maps and additional information on many of the support and peripheral chips etc. The differences between the machines is expanded on here and routines to make use of their differing facilities are included.

This book will definitely be found a space in my library. I found it easy going without the "now who's a clever body then" dialogue so often found in books of this type. The only criticism I have is one I have found applied to EVERY machine language book I have ever read. The first chapter is always about something like Buses (not big red ones) A.L.U.'s, two's compliment and such like. It's not that I don't think it should be included but that it shouldn't be at the beginning as it frightens many people off.

They start reading a book about machine language and they are immediately presented with complex looking diagrams of the internal workings of C.P.U.s etc. and intense explanations of Boolean algebra. In reality many of these subjects could be left until later when the reader has overcome the sheer terror at the prospect of learning MACHINE CODE. That said, this is a superb book, written by the master himself and one that I can honestly say I would recommend to my friends.

**I.B.** 

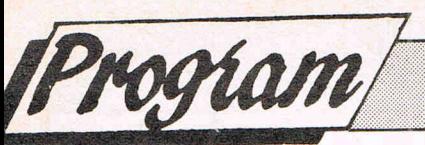

# **REVERSE CHARACTER**

**by J. Consadine** 

C-64<br>**Example 19 assessed interrupt driven** This is a small interrupt driven<br>
routine to flash continuously<br>
every occurrence of a selected **routine to flash continuously character. It is very useful indeed for warnings and highlighting etc.** 

```
10 REM *********************** 
11 REM * * 
12 REM * REVERSE CHARACTER
13 REM * * 
14 REM * J.CONSADINE JUNE 87
15 REM * * 
16 REM * * 
17 REM * TURN ON -SYS 49198
18 REM * TURN OFF-SYS 49217
19 REM * * *
20 REM *********************** 
21:60 CX=O:FOR X=O TO 77:READ A:POKE 49152+X,A:CX=CX+A:NEXT 
70 IF CX(>10797 THEN PRINT"ERROR IN DATA":STOP 
80 POKE 49169,42:POKE49173, 170:SYS 49198:LIST-20 
100 DATA 198,254,208,039,162,000,134,251, 162,004, 134,252 
110 DATA 160,000,177,251,201,036,240,004,201,164,208,004 
120 DATA 073,128,145,251,200,208,239,230,252,166,252,224 
130 DATA 008, 208 , 231, 165, 253, 133, 254 , 076, 049, 234 , 169 , 0 15 
140 DATA 133,253,133,254,120,169,000,141,020,003,169,192 
150 DATA 141,021,003,088,096,120,169,049,141,020 , 003,169 
160 DATA 234,141,021,003,088,096 
10 REM ASCII CODE GENERATOR 
10 RE<br>12 :15 
REM J.CONSADINE JUNE 87 
. 
20:25 
INPUT"WHICH CHARACTER";A$ 
30 
NR=ASC(A$):IF NR>128 THEN NR=NR-128 
35 
RE=NR+128 
40 
PRINT"NON-REV CODE="NR 
50 
PRINT"REV.CODE="RE 
60 
65 
REM USE OPTIONAL LINE BELOW TO 
68 
REM ACTIVATE ABOVE CHARACTER DIRECT 
69 
70 
REM POKE49169 , NR:POKE49173,RE 
80 
END
```
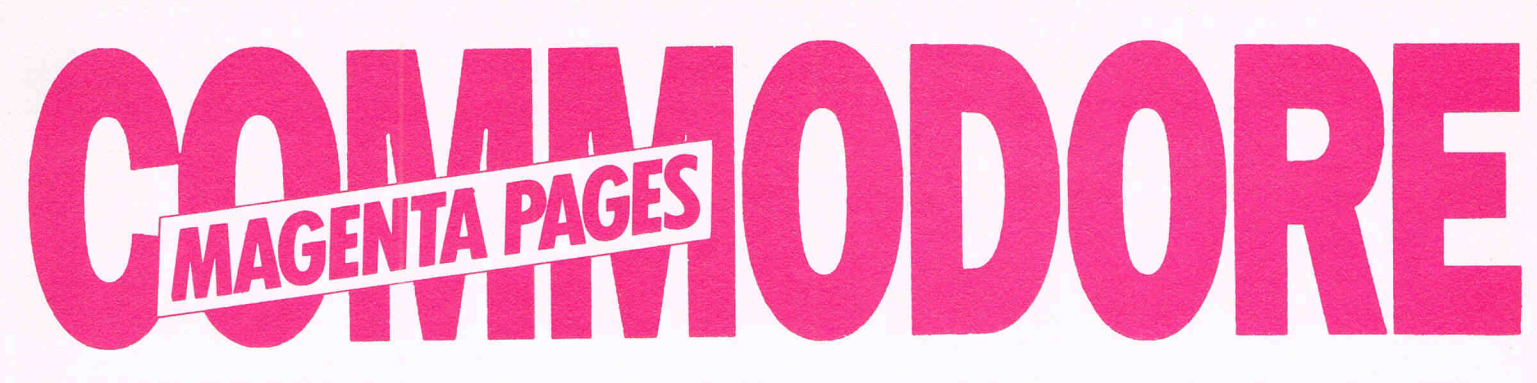

# NOTICE Watch this space BIRMINGHAM COMPUTER REPAIRS

A.S.M. computer specialists are moving to Birmingham in July. We also specialise in repairs to LAN's, IBM-PC's, PC-Clones<br>and a wide range of peripherals. We also specialise in software/ hardware consultancy and bespoke software (CP/M or MS/PCDOS).

Our new workshop complex will enable us to offer a quick repair service and our product range will include most types of Commodore and BBC Micros.

Enquiries from educational establishments welcome For further details call Sarah on

# (0827) 896298

Mon-Fri 9am-6pm, Sat 9am-12.30pm

## FOOTBALL MANAGEMENT

Three Classic Football Management Strategy Games for all enthusiasts. Each of these QUAL-<br>ITY games is packed with GENUINE FEATURES to make them the most REALISTIC around.

**PREMIER LEAGUE**<br>A COMPREHENSIVE LEAGUE CAME – Play all teams home & away. Full squad details all teams.<br>Injuries, Team styles, In-match substitutes, Named & recorded goal scores, Comprehensive trans-<br>fer market, 5 Skill l

**WORLD CHAMPIONS**<br>and on to the FINALS – Select from squad of 25 players. [qualifying stages, tour matches<br>and on to the FINALS – Select from squad of 25 players. 2 In-Match substitutes allowed, Discipline<br>table, 7 Skill l

#### EUROPEAN II

CAPTURES THE FULL ATMOSPHERE OF EUROPEAN COMPETITION – Home & away legs, Away<br>goals count double (if drawn), Full penalty shoot out (with SUDDEN DEATH), 7 Skill levels, 2 subs<br>allowed, Pre-match team news, Discipline table

FANTASTIC VALUE - Buy any 2 games deduct £2.00; buy all 3 games deduct £3.00 All games are available for IMMEDIATE DESPATCH by 1st CLASS POST and include FULL INSTRUCTIONS (add £1.00 outside UK)

From E & J SOFTWARE, Room C 1, 37 Westmoor Road, ENFIELD, Middlesex, EN3 7LE

# TORNADO 64

#### (Tape To Tape Back-up)

To make fast loading back-ups of your slow loading Basic and/or Machine Code<br>programs. Display screen text/pictures whist! loading main program, program auto-<br>run after loaded, program security pokes, link-loading progs, +

# BETPRO II

### (Horse race rating program)

The Ultimate Punters Program for both Flat and National Hunt Horse Racing. The built in editor program allows you to easily develop your own rating formula which<br>can be saved and used indefinitely from tape or disk.<br>Avail

A Superb Range of Utility and Application Programs from

# **SUPERSOFT and ABACUS**<br>For the Commodore 16, Plus/4, CBM 64, and 128

SEND A FIRST CLASS STAMP FOR FREE CATALOGUE (Please state which

All Prices Quoted Include P&P in UK. Add 2 extra if overseas (Inc Europe) Send Cheque/ P.O./Sterling or First Class Stamp for Catalogue to: RAMSOFT (Dept CCI4), 24 Bankfleld lane, Norden, Rochdale, lancashire OL 11 5RJ.

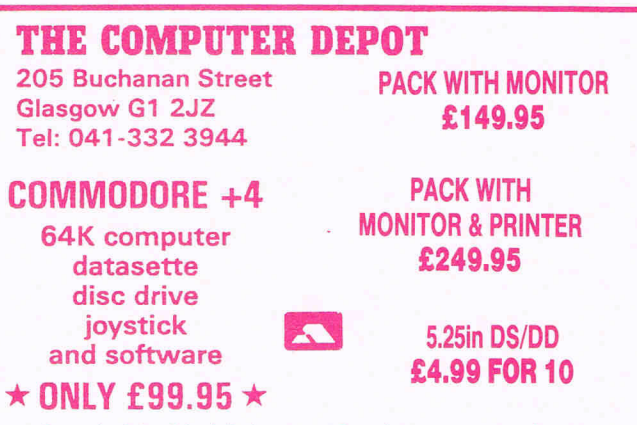

A veritable Aladdin's cave for the computer lover Visit or telephone **CCI** 

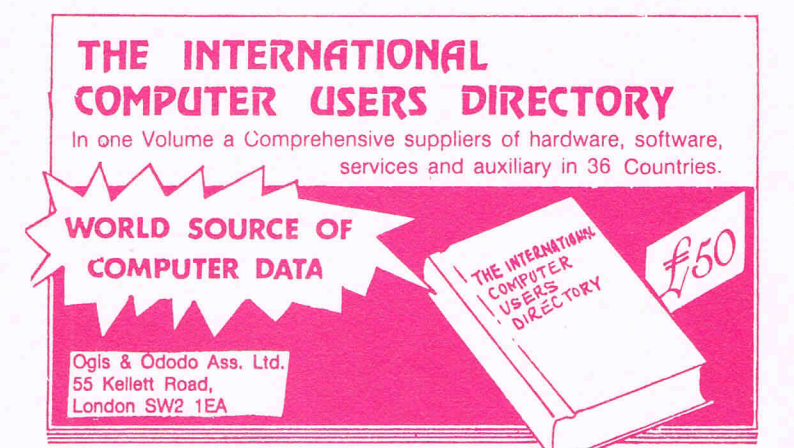

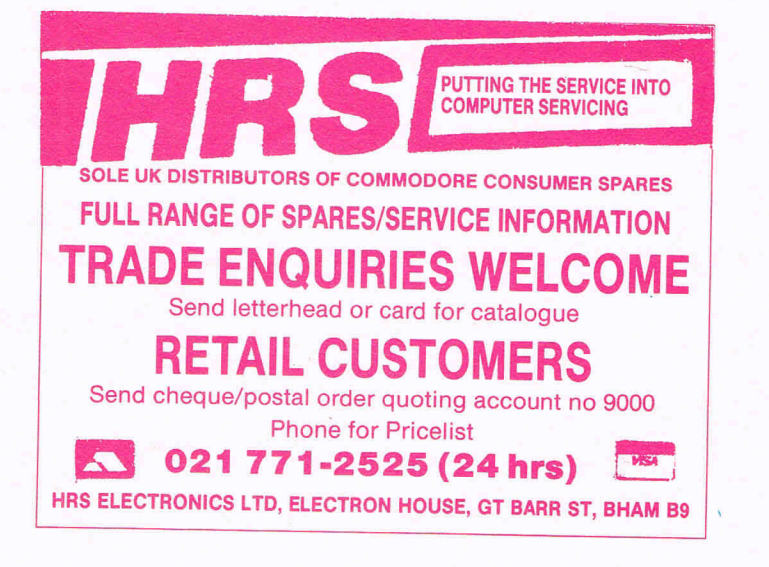

Whilst reasonable precaution is taken to ensure advertisers are bona fide, CCI takes no responsibility for any misrepresentations or inaccuracies in advertisements or for any breaches of obligations by advertisers. Readers

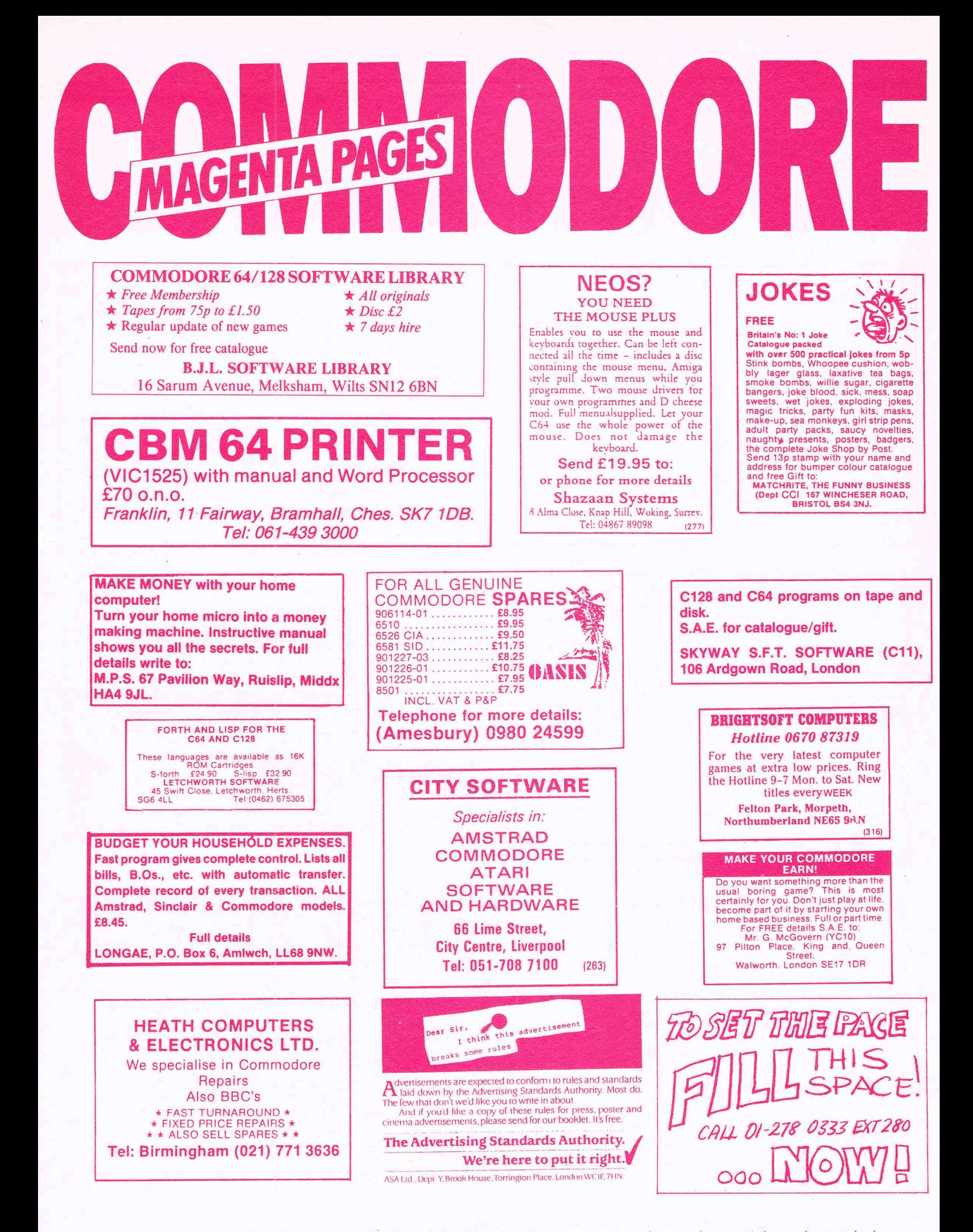

Whilst reasonable precaution is taken to ensure advertisers are bona fide, CCI takes no responsibility for any misrepresentations or inaccuracies in advertisements or for any breaches of obligations by advertisers. Readers are recommended to take appropriate professional advice before entering into obligations.

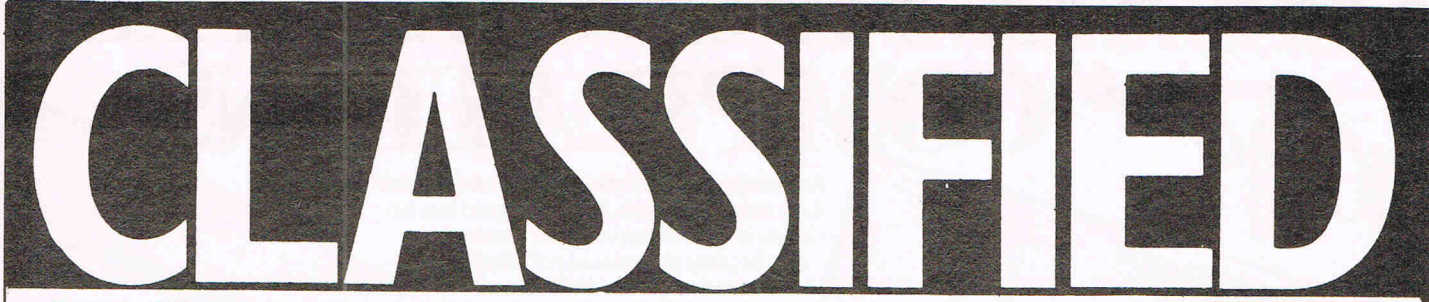

For Sale. CBM sound amplifier, price £76. If interested phone Nicky on 01-625 6851 . Pen pals also wanted. Write to Nicky Caplan, Flat 1, 69 Greencroft Gardens, London NW16.

Wanted CBM 155 disk drive in good working condition with original box and documentation. Will pay reasonable price and shipping to U.S. Contact: David Ondrey, 503 5th St., Trafford PA 15085.

I would like to swap programs, hints, tips and just about anything for the Amiga. Contact Asgeir Kroyer, Jorufell 6, Reykjavik, III Iceland.

1571 Disk Drive, new, £200. Tel: Mike on 01-445 1623.

Join ICUP (Independent Commodore User's Programs). We publish members useful programs on request. Everything is free. Send S.A.E. to 16 Spencer Drive, Sutton Heights, Telford, Shropshire TF7 4JY.

May '86 need to complete my collection. Can you help? Please send reply to CCI for the attention of Margaret Ress.

Swap C64 Software all over the world. Contact Barry on 075466145 all letters, 3 The Close, Skegness Lines, PE25 3E13 (disks only).

C64 penpals wanted send lists to Dean Phillips, 8 Heulwen Terrace, Llanerch, Llanelli, Dyfed, South Wales, SA15 3RP. Disk or tape.

C64 penpals wanted all over the world to exchange information, programs, etc. answer 100%. Enclose a S.A.E. to Bryan Pettiarove, Westernport Road, Heath Hill, 3981 Victoria, Australia.

Wanted. Green monitor for CBM 64, good condition, reasonable price. Tel: evenings or weekends Mark on 01-377 2617.

C64 Norway wanted to swap programs with anyone in the world. Disk only. All letters answered. Morten Skare, Makeberget 11, 4048 Hafrsfjord, Norway.

Wanted. Complete solution to the Pawn CBM 64 version, will pay £5 for the first to reply. Send to: Clive Viagas, Upper Sandy P.S.R.O.(N), BFPO 52, Gibraltar

Latest version of 'The expert' cartridge for sale. Less than 2 months old. £20. Contact Mr. S. P. Elmer, 10 Brooksfield, Bildeston, Ipswich, Suffolk IP7 7EJ.

CBM 128 C2N deck, £600 worth of *slw*  incl. Delta, Bounder, and many more. Still boxed with guarantee. Worth £900, will sell for £550 ono. Ring 01-662 7424.

 $\text{Help!} 6\frac{1}{2}$  year old son, bright but dyslexic. Has anyone coverted Spectrum prog. "Dyslexia Beater" for Amiga C64? Contact Mr Bromley, 10 St Johns Piece, Oakley, Basingstoke, Hants.

Wanted for CBM64 "Theatre Europe", can't find anywhere, will pay your price within reason (tape oniy). Gary Watson, Tel: 0355 224568.

For Sale. Starglider for Commodore Amiga £15. Anyone in Tynside area interested in Amiga User group. Tel: 091 4105663 after 6pm ask for Colin.

C128 plus 1570 fast disk drive for sale. Contact Stephen on Oxford (0865) 240860 or Farnham (0252) 716167.

Aussie 64 user looking for people to swap programs, tips and info. Write to Rocky Peters. P.O. Box 574, Salisbury, 5108 S.A. Australia. All letters answered.

ZORR I, II & III for Commodore Plus 4. Unused, £10. Phone 089582 2843.

C16 user, aged 14, wants penpals to swap programs and ideas. If you like horror and M/c write to: Lorenzo Emilitri, Via Menotti 188, 21100 Varse, Italy.

Wanted 1541 drive will swop £100+ of software. Hot Wheels, Fist II, Beach Head II, Hit Pak, Chost busters and more or will pay £60-90 cash. Tel: 5-7 pm. 01-316 5870.

Amiga 1000 512k monitor worth £300, under warrant, £400 software, all for amazing price £900. Don't delay phone today Newent 821838 after 6 pm.

200 over programs for 64/128. Anyone interested in swopping, very fast reply. Send list to Calvin, 1b Lorong Delima 10, Island Glades, Penag 11700, Malaysia.

C64 second-hand tapes for sale. From £1.50 to £3.00, good condition including - Trailblazer, Pitstop II, Split Persons. Tel: 01-462 7599 or S.A.E. to 36 George Lane, Hayes, Kent BR2 7LQ.

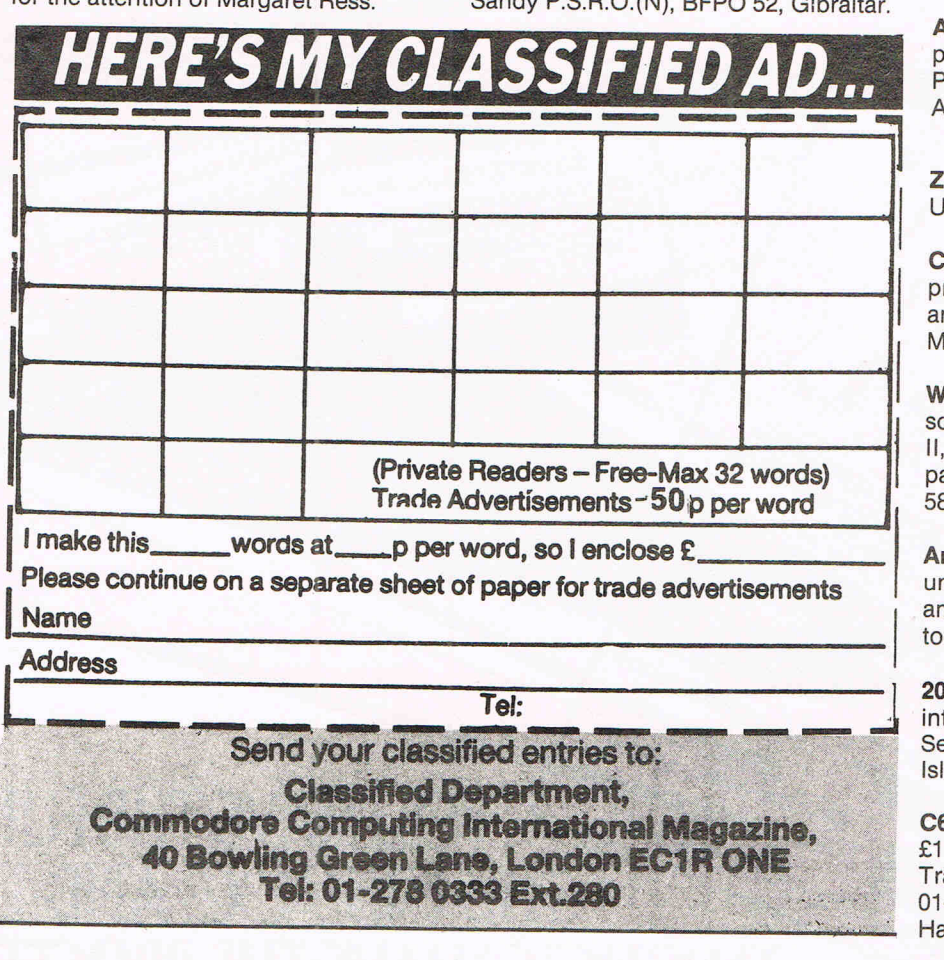

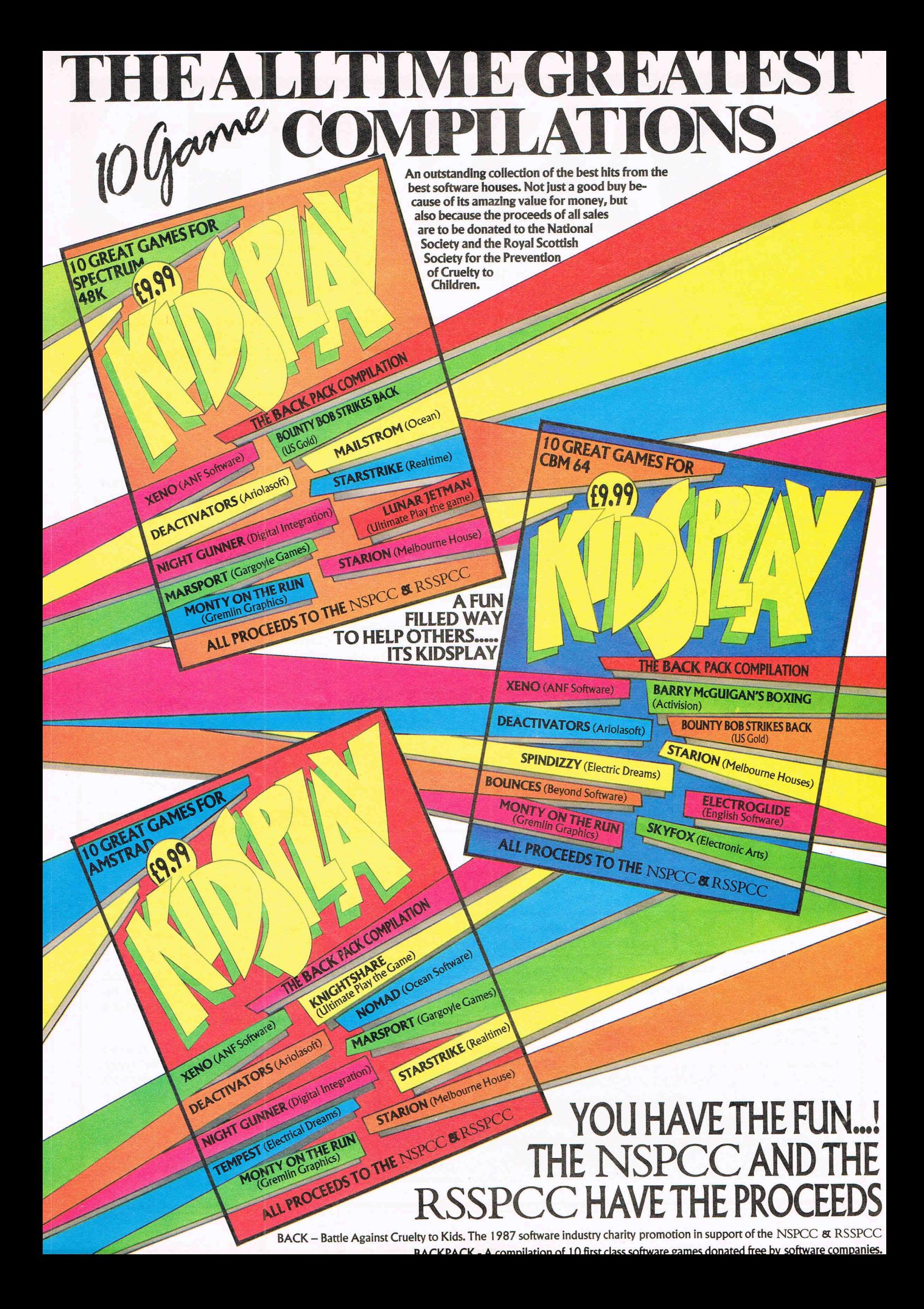

# Trailblazer

 $\sqrt{2}$ 

This is one of the great games of recent times from the star Gremlin stable. C.C.I. gave it a Mega rating which it richly deserves.

 $\bigcap I$ 

**WAS £9.95** NOW ONLY £5.75 C64 £4.60 C16

ANOTHER

one tape!

Value!

GUN

 $|c|$ 

**Really Terrific** 

CCI

**MEGA REVIEW** 

OFFER

Four great

games on

OF HALL PARTIES

**APOLLO RESCHIE** 

Trailblazer is set in a fantasy world: a road through space spanning the depths of the extreme. Control your bouncing ball avoiding pits in the road surface. Use speed ships, slow strips, avoid obstacles. One of those simple but addictive games which seem to last forever...

The graphics are large and colourful, the scrolling is ultra-fast and smooth as Samantha Fox's........ knee. There is a catchy theme tune and great sound effects Overall this game is highly addictive and one you shouldn't miss for any reason whatsoever.

It was £9.95 for cassette, special offer price for C.C.I. readers C64 £5.75 C16 £4.60.

# **U.S. DRAG** RACING, **APOLLO RESCUE, 3D MAZE AND GUNSLINGER.**

# The C64 version has EUROPEAN **GAMES, IAN BOTHAM'S TEST MATCH, WORLD CUP II, AND BOMBO.** Both tapes received the rating "Amazing" and "Great value for money". Normally £3.99 for 64 **SPECIAL OFFER TO CCI READERS** and 16 version. **ONLY £3.75 C64 AND C16**

If you buy both games you qualify for the free cassette offer. See page 87 for order form and offer

The

 $C16$ 

version has

# SPECIAL OFFICIAL

# **Turbo-GEOS Mouse C64**

Superb quality two-button mouse - compatible with GEOS. (Graphic Environment Operating System program with icons and windows). Will also Mouse only £34.95 run with most joystick operated programs.

# **Turbo GEOS Mouse with OCP ART STUDIO**

at £47.95 tape version (64/128) & £50.95 disk version (64/128)

For 64 owners

FREE gift of equal value

**GRANDMASTER** 

 $+E$ SS

If your power pack for your 64 has blown up, or is overheating this will take its place to give you trouble free use. Vital for the perfect running of your 64, this Power Supply is highly recommended. Made by a leading manufacturer, we are offering it at a special CCI price of £24.95

Power

**Supply** 

- **Features of ART STUDIO**
- toperates in high resolution mode
- $\star$  icon driven
- \* pull down menu
- ★ creates an image shrinks. expands and rotates
	- $\star$  32 textures  $\star$  3 magnification options
		- $\star$  16 brushes
		- $\star$  16 pens
		- $\star$  8 sprays
		- $\star$  zoom
		- $\star$  cuts and pastes
		- $\star$  printer dump
		- \* operates with most centronics or RS232 printers

**LOOK FOR OTHER OFFERS ON PAGES** 84, 85, 88, 89.

for the amount shown above

payable to 'Croftward Ltd' or<br>please debit my ACCESS

 $\star$  OUR

SPECIAL OFFER

HAS RECEIVED

RAVE REVIEWS

64 POWER SUPPLY To: Commodore Computing International 40 Bowling Green Lane, London EC1R ONE. **ONLY £24.95** I would like to order: (state quantity) □ Oxford Basic — Disk C16 Light Pen Total Goods £  $\Box$ +4 Light Pen Oxford Pascal - Tape Postage and £1.25 Packing 64/128 Light Pen Cover for C16 If you spend £10 or more, or Grand  $\Box$  Cover for +4 Ram Exp. Pack £1.49 for cassette - 64 only £ Total Cover for 64C Cheese on Disk C16 owners will get special I enclose a cheque/P.O. □The Artist 64/128 Disk □ Cover for 64 **No** □The Artist 64/128 Tape □ Cover for 128 THE WORLD'S FINEST 64

Power Supply  $Microwalue 64$ Trailerblazer C64/128 Microvalue C16 account No Turbo Geos Mouse Geos Mouse + OCP  $\Box$  Disks

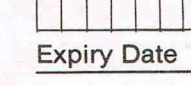

**The Company of the Company** 

Signature

Name **Address** 

落鳥

**Search** 

Trailblazer C16

**Art Studio** Chess game - C64 only

(free if order above £10)

**Telephone Number** 

Please allow 28 days for delivery.

# **OXFORD PASCAL-C64**<br>EFLII standard Pascal + extensions *TAPE ONL*

- 
- 
- **★ Full standard Pascal + extensions 774**<br>★ Speed ... Fast to Compile, Fast to run<br>★ Resident compiler, works like a BASIC interpreter<br>★ Full disk to disk compiler<br>★ Graphics & sound extensions include:
- 
- BOX, CIRCLE, COLOUR, DRAW, VDU, GRAPHIC, LOCATE, PAINT, SCALE, RCLR, RDOT, WINDOW, RGR, WIDTH, RWINDOW, FILTER, SOUND, PLAY, TEMPO, VOL, ENVELOPE, FAST, SLOW, BANK, JOY, PEN, POT for the 128 and similar for the 64

"Well worth buying, an investment in your programming future" C.C.I.

- 
- $\star$  Stand alone compiled programs<br> $\star$  90 K free on the 128
- 
- ★ Full Linker for separately compiled file<br>★ Compact Code<br>★ Powerful Editor, FIND, CHANGE etc<br>★ 84 page tutorial/reference manual
- $\star$  More than 20,000 enthusiastic customers
- worldwide!

# **OXFORD BASIC-C64 DISCONLY**

**The complete BASIC programming environment**  packed with sophisticated utilities

- 
- 

*q p* 

**SEE PAGE 87 FOR ORDER FORM** 

- 
- **ANALYZER**<br>  $\star$  Flow cross reference reports  $\star$  Data usage frequency report  $\star$  Data cross reference reports  $\star$  Very detailed statistics report  $\star$  Redundant code eliminator (removes all unreachable code)  $\star$  Head
- 
- **TOOLKIT** including
- FIND, CHANGE, DUMP, MERGE, TYPE, INFO, RENUMBER, DELETE etc
- **COMPRESSOR** Like the HACK-PACK compressor, reduces your programs to minimum size
- **OPTIMIZING BASIC COMPILER**

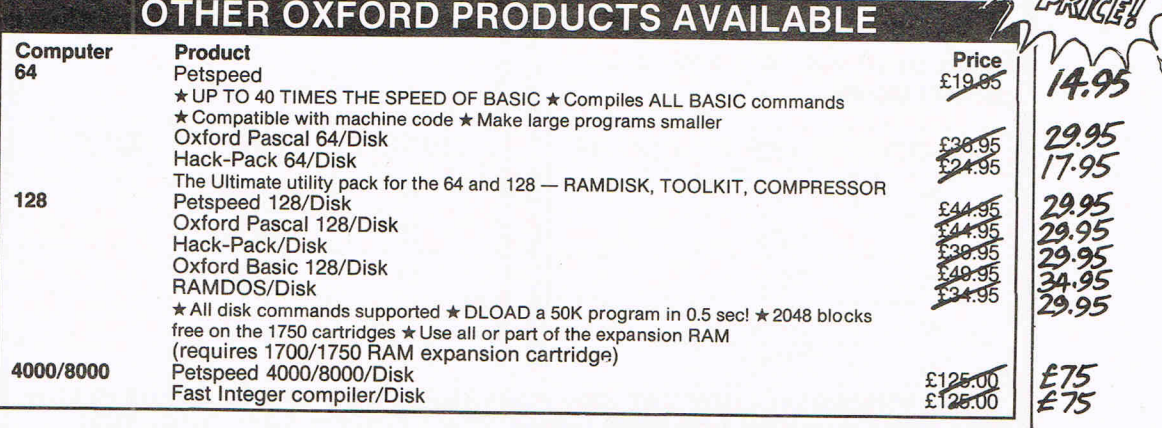

# **The Artist**

C64/C128 graphics package (disk or cassette) £29.95

The most powerful and advanced art or graphics package yet produced for the *C64/C128* using mouse or joystick. Over 250,000 command combinations. Give your *C64/C128* Amiga type graphics: full colour, full screen, zoo, pan, over and under weave, duplicate, CBM and Epson print dumps and much much more you'll be amazed. Takes over where 'Cheese' leaves off.

**ONLY** 

£29.95

- a very sophisticated program" "- I would heartily recommend it" CCI

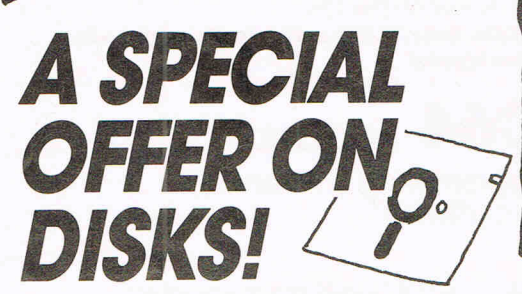

# TROJAN CAD-MASTER **C64/C128 Lightpen**

**£17.95** 

This most versatile light pen available for the C64 also works with the C128. Features as for the Plus 4: Freehand draw, pixel accuracy, box, circle, triangle, lines, banding, rays, five quills, thick, thin, fil, text, copy, enlarge, brush, wash, pen 1 23, brightness, border, background, dotted lines, save, erase, printer dump routine. **Superb!** 

## TROJAN CAD-MASTER **Plus 4/C16 Light Pen £18.95**

Full colour masterpiece or simple line drawing - with the CAD-master you are limited only by your imagination. Discover the fascinating world of creating your own graphics? Create your own games! Features include: Freehand draw, pixel accuracy, box, circle. banding, lines, rays, triangle, quills, fill, text, copy, enlarge, brush, wash, pens 1 23, save, erase, printer dump and more. **Please state Plus 4 or C16 on order form** 

WHICH ARE PRODUCED BY A LEADING MANUFACTURER AND ARE OF THE HIGHEST QUALITY

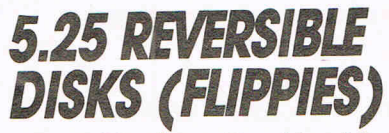

**track reversible disks! 2 notches track. Supplied with user labels in the user labels in the user labels in the user labels in the user labels in the user of 10.** and 2 index holes enable you to **use both sides of the disk on your single side Commodore or compatible disk drive!! Supplied in boxes of 10 with user and write protect labels.** 

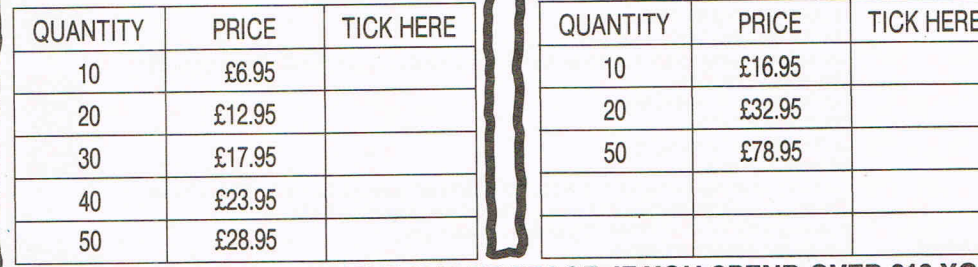

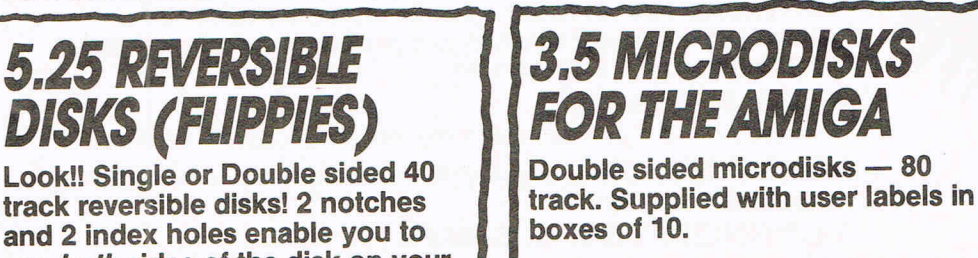

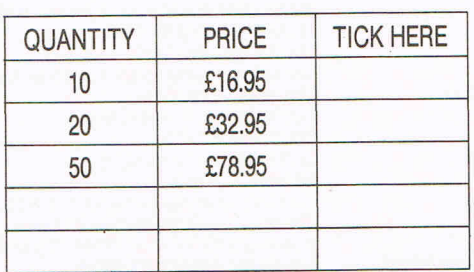

**THESE PRICES INCLUDE VAT AND POSTAGE. IF YOU SPEND OVER £10 YOU WILL STILL QUALIFY FOR FREE OFFER (SEE PAGE 87). TICK WHAT YOU WANT, CUT IT OUT AND SEND IT WITH YOUR ORDER** FORM (PAGE **87) TO THE ADDRESS ON ORDER FORM.** 

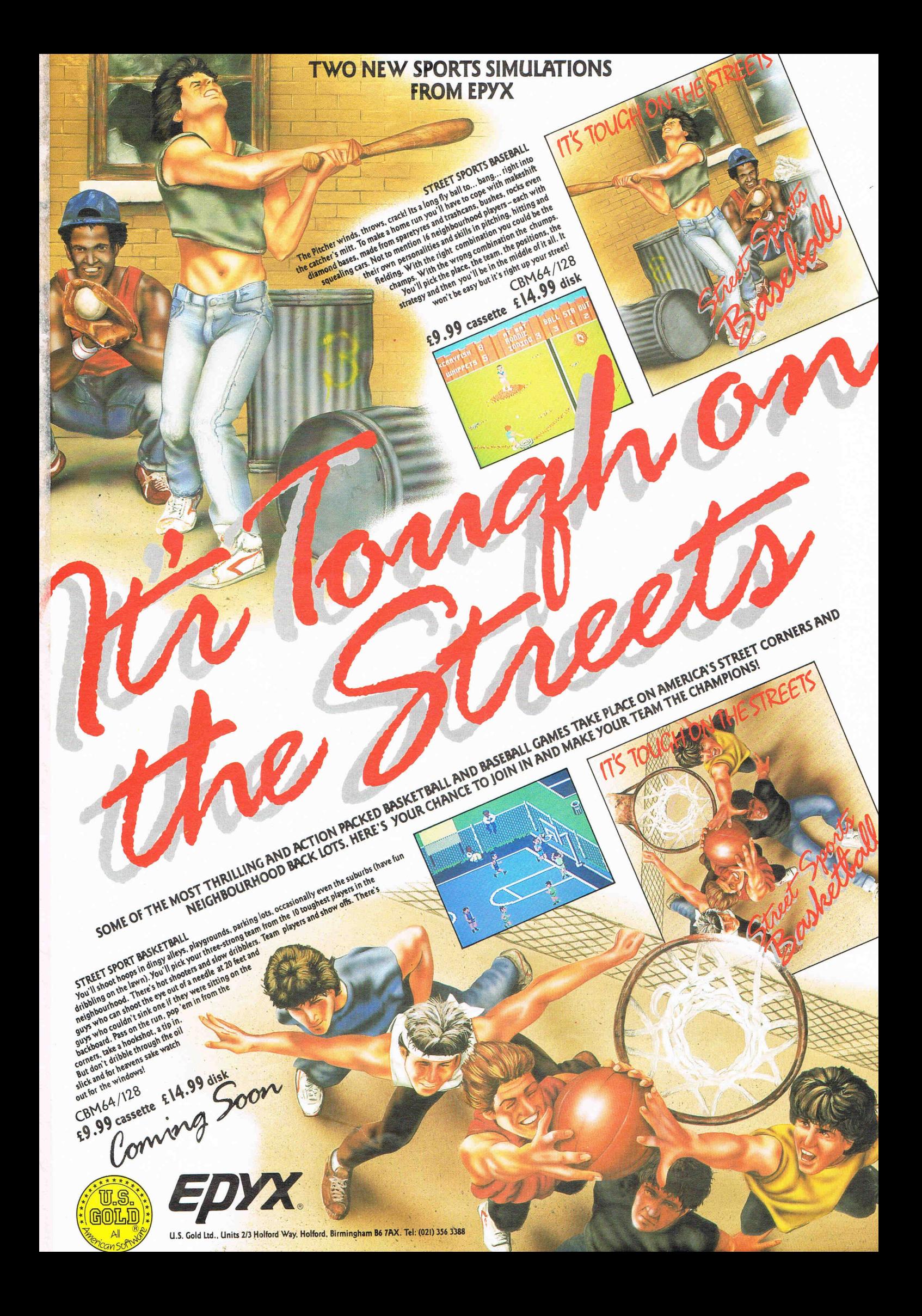

programmable digital drum machine **PRO SYSTEM** 

(includes software and cartridge)

\*8 digitally recorded drum sounds in each kit

RE<br>S DRUM

Uses 40 Column Mode on 128

- \*2 kits supplied, additional kits available
- \*Songs and patterns can be saved and reloaded
- \* Keyboard or joystick operation
- \*Polyphonic
- \*Simple to use, no musical knowledge required
- \*Up to 64 patterns and 16 songs in memory
- \*Real-time or step-time recording
- \*Powerful pattern editor
- \*RHYTHM KING software is easy to learn, easy to use

# **AVAILABLE NOW £39.95**

**CBM 64/128 - disk or tape** 

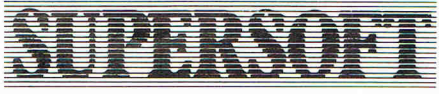

Winchester House Canning Road Wealdstone Harrow HA3 7SJ 018611166